# <span id="page-0-1"></span>Wirtschaftsmathematik

**Einführung in einige Teilbereiche der Wirtschaftsmathematik**

## Wintersemester 2016

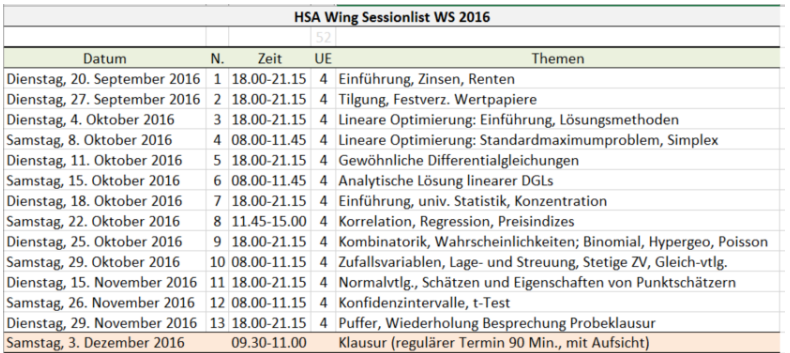

Prof. Dr. Stefan Etschberger

## Stundenplan

### **Stundenplan (Stand 15.9.2016)**

<span id="page-0-0"></span>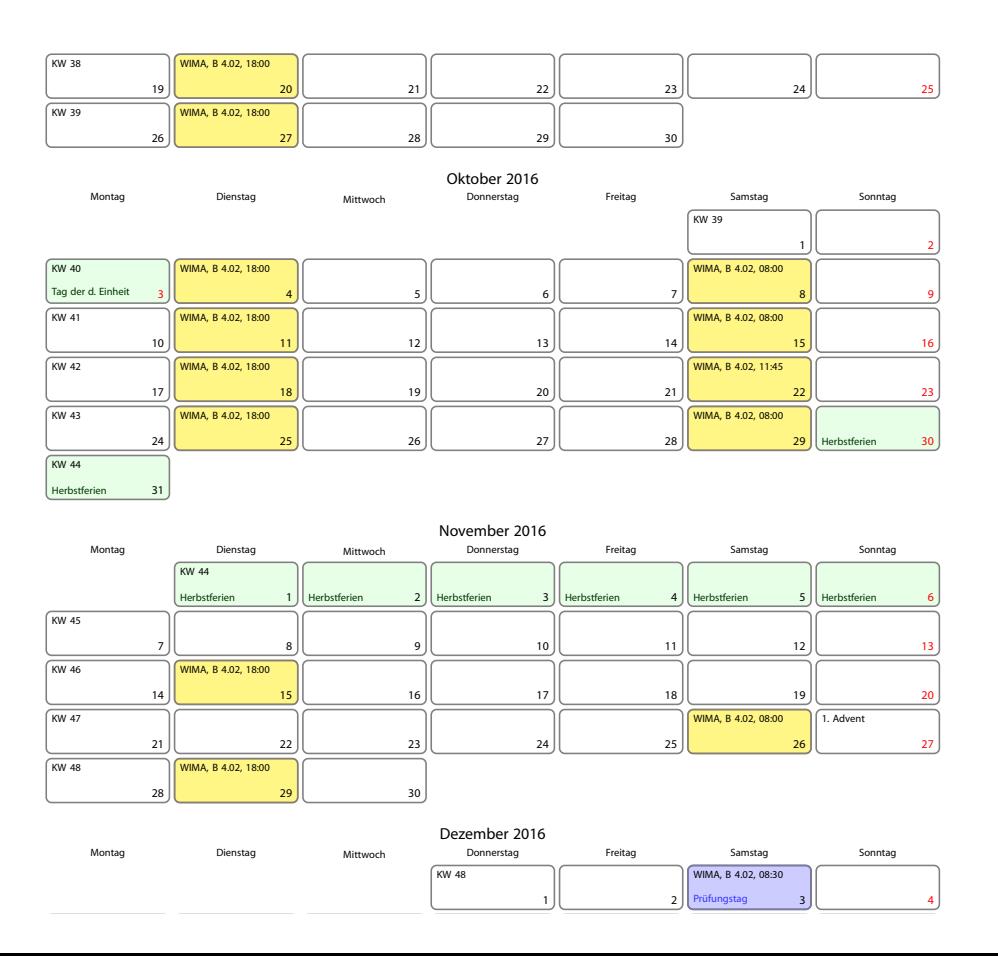

### **Finanzmathematik**

Zinsen Renten **Tilgung** Kursrechnung

### 2 Lineare Programme

Nebenbedingungen und **Zulässigkeit Zielfunktion** Graphische Lösung

### 3 Differentialgleichungen

Einführung Grundlegende Begriffe Qualitative Analyse von Systemen Beispiele für analytisch lösbare DGL Lineare Differentialgleichungen

### 4 Statistik: Einführung

Berühmte Leute zur Statistik Wie lügt man mit Statistik? Gute und schlechte Grafiken Begriff Statistik Grundbegriffe der Datenerhebung R und RStudio

## **5** Deskriptive Statistik

Häufigkeiten Lage und Streuung Konzentration Zwei Merkmale Korrelation Preisindizes Lineare Regression

### 6 Wahrscheinlichkeitstheorie

Kombinatorik Zufall und Wahrscheinlichkeit Zufallsvariablen und Verteilungen Verteilungsparameter

### 7 Induktive Statistik

Grundlagen Punkt-Schätzung Intervall-Schätzung **Signifikanztests** 

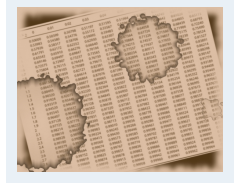

- **1. Finanzmathematik**
- **2. Lineare Programme**
- **3. DGLs**
- **4. Einführung**
	- **5. Deskriptive Statistik**
	- **6. W-Theorie**
	- **7. Induktive Statistik**

3

**Quellen**

## Vorlesungsbegleitende Unterlagen

- **Arbeitsmaterial**: Foliensatz, Aufgabenskript, Mitschrift auf Wunsch
- **Bücher** (unterstützend):

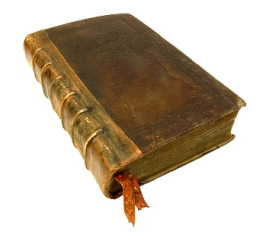

- Bamberg, Günter, Franz Baur und Michael Krapp (2011). **Statistik**. 16. Aufl. Münc[hen:](#page-46-0)[Oldenbou](#page-46-0)rg Verlag. ISBN: 3486702580.
- 

Fahrmeir, Ludwig[, Rita Künst](#page-57-0)ler, Iris Pigeot [und Gerhard](#page-2-0) Tutz (2009). **Statistik: Der W[eg zur D](#page-63-0)atenanalyse**. 7. [Aufl. Berlin,](#page-25-0) Heidelberg: [Springer. ISB](#page-26-0)N: 3[642019382.](#page-70-0)

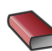

[Lu](#page-30-0)derer, Bernd (2003). **[Starthilfe Fina](#page-79-0)nzm[athematik.](#page-78-0)[Z](#page-78-0)insen, Kur[se,](#page-32-0) Renditen**. 2. [Aufl. Stuttgart, Leipzig,](#page-82-0) W[iesbaden: Te](#page-123-0)ubner.

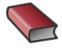

[Opitz, Otto \(](#page-35-0)2004). **[Mathe](#page-100-0)matik für Wirtschaftswissenschaftler**. [9. Aufl. M](#page-36-0)ünchen[: Oldenbourg](#page-108-0).

### **Klausur:**

- Klausur am Ende des Semesters
- Bearbeitungszeit: 90 Minuten
- Erreichbare Punktzahl: 90
- $\blacktriangleright$  Hilfsmittel:
	- **Schreibzeug,**
	- Taschenrechner, der nicht 70! berechnen kann,
	- ein Blatt (DIN-A4, vorne und hinten beschrieben) mit handgeschriebenen Notizen (keine Kopien oder Ausdrucke),

## Wirtschaftsmathematik: Table of Contents

<span id="page-2-0"></span>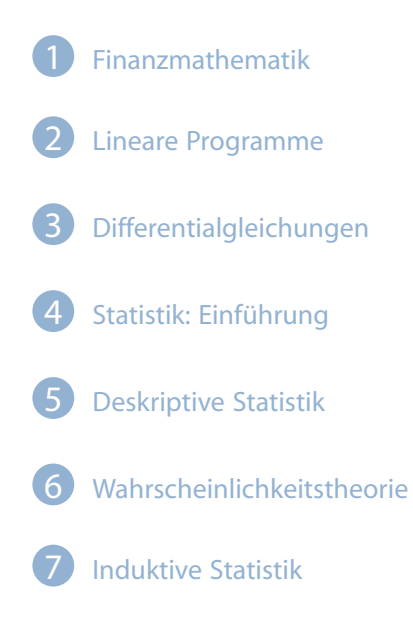

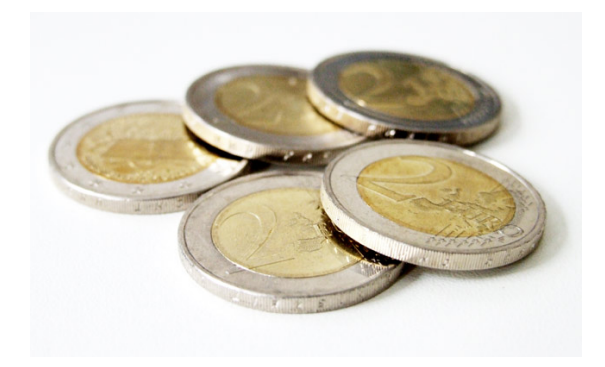

**Finanzmathematik** Zinsen Renten Tilgung Kursrechnung

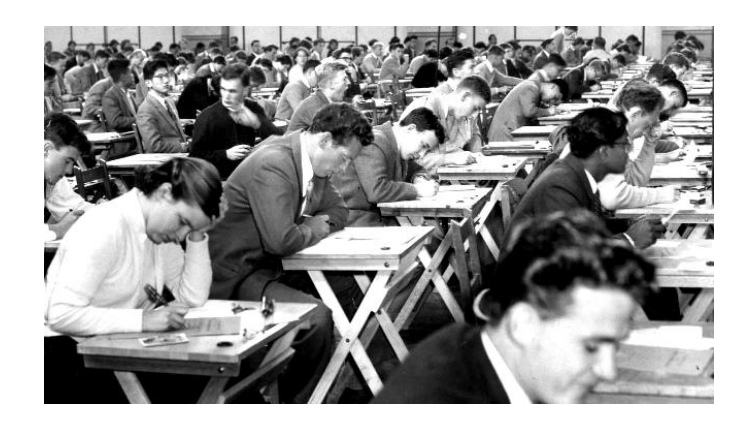

- ▶ Zinsen: Gebühr, die ein Schuldner für die befristete Überlassung von Kapital bezahlt
- Betrag der Zinsen  $(Z)$ : Abhängig von Höhe des überlassenen Kapitals K, dem vereinbartem Zinssatz und der Dauer der Überlassung

### **Verwendete Symbole**:

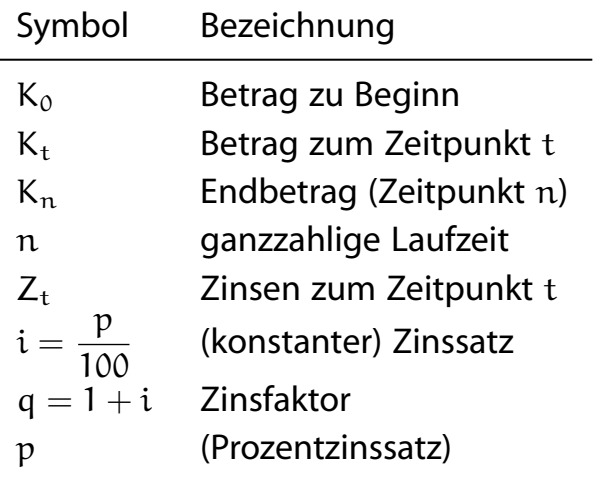

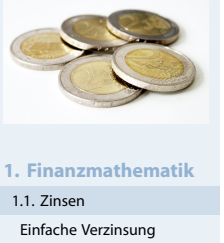

Zinseszinsen Gemischte Verzinsung Nominal- und Effektivzins Stetige Verzinsung Zeitwert 1.2. Renten 1.3. Tilgung 1.4. Kursrechnung **2. Lineare Programme 3. DGLs**

- **4. Einführung**
- **5. Deskriptive Statistik**
- **6. W-Theorie**
- **7. Induktive Statistik**
- **Quellen**

### Einfache Verzinsung

► Einfache (lineare) Verzinsung gemäß

$$
K_n = K_0 + Z
$$
  
=  $K_0 + K_0 \cdot i \cdot n$   
=  $K_0 \cdot (1 + i \cdot n)$ 

- <span id="page-3-0"></span>Gesetzlich vorgeschrieben für Verzugszinsen und bei Kreditgeschäften zwischen Privatpersonen (BGB, §248)
- $K_0$  unbekannt: Barwert K<sub>0</sub> über Abzinsung [bzw.](#page-3-0) Diskontierung bzw. Barwertberechnung
- Amtliche Diskontierung:

$$
K_0=\frac{K_{\rm n}}{1+{\rm ni}}
$$

Kaufmännische Diskontierung (Nur erst[e Näherung](#page-100-0)):

$$
K_0=K_{\mathfrak{n}}(1-ni)
$$

#### **Wirtschaftsmathematik** Etschberger - WS2016

8

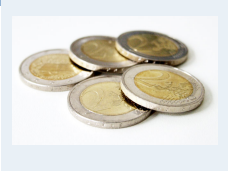

**1. Finanzmathematik**

1.1. Zinsen Einfache Verzinsung Zinseszinsen Gemischte Verzinsung Nominal- und Effektivzins Stetige Verzinsung Zeitwert 1.2. Renten 1.3. Tilgung 1.4. Kursrechnung **2. Lineare Programme 3. DGLs 4. Einführung 5. Deskriptive Statistik 6. W-Theorie 7. Induktive Statistik Quellen**

- ▶ Sparbuchmethode: Einteilung des Zinsjahres in 12 Monate zu je 30 Tagen,
- Maximal: 360 Zinstage pro Jahr
- ▶ Dadurch Berechnung von Monats- bzw. Tageszinsen möglich
- Dazu: Berechnung des Bruchteils eines Zinsjahres über die Anzahl der Zinstage  $t \in \{0, 1, \ldots, 360\}$
- ▶ Regeln: Einzahlungstag wird komplett verzinst, Auszahlungstag gar nicht
- **Daraus ergibt sich**

$$
K_n=K_0+K_0\cdot i\cdot \frac{t}{360}=K_0\left(1+i\cdot \frac{t}{360}\right)
$$

#### **Wirtschaftsmathematik** Etschberger - WS2016

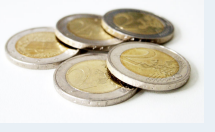

**1. Finanzmathematik**

- 1.1. Zinsen Einfache Verzinsung
- Zinseszinsen
- Gemischte Verzinsung
- Nominal- und Effektivzins Stetige Verzinsung
- Zeitwert
- 1.2. Renten
- 1.3. Tilgung
- 1.4. Kursrechnung
- **2. Lineare Programme**
- **3. DGLs**
- **4. Einführung**
- **5. Deskriptive Statistik**
- **6. W-Theorie**
- **7. Induktive Statistik**

**Wirtschaftsmathematik** Etschberger - WS2016

10

**Quellen**

### Die Zinseszinsformel

- Während Laufzeit Zinszahlungen mit sofortiger Wiederanlage und Verzinsung zum Zinssatz i
- <span id="page-4-0"></span>**Entwicklung des Kapitals:**

 $K_1 = K_0 + K_0 \cdot i = K_0 \cdot (1 + i) = K_0 \cdot q$  $K_2 = K_1 \cdot (1 + i) = (K_0 \cdot q) \cdot q = K_0 \cdot q^2$  $K_3 = K_2 \cdot (1 + i) = (K_0 \cdot q^2) \cdot q = K_0 \cdot q^3$  $K_3 = K_2 \cdot (1 + i) = (K_0 \cdot q^2) \cdot q = K_0 \cdot q^3$  $K_3 = K_2 \cdot (1 + i) = (K_0 \cdot q^2) \cdot q = K_0 \cdot q^3$  $K_3 = K_2 \cdot (1 + i) = (K_0 \cdot q^2) \cdot q = K_0 \cdot q^3$  $K_3 = K_2 \cdot (1 + i) = (K_0 \cdot q^2) \cdot q = K_0 \cdot q^3$ · · ·

▶ Damit: Zinseszinsformel, mit n (zun[ächst\) ganz](#page-21-0)zahlig.

$$
K_n=K_0\cdot\mathfrak{q}^n
$$

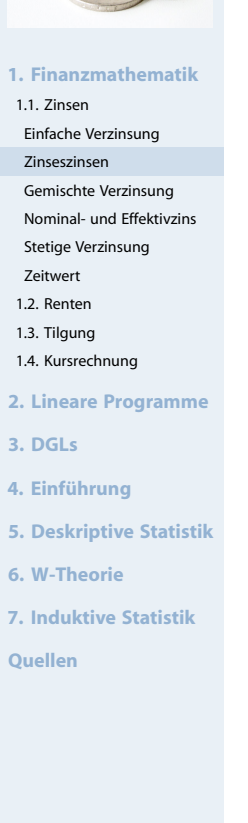

Auflösung der Zinseszinsformel nach  $K_0$ , q und n:

 $K_0 = K_n q^{-n}$ 

- Abzinsungs- oder Diskontierungsformel
- q<sup>-n</sup> heißt Abzinsungsfaktor

$$
q=\sqrt[n]{\frac{K_n}{K_0}}\quad\text{bzw.}\quad i=\sqrt[n]{\frac{K_n}{K_0}}-1
$$

$$
n = \frac{\ln K_n - \ln K_0}{\ln q}
$$

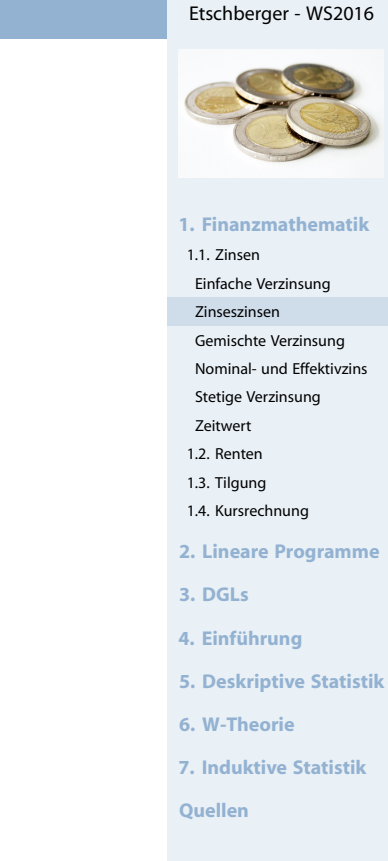

**Wirtschaftsmathematik**

12

### Gemischte Verzinsung

- ▶ Üblich: Einfache Verzinsung bei Restlaufzeiten kleiner einem ganzzahliges Vielfachen der Zinsperiode
- <span id="page-5-0"></span>▶ Genauer: Mit
	- $\triangle$   $\Delta t_1$  (Anzahl Zinstage im ersten Jah[r\),](#page-0-0)
	- n (die weiteren, ganzen Zinsperioden) und
	- $\triangle$   $\Delta t_2$  (Zinstage im letzten Jahr),

gilt für das Endkapital  $K_{\chi}$ :

$$
K_x=K_0\cdot\left(1+i\cdot\frac{\Delta t_1}{360}\right)\cdot(1+i)^n\cdot\left(1+i\cdot\frac{\Delta t_2}{360}\right)
$$

Gemischte Zinsrechnung unter Ver[wendung d](#page-38-0)er Sparbuchmethode zur Bestimmung [der Anzah](#page-78-0)l der Zinstage

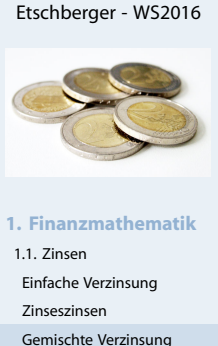

**Wirtschaftsmathematik**

```
Stetige Verzinsung
```

```
Zeitwert
```

```
1.2. Renten
1.3. Tilgung
```

```
1.4. Kursrechnung
```

```
2. Lineare Programme
```

```
3. DGLs
```
- **4. Einführung**
- **5. Deskriptive Statistik**
- **6. W-Theorie**
- **7. Induktive Statistik**

Nominal- und Effektivzins

### Gemischte Verzinsung: Beispiel

#### Beispiel

Am 15.9.2016 wurden  $\in$  12 000 zu 3,75% angelegt. Wie hoch ist der Endbetrag bei Kontoauflösung am 21.9.2023 (letzter Zinstag 20.9.2023)?

#### **Lösung:**

15.9.  $\hat{=} (9 - 1) \cdot 30 + 15 = 255$  $\Rightarrow \Delta t_1 = 360 - (255 - 1) = 106$ 20.9.  $\hat{=} (9 - 1) \cdot 30 + 20 = 260$  $\Rightarrow \Delta t_2 = 260$ 

$$
\quad(n=6)\mathpunct:
$$

$$
K_x = 12\,000 \cdot \left(1 + \frac{0,0375 \cdot 106}{360}\right) \cdot 1,0375^6 \cdot \left(1 + \frac{0,0375 \cdot 260}{360}\right) = 15\,541,20
$$

Gemischte Verzinsung: Anmerkungen

► Würde man – von t<sub>0</sub> ausgehend – in ganze Jahre und einem Rest aufteilen, so ergäbe sich:

$$
K_x = 12\ 000 \cdot 1{,}0375^7 \cdot \left(1 + \frac{0{,}0375 \cdot 6}{360}\right) = 15\ 537{,}08
$$

(7 Jahre von 15.9.16 bis 14.9.23; dazu 6 Tage)

Würde man die **Zinseszinsformel** [mit nicht-ga](#page-4-0)nzzahligem Exponenten verwenden, so ergäbe [sich Folgen](#page-10-0)des:

$$
K_x = 12\,000 \cdot 1{,}0375^{7 + \frac{6}{360}} = 15\,536{,}90
$$

Gemischte Verzinsung ist also (zumi[ndest für](#page-46-0) Kapitalanleger) verbraucherfreundlich

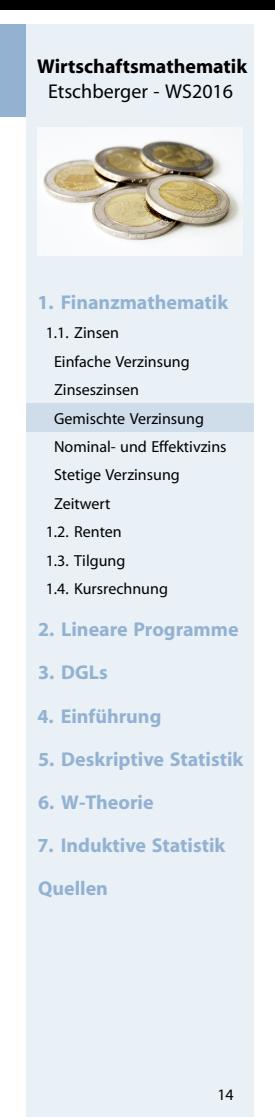

**Wirtschaftsmathematik** Etschberger - WS2016

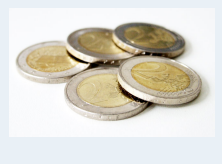

**1. Finanzmathematik**

```
1.1. Zinsen
 Einfache Verzinsung
 Zinseszinsen
 Gemischte Verzinsung
 Nominal- und Effektivzins
 Stetige Verzinsung
 Zeitwert
1.2. Renten
1.3. Tilgung
1.4. Kursrechnung
2. Lineare Programme
3. DGLs
4. Einführung
5. Deskriptive Statistik
6. W-Theorie
7. Induktive Statistik
Quellen
```
## **Nachteil der gemischten Verzinsung**

- ▶ Die gemischte Verzinsung ist inkonsistent und vom Zeitpunkt des Zinszuschlages (bzw. der Einzahlung) abhängig.
- Im Beispiel: Wäre der Zeitraum um einen Monat verschoben (vom 15.10.16 bis zur Auflösung am 21.10.23), so ergäbe sich . . .

$$
K_x = 12\ 000 \cdot \left(1 + \frac{0,0375 \cdot 76}{360}\right) \cdot 1,0375^6 \cdot \left(1 + \frac{0,0375 \cdot 290}{360}\right) = 15\ 540,31
$$

Die Widersprüche verschwinden, wenn eine unterjährige Verzinsung zum konformen Zinssatz vorgenommen wird.

## Unterjährige Verzinsung

- Abrechnung und Zahlung von Zinsen nicht jährlich, sondern in kürzeren Abständen
- ▶ Dazu: m gleich lange Zinsperioden pro Jahr
- $\triangleright$  Typische Aufteilungen:  $m = 2, 4, 12$  Zinsperioden
- <span id="page-7-0"></span>Annahme: Laufzeit n in Jahren sei (a[us](#page-0-0) Vereinfachungsgründen) ein ganzzahliges Vielfaches von  $\frac{1}{\mathfrak{m}}$  $(z.B. m = 2, n = 1,5$  oder  $m = 12, n = 1,25$ ).

Bei m Zinsabschnitten pro Jahr heißt ge[geben, so](#page-4-0) heißt:

- $\blacktriangleright$  der Zins i oder  $i_{\text{nom}}$  der nominelle J[ahreszins](#page-10-0) oder Jahreszins,
- $i_{rel} = \frac{i}{\pi}$  $\frac{1}{m}$  der relative Periodenzins,
- $\triangleright$  i<sub>kon</sub> der zu i konforme Periodenzins, [mit dem](#page-30-0) die periodische Verzinsung über i<sub>rel</sub> zum selben Erg[ebnis führ](#page-46-0)t wie die jährliche Verzinsung mit i.

$$
\left(1+i_{\text{kon}}\right)^m = \left(1+i\right)
$$

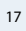

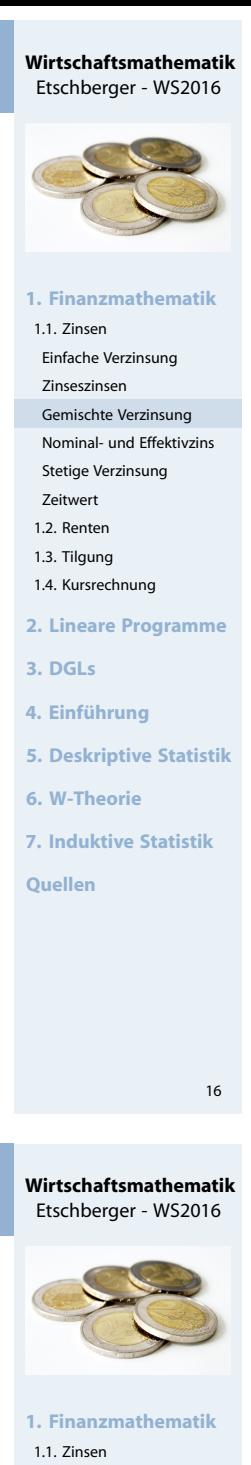

```
Einfache Verzinsung
 Zinseszinsen
 Gemischte Verzinsung
 Nominal- und Effektivzins
 Stetige Verzinsung
 Zeitwert
 1.2. Renten
1.3. Tilgung
1.4. Kursrechnung
2. Lineare Programme
3. DGLs
4. Einführung
5. Deskriptive Statistik
6. W-Theorie
7. Induktive Statistik
Quellen
```
 $\triangleright$  i der nominelle Jahreszins

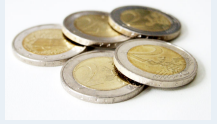

**1. Finanzmathematik** 1.1. Zinsen Einfache Verzinsung Zinseszinsen Gemischte Verzinsung Nominal- und Effektivzins Stetige Verzinsung Zeitwert 1.2. Renten 1.3. Tilgung 1.4. Kursrechnung **2. Lineare Programme 3. DGLs 4. Einführung 5. Deskriptive Statistik 6. W-Theorie**

**7. Induktive Statistik**

**Quellen**

Unterjährige Verzinsung: Formel

 $\triangleright$  Damit: Effektivzins q<sub>eff</sub> ist

$$
q_{\text{eff}} = \left(1 + i_{\text{rel}}\right)^m = \left(1 + \frac{i}{m}\right)^m
$$

Betrachte den relativen Periodenzinsen  $i_{rel} = \frac{i}{m}$ , so heißt:

 $\Rightarrow$  q<sub>eff</sub> = q<sup>m</sup><sub>rel</sub>

(Entsprechendes gilt für q<sub>rel</sub>, qkon, q<sub>eff</sub>).

 $\mathfrak{i}_{\sf eff}$  der effektive Jahreszins, wenn jährliche Verzinsung mit  $\mathfrak{i}_{\sf eff}$ zum selben Ergebnis führt wie periodische Verzinsung mit irel.

 $K_1 = K_0 \cdot q_{rel}^m = K_0 \cdot q_{eff}$ 

i m

rel

mit  $q_{rel} = 1 + i_{rel} = 1 +$ 

Endkapital  $K_n$  ist:

$$
K_n=K_0\cdot\left(1+i_{\text{rel}}\right)^{m\cdot n}=K_0\cdot\left(1+\frac{i}{m}\right)^{m\cdot n}
$$

**Anmerkung**: m · n muss nach o.g. [Bedingung](#page-100-0)en ganzzahlig sein.

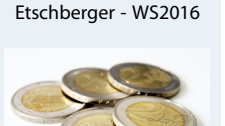

**Wirtschaftsmathematik**

18

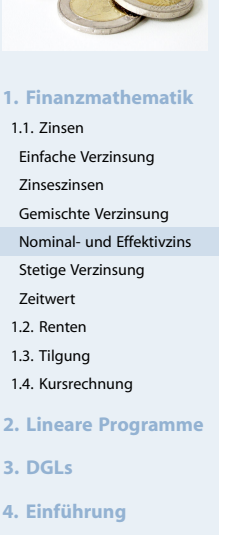

- **5. Deskriptive Statistik**
- **6. W-Theorie**
- **7. Induktive Statistik**
- **Quellen**

## Beispiel zur unterjährigen Verzinsung

### Beispiel

Ein Betrag von 10 000  $\epsilon$  soll zu 5% nominal bei monatlicher Verzinsung angelegt werden. Welcher Betrag kann nach 16 Monaten entnommen werden? Wie hoch ist der Effektivzins?

### **Lösung**:

Mit  $i = 5\%$ ,  $m = 12$  und  $m \cdot n = 16$  gilt:

$$
K_n = K_0 \cdot \left(1 + \frac{i}{m}\right)^{m \cdot n} = 10\ 000 \cdot \left(1 + \frac{0,05}{12}\right)^{16} = 10\ 687,91 \in
$$

Effektiver Jahreszins:

$$
i_{\text{eff}} = \left(1 + \frac{0.05}{12}\right)^{12} - 1 = 5,12\,\%
$$

Beispiel zur unterjährigen Verzinsung mit dem konformen Zinssatz

Widersprüche der gemischten Verzinsung verschwinden, wenn eine unterjährige Verzinsung mit dem konformen Zinssatz gemäß den Richtlinien für den internationalen Wertpapierhandel (ISMA – International Securities Market Association) vorgenommen wird.

#### Beispiel

Am 15.9.2016 (15.10.2016) wurden 12 000 € zu **effektiv** 3,75 % angelegt. Wie hoch ist der Endbetrag bei Kontoauflösun[g](#page-2-0)[am](#page-2-0)[21.9.2](#page-2-0)023 (21.10.2023)?

#### **Lösung**

- Verwendung des konformen Zinses auf [täglicher Ba](#page-21-0)sis,
- also  $q_{kon} =$  $\sqrt[360]{1,0375} = 1,0375\frac{1}{360}$
- $K_n = 12\,000 \cdot 1{,}0375\frac{106}{360} \cdot 1{,}0375^6 \cdot 1{,}0375\frac{260}{360} = 15\,536{,}90$  $K_n = 12\,000 \cdot 1{,}0375\frac{106}{360} \cdot 1{,}0375^6 \cdot 1{,}0375\frac{260}{360} = 15\,536{,}90$  $K_n = 12\,000 \cdot 1{,}0375\frac{106}{360} \cdot 1{,}0375^6 \cdot 1{,}0375\frac{260}{360} = 15\,536{,}90$
- alternativ: K $_n = 12000 \cdot 1,0375 \frac{76}{360} \cdot 1,0375^6 \cdot 1,0375 \frac{290}{360} = 15536,90$  $_n = 12000 \cdot 1,0375 \frac{76}{360} \cdot 1,0375^6 \cdot 1,0375 \frac{290}{360} = 15536,90$  $_n = 12000 \cdot 1,0375 \frac{76}{360} \cdot 1,0375^6 \cdot 1,0375 \frac{290}{360} = 15536,90$

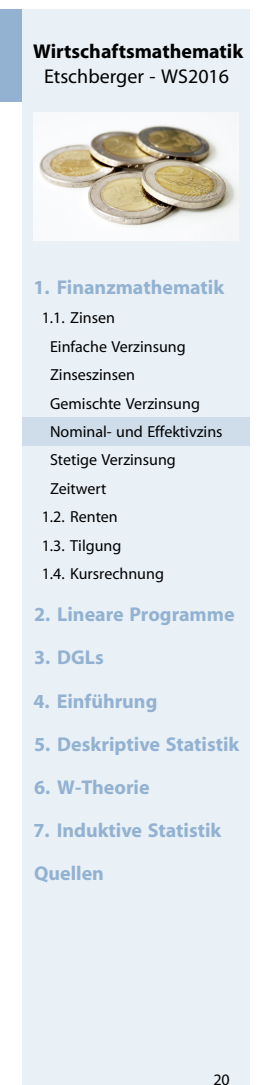

**Wirtschaftsmathematik** Etschberger - WS2016

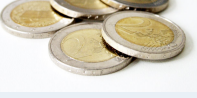

```
1. Finanzmathematik
1.1. Zinsen
```

```
Einfache Verzinsung
Zinseszinsen
Gemischte Verzinsung
```
Nominal- und Effektivzins

```
Stetige Verzinsung
Zeitwert
```

```
1.2. Renten
```
1.3. Tilgung

- 1.4. Kursrechnung
- **2. Lineare Programme**
- **3. DGLs**
- **4. Einführung**
- **5. Deskriptive Statistik**
- **6. W-Theorie**
- **7. Induktive Statistik**
- **Quellen**

### Stetige Verzinsung

► Lässt man  $m \to \infty$  wachsen, so erhält man aus der obigen Formel

$$
K_n=\lim_{m\to\infty}K_0\left(1+\frac{i}{m}\right)^{m\cdot n}=K_0\left[\lim_{m\to\infty}\left(\left(1+\frac{i}{m}\right)^m\right)\right]^n=K_0\left(e^i\right)^n
$$

► die Formel für die stetige Verzinsung:

$$
K_n=K_0\cdot e^{i\cdot n}
$$

► Für den effektiven Jahreszinssatz gilt damit:

 $i_{\text{eff}} = e^{i} - 1$ 

- Anwendung stetiger Wachstumsprozesse:
	- Ökonomie (Bevölkerungswachstum),
	- Physik (radioaktiver Zerfall),
	- BWL (Portfolio- und Kapitalmarkttheorie)

### Beispiel zur stetigen Verzinsung

Beispiel (überzogenes Girokonto)

 $K_0 = 10000 \epsilon$ ,  $n = 5$ , nominaler Jahreszins  $i = 0,19$ . Wie hoch ist  $K_n$  und  $p_{eff}$  bei stetiger Verzinsung?

#### <span id="page-10-0"></span>**Lösung**:

$$
K_n = K_0 \cdot e^{i \cdot n} = 10\,000 \cdot e^{0,19 \cdot 5} = 25\,857,10 \in
$$
  

$$
i_{\text{eff}} = e^{0,19} - 1 = 20,925\,\%
$$

### **Anmerkungen**

 $\blacktriangleright$  Bei Variation von  $m$  ergeben sich:

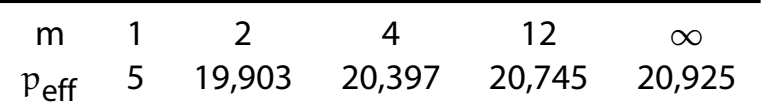

▶ Die stetige Verzinsung wird z.B. in der P[ortfoliotheo](#page-100-0)rie verwendet, da sie mathematisch einfacher zu handhab[en ist als d](#page-123-0)ie diskrete Verzinsung.

**Wirtschaftsmathematik** Etschberger - WS2016 **1. Finanzmathematik** 1.1. Zinsen Einfache Verzinsung Zinseszinsen Gemischte Verzinsung Nominal- und Effektivzins Stetige Verzinsung Zeitwert 1.2. Renten 1.3. Tilgung 1.4. Kursrechnung **2. Lineare Programme 3. DGLs 4. Einführung 5. Deskriptive Statistik 6. W-Theorie 7. Induktive Statistik Quellen**

 $22$ 

#### **Wirtschaftsmathematik** Etschberger - WS2016

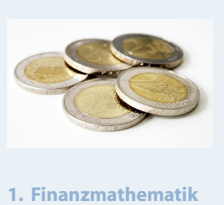

1.1. Zinsen

```
Einfache Verzinsung
 Zinseszinsen
 Gemischte Verzinsung
 Nominal- und Effektivzins
 Stetige Verzinsung
 Zeitwert
1.2. Renten
1.3. Tilgung
1.4. Kursrechnung
2. Lineare Programme
3. DGLs
4. Einführung
5. Deskriptive Statistik
6. W-Theorie
7. Induktive Statistik
Quellen
```
▶ Das Äquivalenzprinzip der Finanzmathematik für Vergleich von Zahlungen, welche zu verschiedenen Zeitpunkten anfallen.

### **Vereinfachende Annahmen**:

- Zinseszinsliche Verzinsung
- ▶ Zahlungen stets am Anfang oder am Ende einer Zinsperiode

### **Prinzip**

- Vergleich von 2 oder mehreren zu verschiedenen Zeitpunkten anfallende Geldbeträge: Beziehen auf den gleichen Zeitpunkt durch geeignetes Auf- oder Abzinsen.
- Wahl des Zeitpunktes dabei unerheblich.
- $\blacktriangleright$  Meist: Zeitpunkt t = 0 oder t = n (Ende der Laufzeit)
	- $\bullet$  t = 0 den Anfang des ersten Zinszeitraums ("heute").
	- $\bullet$  t = 1 Beginn des 2. Zinszeitraums (1.1. des 2. Jahres).
	- $t = 2$  Beginn des 3. Zinszeitraums (1.1. des 3. Jahres).
	- $\bullet$  t = n Ende des letzen Zinszeitraumes (31.12. des n-ten Jahres)

### Äquivalenzprinzip: Herleitung

 $\triangleright$  Zwei Zahlungen, A im Zeitpunkt  $t_A$  und B im Zeitpunkt  $t_B$ , sind dann gleichwertig ( $A \sim B$ ), wenn ihre Zeitwerte in jedem Zeitpunkt t übereinstimmen.

#### <span id="page-11-0"></span>Beispiel

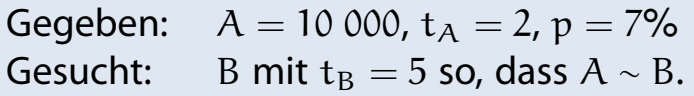

### **Lösung:**

$$
B = 10\,000 \cdot 1{,}07^{(5-2)} = 12\,250{,}43\in
$$

Eine Zahlung von € 12 250,43 nach 5 Ja[hren](#page-22-0)[ist](#page-22-0) [als](#page-22-0)o gleichwertig zu einer Zahlung von  $\epsilon$  10 000 nach 2 J[ahren. Der](#page-30-0) Barwert ("Wert heute") beider Zahlungen ist übrigens  $10\,000 \cdot 1,07^{-2} = 12\,250,43 \cdot 1,07^{-5} = 8\,734,39$  $10\,000 \cdot 1,07^{-2} = 12\,250,43 \cdot 1,07^{-5} = 8\,734,39$  [[€](#page-46-0)].

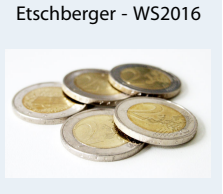

**1. Finanzmathematik**

**Wirtschaftsmathematik**

1.1. Zinsen Einfache Verzinsung Zinseszinsen Gemischte Verzinsung Nominal- und Effektivzins Stetige Verzinsung Zeitwert 1.2. Renten 1.3. Tilgung

- 1.4. Kursrechnung
- **2. Lineare Programme**
- **3. DGLs**
- **4. Einführung**
- **5. Deskriptive Statistik**
- **6. W-Theorie**

**7. Induktive Statistik**

**Quellen**

### **Wirtschaftsmathematik**

24

#### Etschberger - WS2016

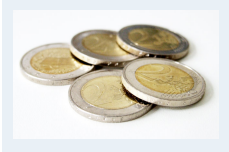

```
1. Finanzmathematik
1.1. Zinsen
```
Einfache Verzinsung Zinseszinsen Gemischte Verzinsung

Nominal- und Effektivzins Stetige Verzinsung

Zeitwert

- 1.2. Renten
- 1.3. Tilgung
- 1.4. Kursrechnung
- **2. Lineare Programme**
- **3. DGLs**
- **4. Einführung**
- **5. Deskriptive Statistik**
- **6. W-Theorie**
- **7. Induktive Statistik**
- **Quellen**
- Ein Zahlungsstrom  $(A_0, \ldots, A_n)$  ist eine Folge von Zahlungen mit Zahlungszeitpunkten  $t = 0, \ldots, n$ .
- Summe aller auf  $t = 0$  abgezinsten Zahlungen (Kapitalwert):

$$
K_0=\sum_{t=0}^n\frac{A_t}{q^t}=\sum_{t=0}^nA_t\cdot q^{-t}
$$

Summe aller auf  $t = n$  abgezinsten Zahlungen (Endwert):

$$
K_n=\sum_{t=0}^n q^n\frac{A_t}{q^t}=\sum_{t=0}^n A_t\cdot q^{n-t}
$$

Gleichheit zweier Zahlungsströme

Zwei Zahlungsströme  $(A_t)$ ,  $(B_t)$ ,  $t = 0, \ldots, n$  sind genau dann äquivalent, wenn sie zu einem beliebigen Zeitpunkt T den gleichen Zeitwert besitzen:

$$
(A_t) \sim (B_t) \iff \sum_{t=0}^{n} A_t \cdot q^{T-t} = \sum_{t=0}^{n} B_t \cdot q^{T-t}
$$
  

$$
\iff q^T \sum_{t=0}^{n} A_t \cdot q^{-t} = q^T \sum_{t=0}^{n} B_t \cdot q^{-t}
$$
  

$$
\iff \sum_{t=0}^{n} (A_t - B_t) \cdot q^{-t} = 0
$$

$$
\left(A_{t}\right)\sim\left(B_{t}\right)\;\Leftrightarrow\;\sum_{t=0}^{n}\left(A_{t}-B_{t}\right)q^{-t}=0
$$

**1. Finanzmathematik** 1.1. Zinsen Einfache Verzinsung Zinseszinsen Gemischte Verzinsung Nominal- und Effektivzins Stetige Verzinsung Zeitwert 1.2. Renten 1.3. Tilgung 1.4. Kursrechnung **2. Lineare Programme 3. DGLs 4. Einführung 5. Deskriptive Statistik 6. W-Theorie 7. Induktive Statistik**

**Wirtschaftsmathematik** Etschberger - WS2016

26

#### **Wirtschaftsmathematik** Etschberger - WS2016

**Quellen**

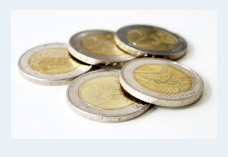

**1. Finanzmathematik**

```
1.1. Zinsen
 Einfache Verzinsung
 Zinseszinsen
 Gemischte Verzinsung
 Nominal- und Effektivzins
  Stetige Verzinsung
 Zeitwert
 1.2. Renten
 1.3. Tilgung
 1.4. Kursrechnung
2. Lineare Programme
3. DGLs
4. Einführung
5. Deskriptive Statistik
6. W-Theorie
7. Induktive Statistik
Quellen
```
### Investitionsrechnung: Beispiel

### Beispiel

Kalkulationszinssatz gleich 5 %. Welches Projekt ist zu bevorzugen?

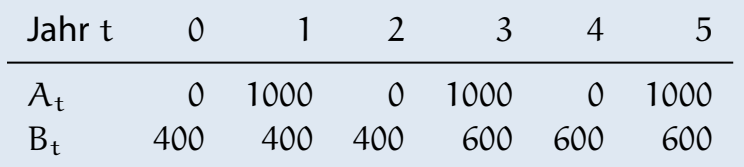

#### **Lösung:** Kapitalwert von  $(A_t)$ :

$$
\sum_{t=0}^{5} A_t \cdot 1,05^{-t} = 0 \cdot 1,05^{0} + 1000 \cdot 1,05^{-1} + 0 \cdot 1,05^{-2} + 1000 \cdot 1,05^{-3}
$$
  
+ 0 \cdot 1,05^{-4} + 1000 \cdot 1,05^{-5}  
= 2599,74

Kapitalwert von  $(B_t)$ :

 $\overline{5}$ 

$$
\sum_{t=0}^{5} B_t \cdot 1,05^{-t} = 400 \cdot 1,05^{0} + 400 \cdot 1,05^{-1} + 400 \cdot 1,05^{-2} + 600 \cdot 1,05^{-3} + 600 \cdot 1,05^{-4} + 600 \cdot 1,05^{-5} = 2625,80
$$

Alternative B ist der Alternative A vorzuziehen.

### Rentenrechnung

### Definition

<span id="page-13-0"></span>Rente: Zahlungsstrom mit Zahlungen in gleichen zeitlichen Abständen und (meistens) in konstanter Höhe

Unterscheidung zwischen Renten

- ► mit Zahlung am Ende einer Renten[periode \(na](#page-4-0)chschüssig)
- mit Zahlung zu Beginn einer Rente[nperiode](#page-10-0) vorschüssig)
- ► mit endlicher Laufzeit (endliche Ren[ten\)](#page-78-0)
- ► mit unendlicher Laufzeit (ewige Ren[ten\)](#page-123-0)

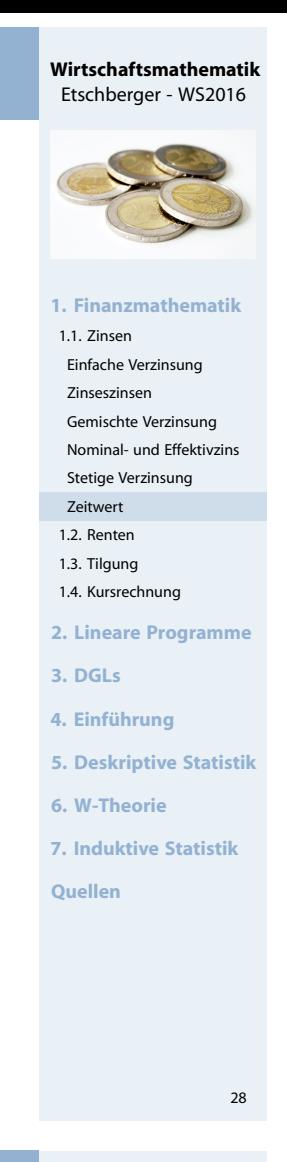

#### **Wirtschaftsmathematik** Etschberger - WS2016

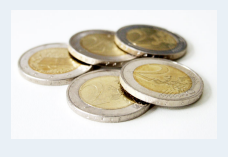

- **1. Finanzmathematik** 1.1. Zinsen
- 1.2. Renten
	- Unterjährige Renten Ewige Renten
- 1.3. Tilgung
- 1.4. Kursrechnung

**2. Lineare Programme**

- **3. DGLs**
- **4. Einführung**
- **5. Deskriptive Statistik**
- **6. W-Theorie**
- **7. Induktive Statistik**

J.

**1. Finanzmathematik**

**2. Lineare Programme**

**5. Deskriptive Statistik**

1.1. Zinsen 1.2. Renten Unterjährige Renten Ewige Renten 1.3. Tilgung 1.4. Kursrechnung

**3. DGLs 4. Einführung**

**6. W-Theorie 7. Induktive Statistik**

**Quellen**

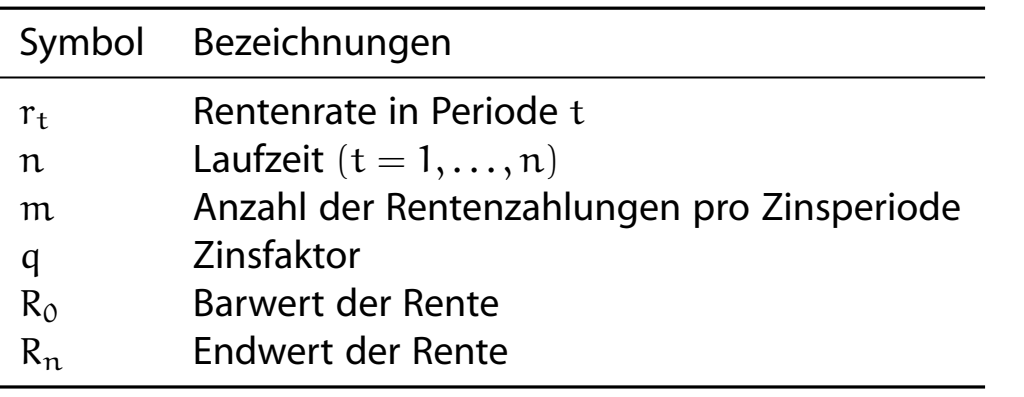

## Nachschüssige konstante (endliche) Renten

Rentenzahlung jeweils am Ende einer Zinsperiode, jeweils in Höhe von

 $r_1 = r_2 = \cdots = r_n = \text{const.} = r$ 

 $\Rightarrow$  Rentenendwert R<sub>n</sub>:

$$
R_n = r \cdot q^{n-1} + r \cdot q^{n-2} + \dots + r \cdot q + r
$$
  
=  $r \cdot (q^{n-1} + \cdot q^{n-2} + \dots + q + 1)$   
=  $r \cdot \sum_{t=0}^{n-1} q^t$  (geometriche Reihe)  
=  $r \cdot \frac{q^n - 1}{q - 1}$ 

### **Wirtschaftsmathematik**

30

Etschberger - WS2016

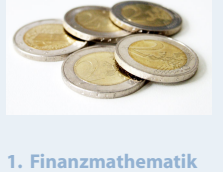

1.1. Zinsen 1.2. Renten Unterjährige Renten Ewige Renten

1.3. Tilgung

1.4. Kursrechnung

**2. Lineare Programme**

**3. DGLs**

- **4. Einführung**
- **5. Deskriptive Statistik**
- **6. W-Theorie**
- **7. Induktive Statistik**

### Rentenendwert und Rentenbarwert

 $\blacktriangleright$  Endwert R<sub>n</sub> der Rente:

$$
R_n=r\cdot\frac{q^n-1}{q-1}=r\cdot\mathsf{NREF}_{p,n}
$$

- NREF: Nachschüssiger Rentenendwertfaktor für endliche konstante Rente.
- **Barwert der Rente:**

$$
R_0=R_n\cdot q^{-n}=r\cdot \frac{q^n-1}{q^n\cdot (q-1)}=r\cdot \frac{q^n-1}{q^{n+1}-q^n}=r\cdot \mathsf{NRBF}_{p,n}
$$

NRBF: Nachschüssiger Rentenbarwertfaktor

### Beispiel Rentenendwert

### Beispiel

Genau 10 Jahre lang wurde jeweils zum Jahresende ein Betrag von 12.000 € zum Zinssatz von 4% angelegt. Wieviel kann zu Beginn des 11. Jahres (entspricht dem Ende des [10. Jahres](#page-0-0)) abgehoben werden?

### **Lösung:**

Mit  $n = 10$ ,  $q = 1,04$  und  $r = 12000$  gilt [Folgendes](#page-2-0)[:](#page-3-0)

 $R_{10} = 12000 \cdot$  $1,04^{10} - 1$  $1,04 - 1$ 

 $= 12000 \cdot 12,006107$  $= 12000 \cdot 12,006107$ 

$$
= 144 073{,}28 \quad [\in]
$$

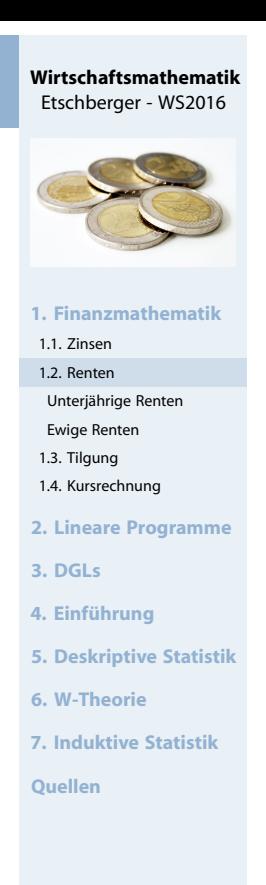

32

#### **Wirtschaftsmathematik** Etschberger - WS2016

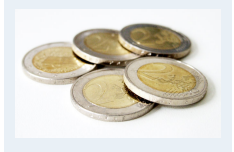

```
1. Finanzmathematik
```

```
1.1. Zinsen
1.2. Renten
```

```
Unterjährige Renten
```
Ewige Renten

```
1.3. Tilgung
1.4. Kursrechnung
```
**2. Lineare Programme**

**3. DGLs**

**4. Einführung**

**5. Deskriptive Statistik**

**6. W-Theorie**

**7. Induktive Statistik**

### Beispiel

Aus welchem zum Zeitpunkt 0 eingezahlten Betrag kann 10 Jahre lang bei 4% Zins eine konstante nachschüssige Rente von 12.000  $\epsilon$  bezahlt werden?

**Lösung:** Frage nach dem Barwert einer Rente. Mit  $n = 10$ ,  $q = 1,04$ und  $r = 12000$  gilt:

$$
R_0 = 12\ 000 \cdot \frac{1,04^{10} - 1}{1,04^{11} - 1,04^{10}}
$$

 $\approx 12000 \cdot 8,110896$ 

$$
\approx 97\,330{,}75 \quad [\in]
$$

## Umformung der Rentenbar- und -endwertformel

- ▶ Je nach Fragestellung: Laufzeit n, Rentenzahlung r, Verzinsungsfaktor q .
- Rentenzahlung  $r$ :

$$
r = \frac{R_0}{\mathsf{NRBF}_{p,n}} = R_0 \cdot \frac{q^{n+1} - q^n}{q^n - 1} = \frac{R_n}{\mathsf{NREF}_{p,n}} = R_n \cdot \frac{q-1}{q^n - 1}
$$

Eaufzeit n aus  $R_n$ :

$$
n=\frac{\text{ln}\Big(1+\frac{R_n\cdot i}{r}\Big)}{\text{ln}\, q}
$$

laufzeit n aus  $R_0$ :

$$
n=\frac{-\text{ln}\left(1-\frac{R_0\cdot i}{r}\right)}{\text{ln}\, q}
$$

q aus  $R_0$ [:](#page-2-0)

$$
R_0q^{n+1}-(R_0+r)q^n+r\overset{!}{=}0\;.
$$

 $\blacktriangleright$  $\blacktriangleright$  $\blacktriangleright$  q aus R<sub>n</sub>[:](#page-38-0)

$$
r \cdot q^n - R_n \cdot q + R_n - r \stackrel{!}{=} 0.
$$

Berechnung von q im Allgemeinen nur näherungsweise (iterativ) möglich

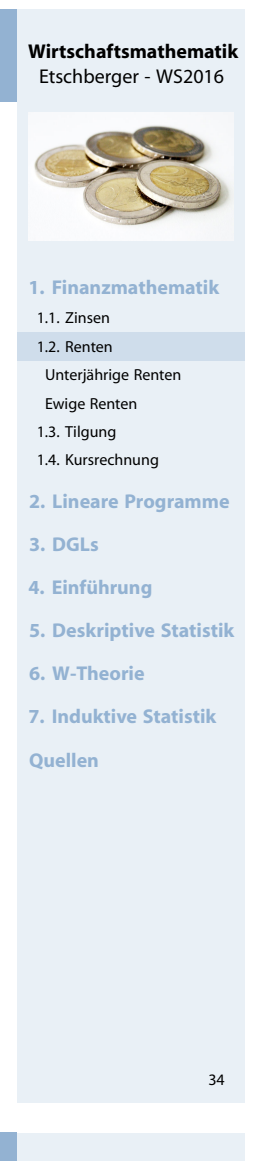

**Wirtschaftsmathematik** Etschberger - WS2016

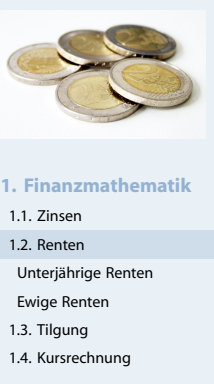

**2. Lineare Programme**

```
3. DGLs
```
**4. Einführung**

- **5. Deskriptive Statistik**
- **6. W-Theorie**
- **7. Induktive Statistik**

### Beispiel nachschüssige Rente

#### Beispiel

Ein Steuerberater kauft die Kanzlei eines älteren Kollegen und muss als Kaufpreis 10 Jahre lang jährlich–nachschüssig je 12.500 € zahlen. Durch welchen Betrag könnte der Steuerberater diese Zahlungsverpflichung sofort bei Vertragsabschluss ablösen, wenn mit 8% Zinsen kalkuliert wird?

**Lösung:** Gesucht ist der Rentenbarwert mit  $r = 12500$ ,  $q = 1,08$ und  $n = 10$ . Es gilt dann:

R<sub>0</sub> = 12 500 ⋅ 
$$
\frac{1,08^{10} - 1}{1,08^{11} - 1,08^{10}}
$$
  
= 12 500 ⋅ 6,710081  
= 83 876,01 [€]

Beispiel nachschüssige Rente

### Beispiel

Der Barwert einer über 15 Jahre laufenden nachschüssigen Jahresrente beträgt bei 5%-iger Verzinsung 10.380 €. Wie hoch sind die jährlichen Rentenzahlungen?

**Lösung:** Gesucht sind die Rentenzahlungen r mit  $R_0 = 10,380$ ,  $q = 1,05$  und  $n = 15$ . Es gilt dann:

$$
r = 10\ 380 \cdot \frac{1,05^{16} - 1,05^{15}}{1,05^{15} - 1}
$$
  
= 10\ 380 \cdot 0,096342  
= 1\ 000,03 [€]

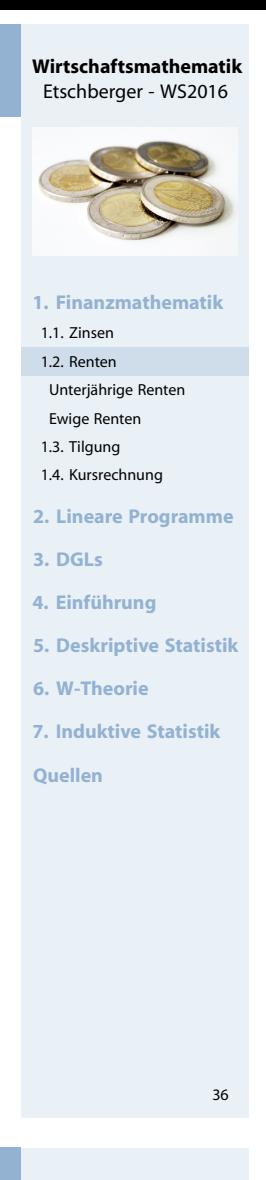

**Wirtschaftsmathematik** Etschberger - WS2016

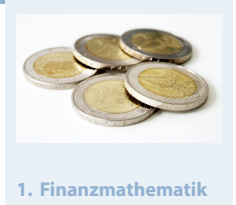

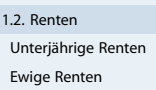

1.3. Tilgung 1.4. Kursrechnung

1.1. Zinsen

**2. Lineare Programme**

**3. DGLs**

- **4. Einführung**
- **5. Deskriptive Statistik**
- **6. W-Theorie**
- **7. Induktive Statistik**

## Vorschüssige konstante Renten

- Rentenbetrag wird jeweils zu **Beginn der Zinsperiode** in Höhe von  $r'_1$  $y'_1 = r'_2$  $y'_2 = \cdots = r'_n = r'$  bezahlt.
- äquivalenzprinzip ⇒ Endwert der Rente:
- vorschüssige Rentenzahlung  $r' \sim$  nachschüssige Rentenzahlung  $r \Rightarrow r = r'q$

$$
R_n = r' \cdot q \cdot \frac{q^n - 1}{q - 1} = r' \cdot \text{VREF}_{p,n}
$$

- **VREF**: Vorschüssiger Rentenendwertfaktor
- Barwert der Rente:

$$
R_0 = R_n \cdot q^{-n}
$$
  
=  $r' \cdot q \cdot \frac{q^n - 1}{q^n \cdot (q - 1)}$  =  $r' \cdot \frac{q^n - 1}{q^n - q^{n-1}} = r' \cdot \text{VRBF}_{p,n}$ 

**VRBF**: Vorschüssiger Rentenbarwertfaktor

### Unterjährige Raten und jährliche Verzinsung

Aufteilung der Zinsperiode in mehrere gleich lange Rentenperioden, d.h. m Rentenzahlungen pro Zinsperiode (= Jahr). Dazu:

- <span id="page-18-0"></span>Rechnung mit einfacher Verzinsung i[nnerhalb](#page-0-0) der Zinsperiode
- Rentenzahlungen nachschüssig (also am Ende jeder unterj. Rentenperiode) oder vorschüssig möglich

Lösung: Errechnung von konformen (glei[chwertige](#page-3-0)n) jährlich nachschüssigen Ersatzzahlungen zu den m [unterjä](#page-18-0)hrigen Zahlungen.

### Definition

 $r_e$  heißt konforme jährlich nachschüssig[e Ersatzren](#page-78-0)tenrate einer nachschüssigen (oder vorschüssigen) un[terjährigen](#page-100-0) Rentenrate r.

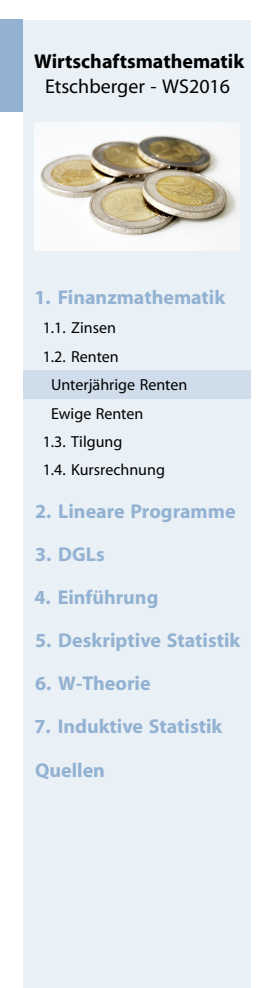

२६

#### **Wirtschaftsmathematik** Etschberger - WS2016

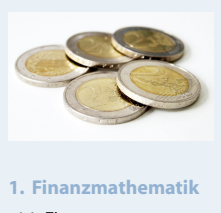

- 1.1. Zinsen 1.2. Renten
- Unterjährige Renten
- Ewige Renten
- 1.3. Tilgung
- 1.4. Kursrechnung

```
2. Lineare Programme
```
- **3. DGLs**
- **4. Einführung**
- **5. Deskriptive Statistik**
- **6. W-Theorie**
- **7. Induktive Statistik**

### **Berechnung von** r<sub>e</sub>:

falls unterjährige Rente **nachschüssig**: falls unterjährige Rente **vorschüssig**:

$$
r_e = r + r \cdot \left(1 + \frac{1}{m} \cdot i\right)
$$
\n
$$
r_e = r \cdot \left(1 + \frac{1}{m} \cdot i\right)
$$
\n
$$
r_e = r \cdot \left(1 + \frac{1}{m} \cdot i\right)
$$
\n
$$
r_e = r \cdot \left(1 + \frac{1}{m} \cdot i\right)
$$
\n
$$
r \cdot \left(1 + \frac{m-1}{m} \cdot i\right)
$$
\n
$$
r \cdot \left(1 + \frac{m-1}{m} \cdot i\right)
$$
\n
$$
= r \cdot m
$$
\n
$$
r_i = r \cdot \left[m + i \cdot \frac{m-1}{2}\right]
$$
\n
$$
r_e = r \cdot \left[m + i \cdot \frac{m-1}{2}\right]
$$
\n
$$
r_e = r \cdot \left[m + i \cdot \frac{m-1}{2}\right]
$$

Aus Ersatzrentenrate  $r_e$ : Weiterrechnen mit Formeln für jährliche nachschüssige Rente

### Beispiel konforme Ersatzrentenraten

### Beispiel

Ein Sparer legt monatliche nachschüssig 1.000 € auf ein Konto. Wie hoch ist der Kontostand nach 10 Jahren bei einem Zinssatz von 4%?

**Lösung:** Gesucht ist der Rentenendwert auf Basis der konformen Rentenraten. Mit  $n = 10$ ,  $m = 12$ ,  $q = 1,04$  und  $r = 1,000$  ergibt sich Folgendes:

$$
R_{10} = 1\ 000 \cdot \left[ 12 + \frac{0,04 \cdot 11}{2} \right] \cdot \frac{1,04^{10} - 1}{1,04 - 1}
$$

$$
= 12\ 220 \cdot 12,006107 = 146\ 714,63
$$

BeimZinssatz von  $i = 4\%$  kann eine mo[natlich](#page-100-0) [nac](#page-100-0)hschüssige Rente von 1.000 € durch eine jährlich nachschüssige Rentenzahlung von 12.220 € gleichwertig ersetzt werden. Der Kontostand nach 10 Jahren beträgt 146 714,63 €.

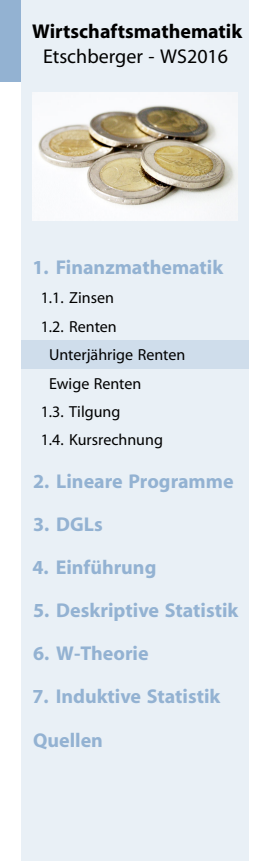

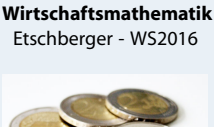

40

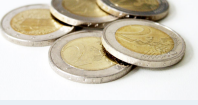

- **1. Finanzmathematik**
- 1.1. Zinsen
- 1.2. Renten
- Unterjährige Renten Ewige Renten
- 1.3. Tilgung

```
1.4. Kursrechnung
```

```
2. Lineare Programme
```

```
3. DGLs
```
- **4. Einführung**
- **5. Deskriptive Statistik**
- **6. W-Theorie**
- **7. Induktive Statistik**

- $\triangleright$  Eine Rente heißt ewige Rente, wenn Anzahl n der Ratenzahlungen nicht begrenzt, n also beliebig groß wird  $(n \to \infty).$
- Berechnung des Rentenendwertes dann nicht möglich
- Rentenbarwert  $R_0$  existiert jedoch:

$$
R_0 = \lim_{n \to \infty} (r \cdot \text{NRBF}) = r \cdot \lim_{n \to \infty} \frac{1}{q^n} \cdot \frac{q^n - 1}{q - 1}
$$

$$
= r \cdot \lim_{n \to \infty} \left(\frac{1 - \frac{1}{q^n}}{q - 1}\right) = r \cdot \frac{1}{q - 1} = \frac{r}{i}
$$

Damit: Rentenbarwert einer nachschüssigen ewigen Rente:

$$
R_0=\frac{r}{i}
$$

Ewige Renten: Beispiel

### Beispiel

<span id="page-20-0"></span>Wie groß ist der Barwert einer ewigen nachschüssigen Rente von 40.000 € pro Jahr, wenn der Zins bei 8% [liegt?](#page-0-0)

### **Lösung**:

 $R_0 =$ 40 000  $\frac{0.08}{0.08}$  = 500 [000](#page-2-0)

Anmerkung: Geht man von einer vo[rschüssige](#page-21-0)n ewigen Rente aus, so ergibt sich für den Rentenba[rwert:](#page-25-0)

$$
R_0=r'+\frac{r'}{\mathfrak{i}}
$$

**Wirtschaftsmathematik** Etschberger - WS2016 **1. Finanzmathematik** 1.1. Zinsen 1.2. Renten Unterjährige Renten Ewige Renten 1.3. Tilgung 1.4. Kursrechnung **2. Lineare Programme 3. DGLs 4. Einführung 5. Deskriptive Statistik 6. W-Theorie 7. Induktive Statistik Quellen**

42

**Wirtschaftsmathematik** Etschberger - WS2016

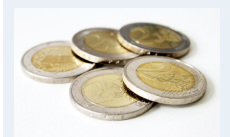

- **1. Finanzmathematik**
- 1.1. Zinsen
- 1.2. Renten
- Unterjährige Renten Ewige Renten
- 1.3. Tilgung 1.4. Kursrechnung

**2. Lineare Programme**

```
3. DGLs
```
- **4. Einführung**
- **5. Deskriptive Statistik**
- **6. W-Theorie**
- **7. Induktive Statistik**

- ► Rückzahlung oder Tilgung größerer Darlehen oft in mehreren Raten
- ► Hier betrachtet: Tilgung in mehreren Teilbeträgen, in konstanten Zeitabständen
- ▶ Jede zu bezahlende Rate beinhaltet Zinsen und Tilgung
- Verwendete Symbole:

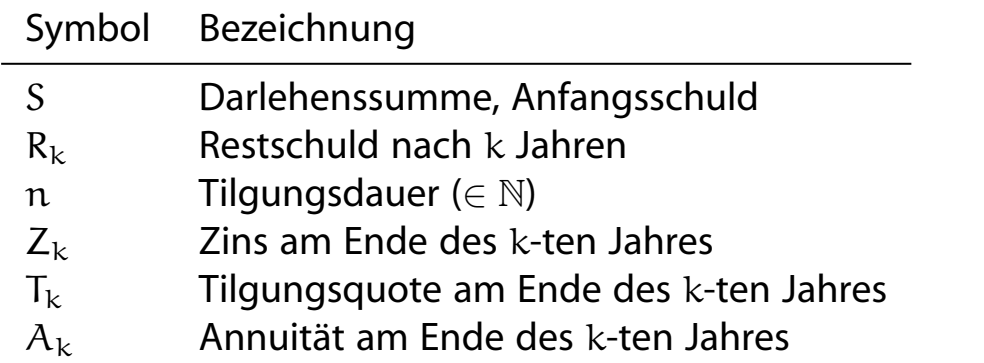

► Unterscheidung zwischen Ratentilgung und Annuitätentilgung

### Ratentilgung

<span id="page-21-0"></span>Während Laufzeit sind Tilgungsquoten konstant. Daraus folgt:

$$
T_{\rm k}=T=\frac{S}{n}
$$

 $\blacktriangleright$  und damit:

 $R_k = S - k \cdot T$  Restschuld nach k [Jahren](#page-22-0)  $Z_k = R_{k-1} \cdot i$  Zins am Ende des k[-ten Ja](#page-30-0)hres  $A_k = Z_k + T$  $A_k = Z_k + T$  $A_k = Z_k + T$  Annuität am End[e](#page-46-0) [des](#page-46-0) k-ten Jahres

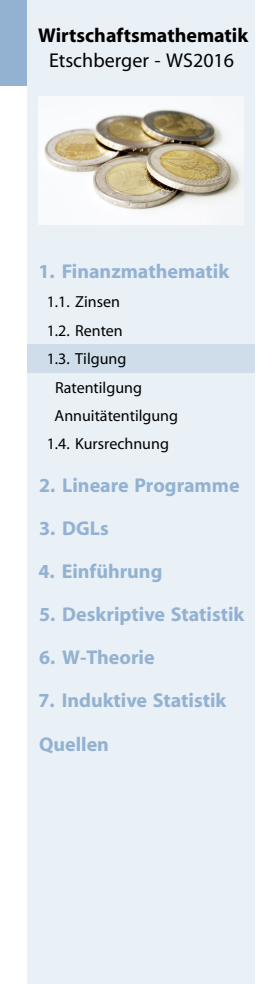

 $\overline{A}$ 

#### **Wirtschaftsmathematik** Etschberger - WS2016

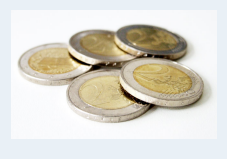

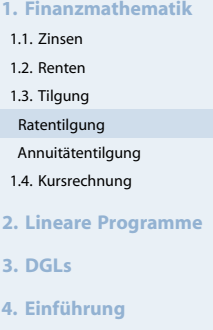

- **5. Deskriptive Statistik**
- **6. W-Theorie**
- **7. Induktive Statistik**

- ▶ Problem der Ratentilgung: Belastung anfangs hoch, später geringer
- Ausweg: Konstanthalten der Annuitäten über Rentenformel

$$
A_k=A=S\cdot \frac{q^n(q-1)}{q^n-1}
$$

▶ Daraus ergibt sich:

$$
R_{k} = S \cdot q^{k} - A \frac{q^{k} - 1}{q - 1}
$$
 Restschuld nach k Jahren  
\n
$$
Z_{k} = R_{k-1} \cdot i = A \cdot (1 - q^{k-n-1})
$$
Zinsen im k-ten Jahr  
\n
$$
T_{k} = A - Z_{k} = A \cdot q^{k-n-1}
$$
Tilgung im k-ten Jahr

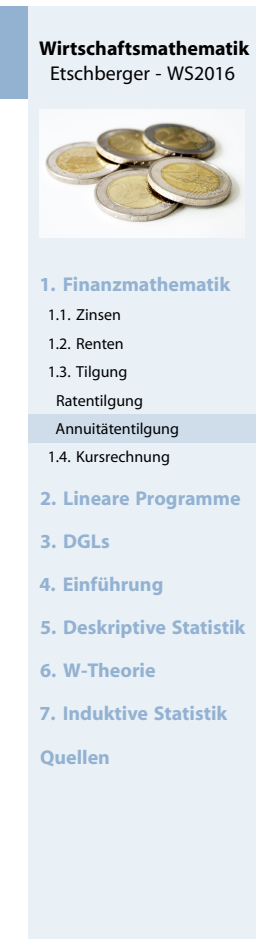

### Kursrechnung

### **Festverzinsliche Wertpapiere**

- Wertpapier: Investor erwirbt für bestimmten Preis ein Recht auf Zahlungen
- Hier: Gesamtfällige festverzinsliche Wertpapiere
- <span id="page-22-0"></span>Emission (Erstausgabe): Investor zahl[t pro 100](#page-0-0)  $\in$  Nennwert einen Preis  $C_0$  (Emissionskurs)
- ► Emittend: Zahlt während Laufzeit Zinsen (Kuponszahlung) und (meist nach Ablauf) Tilgung (Rückn[ahmekurs](#page-2-0)[\)](#page-3-0)
- Kuponzahlung: mittels nominellen J[ahreszinse](#page-21-0)s i ∗ (oder Jahreszinsfuß  $p^*$ ) auf den Nennwert [an Investo](#page-22-0)r, meist jährlich nachschüssig
- Falls  $i^* = 0$ : Null-Kupon-Anleihen oder [Zerobo](#page-46-0)nds
- ▶ Rücknahmekurs: Tilgung in einem B[etrag am](#page-100-0) Ende der Laufzeit  $C_n$  als Prozentsatz des Nen[nwertes](#page-123-0)
- Rendite: i<sub>eff</sub> Jährlicher Effektivzins, der Leistung des Investors und des Emittenden gleichwertig macht

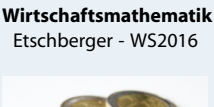

46

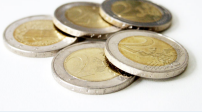

- **1. Finanzmathematik**
- 1.1. Zinsen
- 1.2. Renten 1.3. Tilgung
- 14. Kursrechnung
- Emissionskurs Duration
- **2. Lineare Programme**
- **3. DGLs**
- **4. Einführung**
- **5. Deskriptive Statistik**
- **6. W-Theorie**
- **7. Induktive Statistik**

### Kursrechnung

## **Äquivalenzgleichung für Emissionskurs**

$$
C_0=p^*\cdot\frac{q^n-1}{q-1}\cdot q^{-n}+C_n\cdot q^{-n}
$$

### **Dabei:**

- $\triangleright$  n : Laufzeit in Jahren
- $\triangleright$  C<sub>0</sub> : Emissionskurs
- $\overline{p}^*$  : Nominalzinsfuß, jährliche Zinszahlung pro 100 € Nennwert
- $C_n$ : Rücknahmekurs am Ende der Laufzeut
- $q = 1 + i_{\text{eff}}$ : Effektiver Jahreszins bzw. Rendite des festverz. **Wertpapiers**

### **Anmerkungen:**

- Gleichung i.a. nicht elementar nach q auflösbar
- ▶ Deswegen oft: Näherung durch Iteration (z.B. regula falsi)
- $\blacktriangleright$  Emissionskurs  $\triangleq$  mit Rendite abgezinster Kapitalwert sämtlicher zukünftiger Leistungen des Wertpapiers

### Kursrechnung

### **Ganzzahlige Restlaufzeiten**

- Festverzinsliche Wertpapiere können meist jederzeit gehandelt werden
- <span id="page-23-0"></span>Annahme zunächst: Handel nur un[mittelbar n](#page-0-0)ach Kuponzahlung möglich
- Gesucht: Kurs  $C_t$  für eine Restlaufzeit von t Jahren
- ► Lösung: Preis eines Wertpapiers ist [zu jedem Z](#page-3-0)eitpunkt der Kapitalwert aller in der Restlaufzeit [noch ausst](#page-22-0)ehenden Leistungen
- ▶ Abgezinst wird dabei mit dem Marktzins [\(auch](#page-30-0): Umlaufrendite)

$$
C_t = p^* \cdot \frac{q^t-1}{q-1} \cdot q^{-t} + C_n \cdot q^{-t}
$$

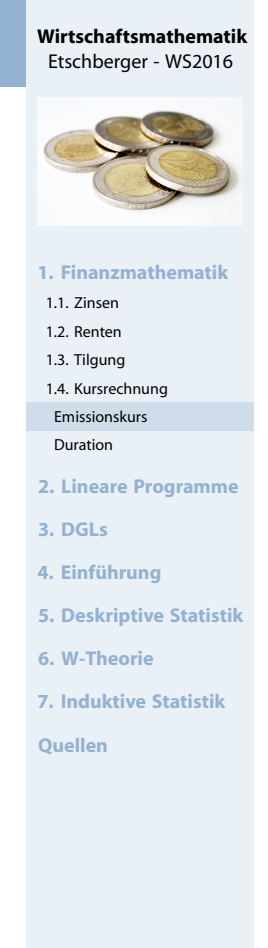

```
Wirtschaftsmathematik
Etschberger - WS2016
```
48

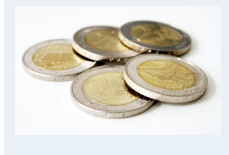

**1. Finanzmathematik**

```
1.1. Zinsen
1.2. Renten
1.3. Tilgung
1.4. Kursrechnung
 Emissionskurs
 Duration
2. Lineare Programme
3. DGLs
4. Einführung
5. Deskriptive Statistik
6. W-Theorie
7. Induktive Statistik
Quellen
```
## **Risikoanalyse – Duration**

- Änderung des Marktzinses: Abhängig von Zeitpunkt Auswirkung auf aktuellen Wert des Papiers
- Fall 1 (Zins steigt):  $C_0$  ist niedriger, aber Wiederanlage der Kuponzahlungen erbringen mehr Rendite
- Fall 2 (Zins fällt):  $C_0$  ist höher, aber Wiederanlage der Kuponzahlungen erbringen weniger Rendite
- Vermutung: An einem (Zeit-)Punkt heben sich diese beiden Effekte auf
- ▶ Dieser Zeitpunkt heißt Duration D.

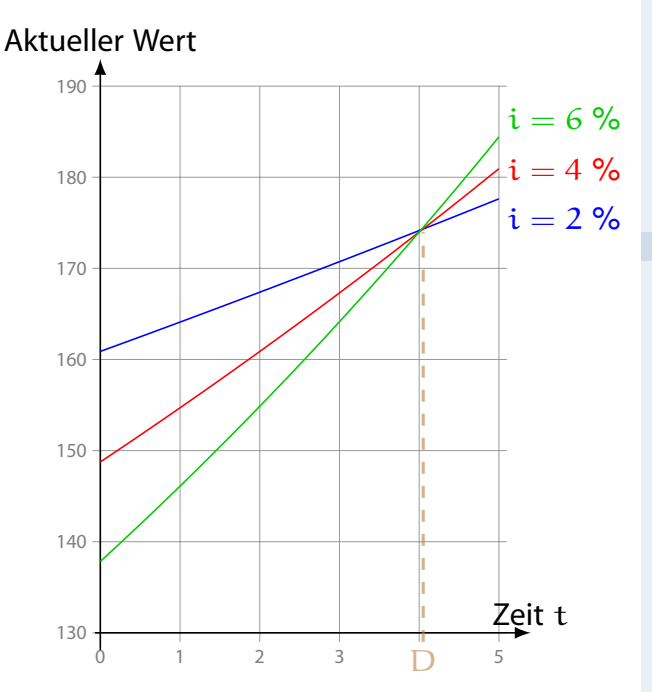

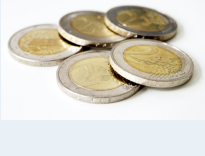

- **1. Finanzmathematik** 1.1. Zinsen 1.2. Renten 1.3. Tilgung 1.4. Kursrechnung
- Emissionskurs
- Duration
- **2. Lineare Programme**
- **3. DGLs**
- **4. Einführung**
- **5. Deskriptive Statistik**
- **6. W-Theorie**
- **7. Induktive Statistik**
- **Quellen**

50

### Kursrechnung

### **Risikoanalyse – Duration**

- Der aktuelle Wert eines Papiers  $C_t(q) = q^t \cdot C_0(q)$  ändert sich also nicht bzgl. Änderungen von  $q$ , wenn  $t = D$
- <span id="page-24-0"></span>damit gilt für die Duration D

$$
\frac{\partial C_D(q)}{\partial q} = \frac{\partial}{\partial q} \left( q^D \cdot C_0(q) \right) = D \cdot q^{D-1} C_0(q) + q^D \frac{\partial C_0(q)}{\partial q} = 0
$$

Da q<sup>D-1</sup> immer p[o](#page-13-0)sitivist muss also [für](#page-13-0) D gelten  $D \cdot C_0(q) + q \cdot \frac{\partial C_0(q)}{\partial q} = 0$  und dami[t:](#page-23-0)

$$
D=-\frac{\partial C_0(q)}{\partial q}\cdot\frac{q}{C_0(q)}=-q\cdot\frac{C_0'(q)}{C_0(q)}
$$

Weitere mögliche Interpretation der Duration als Bruttozinselastizität des Barwertes.

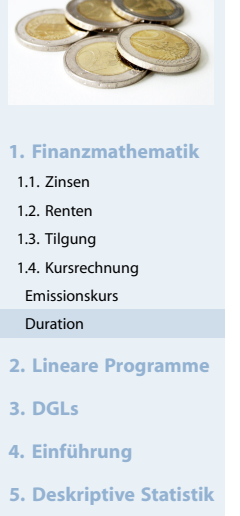

**Wirtschaftsmathematik** Etschberger - WS2016

- **6. W-Theorie**
- **7. Induktive Statistik**

### Kursrechnung

### **Partielle Ableitung des Kapitalwertes**

- Für die Berechnung von D ist  $C'_{\mathcal{C}}$  $\zeta_0(q)$  zu bestimmen;
- bei einem festverzinslichen Wertpapier ergibt sich so

$$
C_0'(q) = -\frac{n}{q^{n+1}}\left(p * \cdot \frac{q^n-1}{q-1} + C_n\right) + \frac{p*}{q^n} \cdot \frac{n \cdot q^{n-1}(q-1) - (q^n-1)}{(q-1)^2}
$$

### **Varianten der Duration**

- ▶ Modifizierte Duration:
- Elastizität (von i):

$$
MD = \frac{D}{q} = -\frac{C_0'(q)}{C_0(q)}
$$

$$
\epsilon_{C_0,i} = \frac{C'_0(i)}{C_0(i)} \cdot i = -\frac{i}{q} \cdot D = -MD \cdot i
$$

### **Auswirkungen von Zinsänderungen**

Bei bekanntem Emissionskurs: Auswirkungen kleiner Zinsänderungen über Duration

$$
C_0(i+\Delta i)\approx C_0(i)\cdot(1-MD\cdot\Delta i)
$$

### Wirtschaftsmathematik: Table of Contents

<span id="page-25-0"></span>**Finanzmathematik Lineare Programme Differentialgleichungen** Statistik: Einführung 5 [Desk](#page-25-0)riptive Statistik 6 [Wahrsc](#page-30-0)heinlichkeitstheorie [7](#page-38-0) [Induk](#page-46-0)tive Statistik

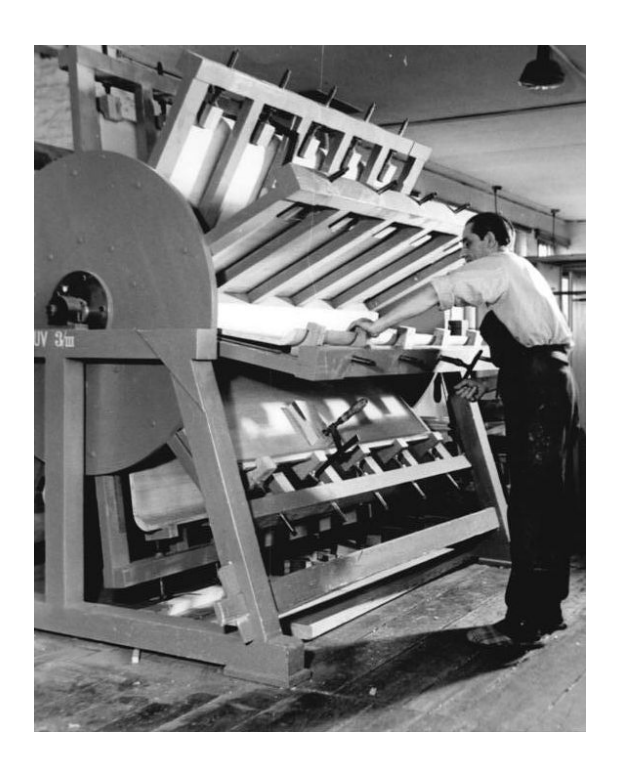

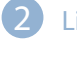

2 Lineare Programme Nebenbedingungen und Zulässigkeit Zielfunktion [G](#page-26-0)raphische Lösung

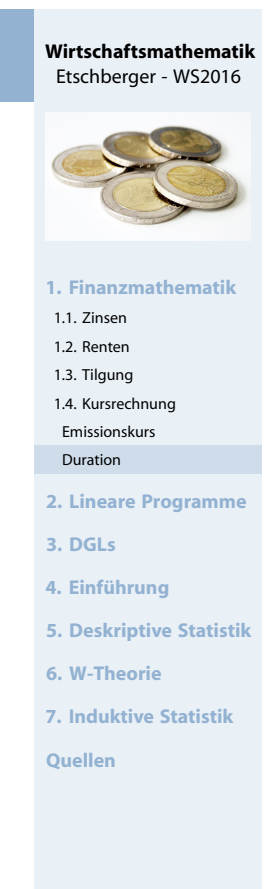

Ein holzverarbeitender Betrieb möchte ein Produktionsprogramm für Spanplatten festlegen. Dabei sind folgende Restriktionen zu berücksichtigen:

**Es werden zwei Typen von Spanplatten hergestellt:** 

Typ A in der Quantität  $x_1$  für den Außenbereich und Typ B in der Quantität  $x_2$  für den Innenbereich. Zur Herstellung der Spanplatten werden zwei Arten von Furnierblättern  $F_1$  bzw.  $F_2$  unterschiedlicher Qualität benutzt. Die Spanplatten werden mittels einer Presse, in der die Furniere verleimt werden, hergestellt.

- $\triangleright$  Zur Herstellung einer Platte vom Typ A wird ein Blatt von F<sub>1</sub> und zwei Blätter von  $F_2$  benötigt, während bei Typ B drei Blätter von  $F_1$ und ein Blatt von  $F<sub>2</sub>$  benutzt werden.
- Von F $_{\rm 1}$  bzw. F $_{\rm 2}$  stehen 1500 bzw. 1200 Stück zur Verfügung.
- ▶ Die Presse steht insgesamt 700 Minuten zur Verfügung, wobei zur Verleimung beider Plattentypen pro Stück jeweils eine Minute benötigt wird.

### Lineare Produktionsplanung: Beispiel

<span id="page-26-0"></span>Tabellarische Darstellung der Problemdaten:

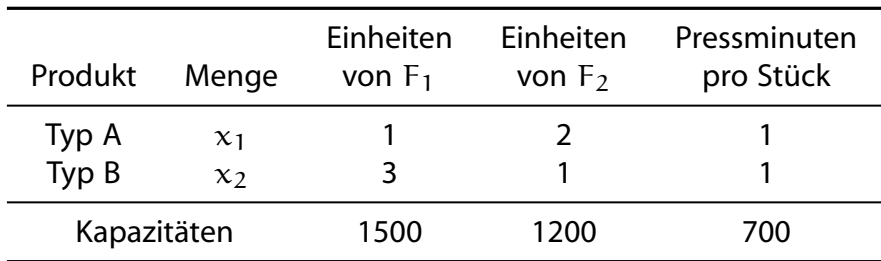

Zusammenhang von Daten und Variablen durch System von linearen Ungleichungen beschreibbar:

#### **Restriktionen:**

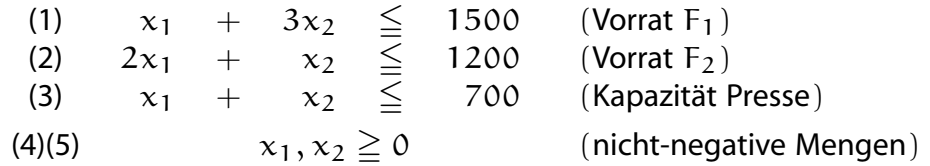

**1. Finanzmathematik**

**Wirtschaftsmathematik** Etschberger - WS2016

**2. Lineare Programme**

2.1. Nebenbedingungen und Zulässigkeit

2.2. Zielfunktion

- 2.3. Graphische Lösung
- **3. DGLs**
- **4. Einführung**

**5. Deskriptive Statistik**

**6. W-Theorie**

**7. Induktive Statistik**

**Quellen**

#### **Wirtschaftsmathematik** Etschberger - WS2016

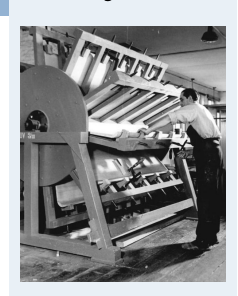

**1. Finanzmathematik**

**2. Lineare Programme** 2.1. Nebenbedingungen und

Zulässigkeit

2.2. Zielfunktion

2.3. Graphische Lösung

**3. DGLs**

- **4. Einführung**
- **5. Deskriptive Statistik**
- **6. W-Theorie**

**7. Induktive Statistik**

### **Begriffe und Beobachtungen**

- ▶ Jede  $(x_1, x_2)$ -Kombination, die alle Restriktionen (1) bis (5) erfüllt, bezeichnet man als zulässige Lösung.
- Die Menge

$$
Z = \left\{ \begin{array}{c} \binom{x_1}{x_2} \in \mathbb{R}^2_+ : & x_1 + 3x_2 \le 1500; \\ & 2x_1 + x_2 \le 1200; \\ & x_1 + x_2 \le 700 \end{array} \right\}
$$

nennt man Zulässigkeitsbereich des Problems.

Wegen Restriktion  $\mathrm{\mathsf{x}}\in\mathbb{R}_+^2\mathrm{:}$  Erster Quadrant des Koordinatensystems genügt für graphische Darstellung des Zulässigkeitsbereiches.

### Beispiel: Graphische Darstellung Zulässigkeitsbereich

- ▶ Ungleichung (1) mit  $x_1 + 3x_2 \le 1500$  entspricht dreieckigem Bereich in  $\mathbb{R}^2_+$
- Begrenzung durch die drei Geraden mit  $x_1 + 3x_2 = 1500$ ,  $x_1 = 0$  und  $x_2 = 0$
- Also: Grenzpunkte  $(0,500)$ ,  $(1500,0)$ ,  $(0,0)$
- Analog für die übrigen Nebenbedingungen

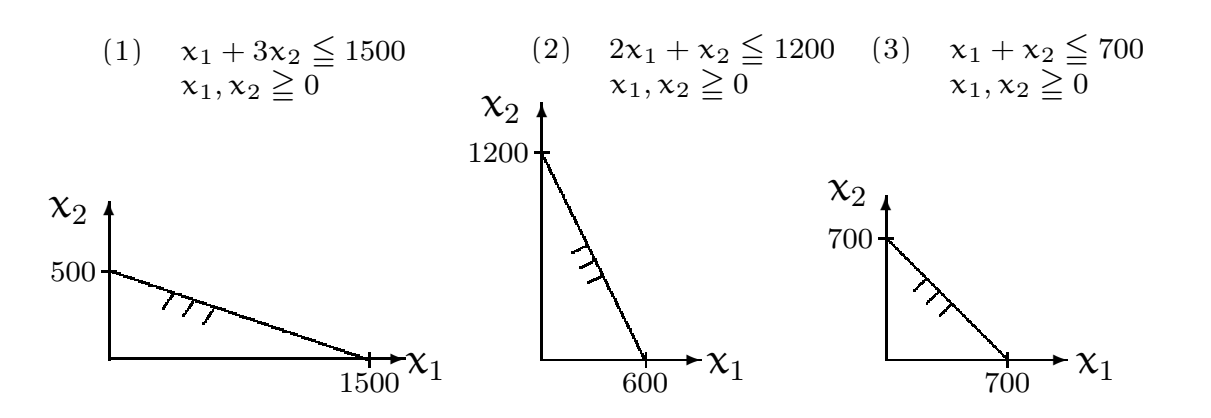

**Wirtschaftsmathematik** Etschberger - WS2016

**1. Finanzmathematik 2. Lineare Programme** 2.1. Nebenbedingungen und Zulässigkeit 2.2. Zielfunktion 2.3. Graphische Lösung **3. DGLs 4. Einführung 5. Deskriptive Statistik 6. W-Theorie 7. Induktive Statistik Quellen**

**Wirtschaftsmathematik** Etschberger - WS2016

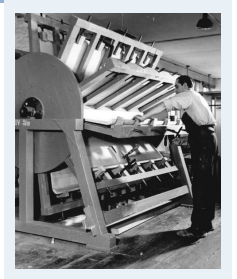

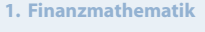

```
2. Lineare Programme
2.1. Nebenbedingungen und
```

```
Zulässigkeit
2.2. Zielfunktion
```

```
2.3. Graphische Lösung
```

```
3. DGLs
```
- **4. Einführung**
- **5. Deskriptive Statistik**
- **6. W-Theorie**
- **7. Induktive Statistik**

**Quellen**

### Beispiel: Graphische Darstellung der Restriktionen

## Beispiel: Graphische Darstellung Zulässigkeitsbereich

#### **Wirtschaftsmathematik** Etschberger - WS2016

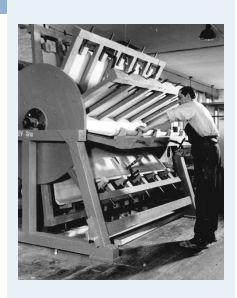

**1. Finanzmathematik**

- **2. Lineare Programme** 2.1. Nebenbedingungen und
- Zulässigkeit
- 2.2. Zielfunktion 2.3. Graphische Lösung
- **3. DGLs**
- **4. Einführung**
- **5. Deskriptive Statistik**
- **6. W-Theorie**
- **7. Induktive Statistik**

**Quellen**

#### 58

**Wirtschaftsmathematik** Etschberger - WS2016

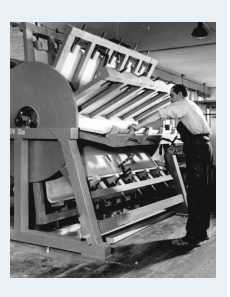

**1. Finanzmathematik**

```
2. Lineare Programme
```
- 2.1. Nebenbedingungen und
- Zulässigkeit 2.2. Zielfunktion
- 2.3. Graphische Lösung
- **3. DGLs**
- **4. Einführung**
- **5. Deskriptive Statistik**
- **6. W-Theorie**
- **7. Induktive Statistik**
- **Quellen**

## Mögliche Fälle für Z

- $\bullet$   $Z = \emptyset$ , d.h., es existiert keine zulässige  $(x_1, x_2)$ -Kombination.
- 2  $|Z| = 1$ , d.h., es existiert genau eine zulässige  $(x_1, x_2)$ -Kombination. Dieser Fall tritt meist dann auf, wenn die Restriktionen in Form von Gleichungen formuliert werden.

Die gesamte zulässige Lösungsmenge Z ergibt sich dann aus

Alle  $(x_1, x_2)$ -Kombinationen im mit Z gekennzeichneten Bereich erfüllen damit die vorgegebenen Restriktionen.

dem Durchschnitt der angegebenen Bereiche.

- $|3|$   $|Z|$   $>$  1, d.h., es existieren mehrere zuläss[ige Lösung](#page-0-0)en.
- In den ersten beiden Fällen ist durch die Restriktionen das Planungsergebnis festgelegt.
	- Im ersten Fall können nicht alle Restriktionen gleichzeitig erfüllt werden,
	- im zweiten Fall gibt es eine einzige Lös[ung, die alle](#page-2-0) Restriktionen erfüllt.
- Im letzten Fall entsteht weiterer Planun[gsbedarf,](#page-25-0)[d](#page-25-0)[a](#page-26-0) für die Modellvariablen noch Spielraum besteh[t. Um diese](#page-29-0)n Spielraum weiter einzuschränken, ist eine Zielsetzu[ng zu form](#page-30-0)ulieren, die die zulässigen Lösungen bewertet. Kann di[ese](#page-38-0)[Zielsetz](#page-38-0)ung z als lineare Funktion der Modellvariablen modellier[t werden, so](#page-78-0) entsteht ein lineares Optimierungsproblem mit der [Zielfunktion](#page-123-0)  $z(x)$  und Nebenbedingungen in Form von Gleichungen und/oder Ungleichungen.

Der holzverarbeitende Betrieb aus Beispiel 1 verfolgt die Zielsetzung der Gewinnmaximierung. Die Spanplatten vom Typ A bringen 4 €, die vom Typ B 5 € Gewinn pro Stück.

Zusammen mit den Restriktionen aus Beispiel 1 kann nun ein mathematisches Modell in Form eines linearen Optimierungsproblems formuliert werden.

## **Zielfunktion:**

 $z(x_1, x_2) = 4x_1 + 5x_2 \longrightarrow \text{max}$  (Gewinnmaximierung)

**Nebenbedingungen:**

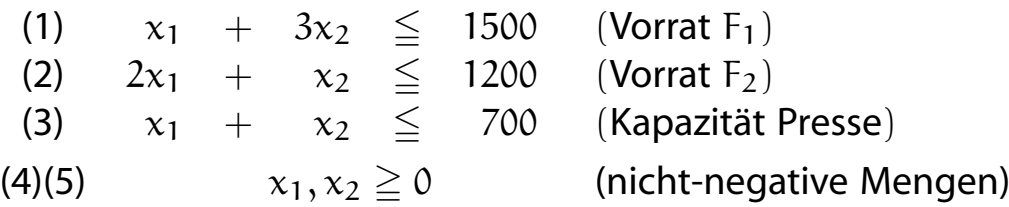

## Beispiel: Graphische Lösung

- ► Zur graphischen Lösung des Problems: Zusätzlich Zielfunktion in Graphik
- ▶ Zu diesem Zweck: Darstellung von Isogewinngeraden
- <span id="page-29-0"></span> $\blacktriangleright$  Für Gewinn in Höhe von  $c$ :

$$
z(x_1, x_2) = 4x_1 + 5x_2 = c
$$
 bzw.  $x_2 = \frac{c}{5} - \frac{4}{5}x_1$ .

- Graphische Darstellung der Optimallösung im Beispiel
- Nur der Achsenabschnitt =  $c/5$  hängt vom Wert c ab, die Steigung  $=$   $-4/5$  jedoch nicht.
- ► Im Beispiel maximaler c-Wert im Sch[nittpunkt](#page-25-0) der Geraden für die Nebenbedingungen (1) und (3), [d.h. in](#page-26-0)  $(x_1, x_2) = (300, 400).$
- Ein höherer Zielfunktionswert als

 $z(300,400) = 4 \cdot 300 + 5 \cdot 400 = 3200$  $z(300,400) = 4 \cdot 300 + 5 \cdot 400 = 3200$  $z(300,400) = 4 \cdot 300 + 5 \cdot 400 = 3200$ 

kann unter Einhaltung der Restriktionen nicht erreicht werden. Man spricht von einer optimalen Lösung.

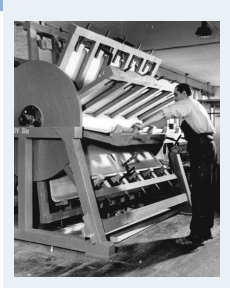

**1. Finanzmathematik 2. Lineare Programme** 2.1. Nebenbedingungen und Zulässigkeit 2.2. Zielfunktion 2.3. Graphische Lösung **3. DGLs 4. Einführung 5. Deskriptive Statistik 6. W-Theorie 7. Induktive Statistik**

**Quellen**

60

**Wirtschaftsmathematik** Etschberger - WS2016

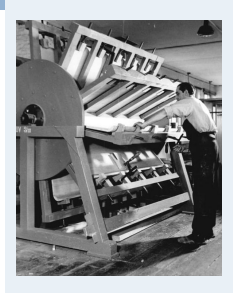

**1. Finanzmathematik 2. Lineare Programme** 2.1. Nebenbedingungen und Zulässigkeit 2.2. Zielfunktion 2.3. Graphische Lösung **3. DGLs 4. Einführung 5. Deskriptive Statistik 6. W-Theorie 7. Induktive Statistik Quellen**

### Beispiel, Bereich optimaler Lösungen

- Variante: Gewinnbeiträge der Spanplatten aus Beispiel 1 jetzt für beide Typen gleich 4.− € pro Stück, d.h.  $z(x_1, x_2) = 4x_1 + 4x_2$ ,
- In diesem Fall: kein eindeutiges Optimum
- Bereich Z<sup>∗</sup> optimaler Lösungen; beschreibbar durch folgende Menge:

$$
Z^* = \left\{ \begin{pmatrix} x_1 \\ x_2 \end{pmatrix} \in \mathbb{R}_+^2 : 4x_1 + 4x_2 = 2800, x_1 \in [300, 500] \right\}
$$

Z<sup>\*</sup> entspricht der durch die Punkte C =  $(300, 400)$  und D =  $(500, 200)$ begrenzten Strecke.

**Zusammenfassung für graphische Lösung linearer Optimierungsprobleme (mit nicht-konstanter Zielfunktion):**

- ▶ Optimale Lösungen liegen stets auf dem Rand des zulässigen Bereiches Z beziehungsweise in "Ecken" von Z.
- Mindestens eine Ecke gehört zur optimalen Lösung.
- **Entspricht Menge der Optimallösungen genau einer Ecke von Z**  $\Longleftrightarrow$  ist Optimallösung eindeutig.
- ► Gibt es zwei "optimale Ecken", so ist die Menge aller Punkte der durch diese Ecken festgelegten Strecke optimal.

### Wirtschaftsmathematik: Table of Contents

<span id="page-30-0"></span>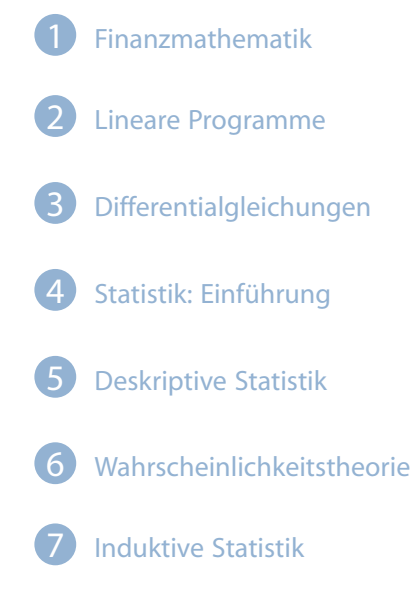

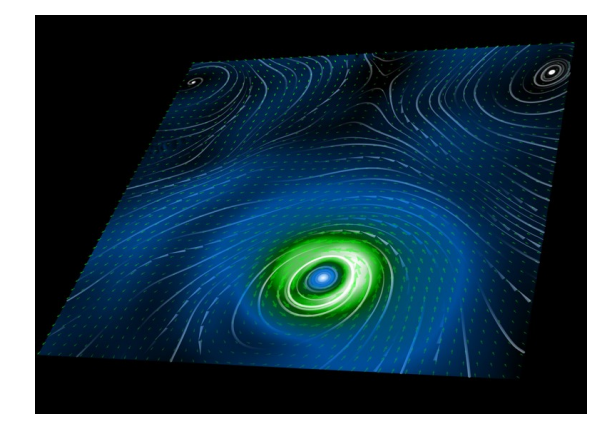

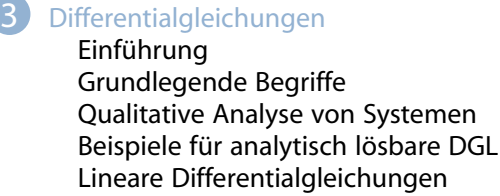

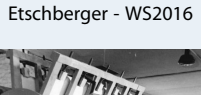

**Wirtschaftsmathematik**

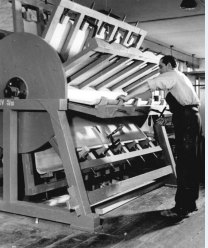

**1. Finanzmathematik**

**2. Lineare Programme** 2.1. Nebenbedingungen und

Zulässigkeit

2.2. Zielfunktion

2.3. Graphische Lösung

**3. DGLs**

**4. Einführung**

**5. Deskriptive Statistik**

**6. W-Theorie 7. Induktive Statistik**

## Makroökonomische Systeme und deren Beschreibung

## Lassen sich Beobachtungen an wirtschaftlichen Daten und vor allem deren Veränderung nutzen,

- um Entwicklungen aggregierter Größen in Volkswirtschaften wie z.B.
	- den **Beschäftigungsgrad** oder
	- das **Bruttoinladsprodukt**
- zu modellieren und zu analysieren?

### Dazu: **Makroökonomische Modelle**

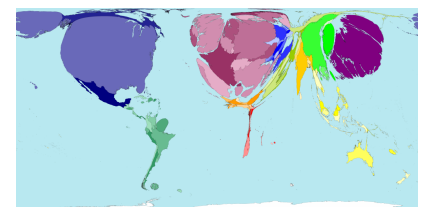

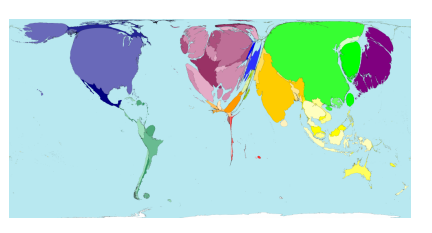

#### **Wirtschaftsmathematik** Etschberger - WS2016

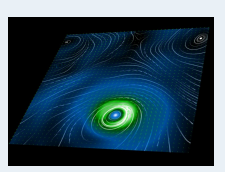

- **1. Finanzmathematik**
- **2. Lineare Programme**

#### **3. DGLs**

Einführung

Ein makroökonomisches Modell

Analyse von Differentialgleichungen

Grundlegende Begriffe Qualitative Analyse von

Systemen Beispiele für analytisch

lösbare DGL Lineare DGl

- **4. Einführung**
- **5. Deskriptive Statistik**
- **6. W-Theorie**
- **7. Induktive Statistik**

**Quellen**

#### 69

#### **Wirtschaftsmathematik** Etschberger - WS2016

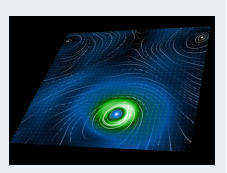

- **1. Finanzmathematik**
- **2. Lineare Programme**

#### **3. DGLs**

```
Einführung
Ein makroökonomisches
 Modell
 Analyse von
Differentialgleichungen
Grundlegende Begriffe
Qualitative Analyse von
Systemen
Beispiele für analytisch
```
lösbare DGL Lineare DGl

- **4. Einführung**
- **5. Deskriptive Statistik**
- **6. W-Theorie**
- **7. Induktive Statistik**
- **Quellen**

## Das Modell zyklischen Wachstums von Goodwin

### Lohnquote und Beschäftigungsgrad: Problem Modellannahmen

- Betrachtung einer wirtschaftlichen Wachstumsphase
- Gesucht: Ausdruck für sich gegenseitig beeinflussende Lohnquote  $u(t)$  und Beschäftigungsgrad  $v(t)$

#### <span id="page-31-0"></span>**Verwendete Symbole:**

- Wachstumsfaktor der Arbeitsproduktivität bzw. des Arbeitskräftepotentials: α, β
- **Linearisierungsko[nstanten:](#page-0-1)**  $\rho, \gamma$
- Output pro Kapital: κ  $\blacktriangleright$

#### **Modellannahmen reduzieren sich zu:**

- $\dot{v}(t)$  $\overline{v(t)}$  $(\kappa - \alpha - \beta)$  –  $\kappa \cdot u(t)$  $\dot{u}(t)$  $\overline{u(t)}$  $=$   $-(\gamma + \alpha)$  +  $\rho \cdot v(t)$
- Mit den Abkürzungen:

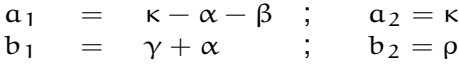

ergi[bt sich:](#page-31-0)

$$
\frac{\dot{v}(t)}{v(t)} = a_1 - a_2 u(t)
$$

$$
\frac{u(t)}{u(t)} = -b_1 + b_2 v(t)
$$

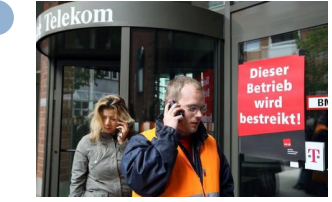

Streikende bei der Telekom

- 
- 

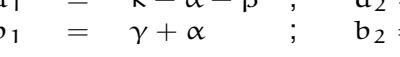

- -

### **Beschäftigungsgrad und Lohnquote**

$$
\frac{\dot{v}(t)}{v(t)} = a_1 - a_2 \cdot u(t)
$$
  

$$
\frac{\dot{u}(t)}{u(t)} = -b_1 + b_2 \cdot v(t)
$$

- Gleichungen beinhalten jeweils die gesuchte Funktion und ihre Ableitung
- Und nur **eine Veränderliche** (hier t)
- Solche Gleichungen nennt man gewöhnliche Differentialgleichungen
- Nötig für weitere Analyse der Modelle: Aussagen über Verhalten des Systems

### **Begriffe**

- ▶ Differentialgleichung: Eine Gleichung einer gesuchten Funktion y und einigen ihrer Ableitungen
- <span id="page-32-0"></span>Gewöhnliche Differentialgleichung n-ter Ordnung: Gleichung gesuchter Funktion y und einigen Ableitungen nach **einer** Veränderlichen x, also Gleichungen der [Form:](#page-0-0)

$$
F\left(x,y,\frac{dy}{dx},\ldots,\frac{d^ny}{dx^n}\right)=0
$$

Anfangswertproblem:

$$
\text{oder} \qquad F(x,y,y',\ldots,y^{(n)})=0
$$

**Explizite Differentialgleichung erster Or[dnung:](#page-31-0)** 

 $F(x, y, y', \dots, y^{(n)}) = 0,$  $F(x, y, y', \dots, y^{(n)}) = 0,$  $F(x, y, y', \dots, y^{(n)}) = 0,$  $y(x_0)$  $y(x_0)$  = y<sub>0</sub>,  $y'(x_0) = y'_0$  $y'(x_0) = y'_0$  $y'(x_0) = y'_0$  $\frac{7}{0}, \ldots,$  $y^{(n-1)}(x_0) = y_0^{n-1}$  $y^{(n-1)}(x_0) = y_0^{n-1}$ 0

 $' = f(y, x)$ 

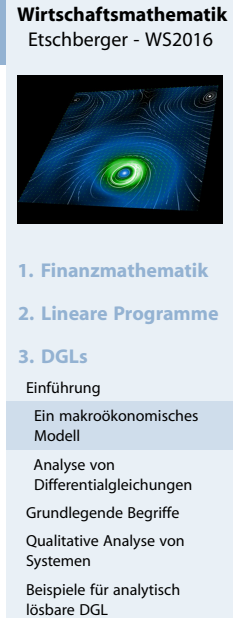

Lineare DGl

**4. Einführung**

**5. Deskriptive Statistik**

**6. W-Theorie**

**7. Induktive Statistik**

**Quellen**

**Wirtschaftsmathematik**

71

Etschberger - WS2016

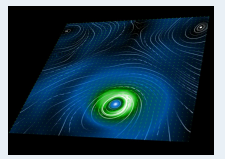

**1. Finanzmathematik**

**2. Lineare Programme**

**3. DGLs**

```
Einführung
```
Grundlegende Begriffe Qualitative Analyse von

Systemen Beispiele für analytisch

lösbare DGL

Lineare DGl

**4. Einführung**

- **5. Deskriptive Statistik**
- **6. W-Theorie**
- **7. Induktive Statistik**

**Quellen**

72

- ▶ Wichtige Fragen:
	- **Gibt es eine explizite** Lösung?
	- Falls vorhanden: Eindeutigkeit?
- ▶ Oft trotz Existenz und Eindeutigkeit analytische Lösung nicht möglich; dann zum Beispiel:
	- Richtungsfelder
	- **Numerische Lösungen**
	- Bei Systemen ohne Abhängigkeit von Parameter: Trajektorien
	- **Stabile Punkte**

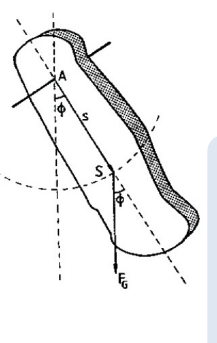

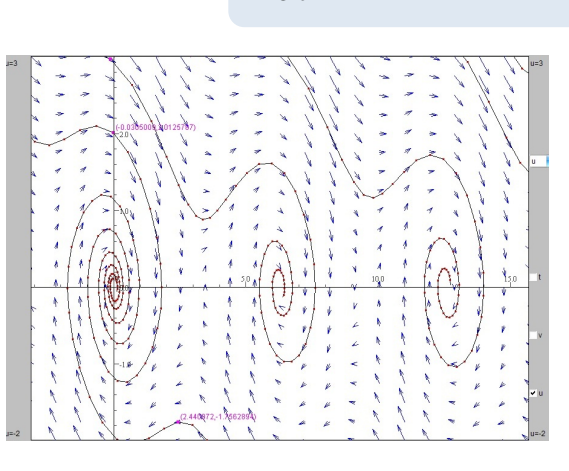

 $dv$ dt

du  $\frac{d+1}{2}$ 

Physikalisches Pendel, Winkel  $v(t)$ , Winkelgeschwindigkeit  $u(t)$ , Dämpfung  $\lambda > 0$ 

 $=$   $u(t)$ 

 $=-\sin(v) - \lambda \cdot u(t)$ 

**Wirtschaftsmathematik** Etschberger - WS2016

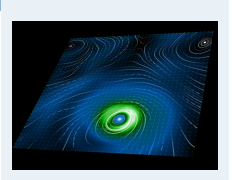

**1. Finanzmathematik**

**2. Lineare Programme**

**3. DGLs**

ihrung dlegende Begriffe

litative Analyse von Systemen piele für analytisch are DGL Lineare DGl

- **4. Einführung**
- **5. Deskriptive Statistik**
- **6. W-Theorie**
- **7. Induktive Statistik**

**Wirtschaftsmathematik** Etschberger - WS2016

**1. Finanzmathematik 2. Lineare Programme**

 $\overline{O}$ 

Analyse des Modells von

**5. Deskriptive Statistik**

**7. Induktive Statistik**

**6. W-Theorie**

**Quellen**

**3. DGLs** Einführung Grundlegende Begriffe Qualitative Analyse von Systemen

Goodman Beispiele für analytisch lösbare DGL Lineare DGl **4. Einführung**

**Quellen**

73

### Beispiel: Räuber-Beute-Dynamik

- **Pflanzenfresserpopulation**  $B(t)$ wächst (ungestört) mit konstanter Rate  $a_1$ .
- <span id="page-33-0"></span>Bei Existenz von Raubtieren mit den Pflanzenfressern als Beute: Raubtierbestand R(t) vermindert Wachstumsrate der Beutetiere proportional:

$$
\frac{\dot{B}(t)}{B(t)}=\alpha_1-\alpha_2\cdot R(t)
$$

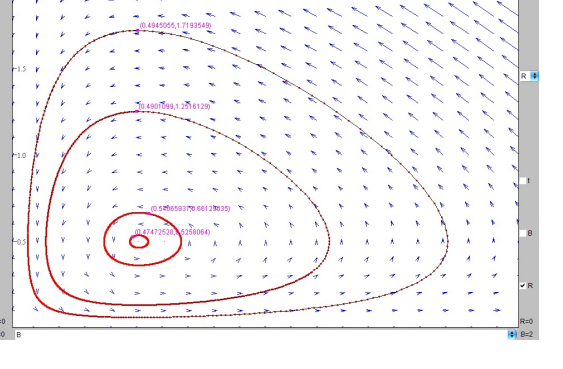

- $\triangleright$  Ohne Beute (B(t) = 0) schrumpft Raubtierb[estand konti](#page-30-0)nuierlich mit konstanter Rate  $b_1$ .
- Andererseite wächst ihr Bestand proportiona[l](#page-33-0)[zur](#page-33-0)[vorhand](#page-33-0)enen Menge der Beutetiere:

$$
\frac{\dot{R}(t)}{R(t)}=-b_1+b_2\cdot B(t)
$$

- System von Differentialgleichungen beschrei[bt im B-R-Dia](#page-123-0)gramm zyklische Kurven.
- Bekannt als Lotka-Volterra-Gleichungen

### Analogie der Modelle

#### **Wirtschaftsmathematik** Etschberger - WS2016

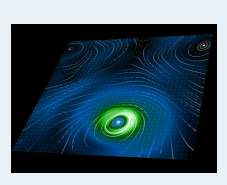

**1. Finanzmathematik 2. Lineare Programme**

**3. DGLs**

Einführung

Grundlegende Begriffe Qualitative Analyse von

Systemen Analyse des Modells von Goodman

Beispiele für analytisch lösbare DGL

Lineare DGl

**4. Einführung**

**5. Deskriptive Statistik**

- **6. W-Theorie**
- **7. Induktive Statistik**
- **Quellen**

75

#### **Wirtschaftsmathematik** Etschberger - WS2016

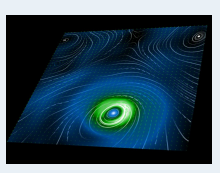

- **1. Finanzmathematik**
- **2. Lineare Programme**

#### **3. DGLs**

Einführung

Grundlegende Begriffe Qualitative Analyse von

Analyse des Modells von

Goodman Beispiele für analytisch lösbare DGL

- Lineare DGl
- **4. Einführung**
- **5. Deskriptive Statistik**
- **6. W-Theorie**
- **7. Induktive Statistik**
- **Quellen**

### Beute-Jäger-Modell Goodman-Modell

$$
\frac{\dot{B}(t)}{B(t)} = a_1 - a_2 \cdot R(t)
$$
  

$$
\frac{\dot{R}(t)}{R(t)} = -b_1 + b_2 \cdot B(t)
$$

 $\triangleright$  Die Beschäftigungsgrad  $v(t)$  entspricht der Beute,

 $\dot{\nu}(t)$  $\nu(\mathsf{t})$ 

 $\dot{\mathfrak{u}}(\mathsf{t})$ 

 $=$   $a_1 - a_2 \cdot u(t)$ 

 $\frac{u(t)}{u(t)} = -b_1 + b_2 \cdot v(t)$ 

- $\triangleright$  Die Lohnquote  $u(t)$  den Räubern
- ► Jede Lösung: Zyklus im u-v-Diagramm
- Anfangsbedingungen bestimmen Orbit
- Wo ist stationäre Lösung?
- Stationäre Lösung bei  $u = a_1/a_2$  und  $v = b_1/b_2$

## Mechanik des Modells

- **1** Beschäftigungsgrad v kleiner als  $b_1/b_2 \rightarrow$  Lohndruck ist gering, Reallöhne sinken.
- <span id="page-34-0"></span>2 Dadurch: Sinkende Lohnquote (und steigende Gewinnquote  $\rightarrow$  wachsende Investitionen)
- 3 Diese erhöhen die Wachstumsrate der Produktion und sobald diese das Wachstum der Arbeitsproduktivität übersteigt, kommt es zu Neueinstellungen und der Beschäftigungsgrad nimmt zu.
- 4 Dann: Steigender Beschäftigungsgrad und Lohndruck; Reallöhne wachsen, senken die Gewinnquote, die Investitionen und die Wachstumsrate der Wirtschaft. Sobald diese unter die Wachstumsrate der Arbeitsproduktivität gesunken ist, sinkt der Beschäftigungsgrad wieder.

$$
\frac{\dot{v}(t)}{v(t)} = a_1 - a_2 \cdot u(t)
$$
  

$$
\frac{\dot{u}(t)}{u(t)} = -b_1 + b_2 \cdot v(t)
$$

 $a_2 = b_1 = b_2 \stackrel{\text{Systemen}}{=}$ Richtungsfeld mit  $a_1 = 2$ ,

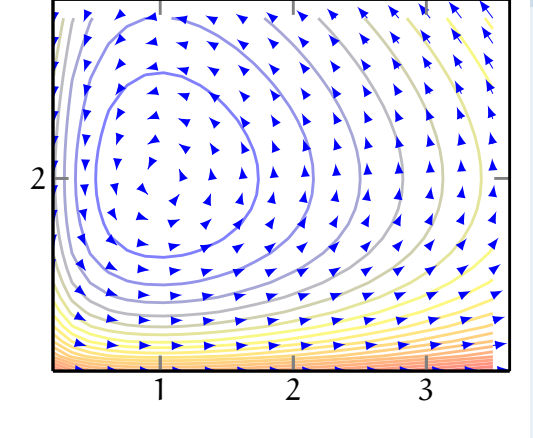

### **Westdeutsche Daten 1960-1995**

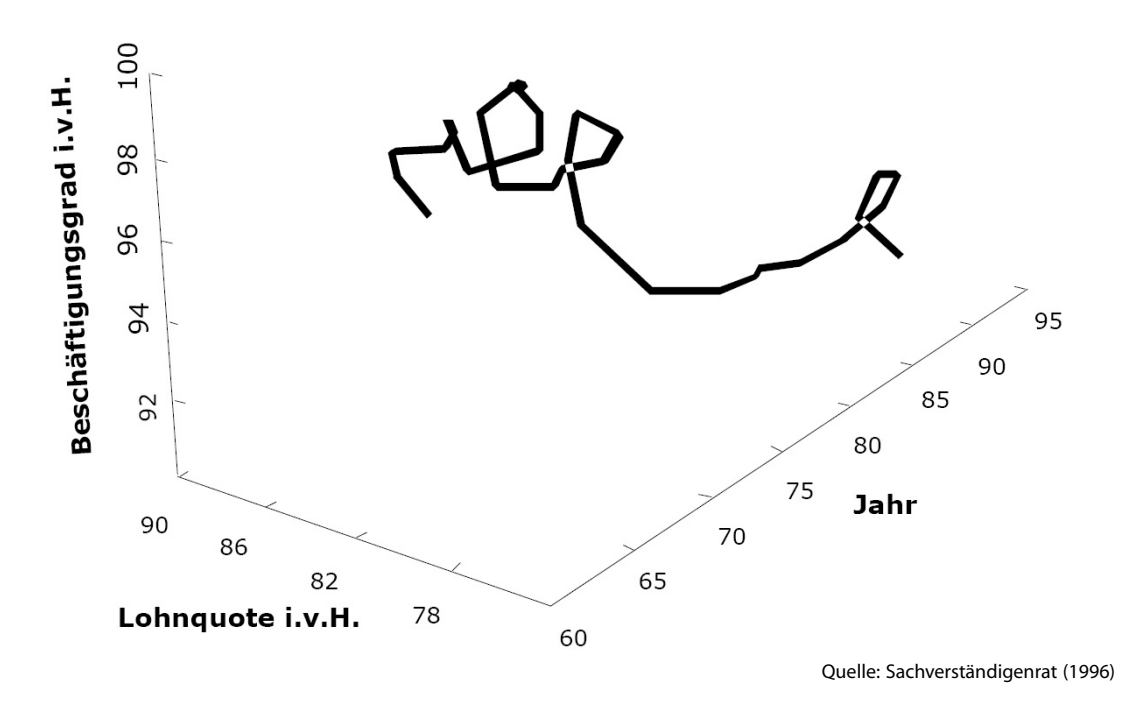

Beispiele für analytisch lösbare DGL

 $\blacktriangleright$  Konstante Beschleunigung:

 $\ddot{s}(t) = -g$ 

<span id="page-35-0"></span>▶ DGL der Form

$$
y'=f(x)\cdot g(x),\quad \text{z.B. }y'=x^2y
$$

Lineare Differentialgleichungen erst[er Ordnun](#page-30-0)g der Form

 $y' + f(x)y = g(x)$  $y' + f(x)y = g(x)$  $y' + f(x)y = g(x)$ 

mit

- $g(x) = 0$ : homogene DGL
- $g(x) \neq 0$ : inhomogene DGL

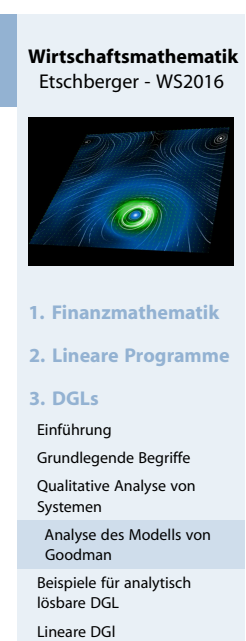

**4. Einführung**

**6. W-Theorie**

**Quellen**

**5. Deskriptive Statistik**

**7. Induktive Statistik**

77

**Wirtschaftsmathematik** Etschberger - WS2016

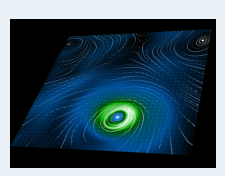

```
1. Finanzmathematik
```
**2. Lineare Programme**

**3. DGLs**

Einführung

```
Grundlegende Begriffe
Qualitative Analyse von
```
Systemen

Beispiele für analytisch lösbare DGL

- Lineare DGl
- **4. Einführung**
- **5. Deskriptive Statistik**
- **6. W-Theorie**
- **7. Induktive Statistik**
- **Quellen**
### Lineare DGl erster Ordnung

#### **Wirtschaftsmathematik** Etschberger - WS2016

#### **Motivation**

- $\bullet$   $\dot{u}(t) = \alpha \cdot u(t)$  mit konstantem  $\alpha$  beschreibt Wachstums- oder Schrumpfungsprozesse
- Aber: Um 1650 jährliche Wachstumsrate der Weltbevölkerung 0,3% ( $\alpha \approx 0,003$ ), heute ca. 2% ( $\alpha \approx 0.02$ )
- Also:  $\alpha$  nicht konstant  $\rightarrow \alpha(t)$
- Und: Gegebenfalls Zufuhr oder Abwanderung von/nach außen (Immi- bzw. Emigration)
- Dann DGI:  $\dot{u}(t) = \alpha(t)u(t) + s(t)$

#### **Definition**

**Lineare Differentialgleichung erster Ordnung** 

$$
y^{\,\prime}=f(x)y+s(x)
$$

- $\blacktriangleright$  s(x) heißt Störfunktion
- Wenn  $s(x): x \mapsto 0$ : Homogene DGl  $y' = f(x)y$
- Andernfalls: Inhomogene DGl

### Lineare DGl erster Ordnung

#### **Zunächst: Lösung der homogenen Gleichung**

- Klar: Wenn  $y(x)$  eine Lösung der DGI, dann ist auch ein Vielfaches Cy eine Lösung
- <span id="page-36-0"></span>Annahme:  $f(x)$  soll stetig auf Intervall I s[ein. Damit](#page-0-0) existiert Stammfunktion

$$
A(x) = \int_{x_0}^{x} f(t)dt \quad \text{für alle } x \in I \quad \text{mit } x_0 \in I \text{ fest}
$$

 $\blacktriangleright$  Es gilt:

$$
\frac{d}{dx}e^{\int f(x)dx} = f(x)e^{\int f(x)dx}
$$

- Damit  $z: x \mapsto e^{\int f(x)dx}$  ist Lösung, jedes [Vielfache](#page-36-0) Cz auch
- Das sind auch alle Lösungen, denn bei [beliebiger L](#page-78-0)ösung y gilt d  $dx$ y  $\frac{y}{z}=$  0, also  $y/z$  konstant, z.B. C, damit  $y=Cz$  $y=Cz$

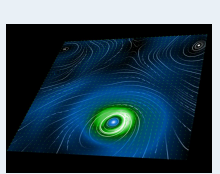

#### **1. Finanzmathematik 2. Lineare Programme**

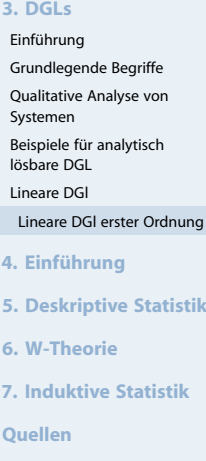

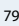

#### **Wirtschaftsmathematik** Etschberger - WS2016

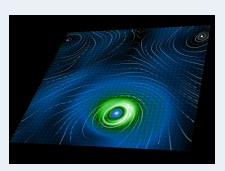

**1. Finanzmathematik**

```
2. Lineare Programme
3. DGLs
Einführung
Grundlegende Begriffe
Qualitative Analyse von
Systemen
Beispiele für analytisch
lösbare DGL
```
Lineare DGl

- Lineare DGl erster Ordnung
- **4. Einführung**
	- **5. Deskriptive Statistik**
- **6. W-Theorie**
- **7. Induktive Statistik**
- **Quellen**

### **Satz zur Lösung von homogenen linearen DGls 1. Ordnung**

- $\triangleright$  Voraussetzung:  $f(x)$  auf dem Intervall I stetig.
- Dann sind die Lösungen der DGL  $y' = f(x)y$  genau die Funktionen

 $\mathsf{y} : \mathsf{x} \mapsto \mathsf{C} \cdot \mathsf{e}^{\mathsf{\int}}$ mit der freien Konstante C

- Und: Die Anfangswertaufgabe  $y' = f(x)y$ ,  $y(x_0) = y_0$  (mit  $x_0 \in I$ ,  $y_0$  beliebig) besitzt genau eine Lösung
- ▶ Bestimmung von C über über Anpassung der Anfangsbedingung.
- ▶ Beispiele:
	- $y' = (sinx)y, y(0) = 1$
	- $y' = \frac{1}{x}$  $\frac{1}{x}y$ ,  $y(1) = 2$

#### Lineare DGl erster Ordnung

#### **Lösung der inhomogenen Gleichung**

- Gegeben:  $y' = f(x)y + s(x)$ , wobei f und s auf dem Intervall I definiert sind, und  $f(x)$  auf I stetig.
- $\triangleright$  Zuerst: Suche davon eine partikuläre Lösung  $y_p$ , dann gilt für jede andere Lösung der DGl:

$$
(y - y_p)' = fy + s - (fy_p + s) = f(y - y_p)
$$

►  $y - y_p$  ist also Lösung der homogenen DGI und damit gilt für  $\mathfrak{y}$ 

 $y(x) = y_p(x) + C \cdot e^{\int f(x)dx}$  $y(x) = y_p(x) + C \cdot e^{\int f(x)dx}$  $y(x) = y_p(x) + C \cdot e^{\int f(x)dx}$  $y(x) = y_p(x) + C \cdot e^{\int f(x)dx}$  $y(x) = y_p(x) + C \cdot e^{\int f(x)dx}$ 

- Damit ist das die allgemeine Lösun[g](#page-38-0)[der](#page-38-0)[DGl.](#page-38-0)
- ▶ Praktisch: Zur Lösung der inhomog[enen Gleic](#page-100-0)hung ausreichend: Finden irgendeiner par[tikulären](#page-123-0) Lösung  $y_p$
- ▶ Methode: Variation der Konstanten

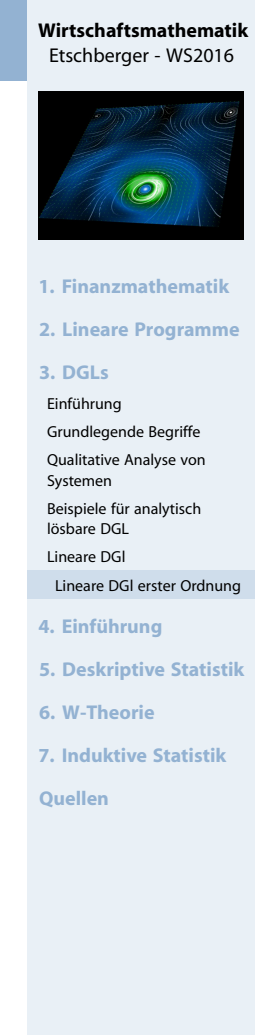

```
Wirtschaftsmathematik
Etschberger - WS2016
```
81

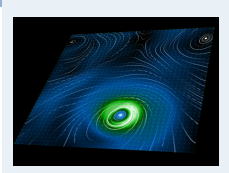

**1. Finanzmathematik**

```
2. Lineare Programme
3. DGLs
Einführung
 Grundlegende Begriffe
 Qualitative Analyse von
 Systemen
 Beispiele für analytisch
 lösbare DGL
 Lineare DGl
 Lineare DGl erster Ordnung
4. Einführung
5. Deskriptive Statistik
6. W-Theorie
7. Induktive Statistik
Quellen
```
#### **Variation der Konstanten**

- Fasse C als differenzierbare Funktion in  $y_p := C \cdot e^{\int f(x) dx}$  auf
- Eingesetzt in  $y' = f(x)y + s(x)$  ergibt sich

$$
C(x)f(x) \cdot e^{\int f(x)dx} + C'(x) \cdot e^{\int f(x)dx} = f(x)C(x) \cdot e^{\int f(x)dx} + s(x)
$$

**Damit gilt für die "Konstante"**  $C(x)$  in der partikulären Lösung  $y_p$ :

$$
C(x) := \int s(x) \cdot e^{-\int f(x) dx} dx
$$

#### **Zusammenfassung**

*allgemeine Lösung der inhomogenen Gleichung = partikuläre Lösung der inhomogenen Gleichung + allgemeine Lösung der zugehörigen homogenen Gleichung*

#### Wirtschaftsmathematik: Table of Contents

<span id="page-38-0"></span>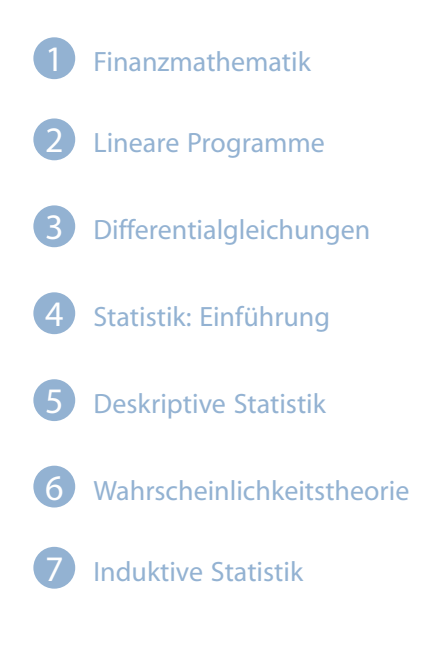

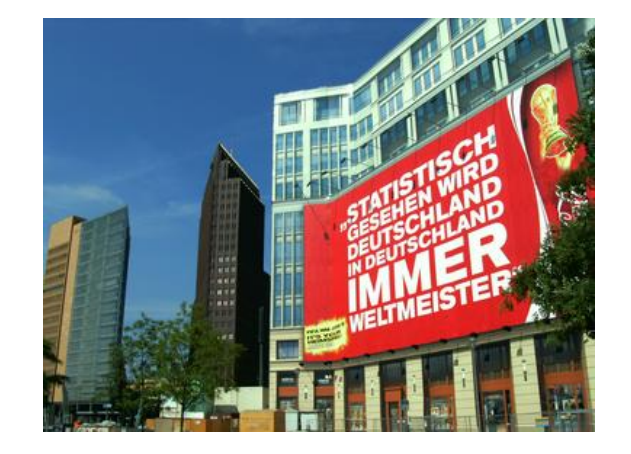

4 Statistik: Ei[nführung](#page-33-0) Berühmt[e Leute zur Sta](#page-35-0)tistik Wie lügt [man mit Statis](#page-36-0)tik? Gute un[d schlechte Gra](#page-38-0)fiken Begriff Statistik Grundbe[griffe der Date](#page-100-0)nerhebung R und RS[tudio](#page-123-0)

#### **Wirtschaftsmathematik** Etschberger - WS2016

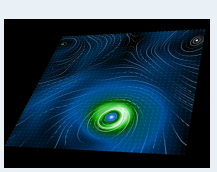

**1. Finanzmathematik**

**2. Lineare Programme 3. DGLs** Einführung Grundlegende Begriffe Qualitative Analyse von Systemen Beispiele für analytisch lösbare DGL Lineare DGl Lineare DGl erster Ordnung **4. Einführung 5. Deskriptive Statistik 6. W-Theorie 7. Induktive Statistik Quellen**

### Zitate

### **Leonard Henry Courteney (1832-1918)**:

*" There are three kinds of lies: lies, damned lies and statistics."*

### **Winston Curchill (1874-1965) angeblich**:

*" Ich glaube nur den Statistiken, die ich selbst gefälscht habe."*

### **Andrew Lang (1844-1912)**:

*" Wir benutzen die Statistik wie ein Betrunkener einen Laternenpfahl: Vor allem zur Stütze unseres Standpunktes und weniger zum Beleuchten eines Sachverhalts."* Quellen: Wikimedia Commons

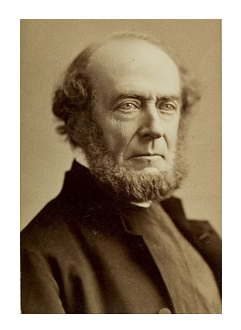

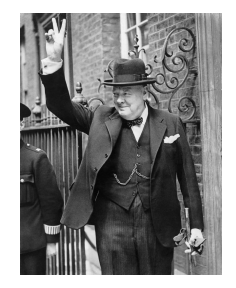

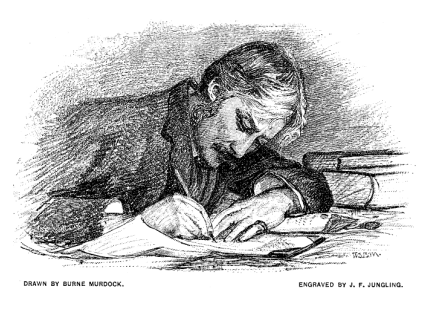

# Etschberger - WS2016

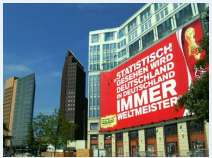

**Wirtschaftsmathematik**

- **1. Finanzmathematik**
- **2. Lineare Programme**

**3. DGLs**

#### **4. Einführung**

Berühmte Leute zur Statistik Wie lügt man mit Statistik? Gute und schlechte Grafiken Begriff Statistik Grundbegriffe der Datenerhebung R und RStudio

**5. Deskriptive Statistik**

**6. W-Theorie**

**7. Induktive Statistik**

**Quellen**

85

#### **Wirtschaftsmathematik** Etschberger - WS2016

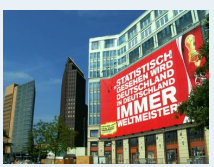

**1. Finanzmathematik**

**2. Lineare Programme**

#### **4. Einführung**

Berühmte Leute zur Statistik Wie lügt man mit Statistik? Gute und schlechte Grafiken Begriff Statistik Grundbegriffe der Datenerhebung

- **5. Deskriptive Statistik**
- **6. W-Theorie**
- **7. Induktive Statistik**

**Quellen**

# Bedeutungen des Begriffs Statistik

<span id="page-39-0"></span>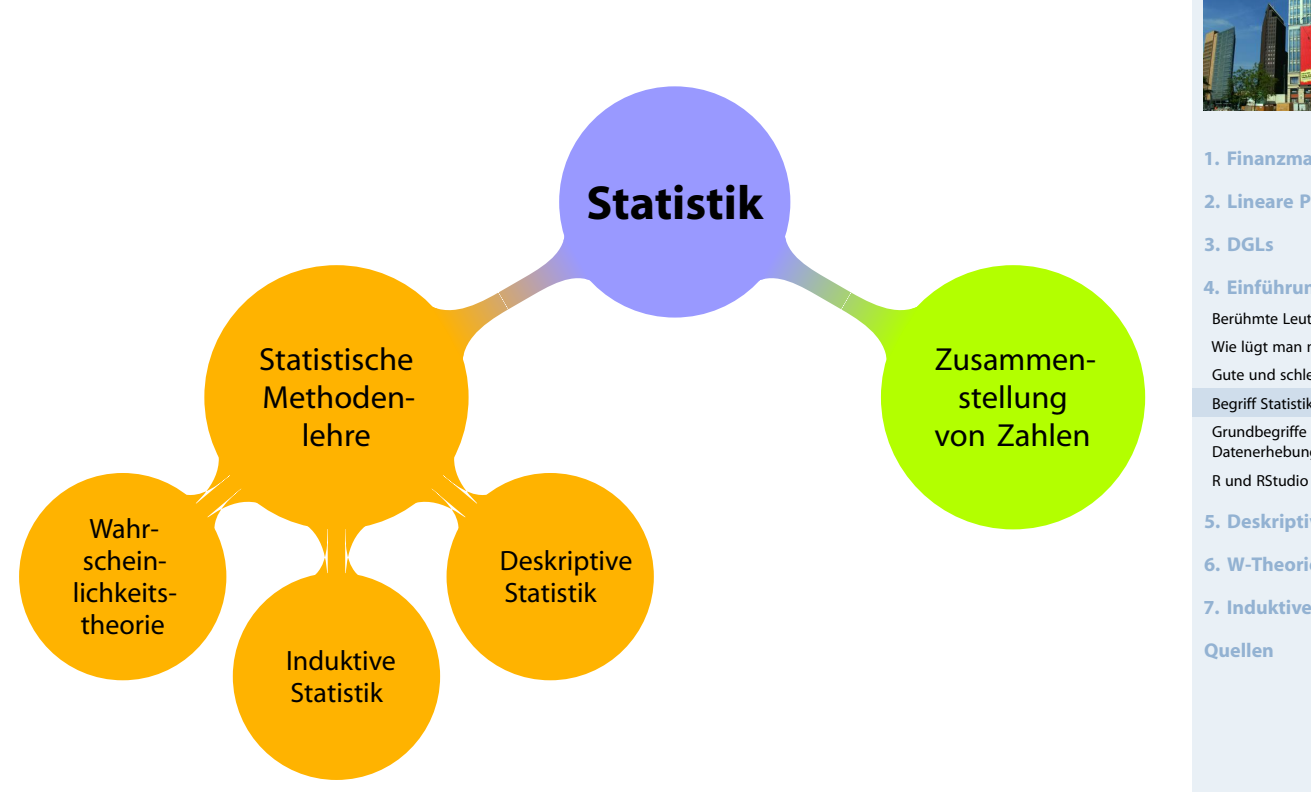

#### **Wirtschaftsmathematik** Etschberger - WS2016

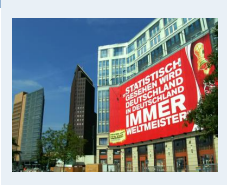

**1. Finanzmathematik**

**2. Lineare Programme**

**3. DGLs**

**4. Einführung**

Berühmte Leute zur Statistik Wie lügt man mit Statistik? Gute und schlechte Grafiken Begriff Statistik Grundbegriffe der

Datenerhebung R und RStudio

**5. Deskriptive Statistik**

**6. W-Theorie**

**7. Induktive Statistik**

**Quellen**

102

#### **Wirtschaftsmathematik** Etschberger - WS2016

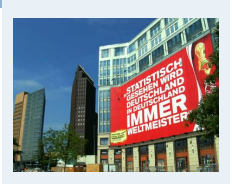

**1. Finanzmathematik**

**2. Lineare Programme**

**3. DGLs**

#### **4. Einführung**

Berühmte Leute zur Statistik Wie lügt man mit Statistik? Gute und schlechte Grafiken

- Begriff Statistik Grundbegriffe der
- **Datenerhebung**
- R und RStudio
- **5. Deskriptive Statistik**

**6. W-Theorie**

**7. Induktive Statistik**

**Quellen**

#### Beispiel

12 Beschäftigte werden nach der Entfernung zum Arbeitsplatz (in km) befragt.

Antworten: 4, 11, 1, 3, 5, 4, 20, 4, 6, 16, 10, 6

- ▶ deskriptiv:
	- Durchschnittliche Entfernung: 7,5
	- Klassenbildung:

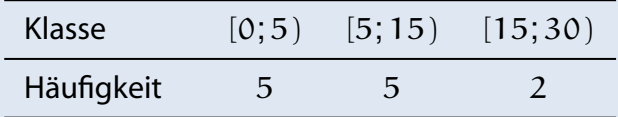

#### $\blacktriangleright$  induktiv:

- Schätze die mittlere Entfernung **aller** Beschäftigten.
- Prüfe, ob die mittlere Entfernung geringer als 10 km ist.

### Merkmale

- Merkmalsträger: Untersuchte statistische Einheit
- Merkmal: Interessierende Eigenschaft des Merkmalträgers
- <span id="page-40-0"></span>(Merkmals-)Ausprägung: Konkret beobachteter Wert des Merkmals
- Grundgesamtheit: Menge aller relevanten Merkmalsträger
- <span id="page-40-1"></span>▶ Typen von Merkmalen:
	- a) qualitativ quantitativ
		- · qualitativ: z.B. Geschlecht
		- · quantitativ: z.B. Schuhgröße
		- · Qualitative Merkmale sind quanti[fizierbar](#page-39-0) (z.B.: weiblich 1, männlich 0)
	- b) diskret stetig
		- · diskret: Abzählbar viele unterschi[edliche Ausp](#page-100-0)rägungen
		- stetig: Alle Zwischenwerte realisi[erbar](#page-123-0)

### Nominalskala:

- ▶ Zahlen haben nur Bezeichnungsfunktion
- z.B. Artikelnummern

### Ordinalskala:

- zusätzlich Rangbildung möglich
- ► z.B. Schulnoten
- Differenzen sind aber **nicht** interpretierbar! ➠ Addition usw. ist unzulässig.

### Kardinalskala:

- zusätzlich Differenzbildung sinnvoll
- ▶ z.B. Gewinn
- Noch feinere Unterscheidung in: Absolutskala, Verhältnisskala, Intervallskala

#### Skalendegression und Skalenprogression

Ziel der Skalierung: Gegebene Information angemessen abbilden, möglichst ohne Über- bzw. Unterschätzungen

#### Es gilt:

- Grundsätzlich können alle Merkmale no[minal skali](#page-0-0)ert werden.
- Grundsätzlich kann jedes metrische Merkmal ordinal skaliert werden.

Das nennt man Skalendegression. Dabei: Info[rmationsve](#page-2-0)rlust

#### Aber:

- Nominale Merkmale dürfen **nicht** ordin[al- oder me](#page-39-0)trisch skaliert werden.
- Ordinale Merkmale dürfen **nicht** metris[ch skaliert w](#page-42-0)erden.

Das nennt nennt man Skalenprogression. Da[bei: Interpre](#page-78-0)tation von **mehr Informationen** in die Merkmale, als inhaltlic[h vertretbar](#page-123-0). (Gefahr der **Fehlinterpretation**)

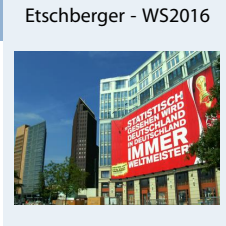

**Wirtschaftsmathematik**

**1. Finanzmathematik 2. Lineare Programme 3. DGLs 4. Einführung** Berühmte Leute zur Statistik Wie lügt man mit Statistik? Gute und schlechte Grafiken Begriff Statistik Grundbegriffe der Datenerhebung R und RStudio **5. Deskriptive Statistik 6. W-Theorie**

**7. Induktive Statistik**

**Quellen**

 $104$ 

#### **Wirtschaftsmathematik** Etschberger - WS2016

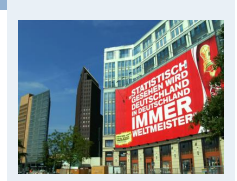

**1. Finanzmathematik**

**2. Lineare Programme**

**3. DGLs**

#### **4. Einführung**

Berühmte Leute zur Statistik Wie lügt man mit Statistik? Gute und schlechte Grafiken Begriff Statistik Grundbegriffe der Datenerhebung

- R und RStudio
- **5. Deskriptive Statistik**
- **6. W-Theorie**
- **7. Induktive Statistik**

### Was ist R und warum soll man es benutzen?

- R ist ein freies Softwarepaket zu Statistik und Datenanalyse
- $\blacktriangleright$  R ist sehr mächtig und weit verbreitet in Wissenschaft und Industrie (sogar von mehr Leuten benutzt als z.B. SPSS)
- ► Ursprung von R: 1993 an der Universität Auckland von Ross Ihaka and Robert Gentleman entwickelt
- ▶ Seitdem: Viele Leute haben R verbessert mit tausenden von Paketen für viele Anwendungen
- Nachteil (auf den ersten Blick): Kein point und click tool
- Großer Vorteil (auf den zweiten Blick): Kein point und click tool

graphics source: http://goo.gl/W70kms

### Was ist RStudio?

- $\triangleright$  RStudio ist ein Integrated Development Environment (IDE) um R leichter benutzen zu können.
- <span id="page-42-0"></span>Gibt's für OSX, Linux und Windows
- $\blacktriangleright$  Ist auch frei
- ▶ Trotzdem: Sie müssen Kommandos schreiben
- ▶ Aber: RStudio unterstützt Sie dabei
- **Download: RStudio.com**

# Free & Open-Source IDE for R

R Studio

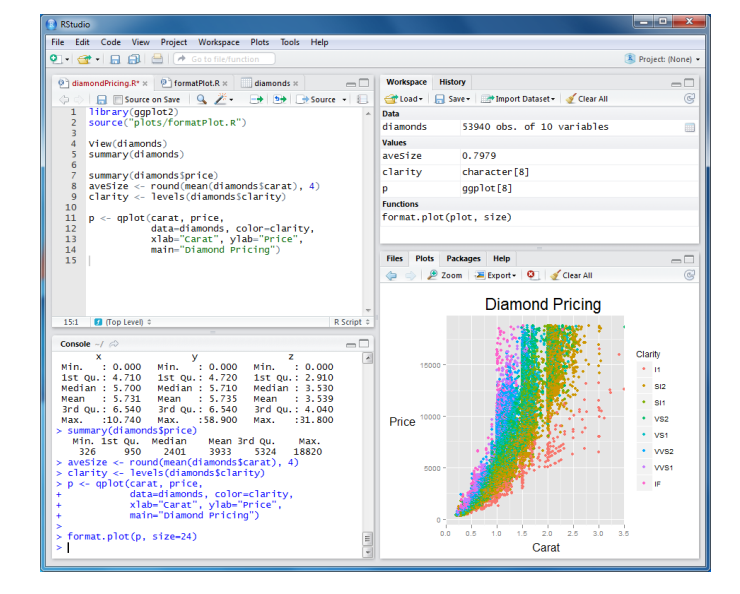

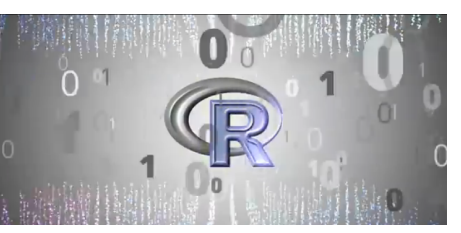

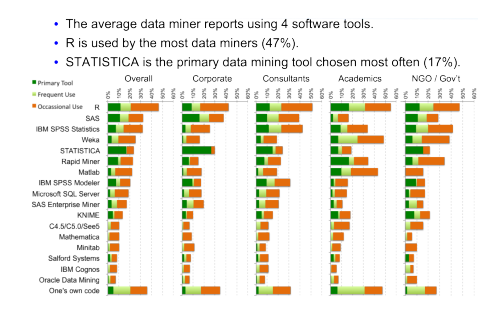

source: http://goo.gl/axhGhh

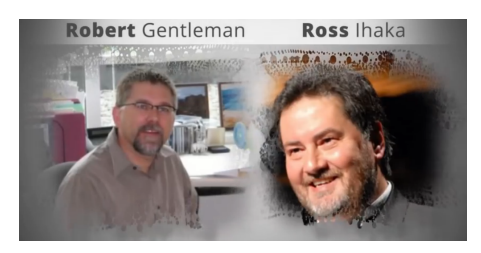

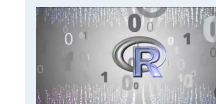

**1. Finanzmathematik**

**Wirtschaftsmathematik** Etschberger - WS2016

- **2. Lineare Programme**
- **3. DGLs**
- **4. Einführung**

Berühmte Leute zur Statistik Wie lügt man mit Statistik? Gute und schlechte Grafiken

- Begriff Statistik
- Grundbegriffe der Datenerhebung
- R und RStudio
- **5. Deskriptive Statistik**
- **6. W-Theorie**
- **7. Induktive Statistik**

**Quellen**

#### 106

#### **Wirtschaftsmathematik** Etschberger - WS2016

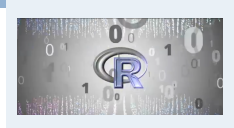

- **1. Finanzmathematik**
- **2. Lineare Programme**
- **3. DGLs**

#### **4. Einführung**

Berühmte Leute zur Statistik Wie lügt man mit Statistik? Gute und schlechte Grafiken Begriff Statistik

- Grundbegriffe der
- Datenerhebung
- R und RStudio
- **5. Deskriptive Statistik**
- **6. W-Theorie**
- **7. Induktive Statistik**

#### **Wirtschaftsmathematik** Etschberger - WS2016

### **RStudio Kennenlernen**

- $\blacktriangleright$  Code
- $\blacktriangleright$  Console
- ▶ Workspace
- $\blacktriangleright$  History
- $\blacktriangleright$  Files
- $\blacktriangleright$  Plots
- ▶ Packages
- $\blacktriangleright$  Help
- $\blacktriangleright$  Auto-Completion
- ▶ Data Import

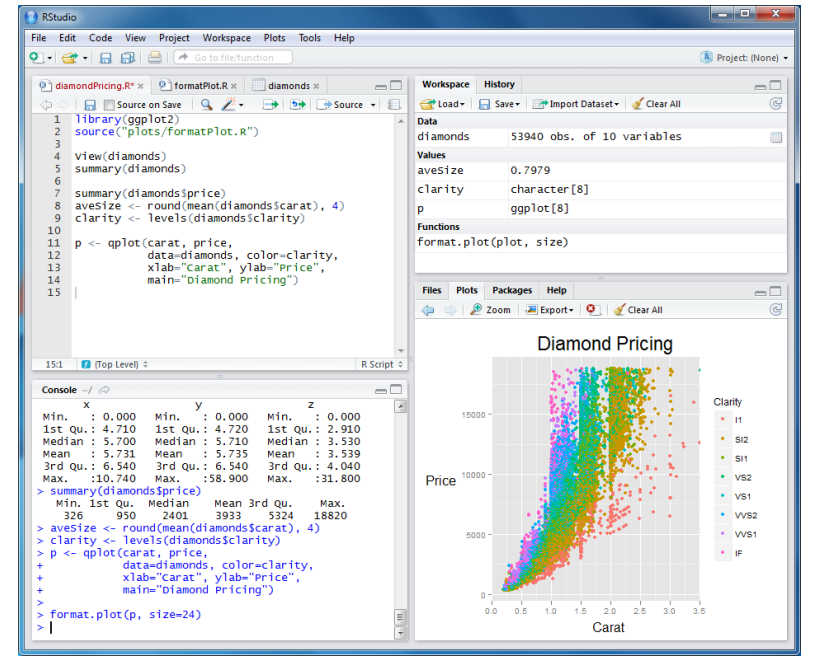

### Daten einlesen und Struktur anschauen

# Arbeitsverzeichnis setzen (alternativ über Menü) **setwd**("C:/ste/work/vorlesungen/2016SS\_HSA\_Statistik")

# Daten einlesen aus einer csv-Datei (Excel) MyData = **read.csv2**(file="../\_genericFiles/Daten/Umfrage\_HSA\_2016\_03.csv", header=TRUE)

#### # inspect structure of data **str**(MyData) ## 'data.frame': 670 obs. of 18 variables:

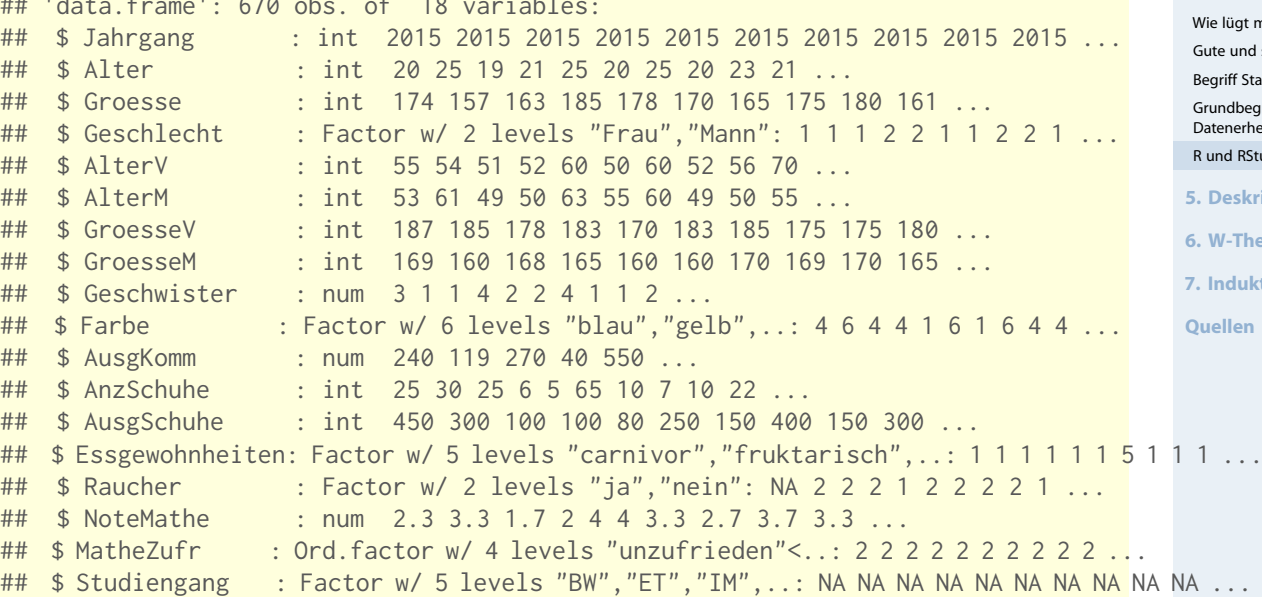

# $0<sub>0</sub>$ m **1. Finanzmathematik 2. Lineare Programme 3. DGLs 4. Einführung** Berühmte Leute zur Statistik Wie lügt man mit Statistik? Gute und schlechte Grafiken Begriff Statistik Grundbegriffe der Datenerhebung R und RStudio **5. Deskriptive Statistik 6. W-Theorie 7. Induktive Statistik Quellen**

108

#### **Wirtschaftsmathematik** Etschberger - WS2016

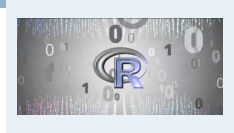

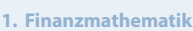

**2. Lineare Programme**

#### **3. DGLs**

#### **4. Einführung**

```
Berühmte Leute zur Statistik
       gt man mit Statistik?
       und schlechte Grafiken
       e<br>Begriffetik
       lbeariffe der
        begime a<br>erhebung
        RStudio
       5. Deskriptive Statistik
       6. W-Theorie
       7. Induktive Statistik
```
# Erste Zeilen in Datentabelle

**head**(MyData, 6)

#### **Wirtschaftsmathematik** Etschberger - WS2016

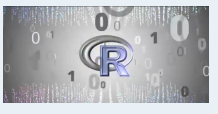

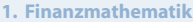

- **2. Lineare Programme**
- **3. DGLs**

#### **4. Einführung**

Berühmte Leute zur Statistik Wie lügt man mit Statistik?

Gute und schlechte Grafiken Begriff Statistik

- Grundbegriffe der Datenerhebung
- R und RStudio
- **5. Deskriptive Statistik**
- **6. W-Theorie**
- **7. Induktive Statistik**
- **Quellen**

110

#### **Wirtschaftsmathematik** Etschberger - WS2016

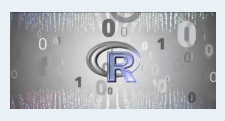

- **1. Finanzmathematik**
- **2. Lineare Programme**
- **3. DGLs**

#### **4. Einführung**

Berühmte Leute zur Statistik Wie lügt man mit Statistik? Gute und schlechte Grafiken

Begriff Statistik

- Grundbegriffe der Datenerhebung
- R und RStudio
- **5. Deskriptive Statistik**
- **6. W-Theorie**
- **7. Induktive Statistik**
- **Quellen**

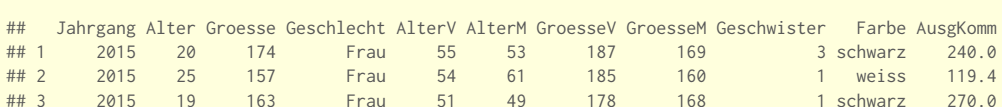

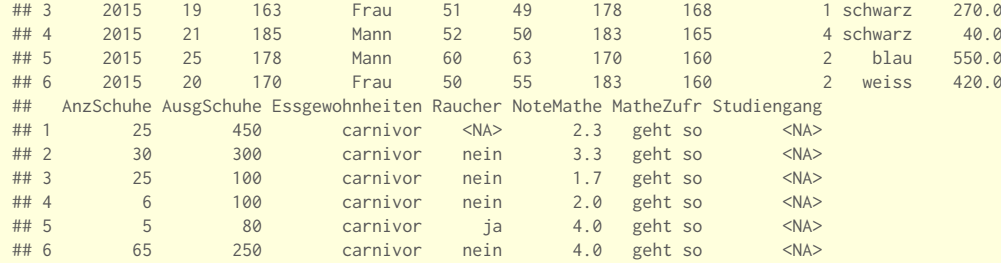

# lege MyData als den "Standard"-Datensatz fest **attach**(MyData)

# Wie Viele Objekte gibt's im Datensatz? **nrow**(MyData)

#### ## [1] 670

# Wie Viele Merkmale? **ncol**(MyData)

## [1] 18

#### Daten kennenlernen

## 620 18 49 58

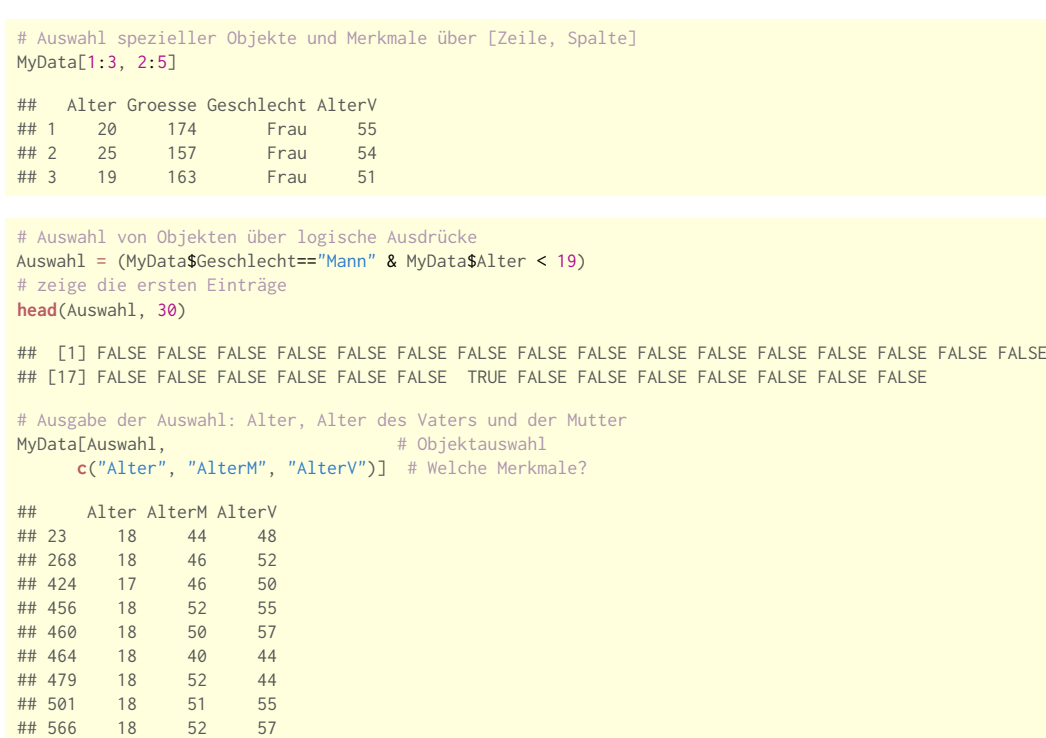

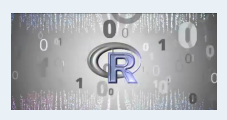

**1. Finanzmathematik**

**2. Lineare Programme**

**3. DGLs**

#### **4. Einführung**

Berühmte Leute zur Statistik Wie lügt man mit Statistik?

Gute und schlechte Grafiken Begriff Statistik

Grundbegriffe der Datenerhebung

R und RStudio

**5. Deskriptive Statistik**

**6. W-Theorie**

**7. Induktive Statistik**

**Quellen**

112

### Daten kennenlernen

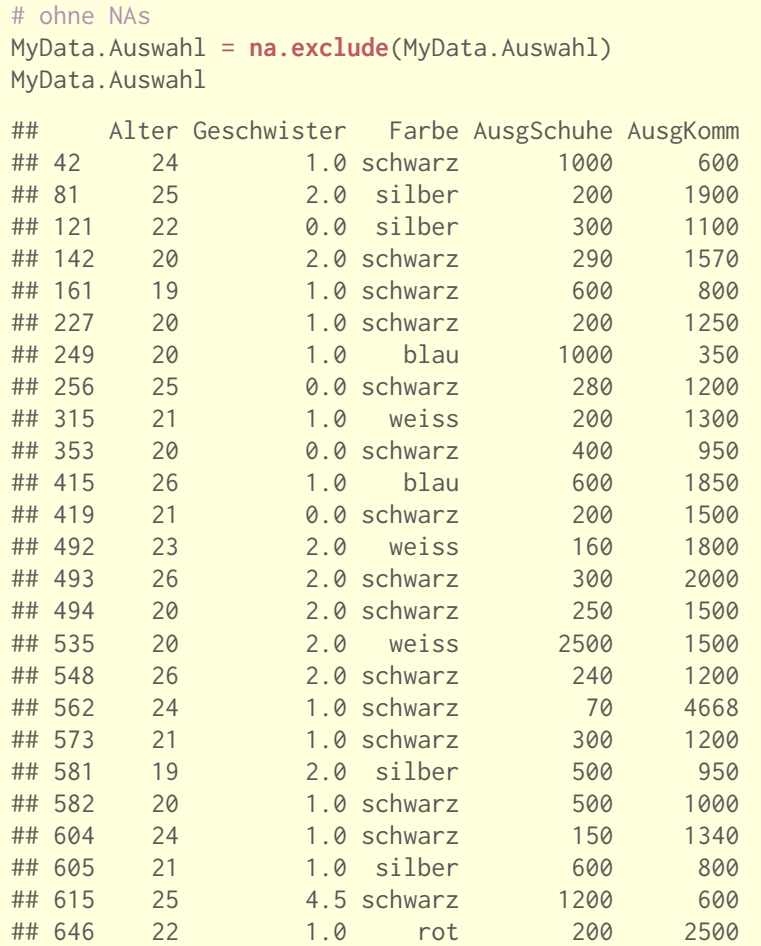

## 647 23 1.0 schwarz 200 2000

# Zeige die Männer, die mehr als 1300 Euro für Schuhe

MyData\$AusgSchuhe + MyData\$AusgKomm > 1300,

**c**("Alter", "Geschwister", "Farbe", "AusgSchuhe", "AusgKomm")]

MyData.Auswahl = MyData[MyData\$Geschlecht=="Mann" &

# und Mobilfunk zusammen ausgegeben haben

#### **Wirtschaftsmathematik** Etschberger - WS2016

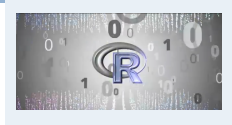

- **1. Finanzmathematik**
- **2. Lineare Programme**
- **3. DGLs**

#### **4. Einführung**

Berühmte Leute zur Statistik Wie lügt man mit Statistik? Gute und schlechte Grafiken

Begriff Statistik

- Grundbegriffe der Datenerhebung
- R und RStudio
- 
- **5. Deskriptive Statistik**
- **6. W-Theorie**
- **7. Induktive Statistik**
- **Quellen**

# Neue Spalte Gesamtausgaben:

MyData.Auswahl\$AusgGesamt = MyData.Auswahl\$AusgKomm + MyData.Auswahl\$AusgSchuhe # sortiert nach Gesamtausgaben

MyData.Auswahl[order(MyData.Auswahl\$AusgGesamt), ]

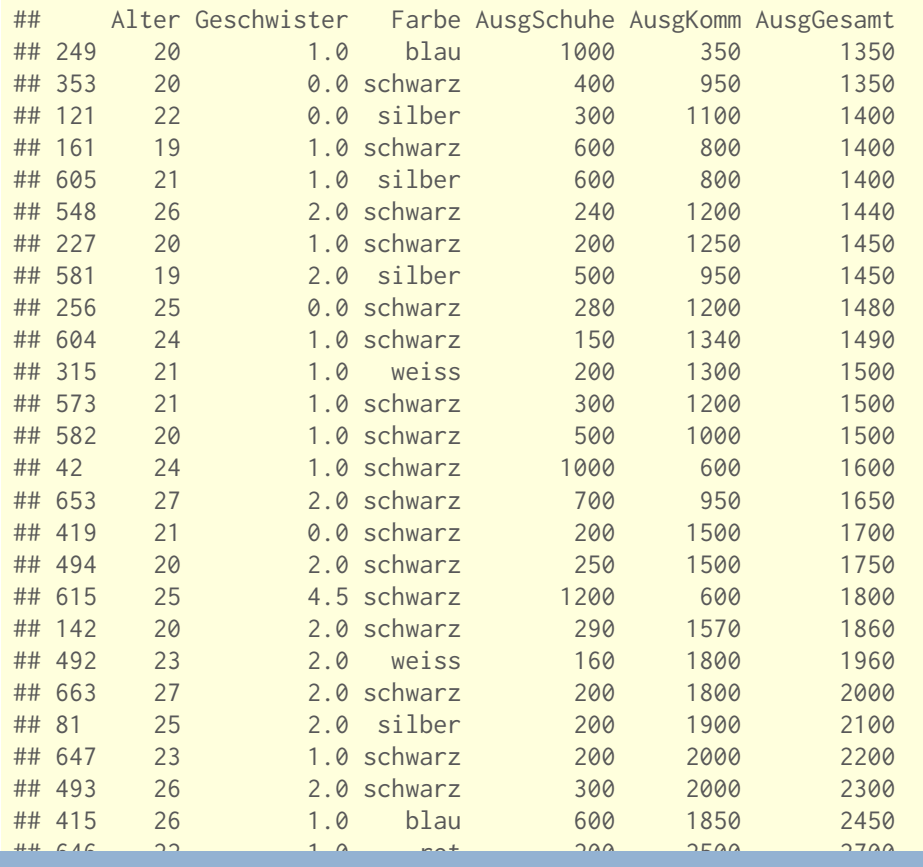

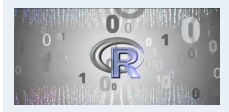

- **1. Finanzmathematik**
- **2. Lineare Programme**
- **3. DGLs**

**4. Einführung**

Berühmte Leute zur Statistik Wie lügt man mit Statistik? Gute und schlechte Grafiken

Begriff Statistik

Grundbegriffe der Datenerhebung

R und RStudio

- **5. Deskriptive Statistik**
- **6. W-Theorie**
- **7. Induktive Statistik**
- **Quellen**

114

## Wirtschaftsmathematik: Table of Contents

<span id="page-46-0"></span>**Finanzmathematik Lineare Programme [Differentia](#page-0-0)lgleichungen** 4 Statistik: Einführung 5 [Desk](#page-25-0)riptive Statistik [6](#page-30-0) [Wahr](#page-38-0)scheinlichkeitstheorie 7 [Induk](#page-46-0)tive Statistik

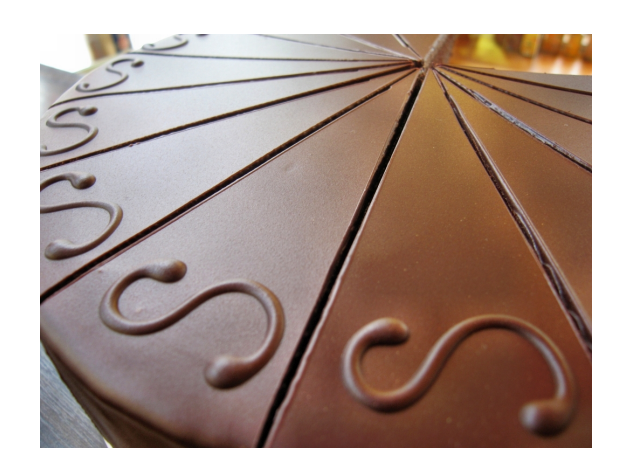

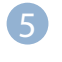

#### **5** Deskriptive [Statistik](#page-39-0) Häufigke[iten](#page-40-0)

Lage un[d Streuung](#page-42-0) Konzentration Zwei Mer[kmale](#page-100-0) Korrelati[on](#page-123-0) Preisindizes Lineare Regression

#### **Auswertungsmethoden für eindimensionales Datenmaterial**

- Merkmal X wird an n Merkmalsträgern beobachtet  $\blacksquare$ **Urliste**  $(x_1, \ldots, x_n)$ Im Beispiel:  $x_1 = 4$ ,  $x_2 = 11$ , ...,  $x_{12} = 6$
- ▶ Urlisten sind oft unübersichtlich, z.B.:

## [1] 4 5 4 1 5 4 3 4 5 6 6 5 5 4 7 4 6 5 6 4 5 4 7 5 5 6 7 3 ## [29] 7 6 6 7 4 5 4 7 7 5 5 5 5 6 6 4 5 2 5 4 7 5

#### ▶ Dann zweckmäßig: Häufigkeitsverteilungen

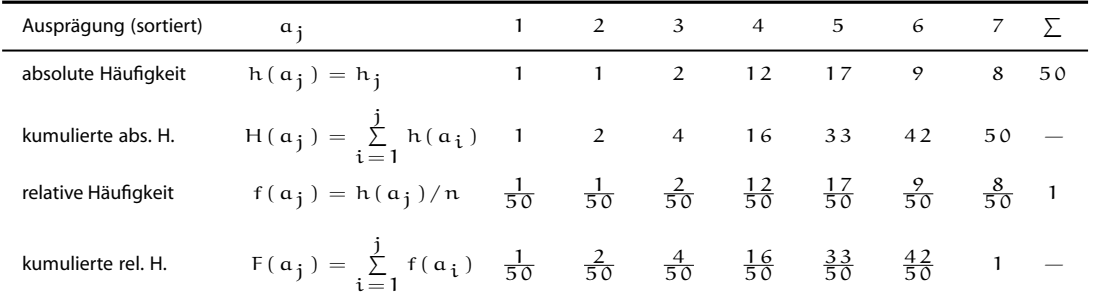

### Empirische Verteilungsfunktion

- für metrische Merkmale
- Anteil der Ausprägungen, die höchstens so hoch sind wie  $x$ .
- $\blacktriangleright$  Fxakt:

 $F(x) = \sum$  $a_i \leq x$  $f(a_i)$ 

### <span id="page-47-0"></span>**Beispiel**

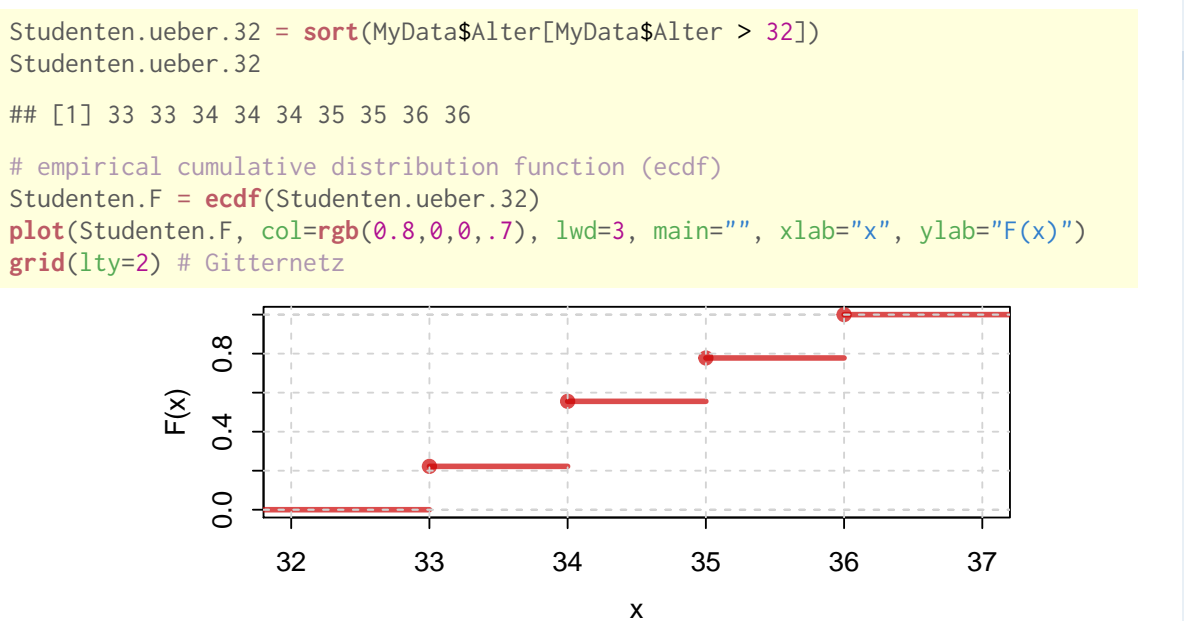

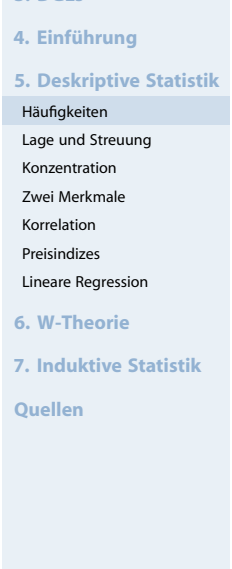

**Wirtschaftsmathematik** Etschberger - WS2016

**1. Finanzmathematik 2. Lineare Programme**

**3. DGLs**

#### **Wirtschaftsmathematik** Etschberger - WS2016

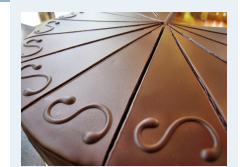

- **1. Finanzmathematik**
- **2. Lineare Programme**

**3. DGLs**

```
4. Einführung
```
**5. Deskriptive Statistik**

```
Häufigkeiten
```
Lage und Streuung Konzentration

- Zwei Merkmale
- Korrelation
- Preisindizes Lineare Regression

```
6. W-Theorie
```
**7. Induktive Statistik**

**1. Finanzmathematik 2. Lineare Programme**

**3. DGLs 4. Einführung**

Häufigkeiten Lage und Streuung

- Umkehrung der Verteilungsfunktion
- Anteil  $p$  gegeben, gesucht:  $F^{-1}(p)$ , falls vorhanden.

► für metrische Merkmale; Voraussetzung: sortierte Urliste

▶ Definition p-Quantil:

$$
\tilde{x}_p = \begin{cases} \frac{1}{2}(x_{n\cdot p} + x_{n\cdot p + 1}), & \text{wenn } n\cdot p \in \mathbb{N}_0 \\ x_{\lceil n\cdot p \rceil}, & \text{sonst} \end{cases}
$$

## **Beispiel**

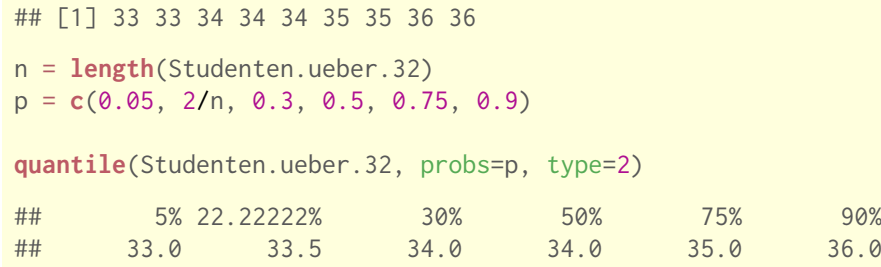

## Graphische Darstellungen

#### ➊ **Balkendiagramm**

M.t = **table**(MyData\$Studiengang) M.t ## ## BW ET IM Inf WI

## 107 1 74 48 59

**barplot**(M.t, col="azure2")

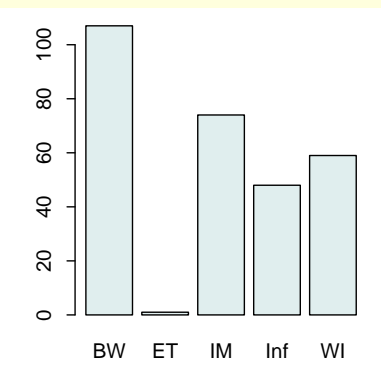

(Höhe proportional zu Häufigkeit)

#### ➋ **Kreissektorendiagramm**

Winkel:  $w_j = 360^\circ \cdot f(a_j)$ z.B.  $w_{BW} = 360^{\circ} \cdot \frac{107}{289} \approx 133.2^{\circ}$ z.B.  $w_{IM} = 360^{\circ} \cdot \frac{74}{289} \approx 93.6^{\circ}$  $w_{IM} = 360^{\circ} \cdot \frac{74}{289} \approx 93.6^{\circ}$ 

#### **pie**(M.t)

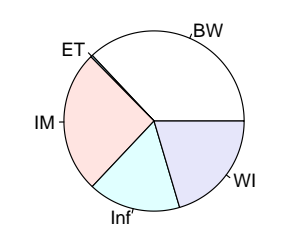

(Fläche pro[portional zu H](#page-123-0)äufigkeit)

Konzentration Zwei Merkmale Korrelation

**5. Deskriptive Statistik**

Preisindizes Lineare Regression

**6. W-Theorie**

**7. Induktive Statistik**

**Quellen**

#### **Wirtschaftsmathematik** Etschberger - WS2016

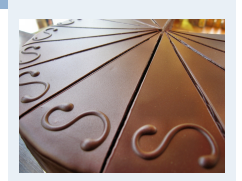

**1. Finanzmathematik**

**2. Lineare Programme**

**3. DGLs**

**4. Einführung**

**5. Deskriptive Statistik**

Häufigkeiten

- Lage und Streuung Konzentration
- Zwei Merkmale
- Korrelation
- Preisindizes Lineare Regression

**6. W-Theorie**

**7. Induktive Statistik**

#### **Wirtschaftsmathematik** Etschberger - WS2016

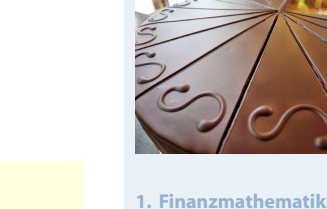

**2. Lineare Programme**

**3. DGLs**

**4. Einführung**

**5. Deskriptive Statistik** Häufigkeiten

- Lage und Streuung
- Konzentration
- Zwei Merkmale Korrelation
- Preisindizes
- Lineare Regression
- **6. W-Theorie**
- **7. Induktive Statistik**
- **Quellen**

123

#### **Wirtschaftsmathematik** Etschberger - WS2016

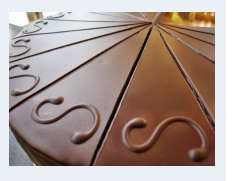

- **1. Finanzmathematik**
- **2. Lineare Programme**
- **3. DGLs**
- **4. Einführung**

**5. Deskriptive Statistik**

```
Häufigkeiten
```
- Lage und Streuung Konzentration
- Zwei Merkmale
- Korrelation
- Preisindizes Lineare Regression
- **6. W-Theorie**
- **7. Induktive Statistik**
- **Quellen**

➌ **Histogramm**

- für klassierte Daten
- **Fläche proportional zu** Häufigkeit:

Höhe<sub>j</sub> · Breite<sub>j</sub> = c · h( $a_j$ )

$$
\Rightarrow \quad \text{Höhe}_j = c \cdot \frac{h(\mathfrak{a}_j)}{\text{Breite}_j}
$$

Im Beispiel mit  $c = \frac{1}{12}$ :  $K|$ asse  $[0.5]$   $[5.15]$   $[15.30]$ 

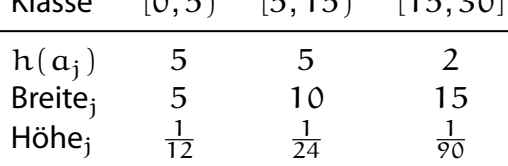

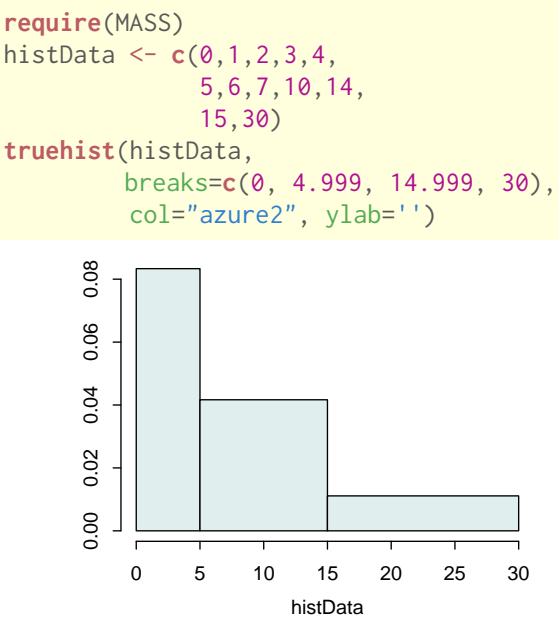

# Lageparameter

Modus  $x_{\text{Mod}}$ : häufigster Wert **Beispiel:**

$$
\begin{array}{c}\n a_j \quad 1 \quad 2 \quad 4 \\
 h(a_j) \quad 4 \quad 3 \quad 1\n\end{array}\n\right\} \Rightarrow x_{\text{Mod}} = 1
$$

<span id="page-49-0"></span>Sinnvoll bei allen Skalenniveaus.

Median  $x_{Med}$ : , mittlerer Wert', d.h.

- 1. Urliste aufsteigend sortieren:  $x_1 \leqq x_2 \leqq \cdots \leqq x_n$
- 2. Dann

 $x_{\text{Med}}\left\{\n\begin{array}{ll}\n=x_{\frac{n+1}{2}}, & \text{falls } n \text{ ungerade}\n\end{array}\n\right.$  $\mathcal{L}\in[\mathsf{x}_{\frac{\mathsf{n}}{2}}; \mathsf{x}_{\frac{\mathsf{n}}{2}+1}],$  falls n gerade (mei[st](#page-57-0)  $\mathsf{x}_{\mathsf{Med}}=\frac{1}{2}$  $\mathsf{x}_{\mathsf{Med}}=\frac{1}{2}$  $\mathsf{x}_{\mathsf{Med}}=\frac{1}{2}$  $\mathsf{x}_{\mathsf{Med}}=\frac{1}{2}$  $\mathsf{x}_{\mathsf{Med}}=\frac{1}{2}$  $\frac{1}{2}$   $(x_{\frac{n}{2}} + x_{\frac{n}{2}+1})$ 

[Im](#page-40-1) [Be](#page-40-1)ispiel oben: 1, 1, 1, 1, 2, 2, 2, 4  $\Rightarrow$   $x_{Med} \in [1; 2]$ , z.B.  $x_{Med} = 1.5$ 

Sinnvoll ab ordinalem Skalenniveau.

#### Lageparameter (2)

Arithmetisches Mittel  $\bar{x}$ : Durchschnitt, d.h.

$$
\bar{x} = \frac{1}{n} \sum_{i=1}^{n} x_i = \frac{1}{n} \sum_{j=1}^{k} a_j \cdot h(a_j)
$$

Im Beispiel:

$$
\bar{x} = \frac{1}{8} \cdot (\underbrace{1+1+1+1}_{1\cdot 4} + \underbrace{2+2+2}_{2\cdot 3} + \underbrace{4}_{4\cdot 1}) = 1,75
$$

Sinnvoll nur bei kardinalem Skalenniveau. Bei klassierten Daten:

> $\bar{x}^* = \frac{1}{n}$  $\frac{1}{n}\sum$  Klassenmitte  $\cdot$  Klassenhäufigkeit

Im Beispiel:

$$
\bar{x}^* = \frac{1}{12} \cdot (2,5 \cdot 5 + 10 \cdot 5 + 22,5 \cdot 2) = 8,96 \neq 7,5 = \bar{x}
$$

Streuungsparameter

- $\triangleright$  Voraussetzung: kardinale Werte  $x_1, \ldots, x_n$
- **Beispiel:**

a) 
$$
\frac{x_i}{x_i}
$$
 1950 2000 2050  
b)  $\frac{x_i}{x_i}$  0 0 6000  $\frac{1}{2}$  je  $\bar{x}$  = 2000

Spannweite:  $SP = max$  $\mathsf{ax}\, \mathsf{x_i} - \min_i \mathsf{x_i}$ Im Beispiel:

a) 
$$
SP = 2050 - 1950 = 100
$$
  
b)  $SP = 6000 - 0 = 6000$ 

Mittlere quadratische Abweichung:

$$
s^2 = \frac{1}{n} \sum_{i=1}^n (x_i - \bar{x})^2 = \underbrace{\frac{1}{n} \sum_{i=1}^n x_i^2 - \bar{x}^2}_{}
$$

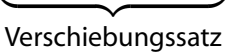

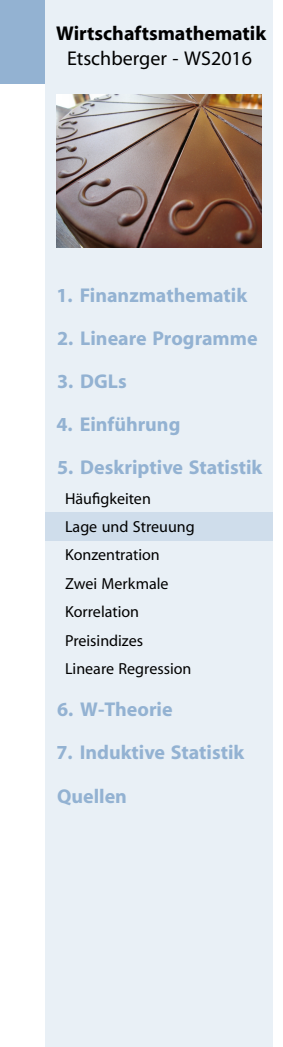

128

#### **Wirtschaftsmathematik** Etschberger - WS2016

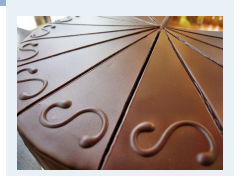

- **1. Finanzmathematik**
- **2. Lineare Programme**
- **3. DGLs**
- **4. Einführung**

**5. Deskriptive Statistik**

- Häufigkeiten
- Lage und Streuung Konzentration
- Zwei Merkmale
- Korrelation
- Preisindizes Lineare Regression

**6. W-Theorie**

**7. Induktive Statistik**

**Mittlere quadratische Abweichung** im Beispiel:

a) 
$$
s^2 = \frac{1}{3} \cdot (50^2 + 0^2 + 50^2)
$$
  
\n $= \frac{1}{3} \cdot (1950^2 + 2000^2 + 2050^2) - 2000^2 = 1666,67$   
\nb)  $s^2 = \frac{1}{3} \cdot (2000^2 + 2000^2 + 4000^2)$   
\n $= \frac{1}{3} \cdot (0^2 + 0^2 + 6000^2) - 2000^2 = 8000000$ 

**Standardabweichung:** s = √  $s^2$ Im Beispiel:

a) 
$$
s = \sqrt{1666,67} = 40,82
$$

b)  $s =$ √  $8000000 = 2828,43$ 

**Variationskoeffizient:** V = s  $\bar{x}$ (maßstabsunabhängig) Im Beispiel:

- a)  $V = \frac{40,82}{2000} = 0,02 \ (\hat{=} 2\%)$
- b)  $V = \frac{2828,43}{2000} = 1,41 \ (\hat{=} 141 \%)$

#### Lage und Streuung als Grafik: Boxplot

- Graphische Darstellung von Lage und Streuung
- ▶ Box: Oberer/Unterer Rand: 3. bzw. 1. Quartil ( $\tilde{x}_{0,75}$  bzw.  $\tilde{\chi}_{0.25}$ ,
- $\blacktriangleright$  Linie in Mitte: Median
- Whiskers: Länge: Max./Min Wert, aber beschränkt durch das 1,5-fache des Quartilsabstands (falls größter/kleinster Wert größeren/kleineren Abstand von Box: Länge Whiskers durch größten/kleinsten Wert innerhalb dieser Schranken)
- Ausreißer: Alle Objekte außerhalb der Whisker-Grenzen

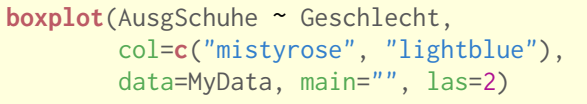

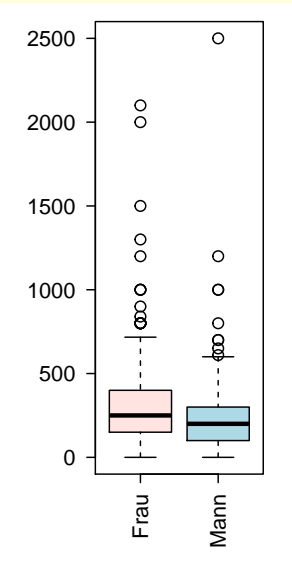

[Ausgaben f](#page-123-0)ür Schuhe

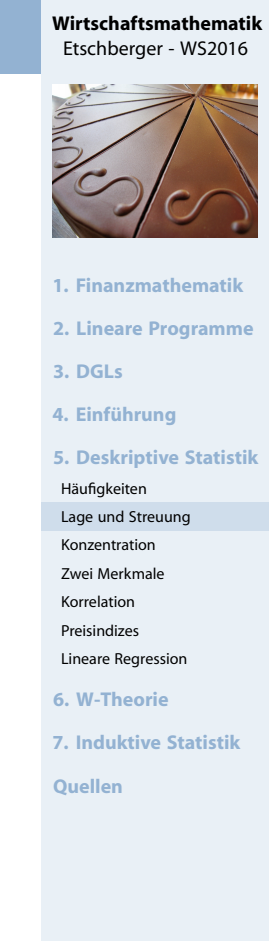

131

#### **Wirtschaftsmathematik** Etschberger - WS2016

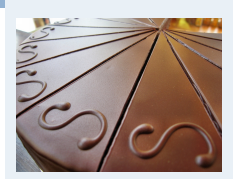

- **1. Finanzmathematik**
- **2. Lineare Programme**
- **3. DGLs**
- **4. Einführung**

**5. Deskriptive Statistik**

```
Häufigkeiten
```
- Lage und Streuung Konzentration
- Zwei Merkmale
- Korrelation
- Preisindizes Lineare Regression
- **6. W-Theorie**
- **7. Induktive Statistik**

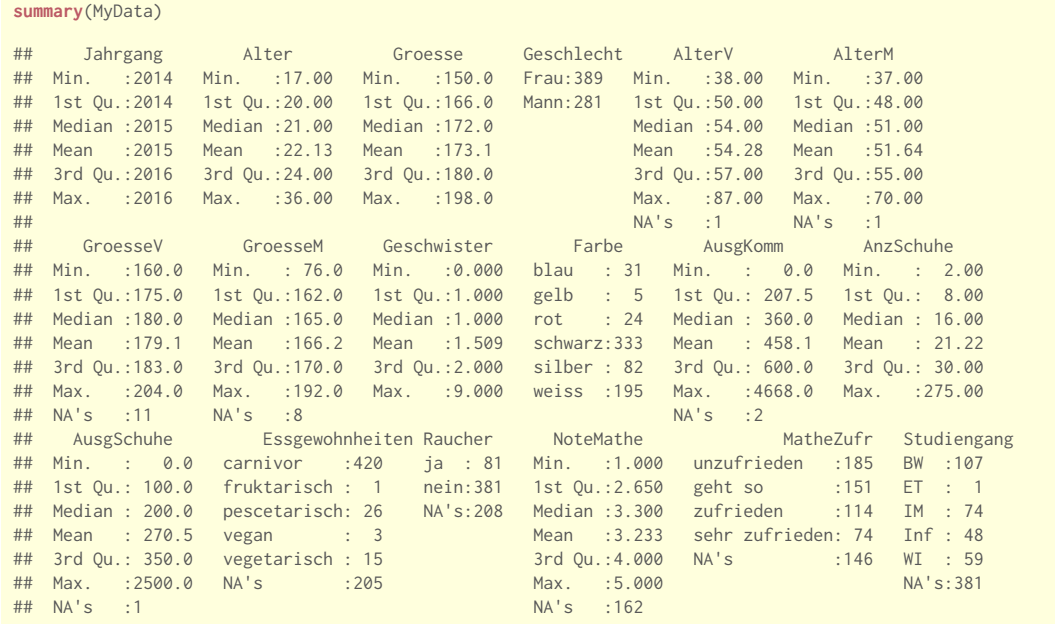

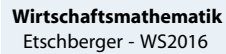

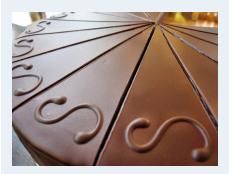

- **1. Finanzmathematik**
- **2. Lineare Programme**
- **3. DGLs**

**4. Einführung**

**5. Deskriptive Statistik**

- Häufigkeiten
- Lage und Streuung Konzentration
- Zwei Merkmale
- Korrelation
- Preisindizes
- Lineare Regression
- **6. W-Theorie**

**7. Induktive Statistik**

**Quellen**

134

### Dateninspektion

### **Boxplots**

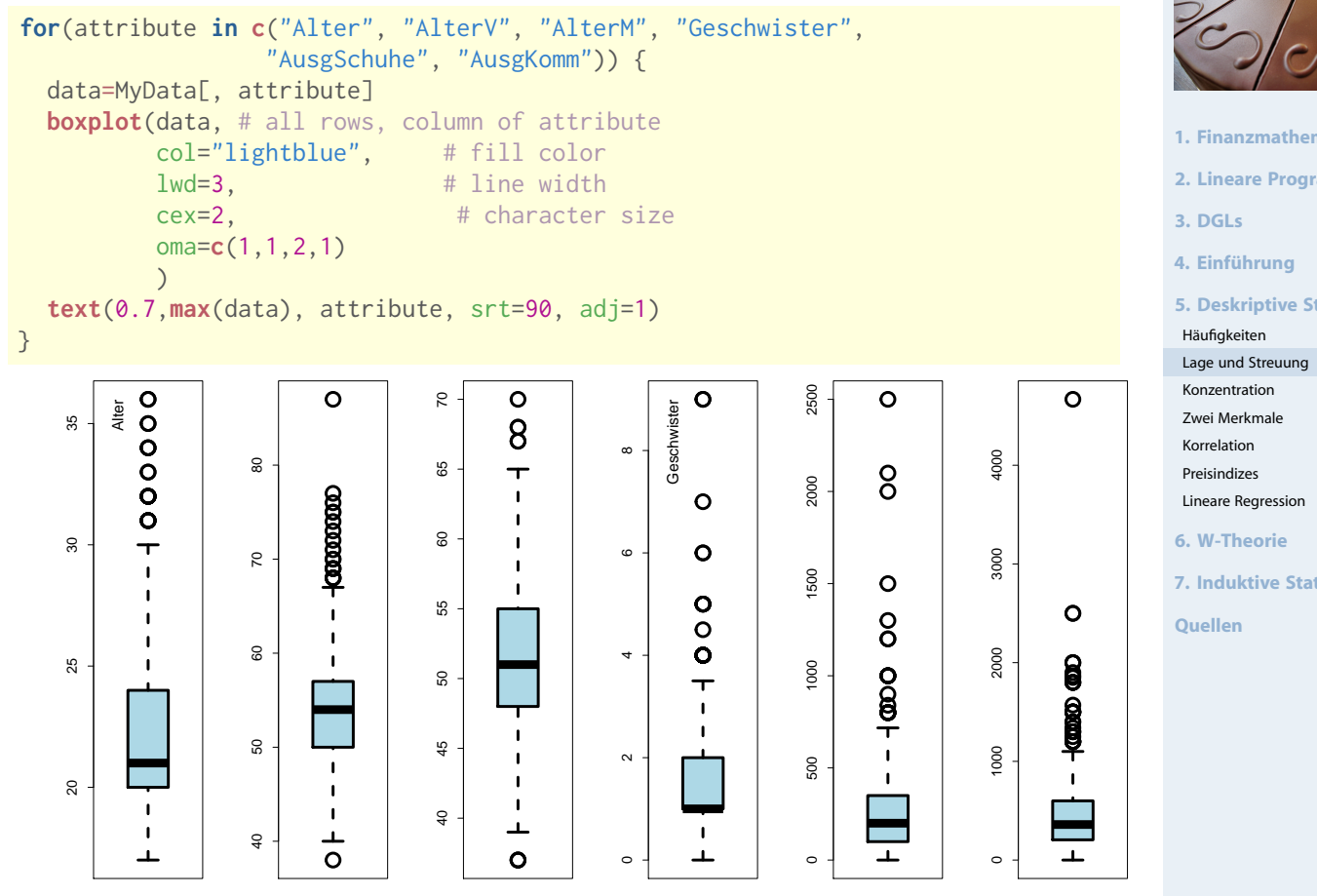

**Wirtschaftsmathematik**

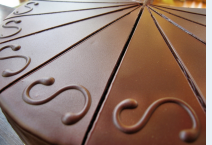

- **1. Finanzmathematik**
- **2. Lineare Programme**

**5. Deskriptive Statistik**

**7. Induktive Statistik**

- Gegeben: kardinale Werte  $0 \le x_1 \le x_2 \le \cdots \le x_n$
- **Achtung!** Die Werte müssen aufsteigend sortiert werden!
- **Lorenzkurve:**

Wieviel Prozent der Merkmalssumme entfällt auf die x Prozent kleinsten Merkmalsträger?

- **Beispiel:** Die 90 % ärmsten besitzen 20 % des Gesamtvermögens.
- Streckenzug: (0,0),  $(u_1, v_1)$ , ...,  $(u_n, v_n) = (1,1)$  mit

 $v_k =$  Anteil der k kleinsten MM-Träger an der MM-Summe =  $i=1$  $x_i$  $\sum_{ }^{n}$  $x_i$ 

 $u_k = A$ nteil der k kleinsten an der Gesamtzahl der MM-Träger  $= \frac{k}{n}$ n

### Lorenzkurve: Beispiel

Markt mit fünf Unternehmen; Umsätze: 6, 3, 11, 2, 3 (Mio. €)  $\Rightarrow$  n = 5,  $\sum$  $k=1$  $x_k = 25$ 

<span id="page-53-0"></span>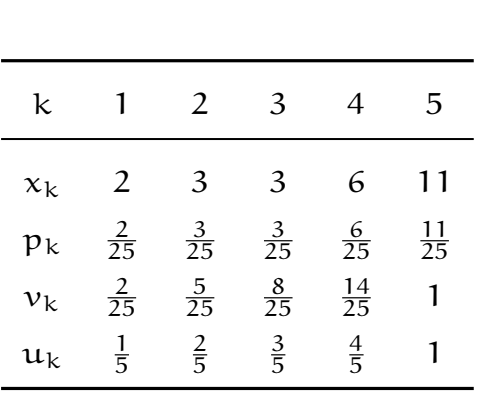

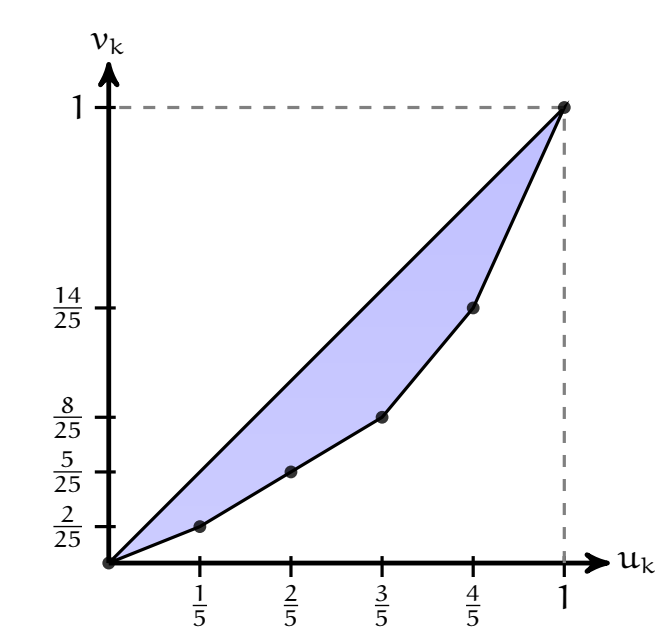

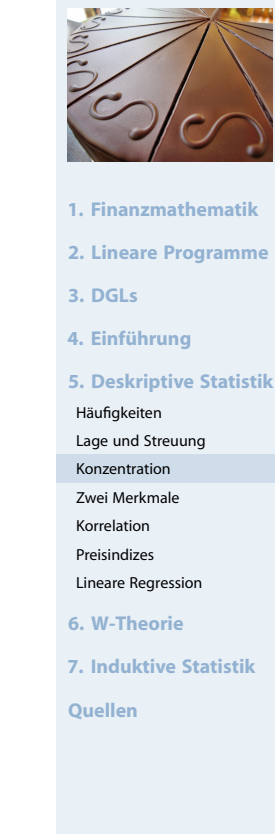

 $\sum$ 

 $i=1$ 

**Wirtschaftsmathematik** Etschberger - WS2016

136

#### **Wirtschaftsmathematik** Etschberger - WS2016

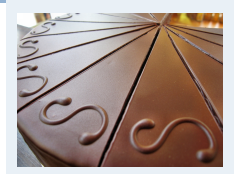

- **1. Finanzmathematik**
- **2. Lineare Programme**
- **3. DGLs**
- **4. Einführung**

**5. Deskriptive Statistik**

```
Häufigkeiten
```

```
Lage und Streuung
Konzentration
```
- Zwei Merkmale
- Korrelation
- Preisindizes
- Lineare Regression
- **6. W-Theorie**
- **7. Induktive Statistik**

**1. Finanzmathematik 2. Lineare Programme**

**5. Deskriptive Statistik**

**7. Induktive Statistik**

**Quellen**

**3. DGLs 4. Einführung**

Häufigkeiten Lage und Streuung Konzentration Zwei Merkmale Korrelation Preisindizes Lineare Regression **6. W-Theorie**

## **Knickstellen**:

- ► Bei i-tem Merkmalsträger  $\iff$   $x_{i+1} > x_i$
- Empirische Verteilungsfunktion liefert Knickstellen:

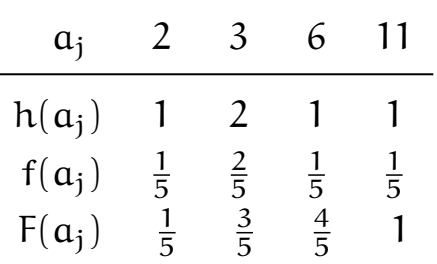

### **Vergleich von Lorenzkurven:**

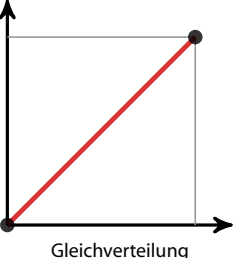

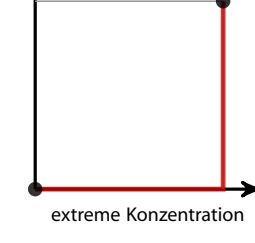

Lorenzkurve: Beispiel Bevölkerungsanteil gegen BSP

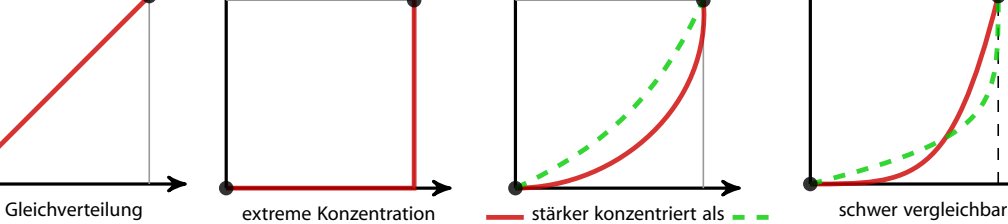

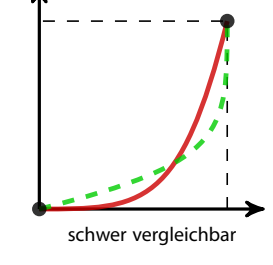

138

#### **Wirtschaftsmathematik** Etschberger - WS2016

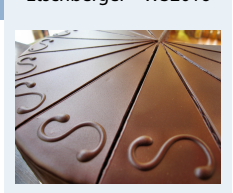

- **1. Finanzmathematik**
- **2. Lineare Programme**
- **3. DGLs**

**4. Einführung**

**5. Deskriptive Statistik**

Häufigkeiten

- Lage und Streuung Konzentration
- Zwei Merkmale
- Korrelation
- Preisindizes Lineare Regression

**6. W-Theorie**

**7. Induktive Statistik**

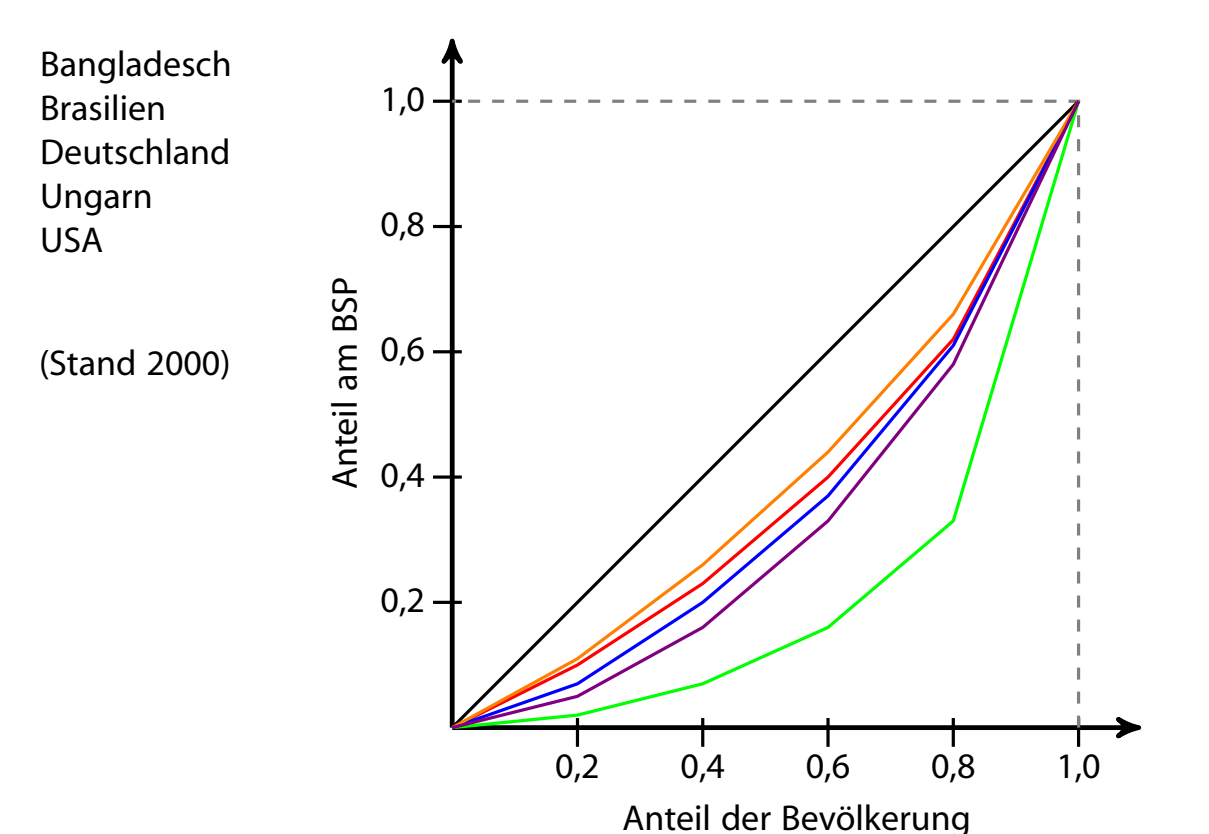

### Gini-Koeffizient

▶ Numerisches Maß der Konzentration: Gini-Koeffizient G

$$
G = \frac{\text{Fläche zwischen 45}^{\circ}\text{-Line und L}}{\text{Fläche unter 45}^{\circ}\text{-Line}} = \frac{\sqrt{2}}{2}
$$

Aus den Daten:

$$
G=\frac{2\sum\limits_{i=1}^{n}i\,x_i-(n+1)\sum\limits_{i=1}^{n}x_i}{n\sum\limits_{i=1}^{n}x_i}=\frac{2\sum\limits_{i=1}^{n}ip_i-(n+1)}{n}\quad\text{wobei}\quad p_i=\frac{x}{\sum\limits_{i=1}^{n}p_i}
$$

- Problem:  $G_{max} = \frac{n-1}{n}$ n
- ➠ Normierter Gini-Koeffizient:

$$
G_*=\frac{n}{n-1}\cdot G\in[0;1]
$$

### Gini-Koeffizient: Beispiel

### **Beispiel:**

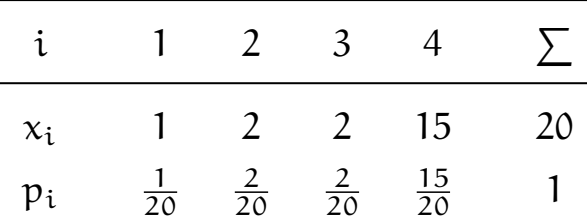

$$
G = \frac{2 \cdot \left(1 \cdot \frac{1}{20} + 2 \cdot \frac{2}{20} + 3 \cdot \frac{2}{20} + 4 \cdot \frac{15}{20}\right) - (4 + 1)}{4} = 0,525
$$

Mit 
$$
G_{\text{max}} = \frac{4-1}{4} = 0,75
$$
 folgt

\n
$$
G_* = \frac{4}{4-1} \cdot 0,525 = 0,7
$$

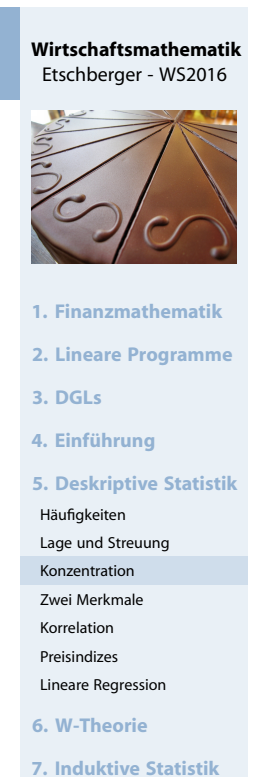

**Quellen**

 $\cdot i$ 

 $x_i$ 

140

#### **Wirtschaftsmathematik** Etschberger - WS2016

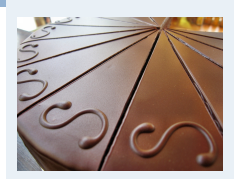

**1. Finanzmathematik**

**2. Lineare Programme**

**3. DGLs**

**4. Einführung**

**5. Deskriptive Statistik**

```
Häufigkeiten
```
Lage und Streuung Konzentration

- Zwei Merkmale
- Korrelation
- Preisindizes Lineare Regression

**6. W-Theorie**

**7. Induktive Statistik**

### Konzentrationsmaße: Beispiel

### **Armutsbericht der Bundesregierung 2008**

- Verteilung der Bruttoeinkommen in Preisen von 2000
- aus unselbständiger Arbeit der Arbeitnehmer/-innen insgesamt

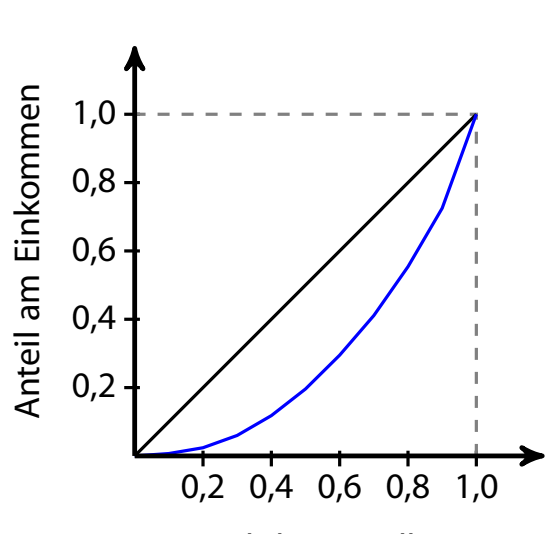

Anteil der Bevölkerung

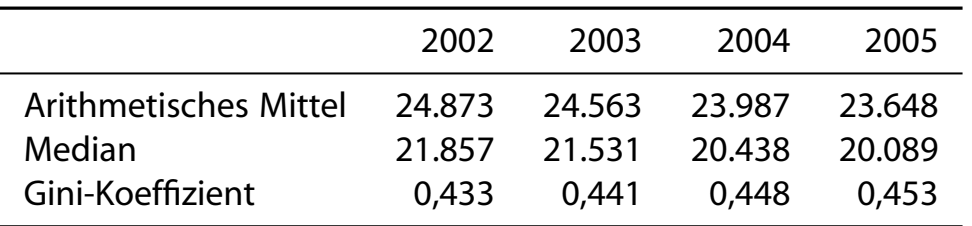

### Lorenzkurve mit R

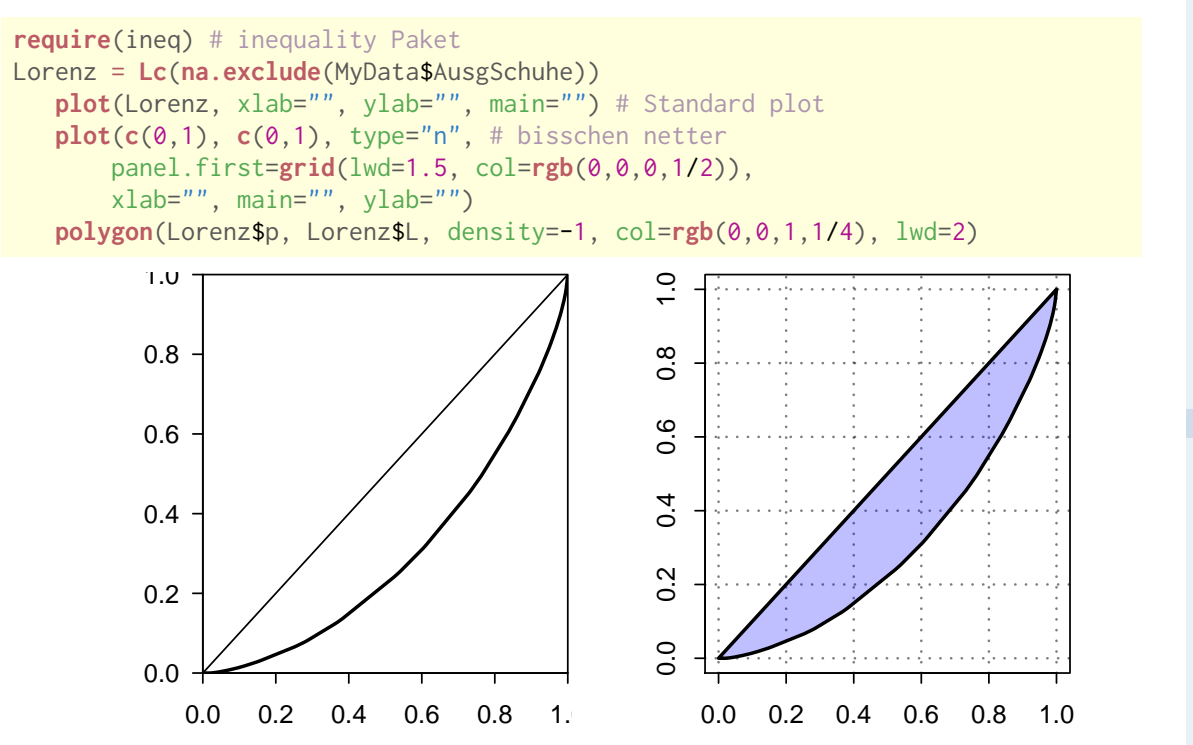

**Gini**(**na.exclude**(AusgSchuhe)) # Gini-Koeffizient

## [1] 0.4069336

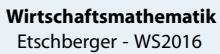

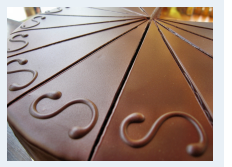

- **1. Finanzmathematik**
- **2. Lineare Programme**

**3. DGLs**

**4. Einführung**

**5. Deskriptive Statistik**

- Häufigkeiten
- Lage und Streuung
- Konzentration
- Zwei Merkmale Korrelation
- Preisindizes
- Lineare Regression

**6. W-Theorie**

**7. Induktive Statistik**

**Quellen**

#### **Wirtschaftsmathematik** Etschberger - WS2016

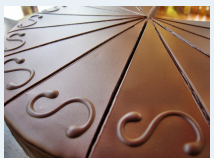

- **1. Finanzmathematik**
- **2. Lineare Programme**
- **3. DGLs**
- **4. Einführung**

**5. Deskriptive Statistik**

- Häufigkeiten
- Lage und Streuung
- Konzentration
- Zwei Merkmale Korrelation
- Preisindizes
- Lineare Regression

**6. W-Theorie**

**7. Induktive Statistik**

### Weitere Konzentrationsmaße

#### Konzentrationskoeffizient:

 $CR<sub>g</sub>$  = Anteil, der auf die g größten entfällt =  $\sum$  $i=n-g+1$  $p_i = 1 - v_{n-g}$ 

 $\blacktriangleright$  Herfindahl-Index:

$$
H=\sum_{i=1}^n p_i^2 \qquad (\in [\tfrac{1}{n};1])
$$

Es gilt: H =  $\frac{1}{n} (V^2 + 1)$  bzw.  $V = \sqrt{ }$  $n \cdot H - 1$ Exponentialindex:

$$
E = \prod_{i=1}^{n} p_i^{p_i} \qquad \left( \in [\tfrac{1}{n};1] \right) \qquad \text{wobei} \qquad 0^0 = 1
$$

Im Beispiel mit  $x = (1, 2, 2, 15)$ :

$$
CR_2 = \frac{17}{20} = 0,85
$$
  
H =  $\left(\frac{1}{20}\right)^2 + \dots + \left(\frac{15}{20}\right)^2 = 0,59$   
E =  $\left(\frac{1}{20}\right)^{\frac{1}{20}} \dots \left(\frac{15}{20}\right)^{\frac{15}{20}} = 0,44$ 

### Auswertungsmethoden für zweidimensionale Daten

#### **Zweidimensionale Urliste**

Urliste vom Umfang n zu **zwei** Merkmalen X und Y:

$$
(x_1, y_1), (x_2, y_2), \ldots, (x_n, y_n)
$$

#### <span id="page-57-0"></span>Kontingenztabelle:

Sinnvoll bei wenigen Ausprägungen bzw. bei klassierten Daten.

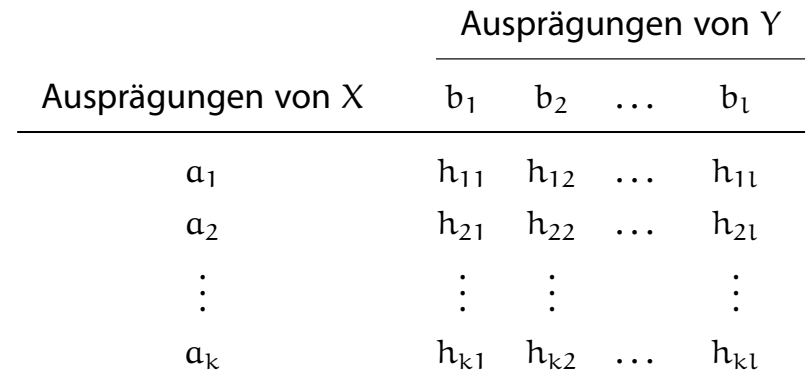

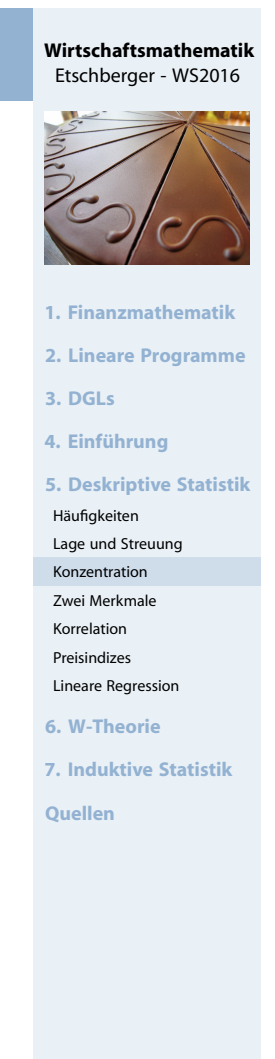

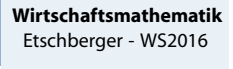

144

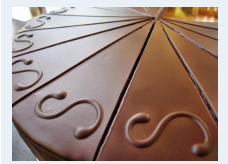

- **1. Finanzmathematik**
- **2. Lineare Programme**
- **3. DGLs**
- **4. Einführung**

**5. Deskriptive Statistik**

```
Häufigkeiten
```
- Lage und Streuung Konzentration
- Zwei Merkmale
- Korrelation
- Preisindizes Lineare Regression

**6. W-Theorie**

**7. Induktive Statistik**

Unterscheide:

**Gemeinsame Häufigkeiten:**

$$
h_{ij} = h(\mathfrak{a}_i, \mathfrak{b}_j)
$$

**Randhäufigkeiten:**

$$
h_{i\cdot}=\sum_{j=1}^l h_{ij} \qquad \text{and} \qquad h_{\cdot j}=\sum_{i=1}^k h_{ij}
$$

**Bedingte (relative) Häufigkeiten:**

**Beispiel:** 400 unfallbeteiligte Autoinsassen:

$$
f_1(a_i | b_j) = \frac{h_{ij}}{h_{.j}} \qquad \text{und} \qquad f_2(b_j | a_i) = \frac{h_{ij}}{h_{i.}}
$$

Etschberger - WS2016

**Wirtschaftsmathematik**

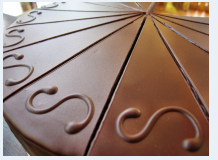

**1. Finanzmathematik**

**2. Lineare Programme**

**3. DGLs**

**4. Einführung**

**5. Deskriptive Statistik**

Häufigkeiten

Lage und Streuung Konzentration

Zwei Merkmale

Korrelation

Preisindizes Lineare Regression

**6. W-Theorie**

**7. Induktive Statistik**

**Quellen**

146

### Häufigkeiten

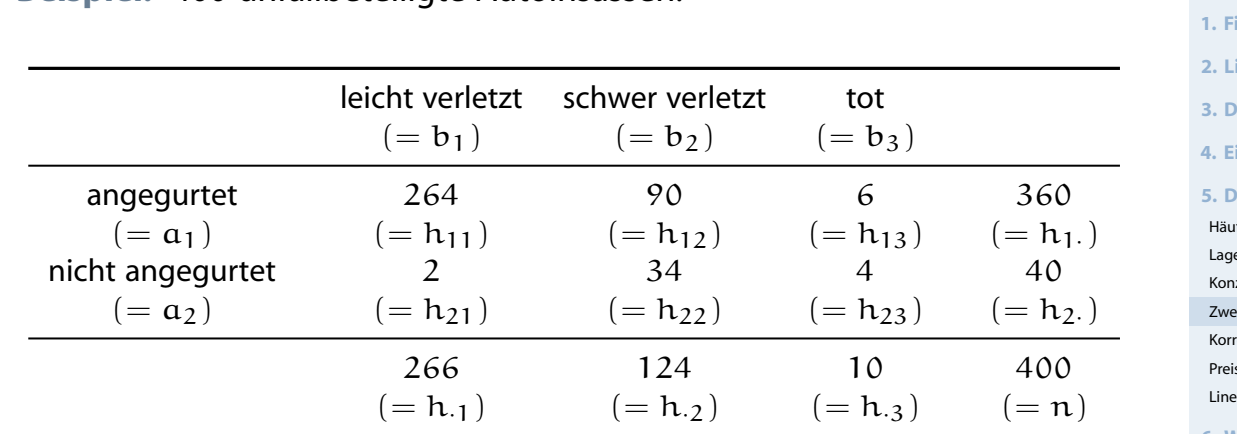

 $f_2(b_3 | a_2) = \frac{4}{40} = 0,1$  $f_1(a_2 | b_3) = \frac{4}{10} = 0,4$ 

(10 % der nicht an[gegurteten](#page-63-0) starben.)

(40 % der Todesop[fer waren n](#page-78-0)icht angegurtet.)

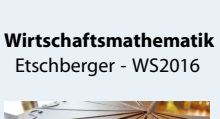

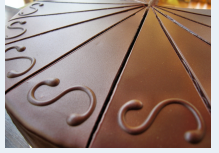

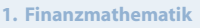

**2. Lineare Programme**

**3. DGLs**

**4. Einführung**

**5. Deskriptive Statistik**

ifigkeiten

e und Streuung izentration

ei Merkmale

relation

sindizes eare Regression

**6. W-Theorie**

**7. Induktive Statistik Quellen**

**1. Finanzmathematik**

# **Streuungsdiagramm** sinnvoll bei vielen verschiedenen Ausprägungen (z.B. stetige Merkmale)

 $\blacksquare$  Alle  $(x_i, y_i)$  sowie  $(\bar{x}, \bar{y})$  in Koordinatensystem eintragen.

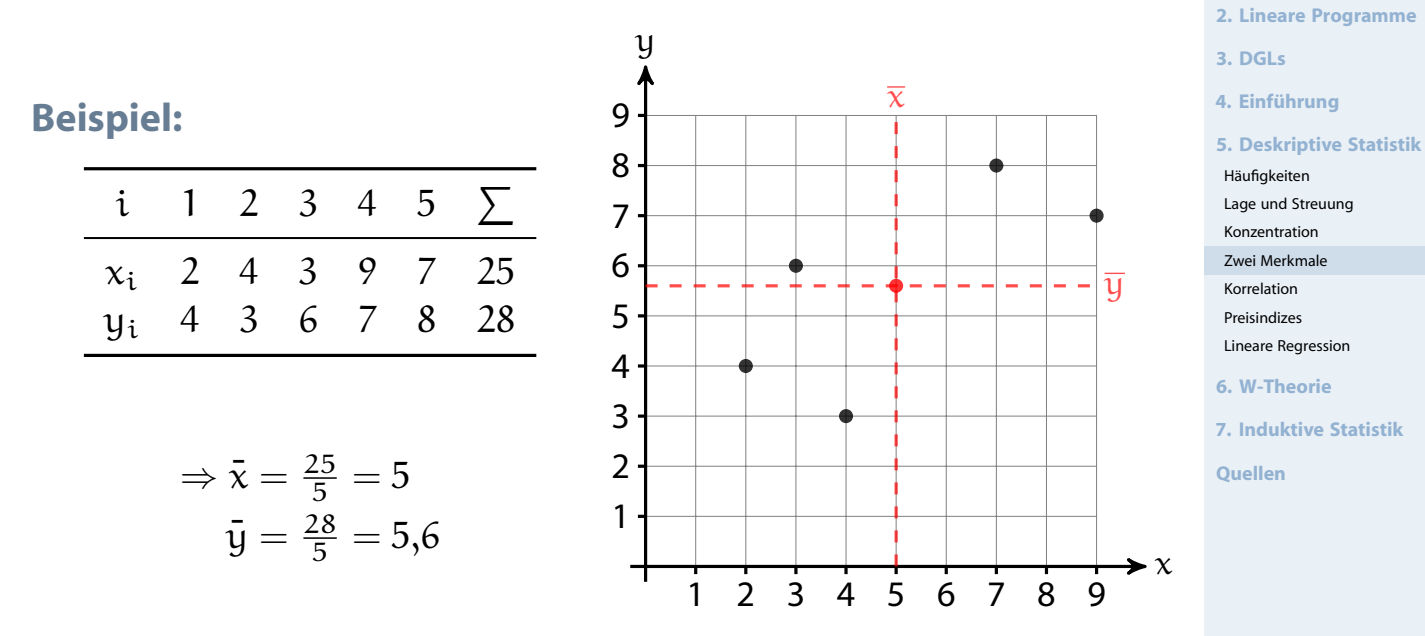

### Beispiel Streuungsdiagramm

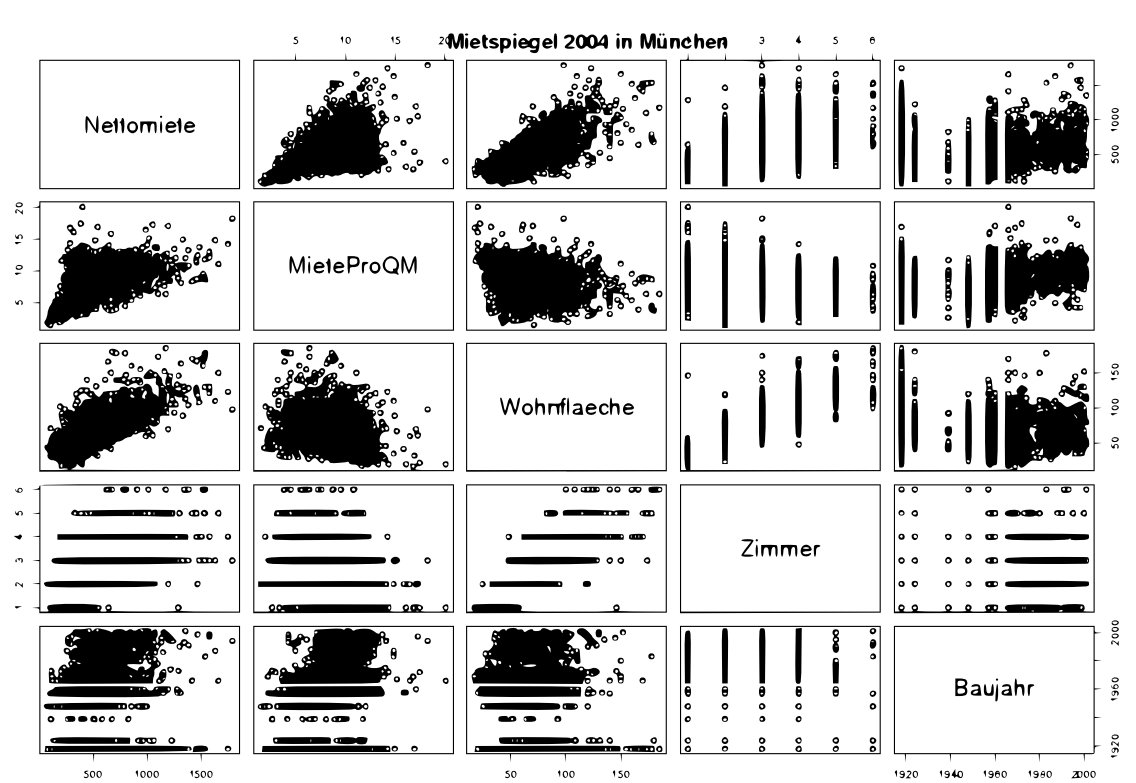

(Datenquelle: Fahrmeir u. a., (2009))

#### **Wirtschaftsmathematik** Etschberger - WS2016

148

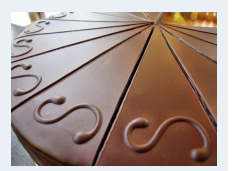

- **1. Finanzmathematik**
- **2. Lineare Programme**
- **3. DGLs**
- **4. Einführung**

**5. Deskriptive Statistik**

- Häufigkeiten
- Lage und Streuung Konzentration
- Zwei Merkmale
- Korrelation
- Preisindizes
- Lineare Regression
- **6. W-Theorie**
- **7. Induktive Statistik**

### Beispiel Streuungsdiagramm

}

#### **Wirtschaftsmathematik** Etschberger - WS2016

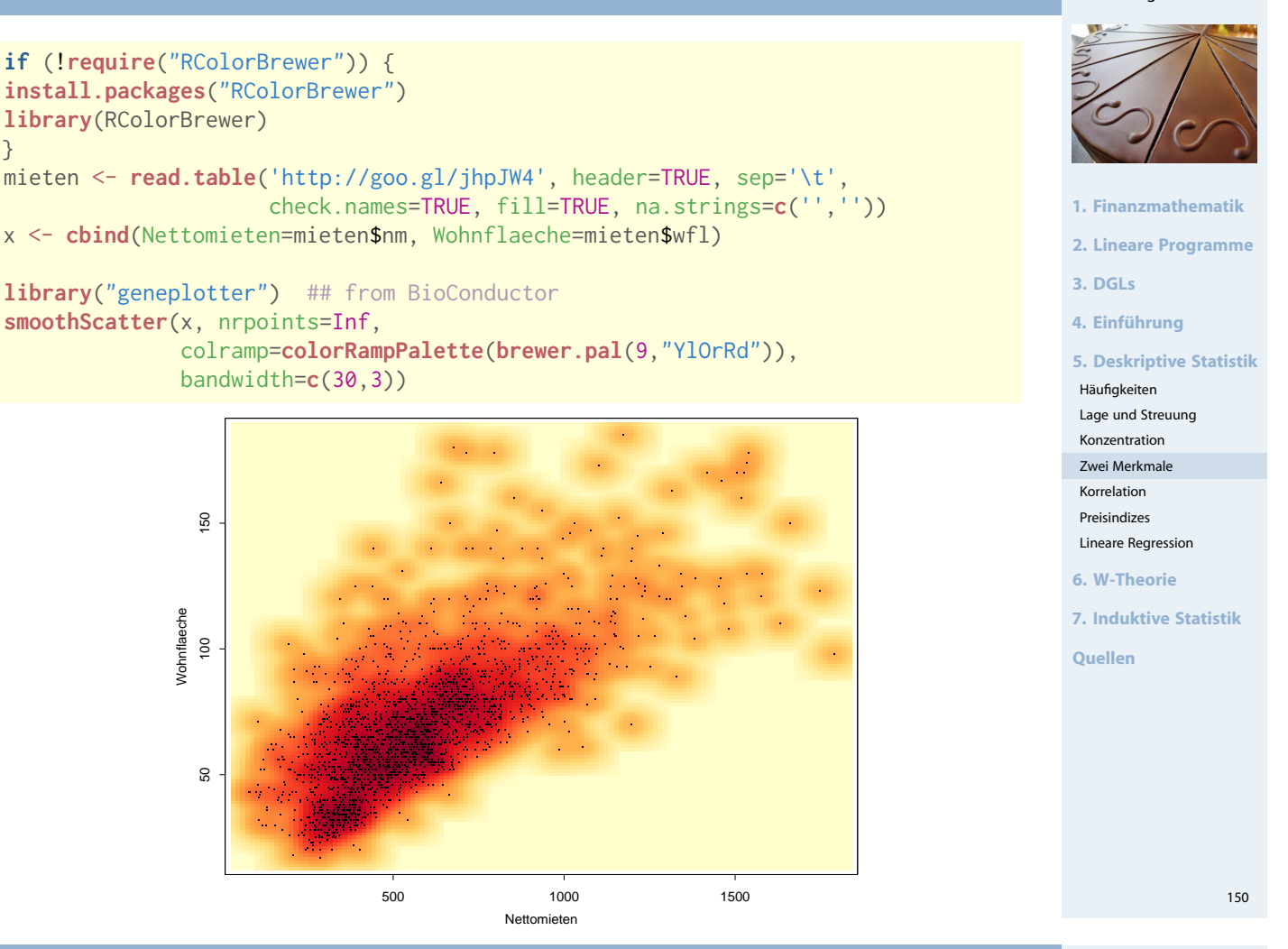

### Beispiel Streuungsdiagramm

x = **cbind**("Alter des Vaters"=AlterV, "Alter der Mutter"=AlterM) **require**("geneplotter") ## from BioConductor **smoothScatter**(x, colramp=**colorRampPalette**(**brewer.pal**(9,"YlOrRd")) )

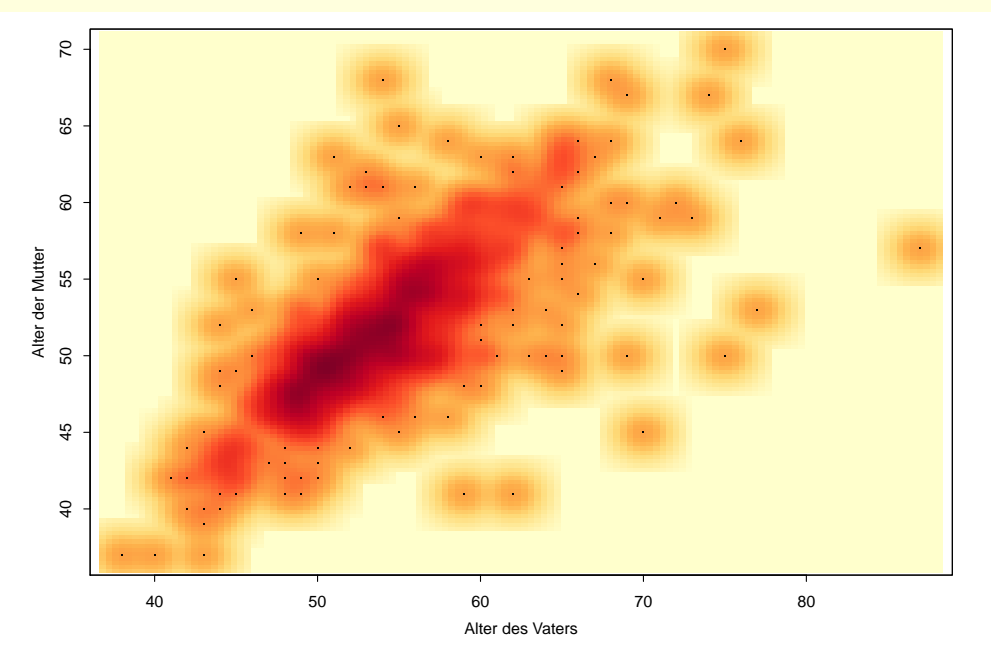

#### **Wirtschaftsmathematik** Etschberger - WS2016

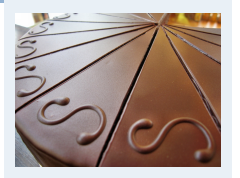

- **1. Finanzmathematik**
- **2. Lineare Programme**
- **3. DGLs**
- **4. Einführung**

**5. Deskriptive Statistik**

- Häufigkeiten
- Lage und Streuung Konzentration
- Zwei Merkmale
- Korrelation
- Preisindizes
- Lineare Regression
- **6. W-Theorie**
- **7. Induktive Statistik**

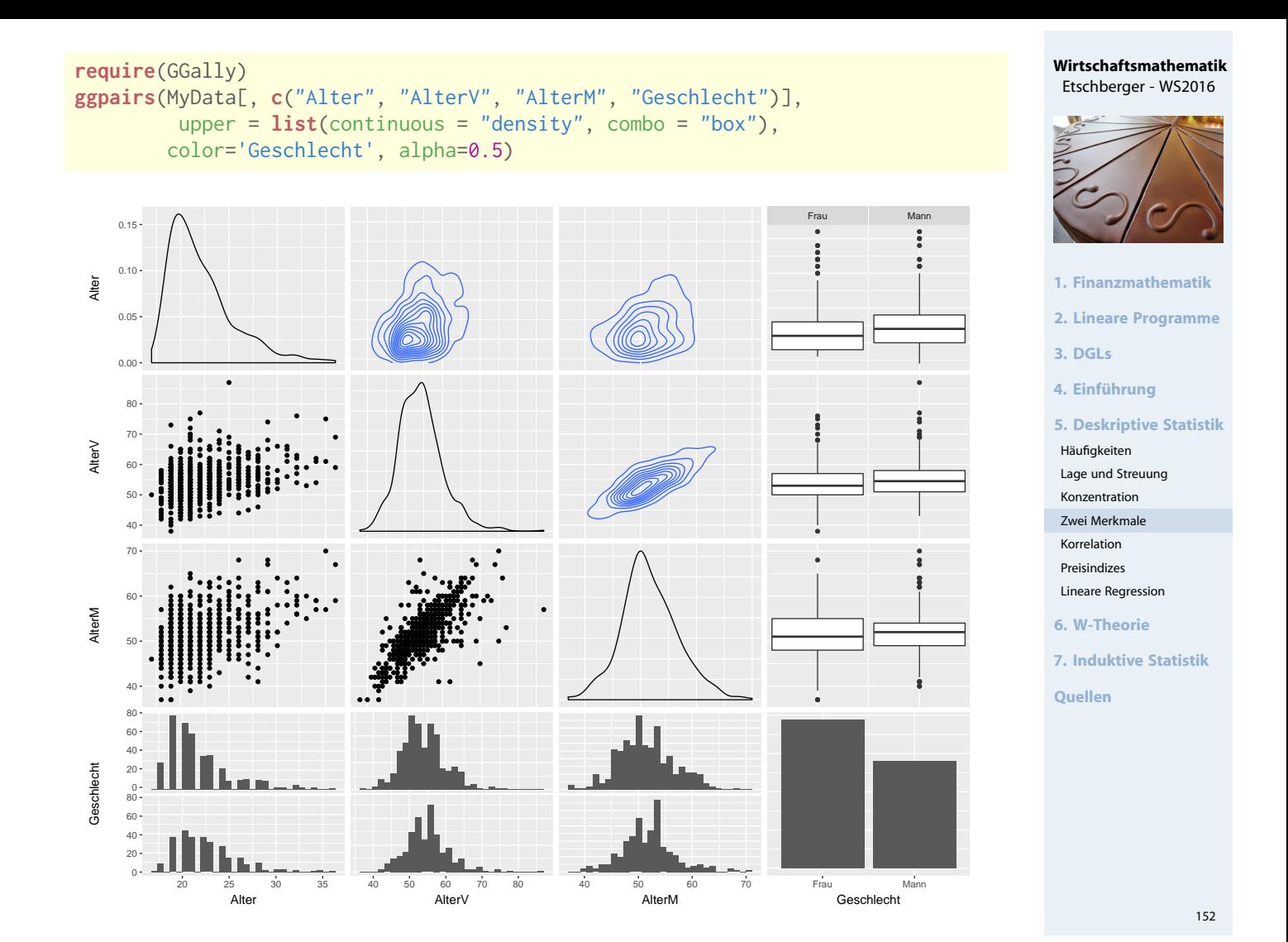

### Bagplot: Boxplot in 2 Dimensionen

## **require**(aplpack) bagplot(jitter(AlterV), jitter(AlterM), xlab="Alter des Vaters", ylab="Alter der Mutt

## [1] "Warning: NA elements have been exchanged by median values!!"

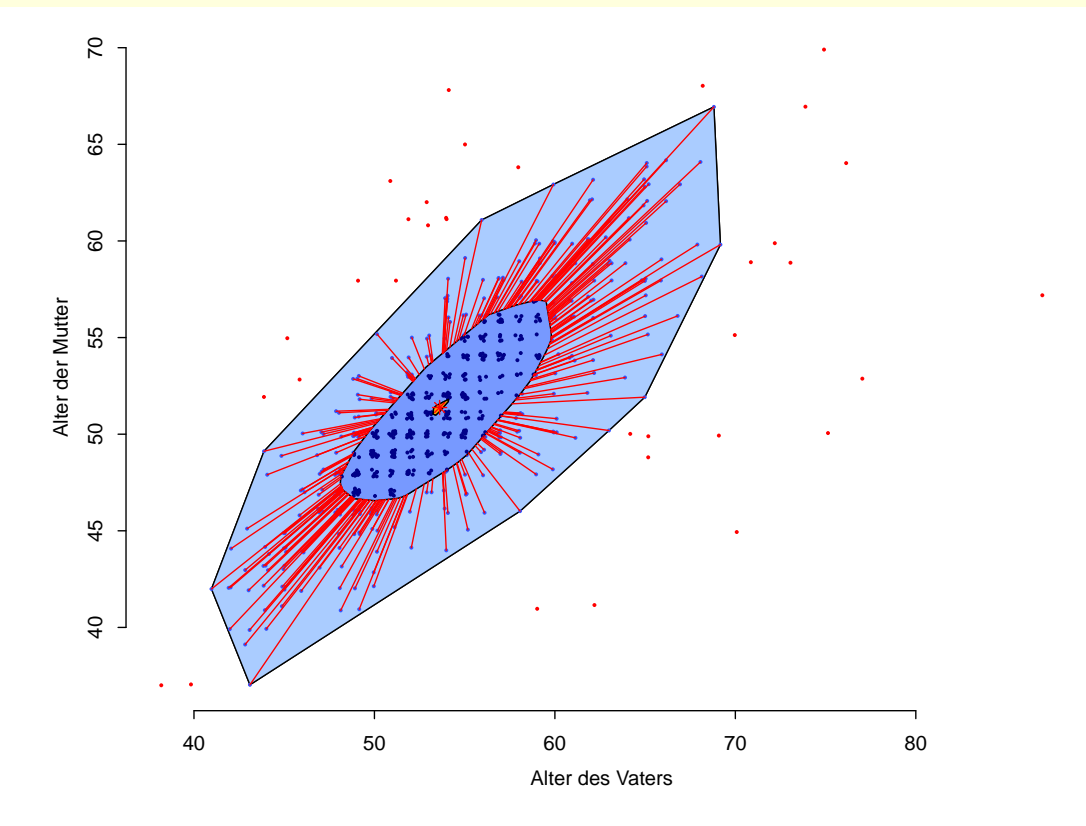

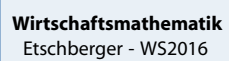

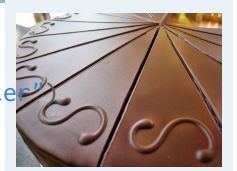

- **1. Finanzmathematik**
- **2. Lineare Programme**
- **3. DGLs**
- **4. Einführung**

**5. Deskriptive Statistik**

- Häufigkeiten Lage und Streuung
- Konzentration
- Zwei Merkmale
- Korrelation
- Preisindizes Lineare Regression
- **6. W-Theorie**
- 

**7. Induktive Statistik**

### Bubbleplot: 3 metrische Variablen

#### **require**(DescTools) My.ohne.NA = **na.exclude**(MyData[,**c**("AlterM", "AlterV", "Alter")]) **with**(My.ohne.NA, { Alter.skaliert = (Alter-**min**(Alter))/(**max**(Alter)-**min**(Alter)) **PlotBubble**(**jitter**(AlterM), **jitter**(AlterV), Alter.skaliert, **1. Finanzmathematik** col=**SetAlpha**("deeppink4",0.3), border=**SetAlpha**("darkblue",0.3), **2. Lineare Programme** xlab="Alter der Mutter", ylab="Alter des Vaters", **3. DGLs** panel.first=**grid**(),  $main="")$ **4. Einführung** }) **5. Deskriptive Statistik** Häufigkeiten 80 30 40 50 60 70 80 90 Lage und Streuung  $\bigcap$ Konzentration Zwei Merkmale 80 Korrelation Preisindizes  $\overline{70}$  $\bigcirc$ Lineare Regression Alter des Vaters Alter des Vaters **6. W-Theorie** 60 **7. Induktive Statistik**  $\overline{C}$ **Quellen S**  $\overline{a}$  $30^{\circ}$ 40 50 50 60 70 Alter der Mutter

Größe der Blasen: Alter zwischen 0 (Jüngster) und 1 (Ältester)

### Circular Plots: Assoziationen

Frau

```
1. Finanzmathematik
                                                                                                               2. Lineare Programme
                                                                                                               3. DGLs
                                                                                                               4. Einführung
                                                                                                               5. Deskriptive Statistik
                                                                                                               Häufigkeiten
                                                                                                               Lage und Streuung
                                                                                                               Konzentration
                                                                                                               Zwei Merkmale
                                                                                                               Korrelation
                                                                                                               Preisindizes
                                                                                                               Lineare Regression
                                                                                                               6. W-Theorie
                                                                                                               7. Induktive Statistik
                                                                                                               Quellen
require(DescTools)
with(MyData, {
PlotCirc(table(Studiengang, Geschlecht),
acol=c("dodgerblue","seagreen2","limegreen","olivedrab2","goldenrod2","tomato2"),
rcol=SetAlpha(c("red","orange","olivedrab1"), 0.5)
)})
                               Mann
                                                                              IM
                                                                            ET
                                                                 BW
```
Gute Idee: Noch Experimentell

[Inf](#page-78-0)

WI

154

**Wirtschaftsmathematik** Etschberger - WS2016

**Wirtschaftsmathematik** Etschberger - WS2016

- Dazu: Korrelationskoeffizienten
- Verschiedene Varianten: Wahl abhängig vom Skalenniveau von X und Y:

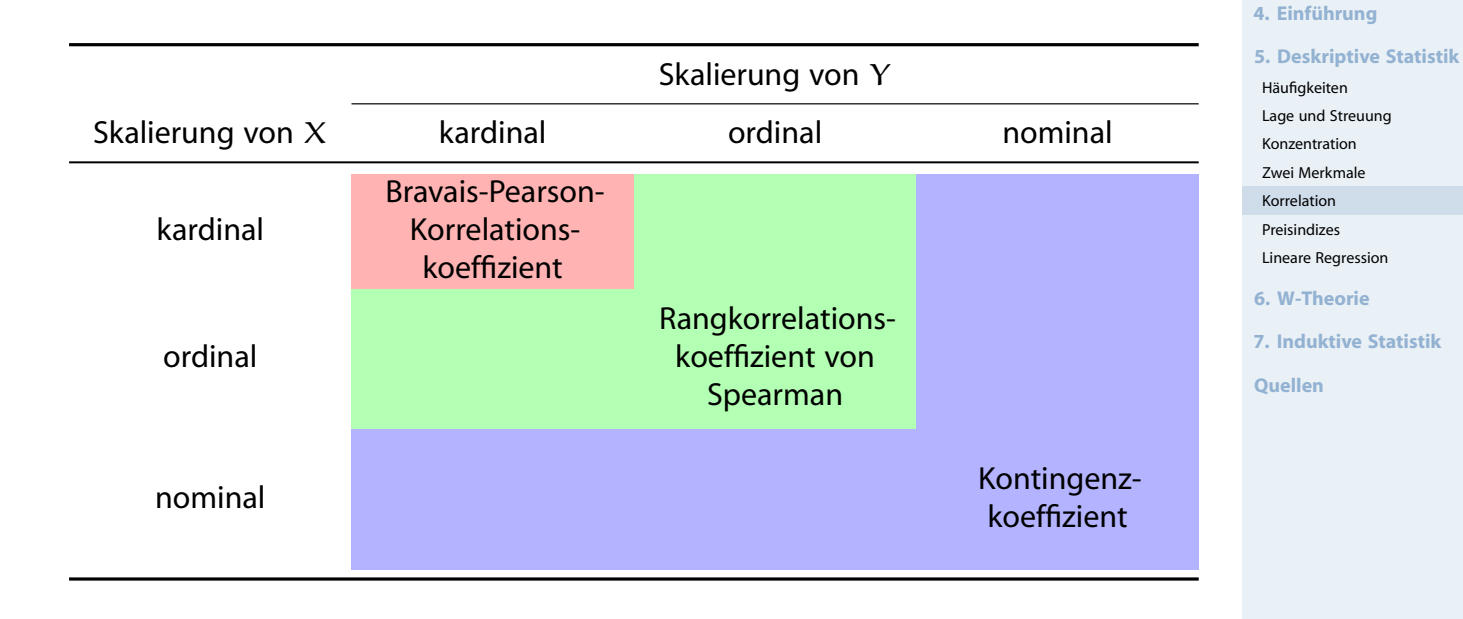

### Korrelationskoeffizient von Bravais und Pearson

#### Bravais-Pearson-Korrelationskoeffizient Voraussetzung: X, Y kardinalskaliert

<span id="page-63-0"></span>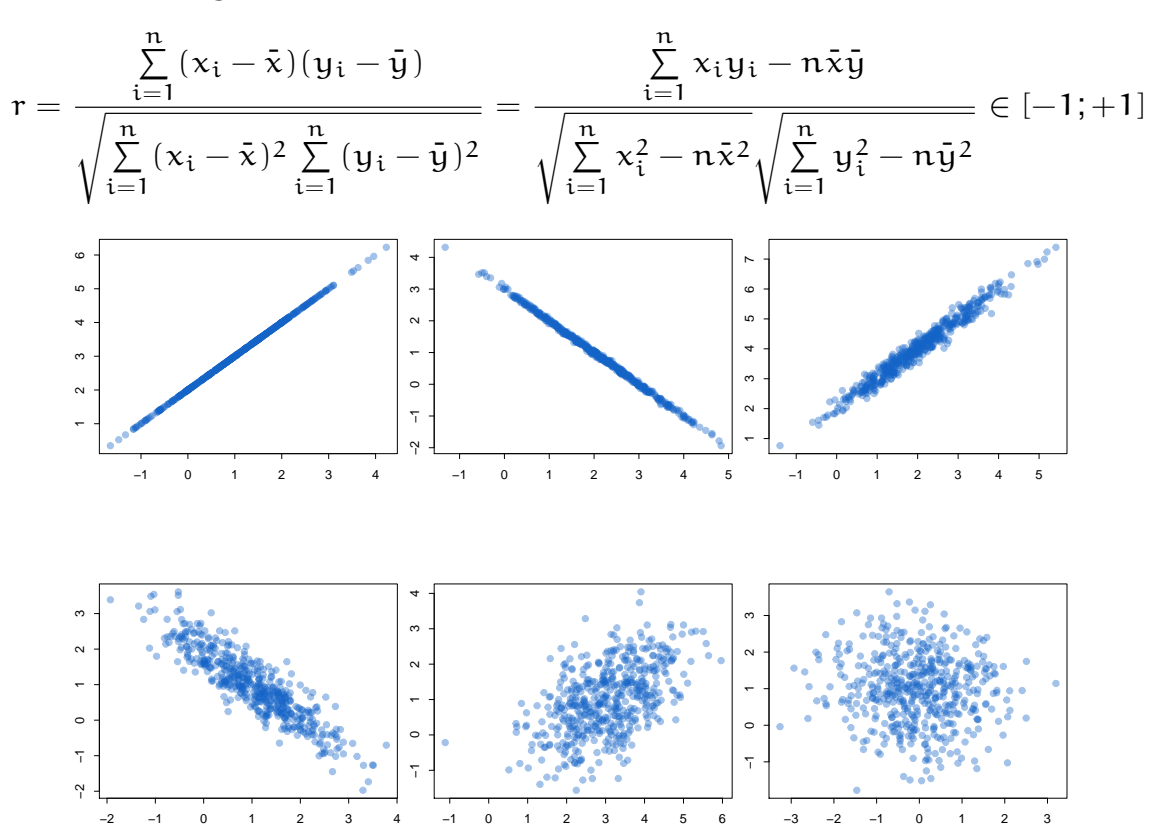

#### **Wirtschaftsmathematik** Etschberger - WS2016

156

**Wirtschaftsmathematik** Etschberger - WS2016

**1. Finanzmathematik 2. Lineare Programme**

**3. DGLs**

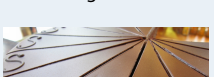

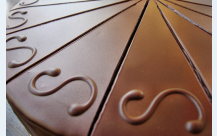

- **1. Finanzmathematik**
- **2. Lineare Programme**
- **3. DGLs**
- **4. Einführung**

**5. Deskriptive Statistik**

- Häufigkeiten
- Lage und Streuung Konzentration
- Zwei Merkmale
- Korrelation
- Preisindizes
- Lineare Regression

**6. W-Theorie**

**7. Induktive Statistik**

### Bravais-Pearson-Korrelationskoeffizient

Im Beispiel:

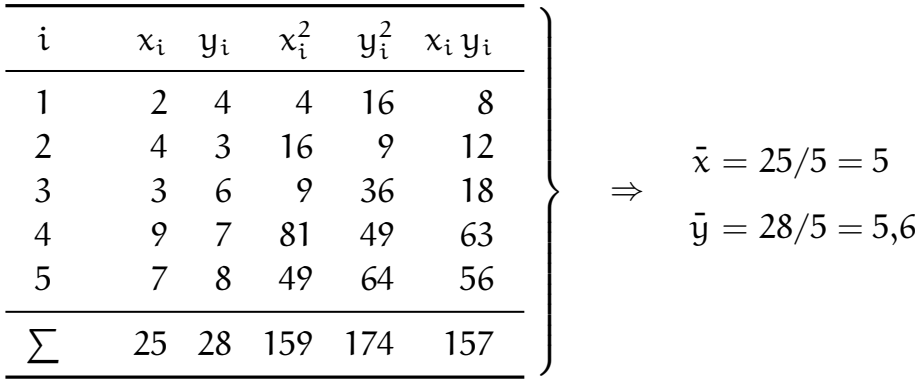

$$
r = \frac{157 - 5 \cdot 5 \cdot 5,6}{\sqrt{159 - 5 \cdot 5^2} \sqrt{174 - 5 \cdot 5,6^2}} = 0,703
$$

(deutliche positive Korrelation)

Guess The Correlation

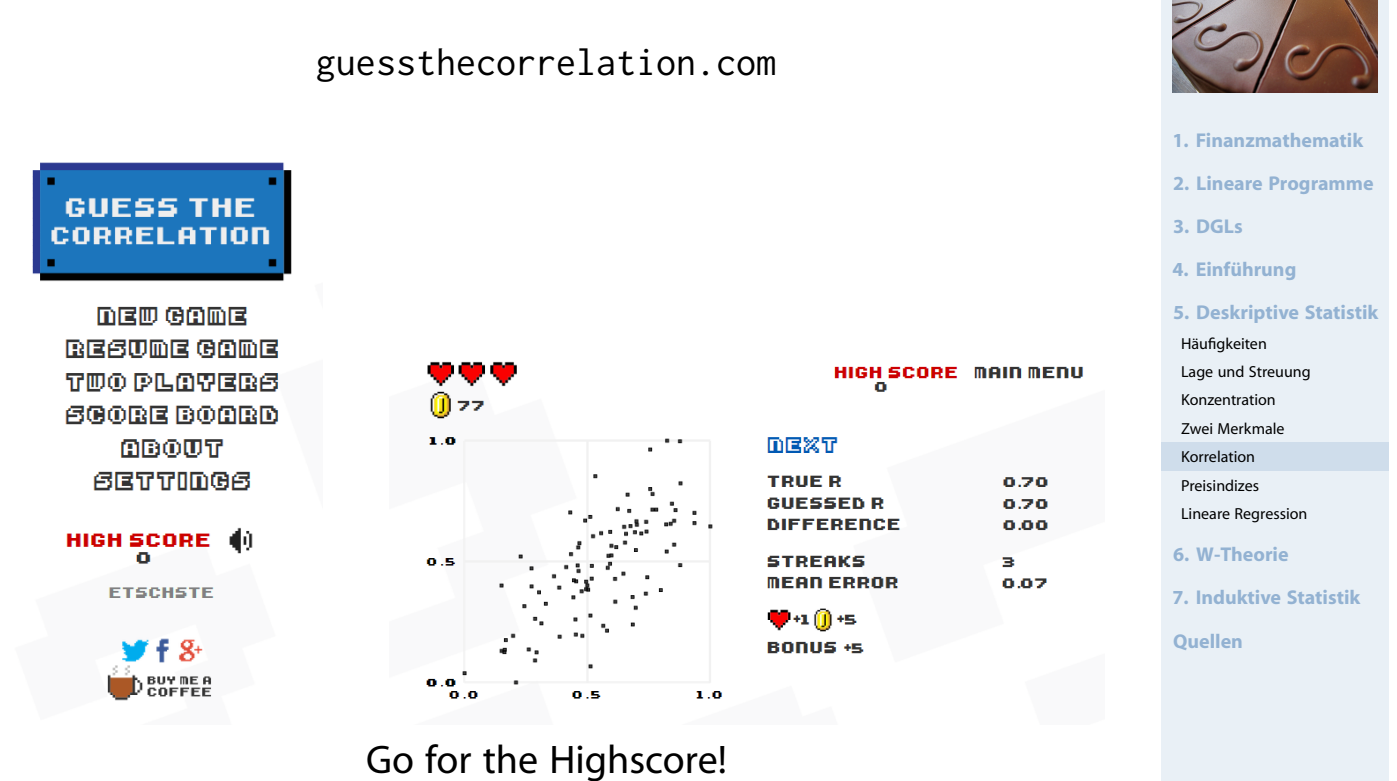

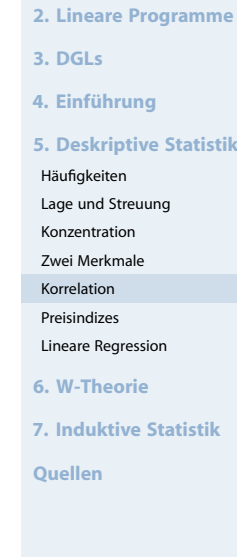

158

#### **Wirtschaftsmathematik** Etschberger - WS2016

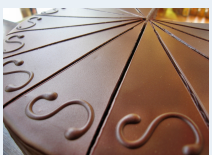

**1. Finanzmathematik**

- ▶ Voraussetzungen: X, Y (mindestens) ordinalskaliert, Ränge eindeutig (keine Doppelbelegung von Rängen)
- Vorgehensweise:
	- $\mathbb D$  Rangnummern R<sub>i</sub> (X) bzw. R<sub>i</sub>  $\binom{1}{i}$  (Y) mit  $R_i^{(1)}$  $i^{(1)}_{i} = 1$  bei größtem Wert usw.
	- ➁ Berechne

$$
r_{SP} = 1 - \frac{6 \sum\limits_{i=1}^{n} (R_i - R_i')^2}{(n-1) \, n \, (n+1)} \in [-1; +1]
$$

#### $\blacktriangleright$  Hinweise:

- $r_{SP} = +1$  wird erreicht bei  $R_i = R'_i$ i  $\forall i = 1, \ldots, n$
- $r_{SP} = -1$  wird erreicht bei  $R_i = n + 1 R_i'$  $\chi'_{i}$   $\forall i = 1, \ldots, n$
- Falls Ränge nicht eindeutig: Bindungen, dann Berechnung von  $r_{SP}$  über Ränge und Formel des Korr.-Koeff. von Bravais-Pearson

#### Rangkorrelationskoeffizient von Spearman

#### Im Beispiel:

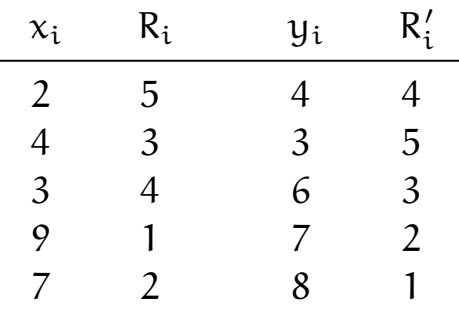

$$
r_{\text{SP}} = 1 - \frac{6 \cdot [(5-4)^2 + (3-5)^2 + (4-3)^2 + (1-2)^2 + (2-1)^2]}{(5-1) \cdot 5 \cdot (5+1)} = 0,6
$$

160

#### **Wirtschaftsmathematik** Etschberger - WS2016

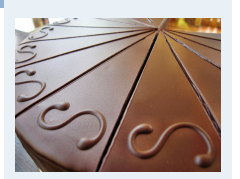

- **1. Finanzmathematik**
- **2. Lineare Programme**
- **3. DGLs**

**4. Einführung**

**5. Deskriptive Statistik**

- Häufigkeiten
- Lage und Streuung Konzentration
- Zwei Merkmale
- Korrelation
- Preisindizes Lineare Regression
- 
- **6. W-Theorie**

**7. Induktive Statistik**

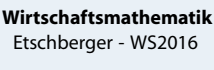

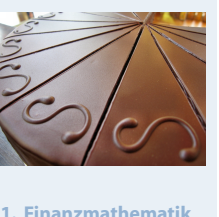

**2. Lineare Programme**

**5. Deskriptive Statistik**

**7. Induktive Statistik**

**Quellen**

**3. DGLs 4. Einführung**

Häufigkeiten Lage und Streuung Konzentration Zwei Merkmale Korrelation Preisindizes Lineare Regression **6. W-Theorie**

- ▶ Gegeben: Kontingenztabelle mit k Zeilen und l Spalten (vgl. hier)
- Vorgehensweise:
	- ➀ Ergänze Randhäufigkeiten

$$
h_{i \cdot} = \sum_{j=1}^l h_{ij} \qquad \text{und} \qquad h_{\cdot j} = \sum_{i=1}^k h_{ij}
$$

➁ Berechne theoretische Häufigkeiten

$$
\tilde{h}_{ij}=\frac{h_{i\cdot}\cdot h_{\cdot j}}{n}
$$

➂ Berechne

$$
\chi^2 = \sum_{i=1}^k \sum_{j=1}^l \frac{(h_{ij} - \tilde{h}_{ij})^2}{\tilde{h}_{ij}}
$$

 $\chi^2$  hängt von  $\,$ n ab! ( $\rm h_{ij} \mapsto 2 \cdot h_{ij} \Rightarrow \chi^2 \mapsto 2 \cdot \chi^2)$ 

### Kontingenzkoeffizient

➃ **Kontingenzkoeffizient:**

$$
K=\sqrt{\frac{\chi^2}{n+\chi^2}}\quad\in[0;K_{\text{max}}]
$$

wobei

$$
K_{\text{max}} = \sqrt{\frac{M-1}{M}} \qquad \text{mit} \qquad M = \text{min}\{k, l\}
$$

➄ **Normierter Kontingenzkoeffizient[:](#page-38-0)**

$$
K_* = \frac{K}{K_{\text{max}}} \quad \in [0;1]
$$

 $K_* = +1 \iff$ bei Kenntnis von  $x_i$  kann  $y_i$  ersc[hlossen](#page-123-0) [we](#page-123-0)rden u.u.

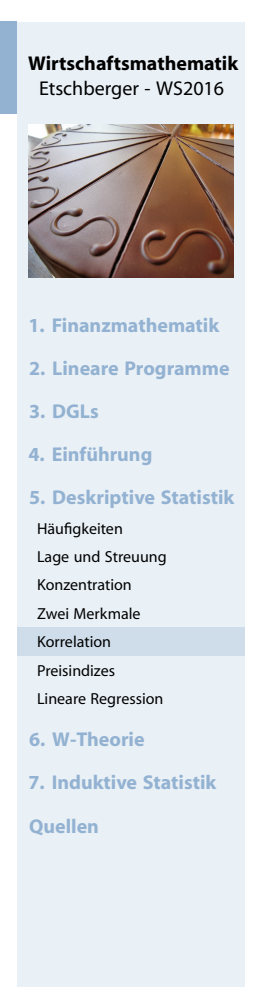

162

#### **Wirtschaftsmathematik** Etschberger - WS2016

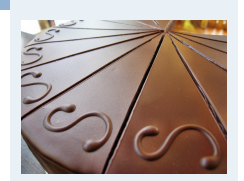

- **1. Finanzmathematik**
- **2. Lineare Programme**
- **3. DGLs**
- **4. Einführung**

**5. Deskriptive Statistik**

```
Häufigkeiten
```

```
Lage und Streuung
Konzentration
```
- Zwei Merkmale
- Korrelation
- Preisindizes Lineare Regression
- **6. W-Theorie**
- **7. Induktive Statistik**
- **Quellen**

### **Beispiel**

- X : Staatsangehörigkeit (d,a)
- Y: Geschlecht (m,w)

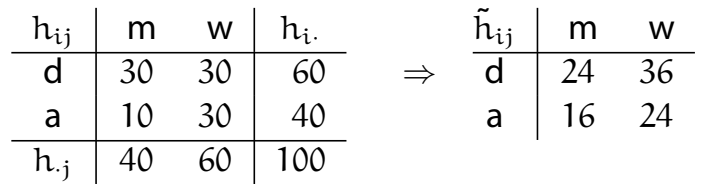

wobei  $\tilde{h}_{11} = \frac{60.40}{100} = 24$  usw.

$$
\chi^{2} = \frac{(30-24)^{2}}{24} + \frac{(30-36)^{2}}{36} + \frac{(10-16)^{2}}{16} + \frac{(30-24)^{2}}{24} = 6,25
$$
  
\n
$$
K = \sqrt{\frac{6,25}{100+6,25}} = 0,2425; \quad M = min\{2,2\} = 2; \quad K_{max} = \sqrt{\frac{2-1}{2}} = 0,7071
$$
  
\n
$$
K_{*} = \frac{0,2425}{0,7071} = 0,3430
$$

### Graphische Repräsentation von Kontingenztabellen

### **Beispiel Autounfälle**

 $\overline{a}$ 

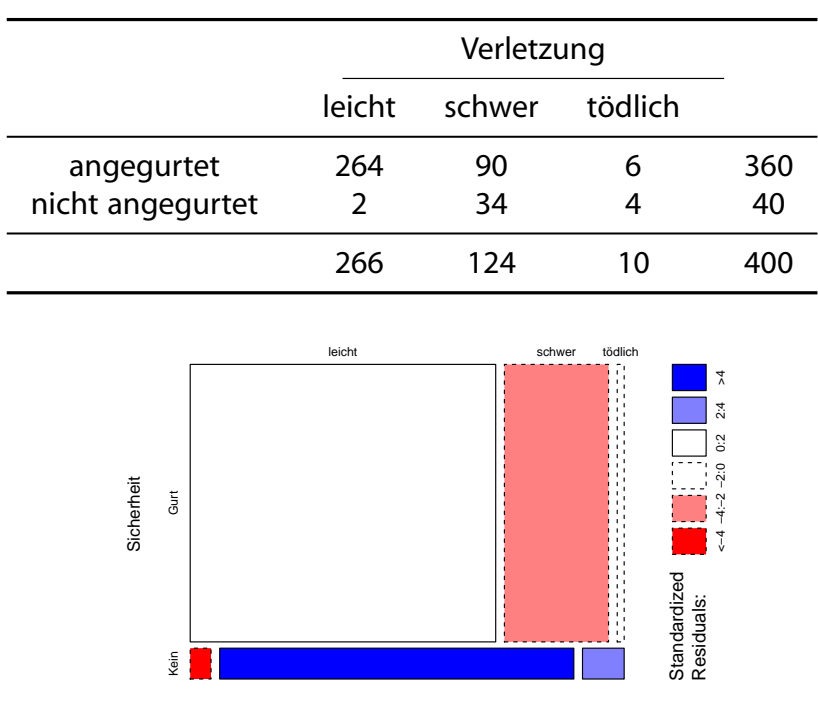

Verletzungen

Mosaikplot Autounfälle

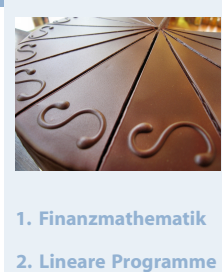

**3. DGLs**

**4. Einführung**

**5. Deskriptive Statistik**

- Häufigkeiten
- Lage und Streuung
- Konzentration Zwei Merkmale
- Korrelation
- Preisindizes
- Lineare Regression
- **6. W-Theorie**

**7. Induktive Statistik**

**Quellen**

#### **Wirtschaftsmathematik** Etschberger - WS2016

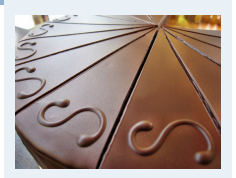

**1. Finanzmathematik**

**2. Lineare Programme**

**3. DGLs**

**4. Einführung**

**5. Deskriptive Statistik**

- Häufigkeiten
- Lage und Streuung Konzentration
- Zwei Merkmale
- Korrelation
- Preisindizes
- Lineare Regression
- **6. W-Theorie**
- **7. Induktive Statistik**

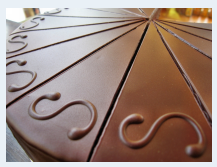

**Preismesszahl: Misst Preisveränderung eines einzelnen Gutes:** 

Preis zum Zeitpunkt j Preis zum Zeitpunkt i

dabei: j: Berichtsperiode, i: Basisperiode

- **Preisindex: Misst Preisveränderung mehrerer Güter** (Aggregation von Preismesszahlen durch Gewichtung)
- $\blacktriangleright$  Notation:
	- $p_0(i)$ : Preis des i-ten Gutes in Basisperiode 0
	- $p_t(i):$  Preis<br> $q_0(i):$  Menge des i-ten Gutes in Berichtsperiode t
	- Menge des i-ten Gutes in Basisperiode  $0$
	- $q_t(i)$ : Menge des i-ten Gutes in Berichtsperiode t

**1. Finanzmathematik 2. Lineare Programme 3. DGLs 4. Einführung 5. Deskriptive Statistik** Häufigkeiten Lage und Streuung Konzentration Zwei Merkmale Korrelation Preisindizes Lineare Regression **6. W-Theorie 7. Induktive Statistik Quellen**

170

**Wirtschaftsmathematik** Etschberger - WS2016

**1. Finanzmathematik 2. Lineare Programme**

**5. Deskriptive Statistik**

**7. Induktive Statistik**

**Quellen**

**3. DGLs 4. Einführung**

Häufigkeiten Lage und Streuung Konzentration Zwei Merkmale Korrelation Preisindizes Lineare Regression **6. W-Theorie**

### Preisindizes

Gleichgewichteter Preisindex:

$$
P_{0\,t}^G = \frac{1}{n}\sum_{i=1}^n \frac{p_t(i)}{p_0(i)} = \sum_{i=1}^n \frac{p_t(i)}{p_0(i)} \cdot g(i) \qquad \text{mit} \qquad g(i) = \frac{1}{n}
$$

**Nachteil**: Auto und Streichhölzer haben gleiches Gewicht **Lösung**: Preise mit Mengen gewichten!

<span id="page-68-0"></span>**Preisindex von Laspeyres:** 

$$
P_{0t}^L = \frac{\sum\limits_{i=1}^n p_t(i) q_0(i)}{\sum\limits_{i=1}^n p_0(i) q_0(i)} = \sum\limits_{i=1}^n \frac{p_t(i)}{p_0(i)} \cdot g_0(i) \qquad \text{mit} \qquad g_0(i) = \frac{p_0(i) \, q_0(i)}{\sum\limits_{j=1}^n p_0(j) \, q_0(j)}
$$

Preisindex von Paasche:

$$
P_{0t}^P = \frac{\sum\limits_{i=1}^{n} p_t(i) q_t(i)}{\sum\limits_{i=1}^{n} p_0(i) q_t(i)} = \sum\limits_{i=1}^{n} \frac{p_t(i)}{p_0(i)} \cdot g_t(i) \qquad \text{mit} \qquad g_t(i) = \frac{p_0(i) q_t(i)}{\sum\limits_{j=1}^{n} p_0(j) q_t(j)}
$$

### **Warenkorb: Kartoffeln und Kaffee**

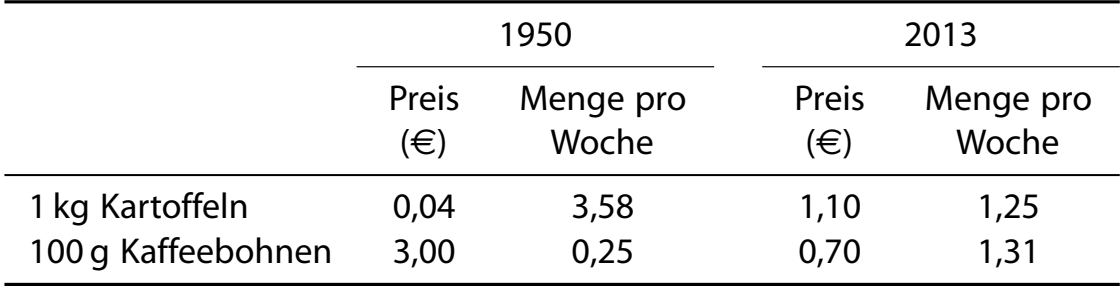

$$
P_{1950, 2013}^{L} = \frac{1,10 \cdot 3,58 + 0,70 \cdot 0,25}{0,04 \cdot 3,58 + 3,00 \cdot 0,25} \approx 4,6048
$$

 $P_{1950, 2013}^{P} =$  $1,10 \cdot 1,25 + 0,70 \cdot 1,31$  $0,04 \cdot 1,25 + 3,00 \cdot 1,31$  $\approx 0,5759$ 

#### **Wirtschaftsmathematik** Etschberger - WS2016

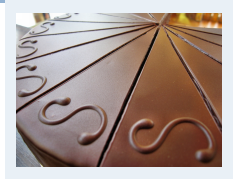

#### **1. Finanzmathematik**

**2. Lineare Programme**

**3. DGLs**

**4. Einführung**

**5. Deskriptive Statistik**

Häufigkeiten Lage und Streuung

Konzentration

Zwei Merkmale Korrelation

Preisindizes

Lineare Regression

**6. W-Theorie**

**7. Induktive Statistik**

**Quellen**

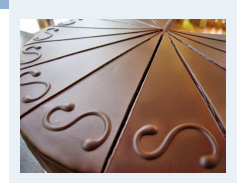

**Wirtschaftsmathematik** Etschberger - WS2016

**1. Finanzmathematik**

**2. Lineare Programme**

**3. DGLs**

**4. Einführung**

**5. Deskriptive Statistik**

Häufigkeiten

- Lage und Streuung Konzentration
- Zwei Merkmale
- Korrelation
- Preisindizes
- Lineare Regression

**6. W-Theorie**

**7. Induktive Statistik**

**Quellen**

Weitere Preisindizes

## **Idealindex von Fisher:**

$$
P_{0t}^F=\sqrt{P_{0t}^L P_{0t}^P}
$$

### **Marshall-Edgeworth-Index:**

$$
P_{0t}^{\text{ME}} = \frac{\sum\limits_{i=1}^{n} p_t(i)[q_0(i) + q_t(i)]}{\sum\limits_{i=1}^{n} p_0(i)[q_0(i) + q_t(i)]}
$$

## **Preisindex von Lowe:**

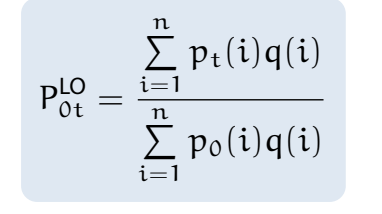

 $\textsf{wobei} \quad \textsf{q(i)} \triangleq \begin{cases} \textsf{Durchschn.} & \textsf{Menge} \ \textsf{out i über alle (bekannten)} \end{cases}$  $\textsf{wobei} \quad \textsf{q(i)} \triangleq \begin{cases} \textsf{Durchschn.} & \textsf{Menge} \ \textsf{out i über alle (bekannten)} \end{cases}$  $\textsf{wobei} \quad \textsf{q(i)} \triangleq \begin{cases} \textsf{Durchschn.} & \textsf{Menge} \ \textsf{out i über alle (bekannten)} \end{cases}$ Pe[rioden](#page-123-0)

### **Warenkorb: Kartoffeln und Kaffee**

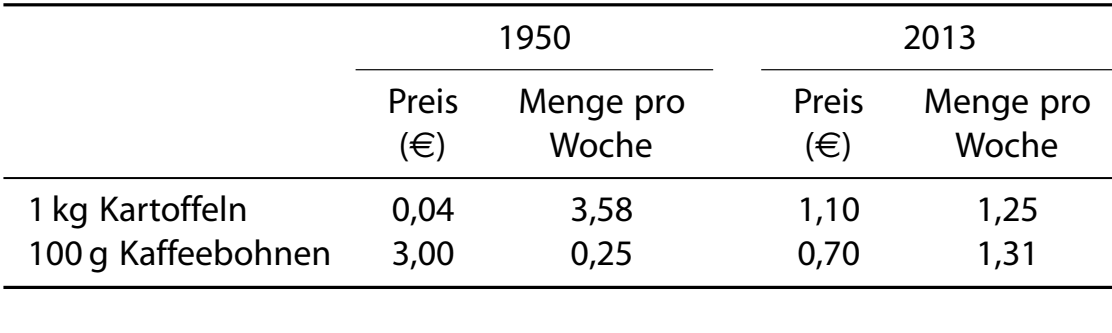

$$
P_{1950,2013}^{F} \approx \sqrt{4,6048 \cdot 0,5759} = 1,6284
$$

$$
P_{1950,2013}^{ME} = \frac{1,10 \cdot (3,58 + 1,25) + 0,70 \cdot (0,25 + 1,31)}{0,04 \cdot (3,58 + 1,25) + 3,00 \cdot (0,25 + 1,31)} = 1,3143
$$

$$
P_{1950,2013}^{Lo} = \frac{1,10 \cdot 2,5 + 0,70 \cdot 0,75}{0,04 \cdot 2,5 + 3,00 \cdot 0,75} = 1,3936
$$

Annal LO: Durchschn. Mengen bei Kartoffeln bzw. Kaffebohnen von 1950 bis 2013 sind 2,5 bzw. 0,75.

### Ausgangsdaten

### **Bundesliga 2008/2009**

- <span id="page-70-0"></span> $\blacktriangleright$  Gegeben den 18 V ersten B der Saiso  $\blacktriangleright$  Merkmal **Vereinss** Saison (r Gehälter Spielerge ► und **Erg**
- in Tabell der Saiso

$$
= 1,628
$$
  
(3,58 + 1,25) + 0,70 · (0,25 + 1,31)  
(3,58 + 1,25) + 3,00 · (0,25 + 1,31) = 1,314

Etat Punkte FC Bayern 80 67 VfL Wolfsburg 60 69 SV Werder Bremen 48 45 FC Schalke 04 48 50 VfB [Stuttgart](#page-0-0) 38 64 Hamburger SV 35 61 Bayer 04 Leverkusen 35 49 Bor. Dortmund 32 59 Hertha BSC Berlin 31 63 [1. FC Köln](#page-25-0) 28 39 Bor. Mönche[ngladbach](#page-30-0) 27 31 TSG H[offenheim](#page-38-0) 26 55 Eintracht [Frankfurt](#page-47-0) 25 33 Ha[nnover 96](#page-53-0) 24 40 Energi[e Cottbus](#page-63-0) 23 30 Vf[L Bochum](#page-70-0) 17 32 Kar[lsruher SC](#page-78-0) 17 29 Armini[a Bielefeld](#page-123-0) 15 28

**Wirtschaftsmathematik** Etschberger - WS2016

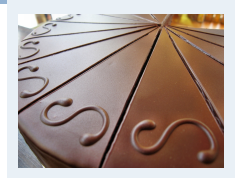

**1. Finanzmathematik**

**2. Lineare Programme**

**3. DGLs**

**4. Einführung**

**5. Deskriptive Statistik**

- Häufigkeiten Lage und Streuung
- Konzentration

Zwei Merkmale Korrelation

Preisindizes

Lineare Regression

**6. W-Theorie**

**7. Induktive Statistik**

**Quellen**

#### **Wirtschaftsmathematik** Etschberger - WS2016

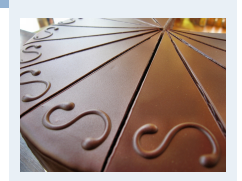

**1. Finanzmathematik**

**2. Lineare Programme**

**3. DGLs**

**4. Einführung**

**5. Deskriptive Statistik**

Häufigkeiten

- Lage und Streuung Konzentration
- Zwei Merkmale
- Korrelation Preisindizes
- Lineare Regression
- **6. W-Theorie**
- **7. Induktive Statistik**
- **Quellen**

(Quelle: Welt)

## Darstellung der Daten in Streuplot

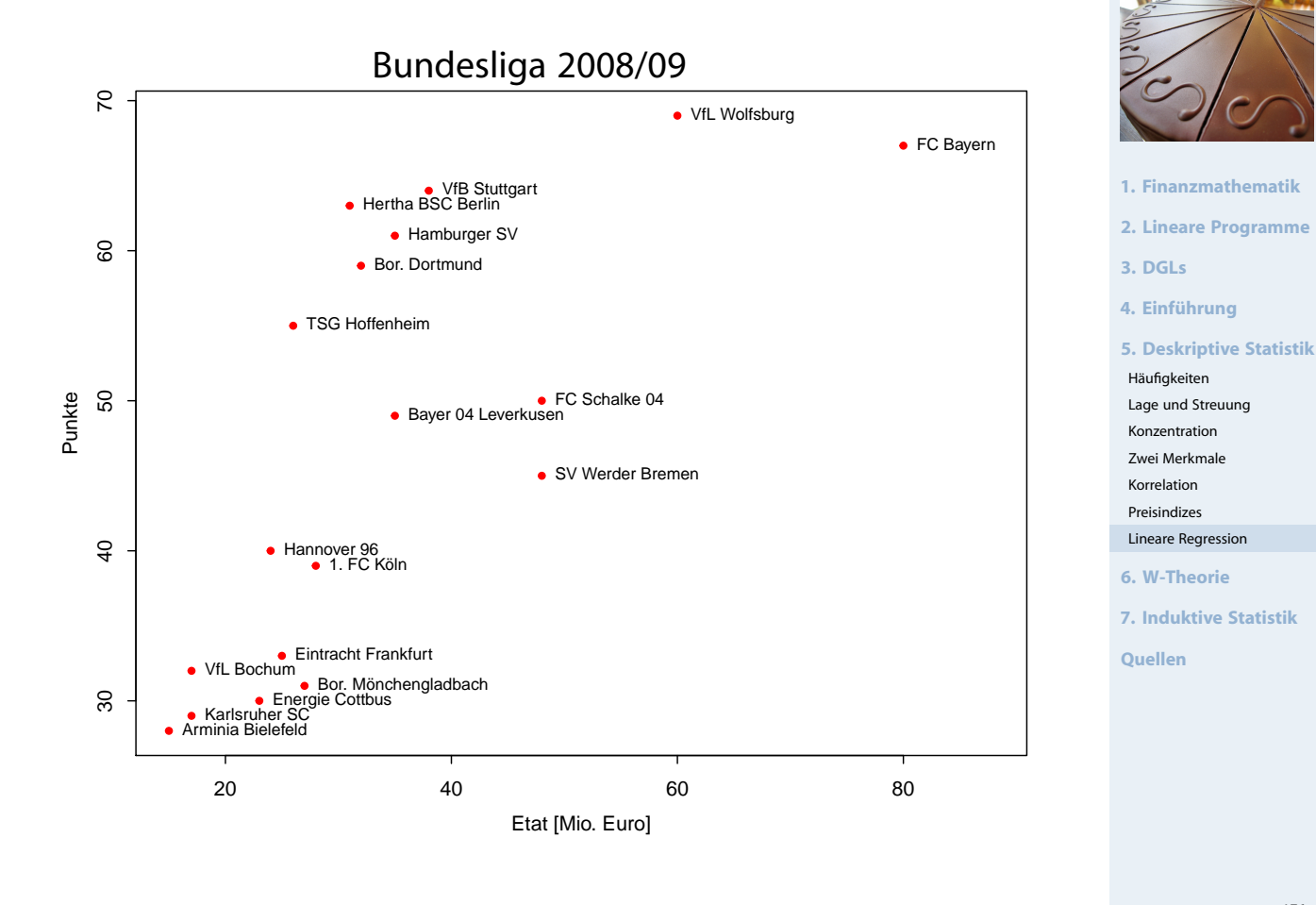

Trend als lineares Modell

- Kann man die **Tabellenpunkte** näherungsweise über einfache Funktion **in Abhängigkeit des Vereinsetats** darstellen?
- Allgemein: Darstellung einer Variablen Y als Funktion von X:

$$
y = f(x)
$$

▶ Dabei:

- $\bullet$  X heißt Regressor bzw. unabhängige Variable
- Y heißt Regressand bzw. abhängig[e Variable](#page-2-0)
- Wichtiger (und einfachster) Spezialfall: f [besch](#page-30-0)reibt einen linearen Trend:

 $y = a + b x$ 

- Dabei anhand der Daten zu schätzen: a [\(Achse](#page-100-0)nabschnitt) und b (Steigung)
- ▶ Schätzung von a und b: Lineare Regression

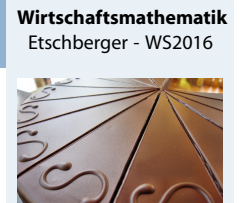

176

**Wirtschaftsmathematik** Etschberger - WS2016

- **1. Finanzmathematik**
- **2. Lineare Programme**
- **3. DGLs**

```
4. Einführung
```
**5. Deskriptive Statistik**

```
Häufigkeiten
```
- Lage und Streuung Konzentration
- Zwei Merkmale
- Korrelation
- Preisindizes Lineare Regression
- **6. W-Theorie**
- **7. Induktive Statistik**
- **Quellen**
**Pro Datenpunkt gilt mit Regressionsmodell:** 

 $y_i = a + bx_i + \epsilon_i$ 

- ▶ Dabei:  $\epsilon_i$  ist jeweils Fehler (der Grundgesamtheit),
- mit  $e_{\rm i} = {\rm y}_{\rm i} (\hat{\frak a} + \hat{\frak b}{\rm x}_{\rm i})$ : Abweichung (Residuen) zwischen gegebenen Daten der Stichprobe und durch Modell geschätzten Werten
- Modell gut wenn alle Residuen  $e_i$  zusammen möglichst klein
- Einfache Summe aber nicht möglich, denn  $e_i$  positiv oder negativ
- $\blacktriangleright$  Deswegen: Summe der Quadrate von  $e_i$
- Prinzip der kleinsten Quadrate: Wähle a und b so, dass

$$
Q(a,b)=\sum_{i=1}^n [y_i-(a+bx_i)]^2\to \text{min}
$$

#### **Wirtschaftsmathematik** Etschberger - WS2016

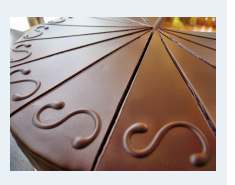

**1. Finanzmathematik**

**2. Lineare Programme**

**3. DGLs**

**4. Einführung**

**5. Deskriptive Statistik**

- Häufigkeiten Lage und Streuung
- Konzentration
- Zwei Merkmale
- Korrelation Preisindizes
- Lineare Regression

**6. W-Theorie**

```
7. Induktive Statistik
```
**Quellen**

**Wirtschaftsmathematik** Etschberger - WS2016

**1. Finanzmathematik 2. Lineare Programme**

**5. Deskriptive Statistik**

**7. Induktive Statistik**

**Quellen**

**3. DGLs 4. Einführung**

Häufigkeiten Lage und Streuung Konzentration Zwei Merkmale Korrelation Preisindizes Lineare Regression **6. W-Theorie**

## Beste Lösung

**Beste und eindeutige Lösung:** 

$$
\hat{b} = \frac{\sum_{i=1}^{n} (x_i - \bar{x})(y_i - \bar{y})}{\sum_{i=1}^{n} (x_i - \bar{x})^2}
$$

$$
= \frac{\sum_{i=1}^{n} x_i y_i - n\bar{x}\bar{y}}{\sum_{i=1}^{n} x_i^2 - n\bar{x}^2}
$$

$$
\hat{a} = \bar{y} - \hat{b}\bar{x}
$$

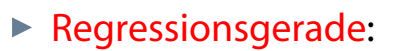

$$
\hat{y} = \hat{a} + \hat{b}x
$$

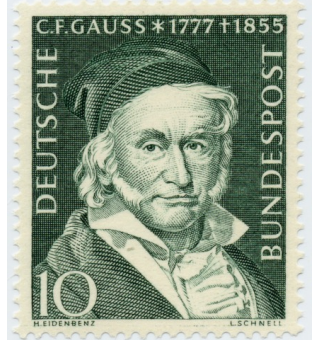

## Bundesligabeispiel

- $\blacktriangleright$  Berechnung eines linearen Modells der Bundesligadaten
- $\blacktriangleright$  dabei: Punkte  $\triangleq$  y und Etat  $\triangleq x$ :

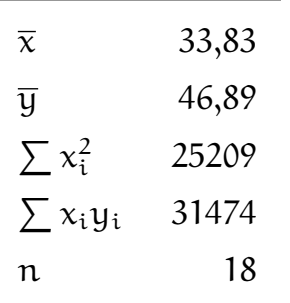

$$
\Rightarrow \hat{b} = \frac{31474 - 18 \cdot 33,83 \cdot 46,89}{25209 - 18 \cdot 33,83^2} \approx 0,634
$$

$$
\Rightarrow \hat{a} = 46,89 - \hat{b} \cdot 33,83
$$

$$
\approx 25,443
$$

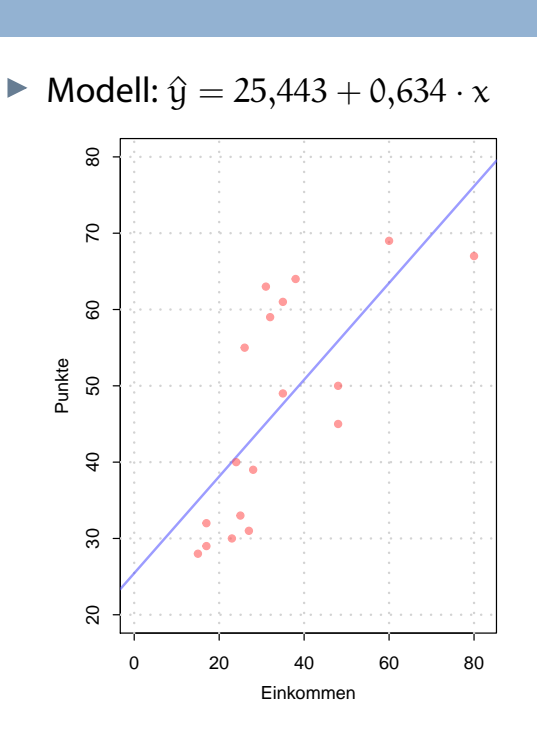

Prognosewert für Etat  $= 30$ :  $\triangle(20)$   $25,443 + 0,634$   $20$ 

$$
y(30) = 23,443 + 0,634 \cdot 30
$$
  
  $\approx 44,463$ 

## Varianz und Information

- **Varianz** der Daten in abhängiger Variablen  $y_i$  als Repräsentant des **Information**sgehalts
- Ein Bruchteil davon kann in Modellwerten  $\mathfrak{g}_\mathfrak{i}$  abgebildet werden

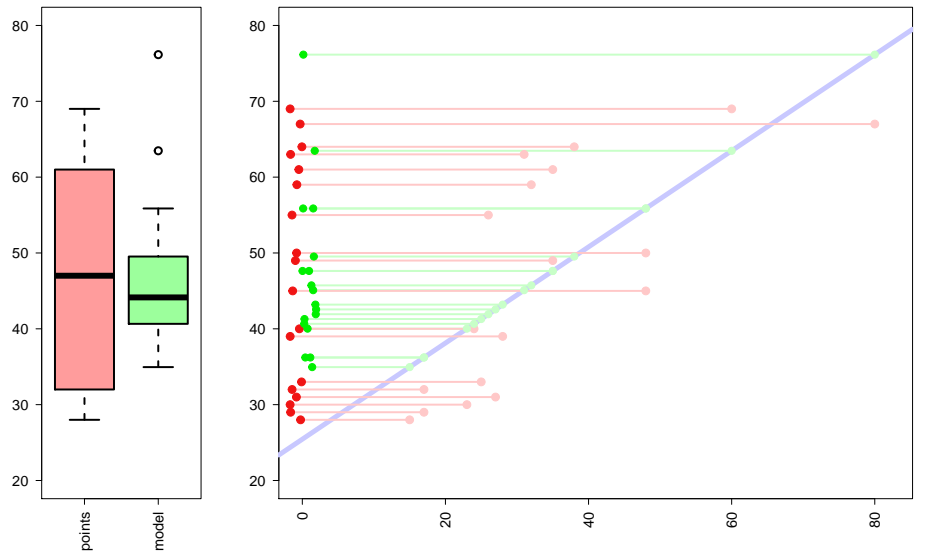

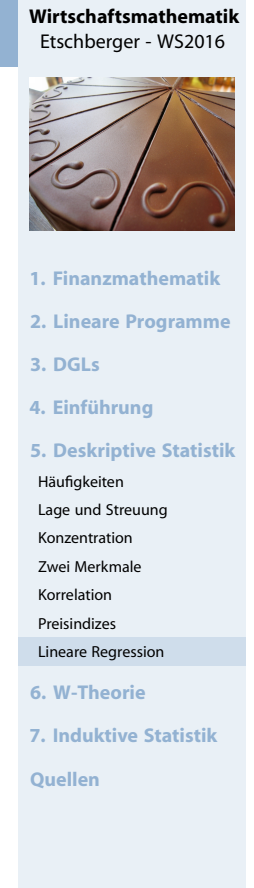

180

#### **Wirtschaftsmathematik** Etschberger - WS2016

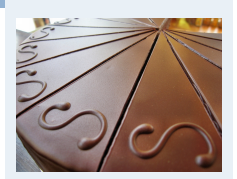

- **1. Finanzmathematik**
- **2. Lineare Programme**
- **3. DGLs**
- **4. Einführung**

**5. Deskriptive Statistik**

- Häufigkeiten Lage und Streuung
- Konzentration
- Zwei Merkmale
- Korrelation
- Preisindizes Lineare Regression

**6. W-Theorie**

**7. Induktive Statistik**

- **Quellen**
- Empirische Varianz (mittlere quadratische Ab[weichung\) fü](#page-100-0)r "rot" bzw. "grün"  $\blacktriangleright$ ergibt jeweils

$$
\frac{1}{18} \sum_{i=1}^{18} (y_i - \overline{y})^2 \approx 200,77 \qquad \text{bzw.} \qquad \frac{1}{18} \sum_{i=1}^{18} (\hat{y}_i - \overline{y})^2 \approx 102,78
$$

### Determinationskoeffizient

Gütemaß für die Regression: Determinationskoeffizient (Bestimmtheitskoeffizient):

$$
R^2 = \frac{\sum\limits_{i=1}^n (\hat{y}_i - \bar{y})^2}{\sum\limits_{i=1}^n (y_i - \bar{y})^2} = \frac{\sum\limits_{i=1}^n \hat{y}_i^2 - n\bar{y}^2}{\sum\limits_{i=1}^n y_i^2 - n\bar{y}^2} = r^2 \in [0; 1]
$$

- Mögliche Interpretation von  $\mathbb{R}^2$ : **Durch die Regression erklärter Anteil der Varianz**
- $R^2 = 0$  wird erreicht wenn X, Y unkorreliert  $R^2 = 1$  wird erreicht wenn  $\hat{y}_i = y_i \ \forall i$  (alle Punkte auf Regressionsgerade)
- Im (Bundesliga-)Beispiel:

$$
R^{2} = \frac{\sum_{i=1}^{18} (\hat{y}_{i} - \overline{y})^{2}}{\sum_{i=1}^{18} (y_{i} - \overline{y})^{2}} \approx \frac{102,78}{200,77} \approx 51,19\%
$$

Regression: 4 eindimensionale Beispiele

i x1i x2i x3i x4i y1i y2i y3i y4i 1 10 10 10 8 8,04 9[,14 7,46](#page-0-0) 6,58 2 8 8 8 8 6,95 8,14 6,77 5,76 3 13 13 13 8 7,58 8,74 12,74 7,71 4 9 9 9 8 8,81 8,77 7,11 8,84 5 11 11 11 8 8,33 [9,26 7,81](#page-25-0) 8,47 6 14 14 14 8 9,96 [8,10 8,84](#page-30-0) 7,04 7 6 6 6 8 7,24 [6,13 6,08](#page-46-0) 5,25 8 4 4 4 19 4,26 [3,10](#page-47-0)[5,39](#page-47-0) 12,50 9 12 12 12 8 10,84 [9,13 8,15](#page-57-0) 5,56 10 7 7 7 8 4,82 [7,26 6,42](#page-68-0) 7,91 11 5 5 5 8 5,68 [4,74 5,73](#page-78-0) 6,89

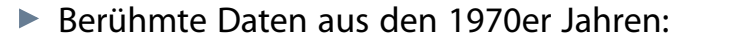

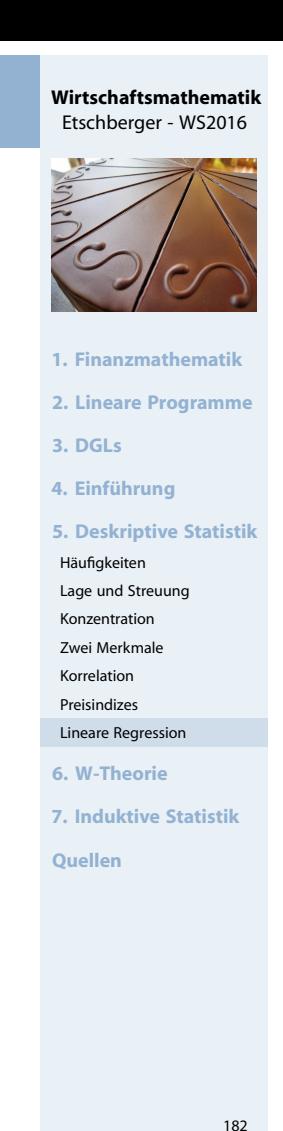

#### **Wirtschaftsmathematik** Etschberger - WS2016

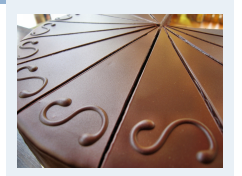

**1. Finanzmathematik**

**2. Lineare Programme**

**3. DGLs**

**4. Einführung**

**5. Deskriptive Statistik**

Häufigkeiten

- Lage und Streuung Konzentration
- Zwei Merkmale
- Korrelation
- Preisindizes Lineare Regression

**6. W-Theorie**

**7. Induktive Statistik**

## Beispieldaten

#### **Wirtschaftsmathematik** Etschberger - WS2016

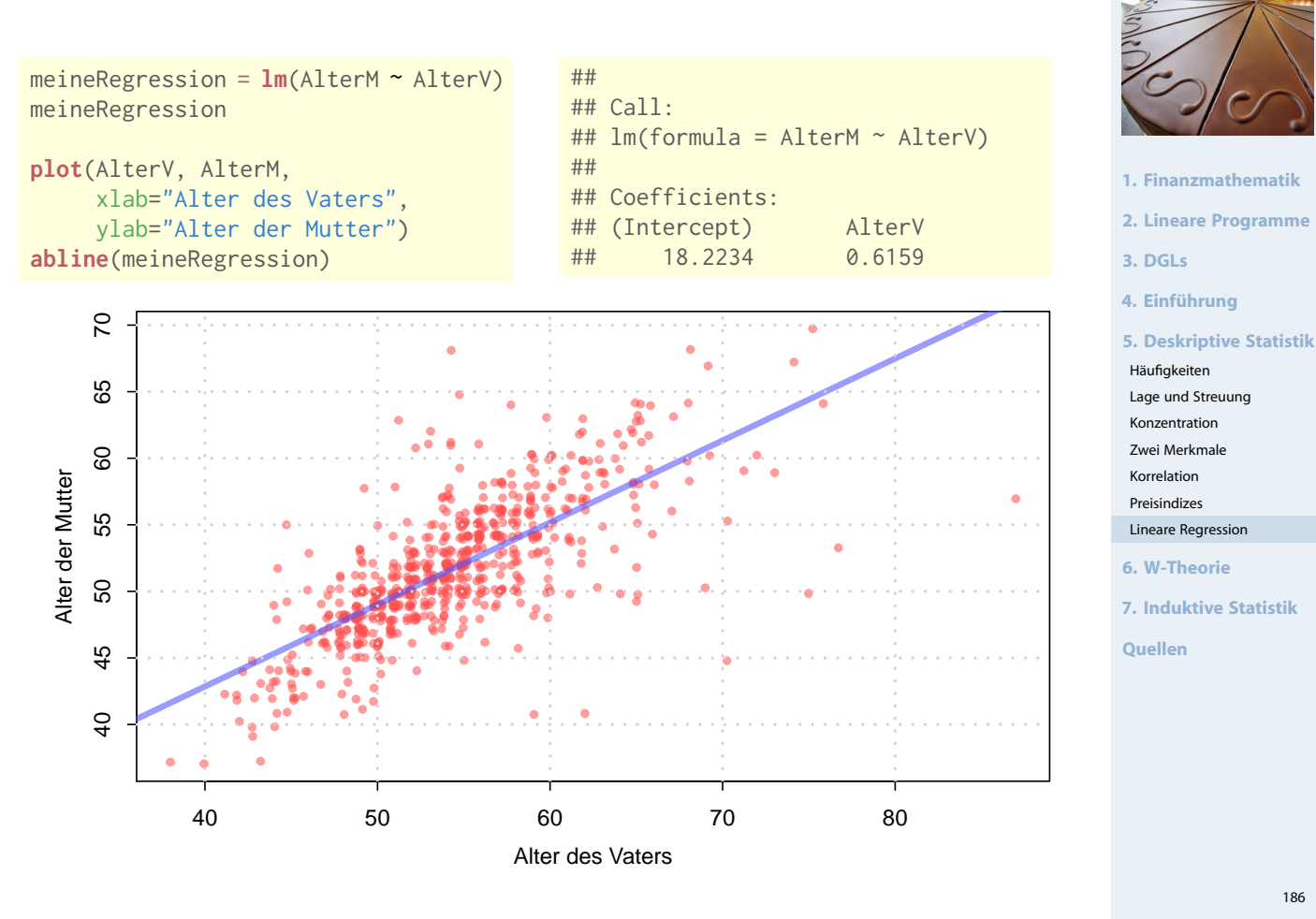

## Cook's Distanz

- ▶ Oft Kritisch: Einzelne Punkte, die Modell stark beeinflussen
- Idee: Was würde sich ändern, wenn solche Punkte weggelassen würden?
- ▶ Cook-Distanz: Misst den Effekt eines gelöschten Objekts
- Formel für ein lineares Modell mit einem unabh. Merkmal:

$$
D_i = \frac{\sum\limits_{j=1}^n (\hat{y}_j\ - \hat{y}_{j(\text{ohne }i)})^2}{\text{MSE}}
$$

- ▶ Dabei bedeutet:
	- $\hat{y}_j$ : Prognosewert des kompletten [Modells](#page-57-0)[für](#page-57-0) das j-te Objekt
	- $\hat{y}_{j(ohne i)}$ : Prognosewert des Modell[s ohne Obj](#page-70-0)ekt i für das j-te **Objekt**
	- $MSE = \frac{1}{n}$  $\frac{1}{n} \cdot \sum (\hat{y}_i - y_i)^2$ : Normieren[der Term \(S](#page-123-0)chätzwert für Fehlerstreuung)

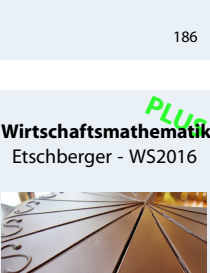

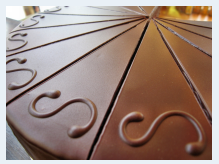

**1. Finanzmathematik**

```
2. Lineare Programme
```

```
3. DGLs
```

```
4. Einführung
```
**5. Deskriptive Statistik**

```
Häufigkeiten
```

```
Lage und Streuung
Konzentration
```

```
Zwei Merkmale
```

```
Korrelation
Preisindizes
```

```
Lineare Regression
```

```
6. W-Theorie
```
**7. Induktive Statistik**

- Anscombe-Daten: Regressionsmodell Nr. 3
- Darstellung der Cook-Distanz neben Punkten
- Faustformel: Werte über 1 sollten genau untersucht werden

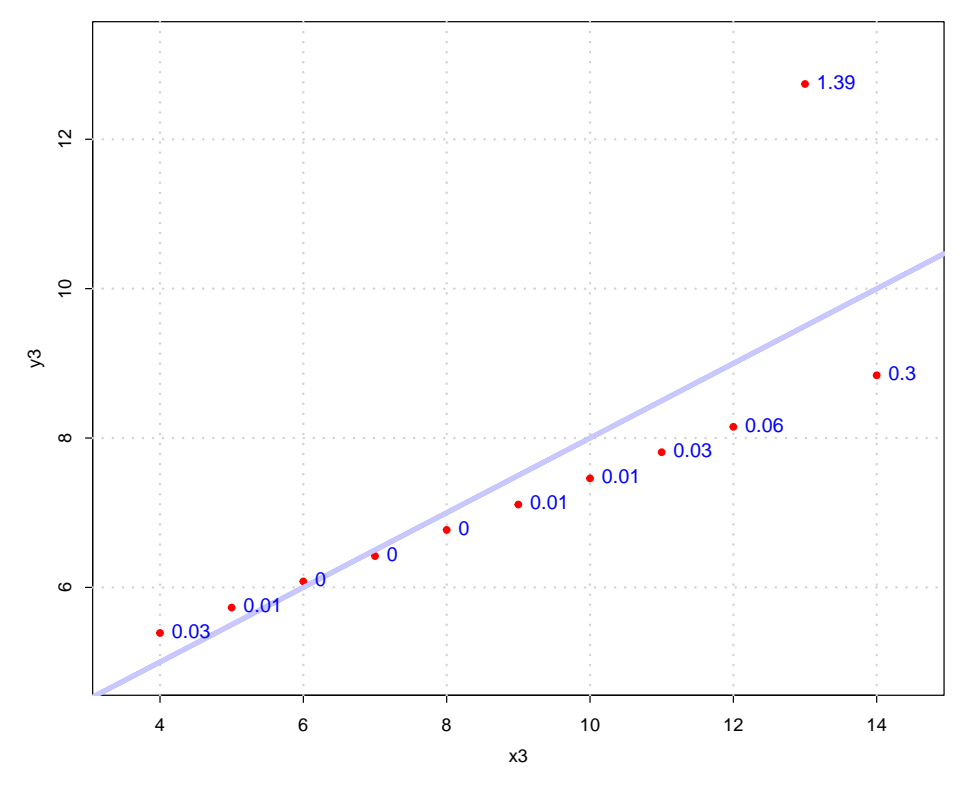

# **1. Finanzmathematik 2. Lineare Programme 3. DGLs 4. Einführung 5. Deskriptive Statistik** Häufigkeiten Lage und Streuung Konzentration Zwei Merkmale Korrelation Preisindizes Lineare Regression **6. W-Theorie 7. Induktive Statistik Quellen**

**PLUS Wirtschaftsmathematik** Etschberger - WS2016

## Residualanalyse

- $\triangleright$  Oft aufschlussreich: Verteilung der Residuen  $e_i$
- Verbreitet: Graphische Darstellungen der Residuen
- $\blacktriangleright$  Z.B.:  $e_i$  über  $\hat{y}_i$

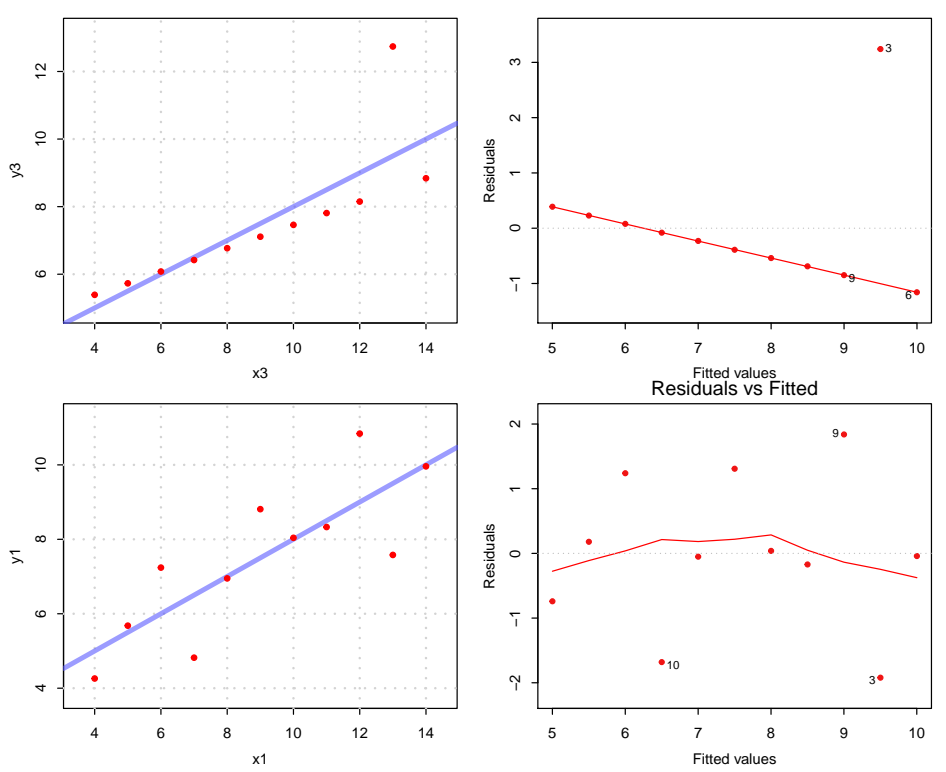

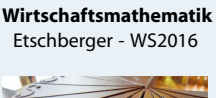

188

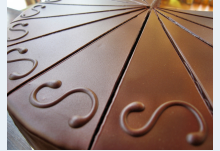

- **1. Finanzmathematik**
- **2. Lineare Programme**
- **3. DGLs**
- **4. Einführung**

**5. Deskriptive Statistik**

- Häufigkeiten Lage und Streuung
- Konzentration
- Zwei Merkmale
- Korrelation
- Preisindizes Lineare Regression

**6. W-Theorie**

**7. Induktive Statistik**

## Residualanalyse

## **Wichtige Eigenschaften der Residuenverteilung**

- Möglichst keine systematischen Muster
- Keine Änderung der Varianz in Abhängigkeit von  $\hat{y}_i$ (Homoskedastizität)
- Nötig für inferentielle Analysen: Näherungsweise Normalverteilung der Residuen (q-q-plots)

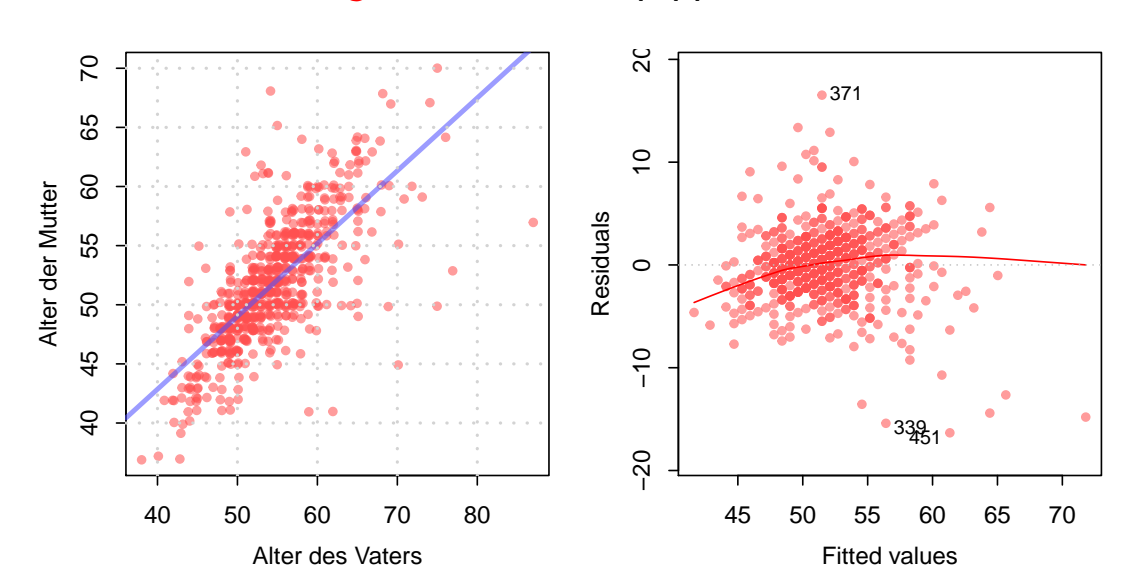

## Kausalität versus Korrelation

### **Exkurs: Kausalität vs. Korrelation**

- Meist wichtig für sinnvolle Regressionsanalysen:
- Kausale Verbindung zwischen unabhängigem und abhängigem Merkmal
- Sonst bei Änderung der unabhängi[gen Variab](#page-30-0)len keine sinnvollen Prognosen möglich
- ▶ Oft: Latente Variablen im Hintergru[nd](#page-49-0)

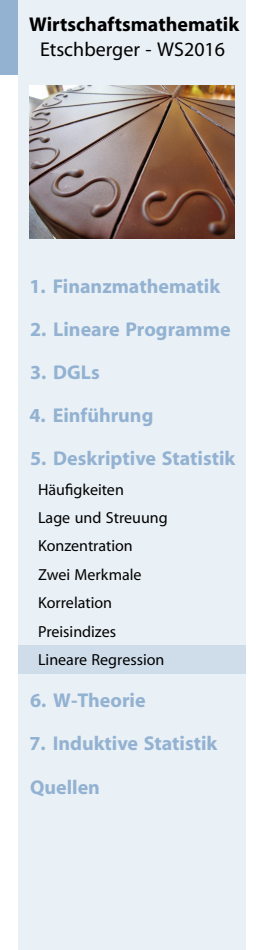

190

#### **Wirtschaftsmathematik** Etschberger - WS2016

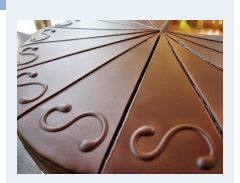

**1. Finanzmathematik**

**2. Lineare Programme**

#### **3. DGLs**

#### **4. Einführung**

**5. Deskriptive Statistik**

```
Häufigkeiten
```
- Lage und Streuung Konzentration
- Zwei Merkmale
- Korrelation
- Preisindizes
- Lineare Regression

#### **6. W-Theorie**

**7. Induktive Statistik**

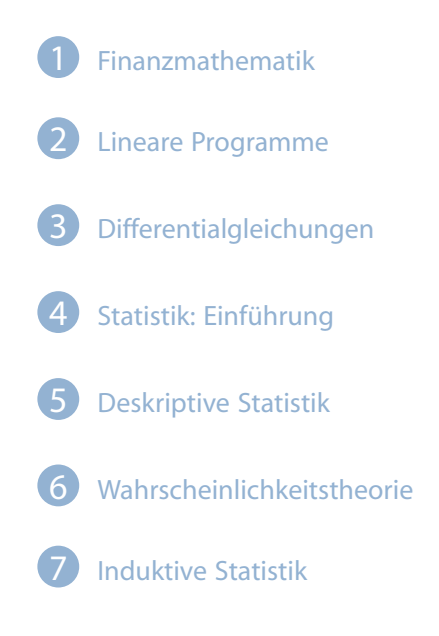

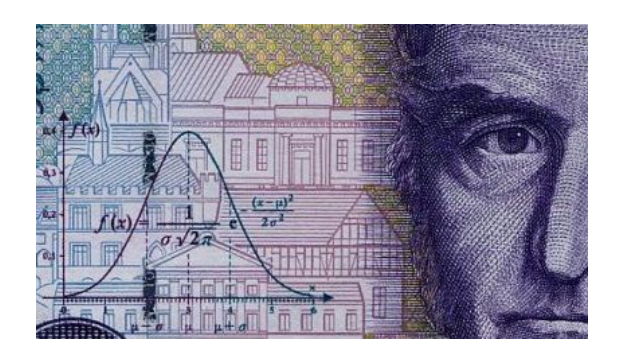

6 Wahrscheinlichkeitstheorie Kombinatorik Zufall und Wahrscheinlichkeit Zufallsvariablen und Verteilungen Verteilungsparameter

## Kombinatorik: Anzahl von Kombinationen bei Auswahl

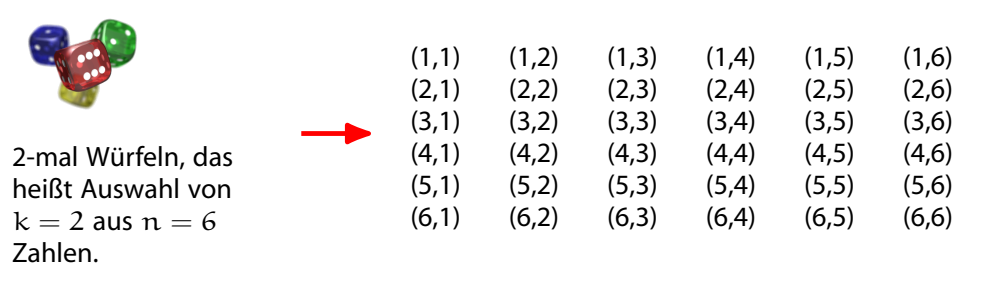

 $(6 - 2)!$ 

- <span id="page-78-0"></span>mit WH, mit RF: alle Möglichkeiten,  $6^2 = 36$
- ohne WH, mit RF: Diagonale entfällt,  $36 - 6 = 30 = 6 \cdot 5 = \frac{6!}{6!}$  $36 - 6 = 30 = 6 \cdot 5 = \frac{6!}{6!}$
- ohne WH, ohne RF: Hälfte des letzten Ergebnisses:  $\frac{30}{2} = 15 = \frac{6!}{4!2!} = {6 \choose 2}$
- mit [WH, ohne RF: L](#page-2-0)etztes Ergebnis plus [Diagonale,](#page-25-0)  $15 + 6 = 21 = {7 \choose 2}$

Auswahl von k aus n Di[ngen](#page-78-0) mit Wiederholung [ohne Wied](#page-82-0)erholung

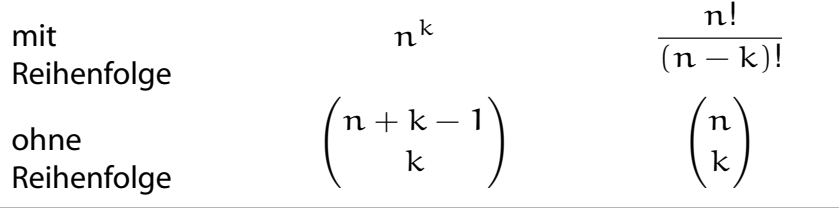

**Wirtschaftsmathematik** Etschberger - WS2016

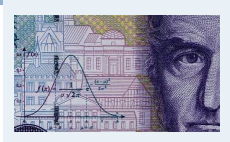

- **1. Finanzmathematik**
- **2. Lineare Programme**

**3. DGLs**

**4. Einführung**

**5. Deskriptive Statistik**

**6. W-Theorie**

Kombinatorik

Zufall und Wahrscheinlichkeit Zufallsvariablen und Verteilungen

Verteilungsparameter

**7. Induktive Statistik**

## Zufallsvorgänge, Ereignisse und Wahrscheinlichkeiten

- ▶ Zufallsvorgang: Geschehen mit ungewissem Ausgang, z.B. Münzwurf
- Elementarereignis  $\omega$ : Ein möglicher Ausgang, z.B. "Kopf" Elementarereignisse schließen sich gegenseitig aus ("Kopf" oder "Zahl")!
- Ergebnismenge  $\Omega$ : Menge aller  $\omega$
- **Beispiel:** Werfen zweier Würfel:

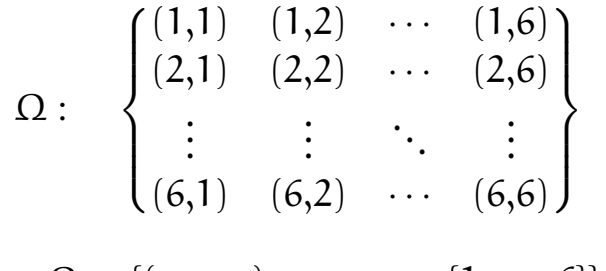

$$
\Rightarrow \Omega = \{ (x_1, x_2) : x_1, x_2 \in \{1, \ldots, 6\} \}
$$

Ereignisse und Wahrscheinlichkeiten

- **Ereignis A: Folgeerscheinung eines Elementarereignisses**
- $\blacktriangleright$  Formal:

 $A \subset \Omega$ 

- <span id="page-79-0"></span>Ereignisse schließen sich nicht gege[nseitig au](#page-0-0)s!
- **Beispiel:** Werfen zweier Würfel:

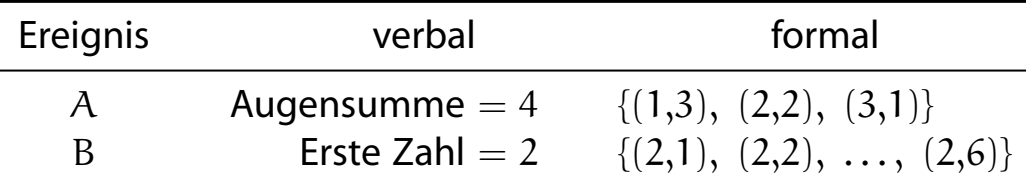

 $\triangleright$  Wahrscheinlichkeit P(A): Chance f[ür das Eint](#page-82-0)reten von A

Laplace-Wahrscheinlichkeit:

 $P(A) = \frac{|A|}{|A|}$ |Ω| = Anzahl der für A günstigen Fälle Anzahl aller möglichen Fälle

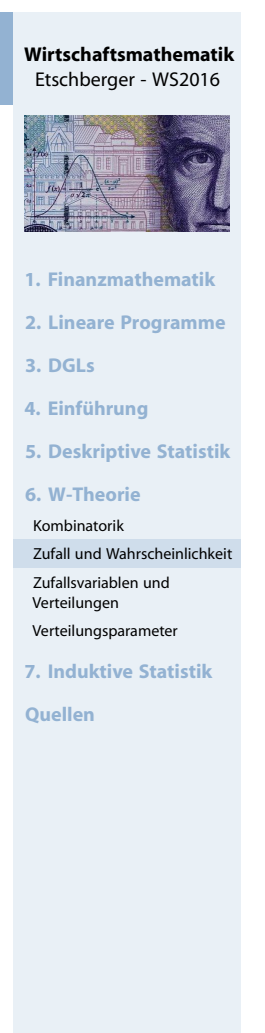

194

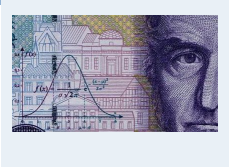

- **1. Finanzmathematik**
- **2. Lineare Programme**
- **3. DGLs**

**4. Einführung**

```
5. Deskriptive Statistik
```
**6. W-Theorie**

```
Kombinatorik
Zufall und Wahrscheinlichkeit
```
Zufallsvariablen und Verteilungen

Verteilungsparameter

```
7. Induktive Statistik
```
**Beispiel:** Werfen zweier Würfel:

Augensumme =  $4: A = \{(1,3), (2,2), (3,1)\}$ 

 $|\Omega| = 36$ ,  $|A| = 3 \Rightarrow P(A) = \frac{3}{36} = \frac{1}{12} = 0,083$ 

► Urnenmodell: Ziehe n Objekte aus einer Menge mit N Objekten Anzahl Möglichkeiten:

mit Zurücklegen:  $N^n$ ohne Zurücklegen:  $N \cdot (N-1) \cdots (N-(n-1)) = \frac{N!}{(N-n)!}$ 

**Beispiel:**

Wie groß ist die Wahrscheinlichkeit, aus einem gut gemischten 32-er Kartenblatt bei viermaligem Ziehen vier Asse zu bekommen?

- a) Ziehen mit Zurücklegen,
- b) Ziehen ohne Zurücklegen

### Rechenregeln für Wahrscheinlichkeiten

- ► Wichtige Rechenregeln:
- 1.  $P(A) \leq 1$
- 2.  $P(\emptyset) = 0$
- 3.  $A \subset B \Rightarrow P(A) \leq P(B)$

$$
4. P(\bar{A}) = 1 - P(A)
$$

5.  $P(A \cup B) =$  $P(A) + P(B) - P(A \cap B)$ 

## **Beispiel:**

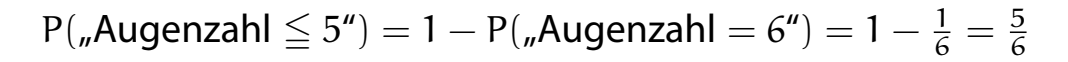

 $A \cup B$ 

[B](#page-2-0)

 $\overline{C}$ 

[A](#page-78-0)

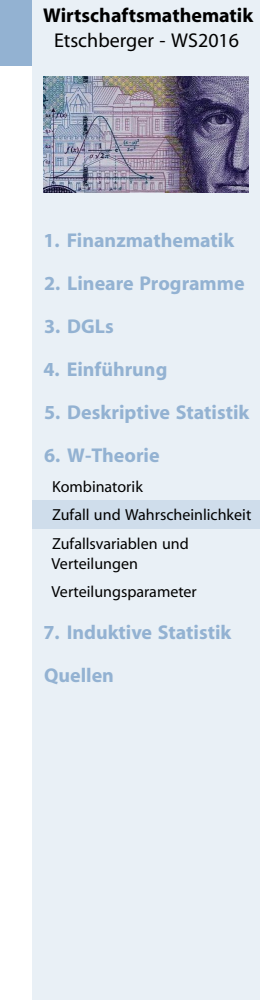

$$
196 \\
$$

#### **Wirtschaftsmathematik** Etschberger - WS2016

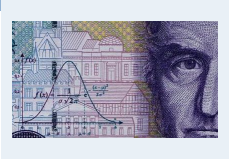

- **1. Finanzmathematik**
- **2. Lineare Programme**
- **3. DGLs**
- **4. Einführung**
- **5. Deskriptive Statistik**
- **6. W-Theorie**

```
Kombinatorik
```

```
Zufall und Wahrscheinlichkeit
Zufallsvariablen und
```
Verteilungen Verteilungsparameter

```
7. Induktive Statistik
```

```
Quellen
```
#### **Wirtschaftsmathematik** Etschberger - WS2016

## **Der Fall Sally Clark**

- Sally Clarks Söhne Christopher und Harry sterben 1996 und 1997 beide kurz nach der Geburt an plötzlichem Kindstod.
- Kinderarzt: "Wahrscheinlich Mord, da 2 maliger plötzlicher Kindstod sehr unwahrscheinlich!" (ohne konkrete Hinweise)
- Gerichtliche Untersuchung
- Hauptargument der Anklage gestützt durch Gerichtsgutachter Sir Roy Meadow (renommierter Facharzt für Kinderheilkunde): Wahrscheinlichkeit für plötzlichen Kindstod ist 1:8500, d.h. Wahrscheinlichkeit für 2 maliges Auftreten in einer Familie

$$
p = \left(\frac{1}{8500}\right)^2 \approx 1:72\ 000\ 000
$$

▶ Urteil: Doppelmord; Strafe: 2 mal lebenslang; Inhaftierung von Sally Clark 1999

### Bedingte Wahrscheinlichkeiten

- Wahrscheinlichkeit von A hängt von anderem Ereignis B ab. (B kann zeitlich vor A liegen, muss aber nicht!)
- **Beispiel:** Wahrscheinlichkeit für Statistiknote hängt von Mathenote ab.
- $\blacktriangleright$  Formal:

$$
P(A \mid B) = \frac{P(A \cap B)}{P(B)}
$$

**Im Venndiagramm:** 

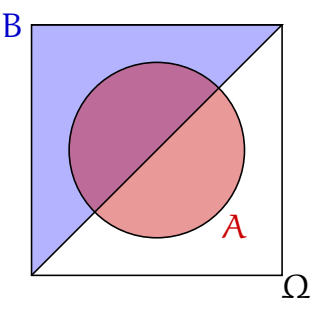

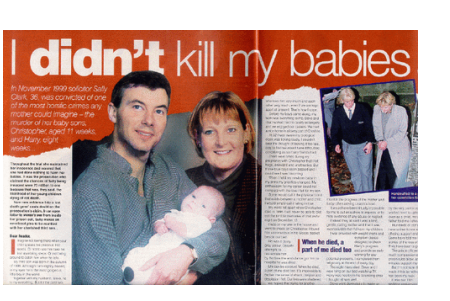

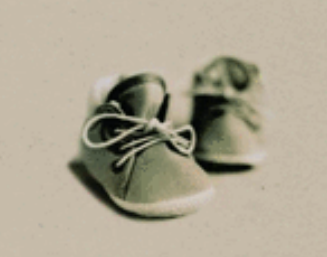

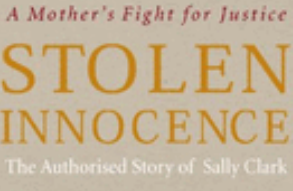

john bat t

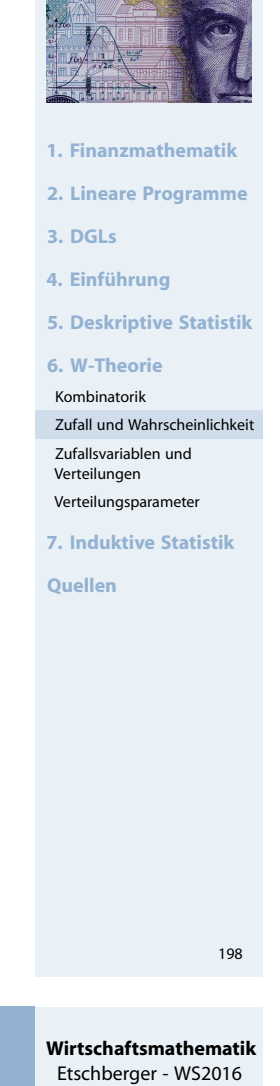

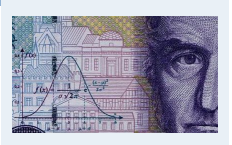

- **1. Finanzmathematik**
- **2. Lineare Programme**
- **3. DGLs**
- **4. Einführung**
- **5. Deskriptive Statistik**
- **6. W-Theorie**
- Kombinatorik
- Zufall und Wahrscheinlichkeit Zufallsvariablen und
- Verteilungen
- Verteilungsparameter
- **7. Induktive Statistik**

### Unabhängigkeit von Ereignissen

- $A$ , B unabhängig: Eintreten von A liefert keine Information über P(B).
- $\blacktriangleright$  Formal:

 $P(A | B) = P(A)$ 

▶ Bei Unabhängigkeit ist äquivalent dazu:

$$
P(A \cap B) = P(A) \cdot P(B)
$$

▶ Dann gilt:

$$
P(A \cup B) = P(A) + P(B) - P(A) \cdot P(B)
$$

- **Beispiel:** Werfen zweier Würfel:
	- A : "'erster Würfel gleich 6"'  $\Big\} \Rightarrow P(A | B) = \frac{P(A \cap B)}{P(B)}$
	- $P(B)$

$$
= \frac{\frac{1}{36}}{\frac{1}{6}} = \frac{1}{6}
$$

$$
= P(A)
$$

Zufallsvariablen

### **Zufallsvariablen und Verteilungen**

- Beschreibung von Ereignissen durch reelle Zahlen
- <span id="page-82-0"></span>Formal: Zufallsvariable ist Abbildung von Ereignisraum in reelle Zahlen:

 $X: O \rightarrow \mathbb{R}$ 

**Nach** Durchführung des Zufallsvorgangs:

Realisation:  $x = X(\omega)$ 

**Vor** Durchführung des Zufallsvorga[ngs:](#page-78-0)

Wertebereich:  $X(\Omega) = \{x : x = X(\omega), \omega \in \Omega\}$ 

**Beispiel:** Würfeln, X: Augenzahl,  $X(\Omega) = \{1, 2, ..., 6\}, x = 4$  $(z.B.)$ 

$$
P(X = 4) = \frac{1}{6}, \quad P(X \le 3) = \frac{3}{6} = \frac{1}{2}
$$

**Wirtschaftsmathematik** Etschberger - WS2016 **1. Finanzmathematik 2. Lineare Programme 3. DGLs 4. Einführung 5. Deskriptive Statistik 6. W-Theorie** Kombinatorik Zufall und Wahrscheinlichkeit Zufallsvariablen und Verteilungen Verteilungsparameter **7. Induktive Statistik Quellen**

201

#### **Wirtschaftsmathematik** Etschberger - WS2016

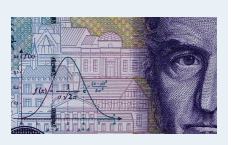

- **1. Finanzmathematik**
- **2. Lineare Programme**
- **3. DGLs**

**4. Einführung**

**5. Deskriptive Statistik**

```
6. W-Theorie
```
Kombinatorik

```
Zufall und Wahrscheinlichkeit
Zufallsvariablen und
```

```
Verteilungen
```

```
Verteilungsparameter
```
**7. Induktive Statistik**

## Verteilungsfunktion

- Zuweisung von Wahrscheinlichkeiten zu Realisationen
- 

Formal:  $F(x) = P(X \le x)$ 

- Eigenschaften der Verteilungsfunktion:
	- $F(x) \in [0;1]$
	- $\bullet$  Definitionsbereich: R mit F( $-\infty$ ) = 0, F( $\infty$ ) = 1
	- monoton wachsend, d.h.  $x_1 < x_2 \Rightarrow F(x_1) \leq F(x_2)$
	- Es gilt:

$$
P(a < X \leqq b) = F(b) - F(a)
$$

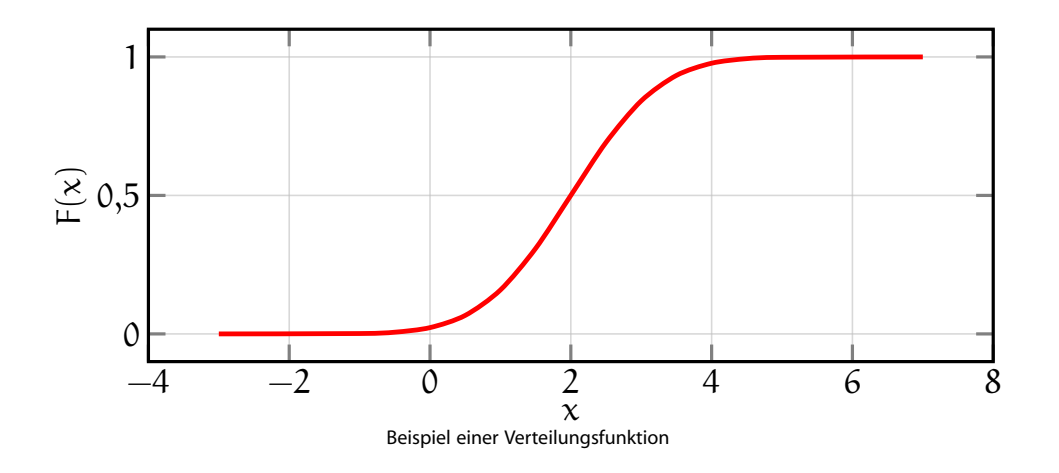

### Diskrete Zufallsvariablen

- ► X heißt diskret, wenn  $X(\Omega) = \{x_1, x_2, ...\}$  endlich ist.
- $\blacktriangleright$ Wahrscheinlichkeitsfunktion dann:

$$
f(x) = P(X = x)
$$

 $\Omega$ 0,25 0,5 0,75 1

 $F(x)$  $F(x)$  $F(x)$ 

 $F(x) =$  $F(x) =$  $F(x) =$ 

 $\sqrt{ }$  $\Bigg\}$ 

1

3

 $\overline{\mathcal{L}}$ 

0 1 2

**Beispiel:** Münze 2 mal werfen; X: Anzahl "'Ko[pf"'](#page-0-0)

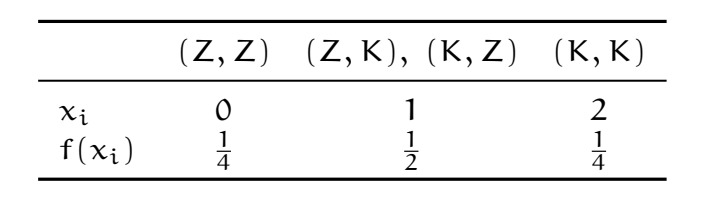

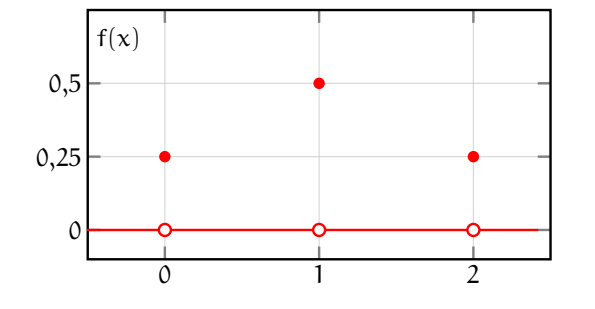

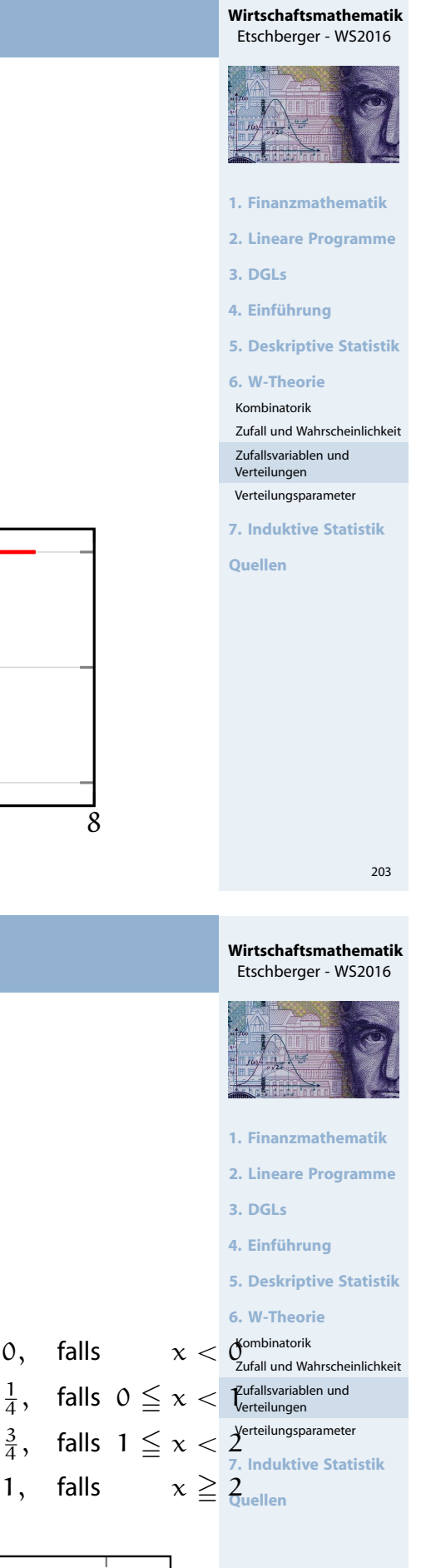

204

- **Wiederholter** Zufallsvorgang
- n Durchführungen (jeweils unabhängig)
- Pro Durchführung: A oder  $\bar{A}$  mit P(A) = p ( $\hat{=}$  Ziehen mit Zurücklegen)
- Schreibe:

$$
X_i = \begin{cases} 1, & \text{falls } A \text{ bei i-ter Durchführung eintritt} \\ 0, & \text{falls } \bar{A} \text{ bei i-ter Durchführung eintritt} \end{cases}
$$

▶ Dann gibt

$$
X = \sum_{i=1}^{n} X_i
$$

an, wie oft A eintritt.

Gesucht: Wahrscheinlichkeitsfunktion von  $X$ 

### Binomialverteilung

 $\blacktriangleright$  Herleitung:

1) 
$$
P(X_i = 1) = P(A) = p
$$
,  $P(X_i = 0) = P(\overline{A}) = 1 - p$ 

- 2)  $\sum_{i=1}^{n} x_i = x$  entspricht "'x mal Ereignis A und  $n x$  mal  $\bar{A}$ "'  $i=1$ Wahrscheinlichkeit (bei Unabhängigkeit):  $p^x \cdot (1-p)^{n-x}$
- 3) Aber: Reihenfolge irrelevant! Anza[hl](#page-0-0) [Anordnu](#page-0-0)ngen:  $\binom{n}{k}$  $\chi$  $\setminus$
- ➠ Wahrscheinlichkeitsfunktion der Binomialverteilung:

$$
f(x)=\begin{cases} {n \choose x}\cdot p^x\cdot (1-p)^{n-x}, & \text{falls } x\in \{0,1,\ldots,n\} \\ 0, & \text{sonst}\end{cases}
$$

- Kurzschreibweise: X ∼ B(n; p) X ist binomialverteilt mit Parametern n [und](#page-123-0) p
- $\blacktriangleright$  Tabellen zeigen meist F(x)
- Für f(x) gilt:  $f(x) = F(x) F(x-1)$

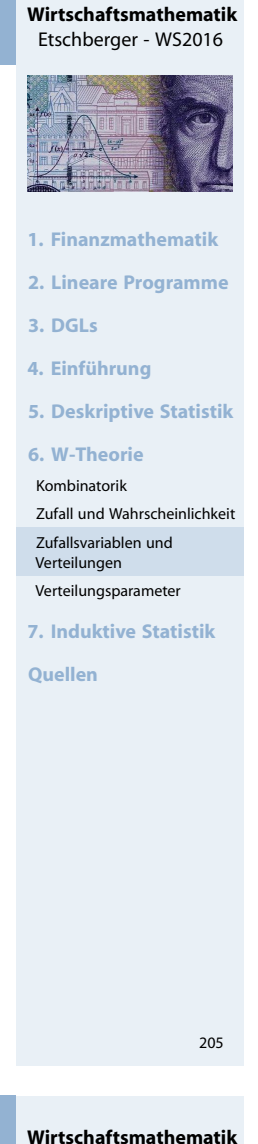

### Etschberger - WS2016

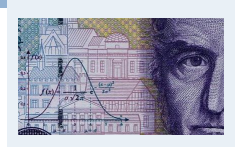

- **1. Finanzmathematik**
- **2. Lineare Programme**
- **3. DGLs**
- **4. Einführung**

**5. Deskriptive Statistik**

```
6. W-Theorie
```
Kombinatorik

Zufall und Wahrscheinlichkeit Zufallsvariablen und

Verteilungen Verteilungsparameter

**7. Induktive Statistik**

**Wirtschaftsmathematik** Etschberger - WS2016

**1. Finanzmathematik 2. Lineare Programme**

**5. Deskriptive Statistik**

Zufall und Wahrscheinlichkeit Zufallsvariablen und Verteilungen Verteilungsparameter **7. Induktive Statistik**

**3. DGLs 4. Einführung**

**6. W-Theorie** Kombinatorik

**Quellen**

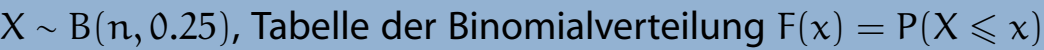

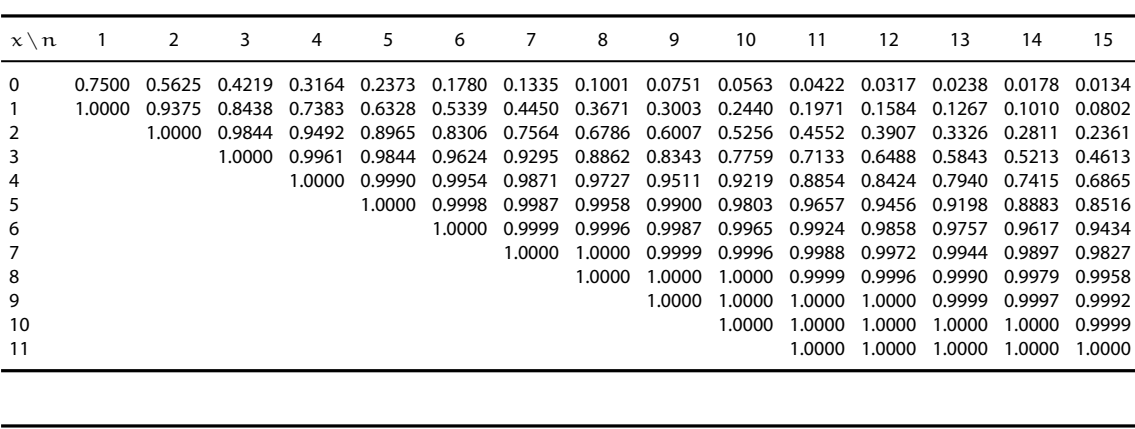

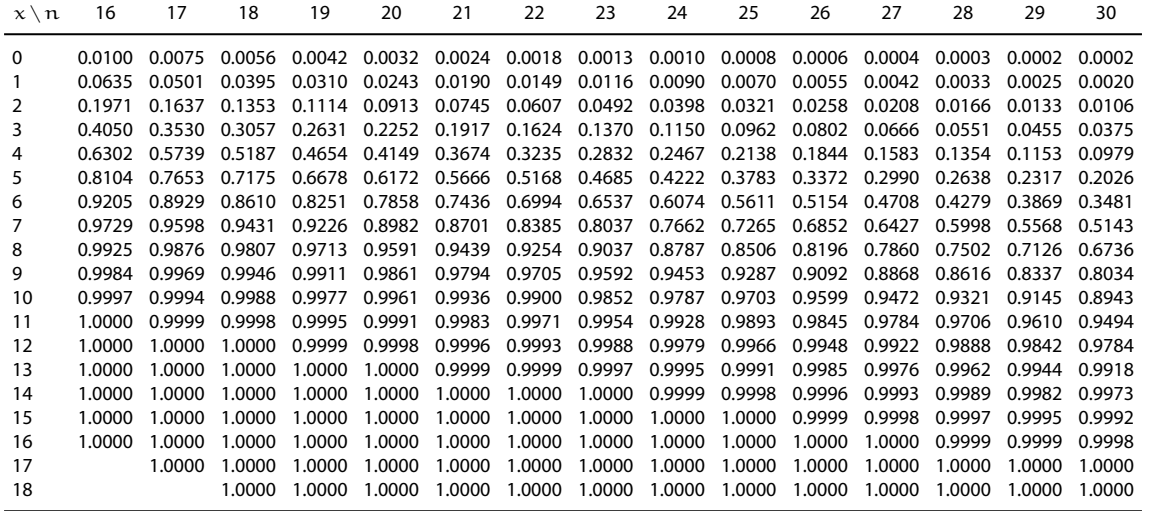

## Binomialverteilung: Beispiel

### **Beispiel**

Aus einem 32-er Kartenblatt wird 3-mal eine Karte mit Zurücklegen gezogen.

Wie wahrscheinlich ist es, 2-mal Herz zu ziehen?

$$
X_i = \begin{cases} 1, \text{ falls } i \text{-te Karte Herz} \\ 0, \text{sonst} \end{cases} \Rightarrow X_i \sim B(1; \frac{8}{32})
$$
  

$$
X = \sum_{i=1}^{n} X_i = X_1 + X_2 + X_3 \Rightarrow X \sim B(3; \frac{1}{4})
$$

Mithilfe der Wahrscheinlichkeitsfunktion:

$$
P(X = 2) = f(2) = {3 \choose 2} \cdot 0,25^2 \cdot 0,75^1 = 0,1406
$$

Mithilfe der Tabelle  $(n = 3)$ :

 $P(X = 2) = F(2) - F(1) = 0,9844 - 0,8438 = 0,1406$ 

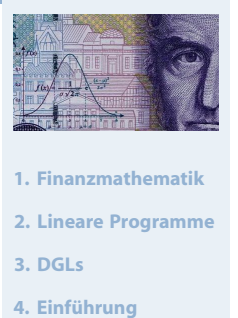

**Wirtschaftsmathematik** Etschberger - WS2016

207

**5. Deskriptive Statistik**

```
6. W-Theorie
```

```
Kombinatorik
```

```
Zufall und Wahrscheinlichkeit
Zufallsvariablen und
```

```
Verteilungen
Verteilungsparameter
```
**7. Induktive Statistik**

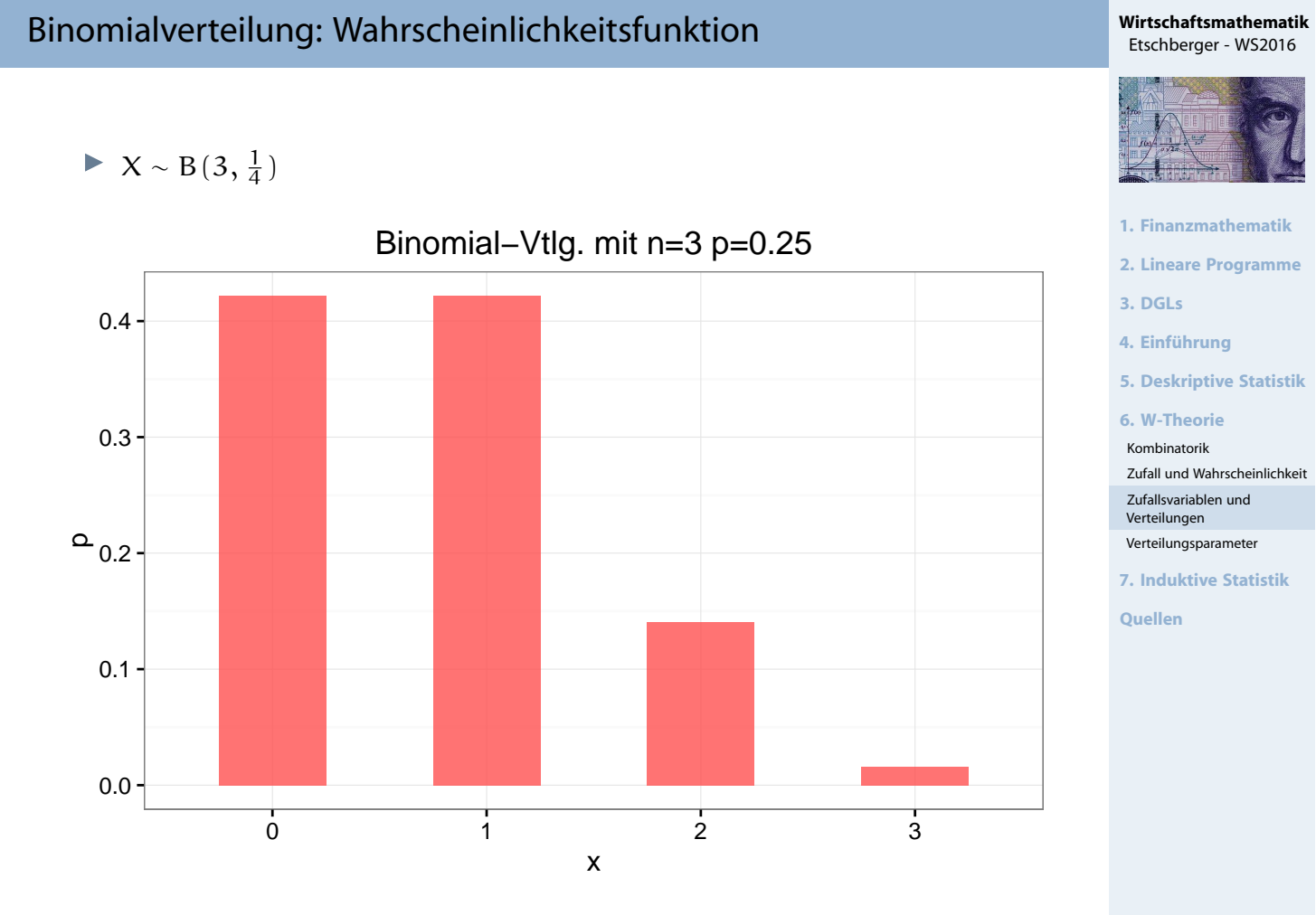

## Binomialverteilung: Wahrscheinlichkeitsfunktion

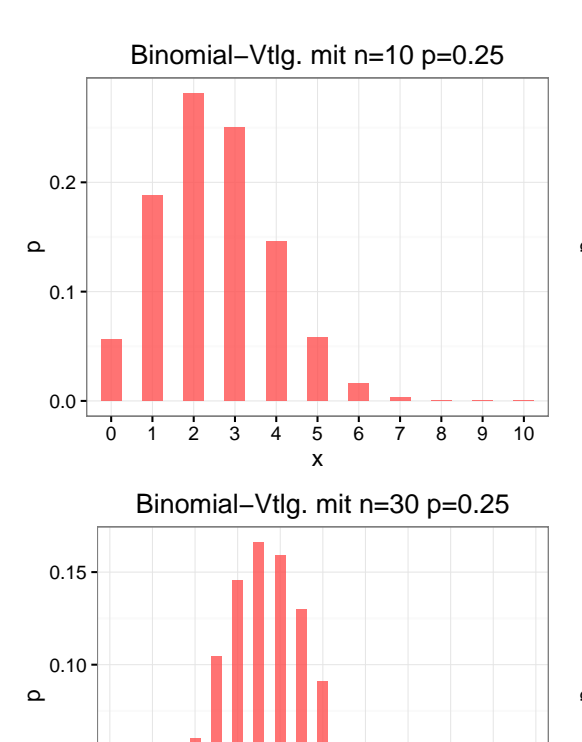

0 2 4 6 8 10 12 14 16 18 20 x

0.00

0.05

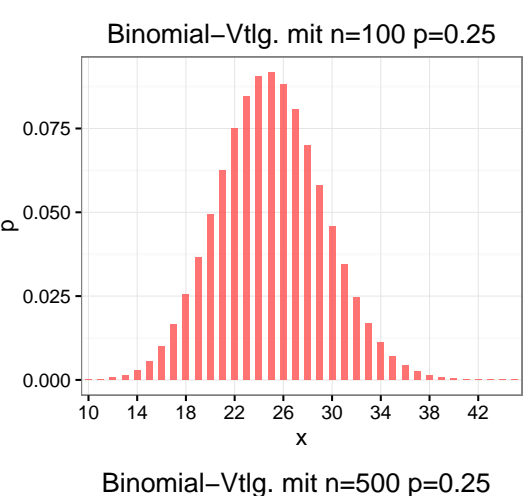

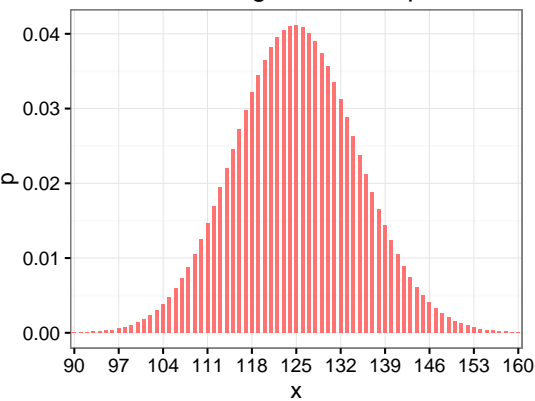

209 **Wirtschaftsmathematik** Etschberger - WS2016

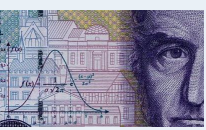

- **1. Finanzmathematik**
- **2. Lineare Programme**
- **3. DGLs**
- **4. Einführung**

**5. Deskriptive Statistik**

```
6. W-Theorie
```

```
Kombinatorik
```
Zufall und Wahrscheinlichkeit Zufallsvariablen und

- Verteilungen Verteilungsparameter
- **7. Induktive Statistik**

n-faches Ziehen **ohne** Zurücklegen aus N Objekten, davon M markiert.

 $X =$  Anzahl gezogener Objekte mit Markierung

heißt hypergeometrisch verteilt mit den Parametern N, M, n.

Kurzschreibweise: X ∼ Hyp(N;M; n)

Wahrscheinlichkeitsfunktion:

$$
f(x) = \begin{cases} \frac{\binom{M}{x}\binom{N-M}{n-x}}{\binom{N}{n}}, & \text{falls } x \text{ möglich} \\ 0, & \text{sonst} \end{cases}
$$

**15** 15. 
$$
\text{15}
$$
 15.  $\frac{N}{20}$ , so gilt:  $\text{Hyp}(N; M; n) \approx B(n; \frac{M}{N})$ 

Beispiel: Hypergeometrische Verteilung

- Aus einem 32-Kartenblatt wird 3-mal eine Karte ohne Zurücklegen gezogen.
- ▶ Wie wahrscheinlich ist es, 2-mal "'Herz"' zu ziehen?
- ▶ D.h.:  $N = 32$ ,  $M = 8$ ,  $n = 3$ ,  $x = 2$ .

$$
P(X = 2) = f(2) = \frac{\binom{8}{2}\binom{32-8}{3-2}}{\binom{32}{3}} = \frac{\binom{8}{2}\binom{24}{1}}{\binom{32}{3}} = \frac{\frac{8!}{2!\cdot 6!} \cdot 24}{\frac{32!}{3!\cdot 29!}} = \frac{29! \cdot 8! \cdot 3! \cdot 24}{32! \cdot 6! \cdot 2!} = \frac{8 \cdot 7 \cdot 3 \cdot 24}{32 \cdot 31 \cdot 30} = \frac{4032}{29760} = \frac{21}{155} = 0,1355
$$

Dabei wurde verwendet:

$$
\binom{n}{k} = \frac{n!}{k!(n-k)!} \quad \text{und} \quad \binom{n}{1} = n.
$$

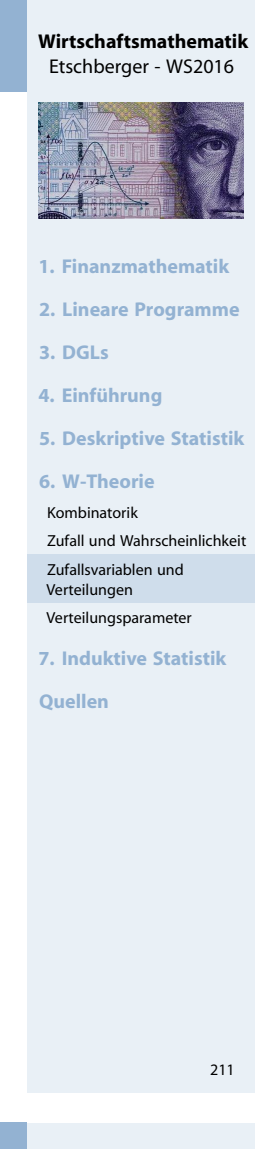

**Wirtschaftsmathematik** Etschberger - WS2016

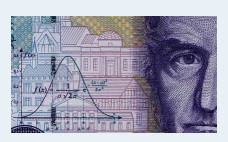

- **1. Finanzmathematik**
- **2. Lineare Programme**
- **3. DGLs**
- **4. Einführung**

**5. Deskriptive Statistik**

**6. W-Theorie**

```
Kombinatorik
```
Zufall und Wahrscheinlichkeit Zufallsvariablen und

Verteilungen Verteilungsparameter

**7. Induktive Statistik**

## Hypergeometrische Verteilung

### **Beispiel:** x **Treffer im Lotto 6 aus 49**

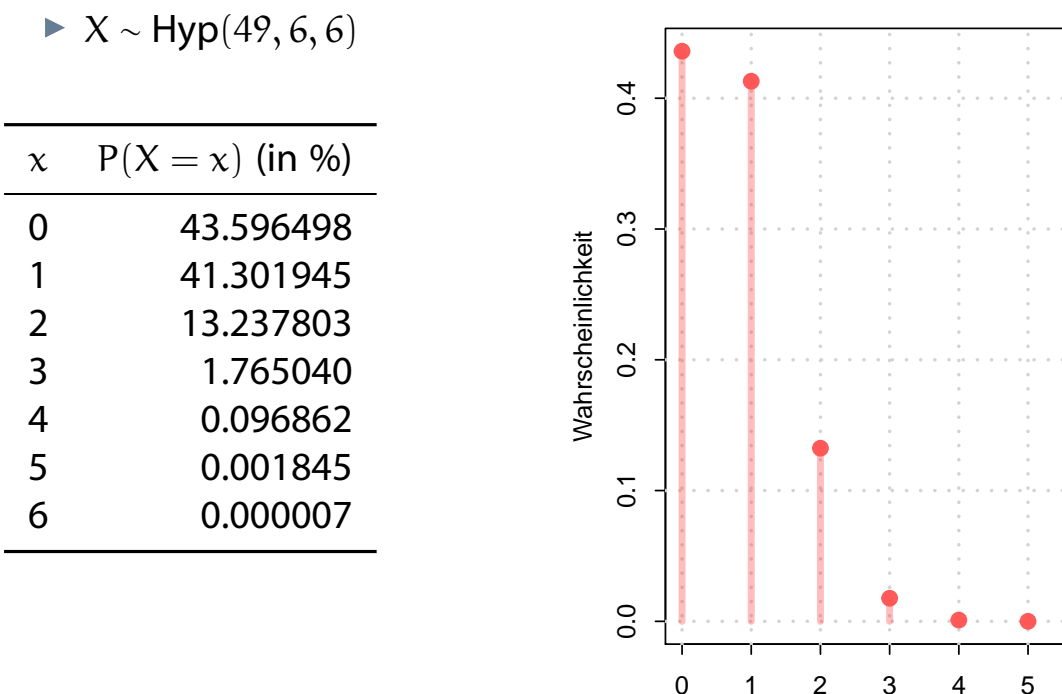

x

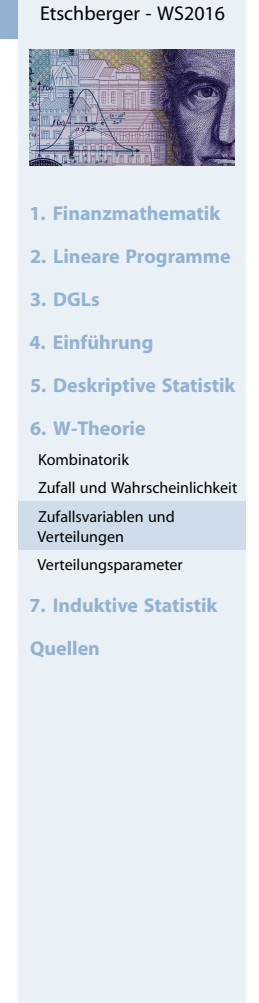

**Wirtschaftsmathematik**

#### 213

### Poisson-Verteilung

- Approximation für  $B(n;p)$  und  $Hyp(N;M;n)$
- ▶ Geeignet, wenn
	- p klein ( $\leq 0,1$ ), n groß ( $\geq 50$ ) und np  $\leq 10$ .
- ➠ "Verteilung der seltenen Ereignisse" (z.B. Anzahl 6-er pro Lottoausspielun[g\)](#page-0-0)
- $\triangleright$  X ist poissonverteilt mit Parameter  $\lambda$ : X ~ P( $\lambda$ )
- Wahrscheinlichkeitsfunktion:

$$
f(x) = \begin{cases} \frac{\lambda^x}{x!} \cdot e^{-\lambda}, & \text{falls } x = 0,1,2,\dots \\ 0, & \text{sonst} \end{cases}
$$

- $\blacktriangleright$  F(x) in Tabelle
- Überblick: Approximation

 $Hyp(N;M;n)$  —  $\mathfrak{p}=\frac{\mathsf{M}}{\mathsf{N}}$  $\rightarrow B(n;p)$  $\lambda = np = n \frac{M}{N}$ N  $\blacktriangleright$  P( $\lambda$ )

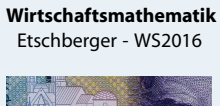

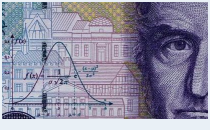

- **1. Finanzmathematik**
- **2. Lineare Programme**
- **3. DGLs**
- **4. Einführung**
- **5. Deskriptive Statistik**

#### **6. W-Theorie**

- Kombinatorik
- Zufall und Wahrscheinlichkeit Zufallsvariablen und
- Verteilungen
- Verteilungsparameter
- **7. Induktive Statistik**

**Quellen**

214

## Poissonverteilung: X ∼ P(λ), Tabelle der Verteilungsfunktionen

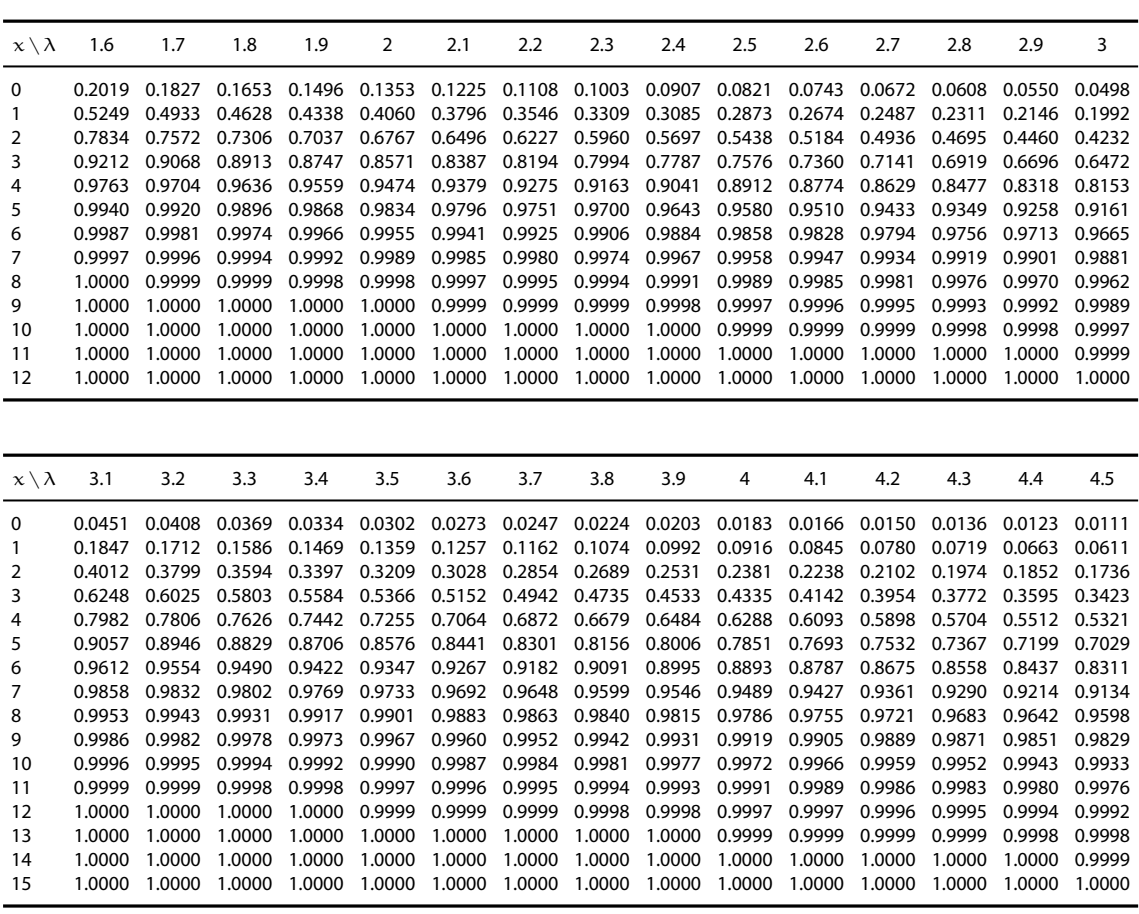

## Poisson-Verteilung: Beispiel

### **Beispiel**

X ∼ B(10 000; 0,0003); In Tabelle der Binomialverteilung nicht vertafelt! Approximation:

$$
\begin{cases}\np = 0,0003 < 0,1 \\
n = 10000 > 50 \\
np = 3 < 10\n\end{cases} \Rightarrow B(10000; 0,0003) \approx P(3)
$$

Mithilfe der Wahrscheinlichkeitsfunk[tion:](#page-25-0)

$$
P(X = 5) = \frac{3^5}{5!} \cdot e^{-3} = 0,1008188
$$

Mithilfe der Tabelle der Poissonvert[eilung:](#page-82-0)

 $P(X = 5) = F(5) - F(4) = 0,9161 - 0,8153 = 0,1008$  $P(X = 5) = F(5) - F(4) = 0,9161 - 0,8153 = 0,1008$  $P(X = 5) = F(5) - F(4) = 0,9161 - 0,8153 = 0,1008$ 

Exakter Wert:  $P(X = 5) = 0,1008239$ 

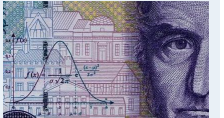

- **1. Finanzmathematik**
- **2. Lineare Programme**
- **3. DGLs**

**4. Einführung**

**5. Deskriptive Statistik**

**6. W-Theorie**

Kombinatorik

Zufall und Wahrscheinlichkeit Zufallsvariablen und

Verteilungen

Verteilungsparameter

**7. Induktive Statistik**

**Quellen**

215

#### **Wirtschaftsmathematik** Etschberger - WS2016

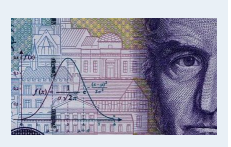

- **1. Finanzmathematik**
- **2. Lineare Programme**

**3. DGLs**

```
4. Einführung
```
**5. Deskriptive Statistik**

**6. W-Theorie**

```
Kombinatorik
```
Zufall und Wahrscheinlichkeit Zufallsvariablen und

Verteilungen

Verteilungsparameter

**7. Induktive Statistik**

## Poisson- versus Binomialverteilung: Vergleich

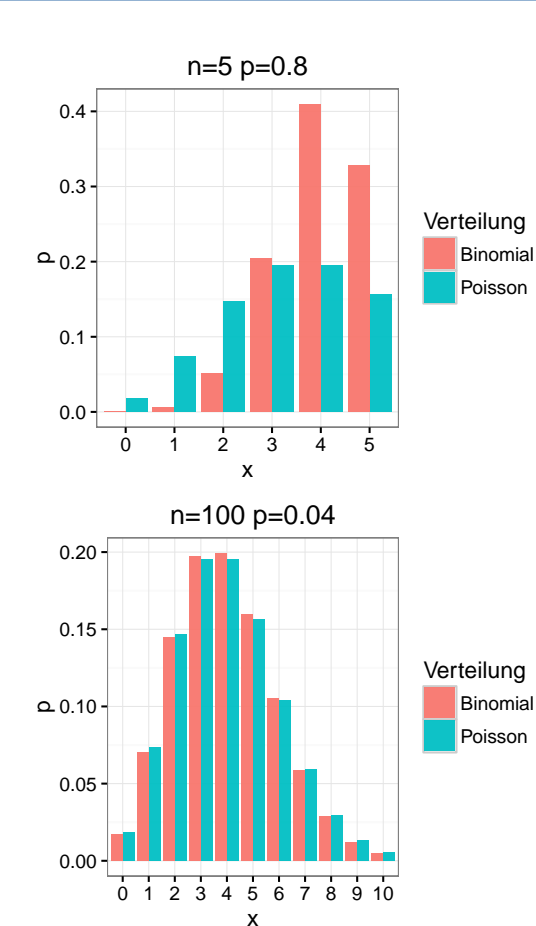

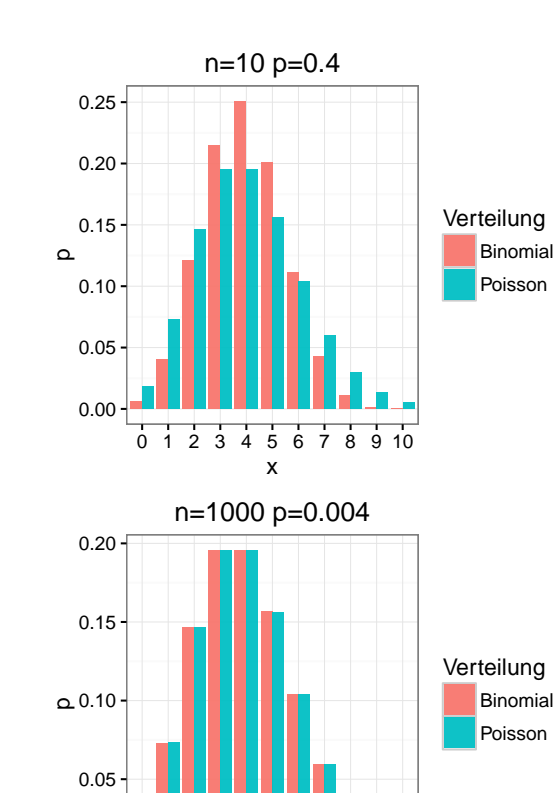

0 1 2 3 4 5 6 7 8 9 10 x

**Wirtschaftsmathematik** Etschberger - WS2016

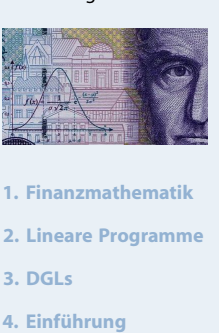

**5. Deskriptive Statistik**

**6. W-Theorie**

Kombinatorik

Zufall und Wahrscheinlichkeit

Zufallsvariablen und Verteilungen

Verteilungsparameter

**7. Induktive Statistik**

**Quellen**

217

## Stetige Zufallsvariablen

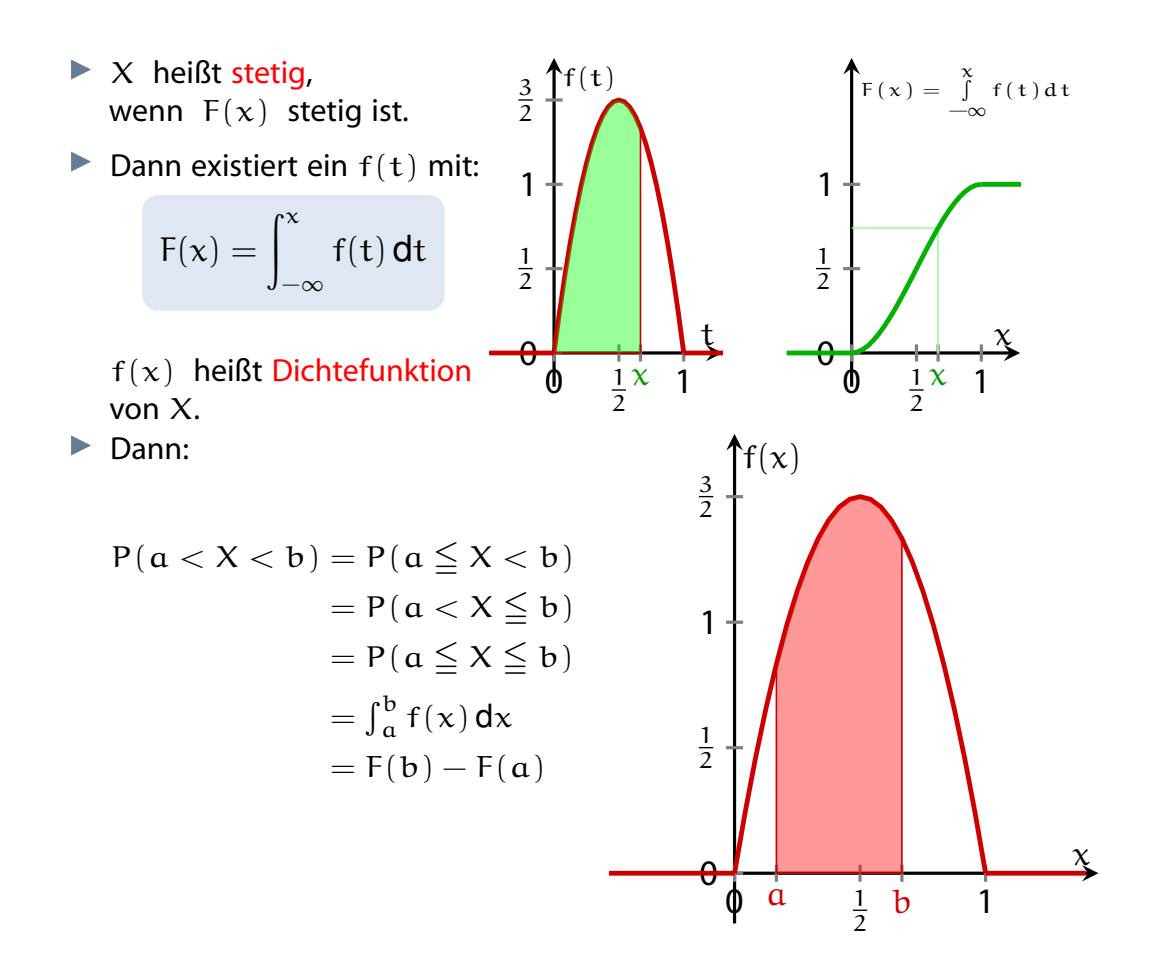

0.00

#### **Wirtschaftsmathematik** Etschberger - WS2016

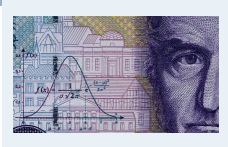

- **1. Finanzmathematik**
- **2. Lineare Programme**
- **3. DGLs**
- **4. Einführung**
- **5. Deskriptive Statistik**
- **6. W-Theorie**
- Kombinatorik
- Zufall und Wahrscheinlichkeit Zufallsvariablen und
- Verteilungen
- Verteilungsparameter
- **7. Induktive Statistik**

### **Eigenschaften der Dichtefunktion**

- F(x)  $\geq$  0 für alle  $x \in \mathbb{R}$
- ► Wegen  $F(\infty) = 1$  muss stets gelten:

$$
\int_{-\infty}^{\infty} f(x) \, dx = 1
$$

- $P(X = x) = 0$  für alle  $x \in \mathbb{R}$
- $\blacktriangleright$  f(x) > 1 ist möglich
- für  $x \in \mathbb{R}$  ist  $F(x)$  differenzierbar  $\Rightarrow F'(x) = f(x)$ .
- Intervallgrenzen spielen keine Rolle:

 $P(X \in [a, b]) = P(X \in (a, b])$  $= P(X \in [a, b))$  $= P(X \in (a, b))$  $= F(b) - F(a)$ 

## Dichtefunktion: Beispiel

### **Beispiel**

$$
f(x) = \begin{cases} 0, & \text{falls} & x < 0\\ \frac{1}{10}, & \text{falls} & 0 \leq x \leq 10\\ 0, & \text{falls} & x > 10 \end{cases}
$$

Verteilungsfunktion:

$$
\int_0^x f(t) dt = \int_0^x \frac{1}{10} dt = \left[\frac{t}{10}\right]_0^x = \frac{x}{10} \Rightarrow
$$
  
F(x) =  $\begin{cases} 0, & \text{falls} & x < 0 \\ \frac{x}{10}, & \text{falls} & x > 10 \\ 1, & \text{falls} & x > 10 \end{cases}$ 

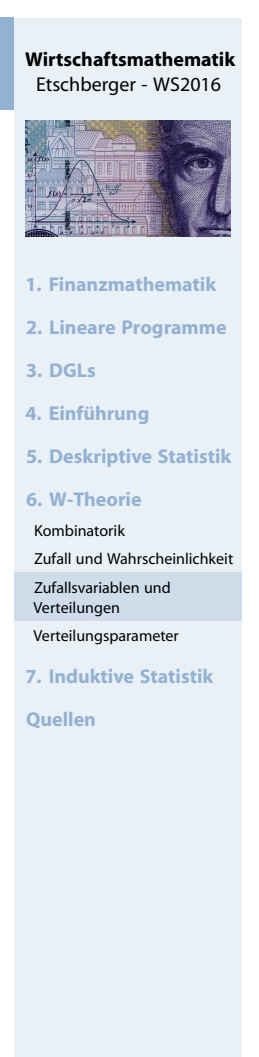

219

#### **Wirtschaftsmathematik** Etschberger - WS2016

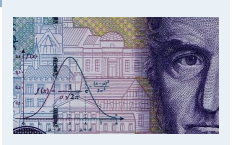

- **1. Finanzmathematik**
- **2. Lineare Programme**
- **3. DGLs**
- **4. Einführung**

**5. Deskriptive Statistik**

```
6. W-Theorie
```
Kombinatorik

- Zufall und Wahrscheinlichkeit Zufallsvariablen und
- Verteilungen
- Verteilungsparameter

**7. Induktive Statistik**

## Gleichverteilung

#### Eine Zufallsvariable X mit

 $f(x) =$  $\sqrt{ }$  $\frac{1}{2}$  $\overline{1}$ 1  $b - a$ , falls  $a \le x \le b$ 0 , sonst

heißt gleichverteilt im Intervall [a; b].

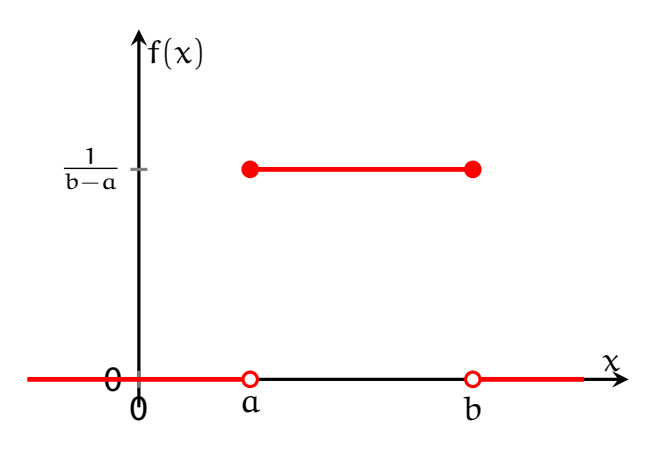

## Gleichverteilung

Verteilungsfunktion der Gleichverteilung:

$$
F(x) = \begin{cases} 0, & \text{falls } & x < a \\ \frac{x - a}{b - a}, & \text{falls } a \leqq x \leqq b \\ 1, & \text{falls } & x > b \end{cases}
$$

**Beispiel:** X gleichverteilt in [1;20]

$$
P(2 \le X \le 12) = F(12) - F(2) = \frac{12 - 1}{20 - 1} - \frac{2 - 1}{20 - 1}
$$

$$
= \frac{12 - 2}{20 - 1} = \frac{10}{19}
$$

$$
= 0,5263
$$

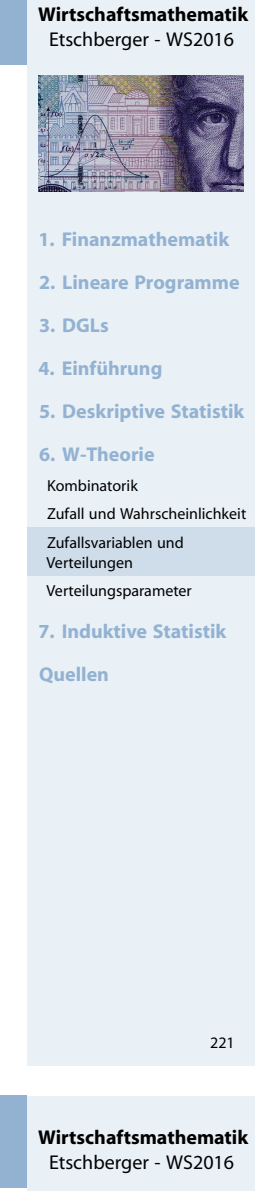

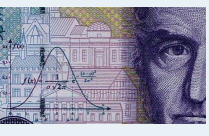

- **1. Finanzmathematik**
- **2. Lineare Programme**
- **3. DGLs**
- **4. Einführung**

**5. Deskriptive Statistik**

```
6. W-Theorie
```
Kombinatorik

- Zufall und Wahrscheinlichkeit Zufallsvariablen und
- Verteilungen Verteilungsparameter

**7. Induktive Statistik**

## Normalverteilung

Eine Zufallsvariable X mit einer Dichtefunktion

$$
f(x) = \frac{1}{\sigma\sqrt{2\pi}} \cdot e^{-\frac{(x-\mu)^2}{2\sigma^2}}
$$

### und  $\sigma > 0$  heißt normalverteilt.

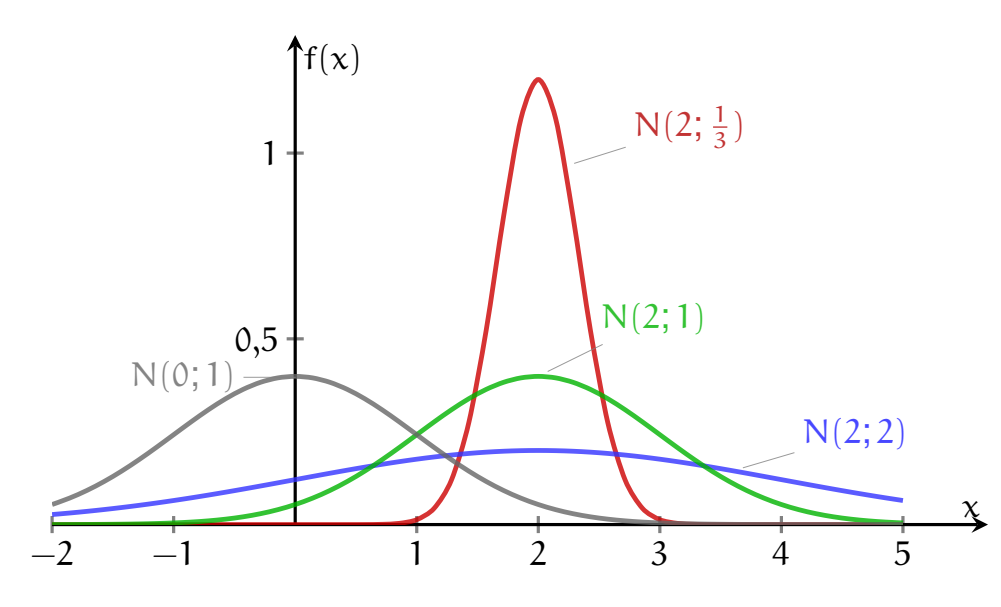

Kurzschreibweise:  $X \sim N(\mu; \sigma)$ 

## Normalverteilung: Gaußkurve

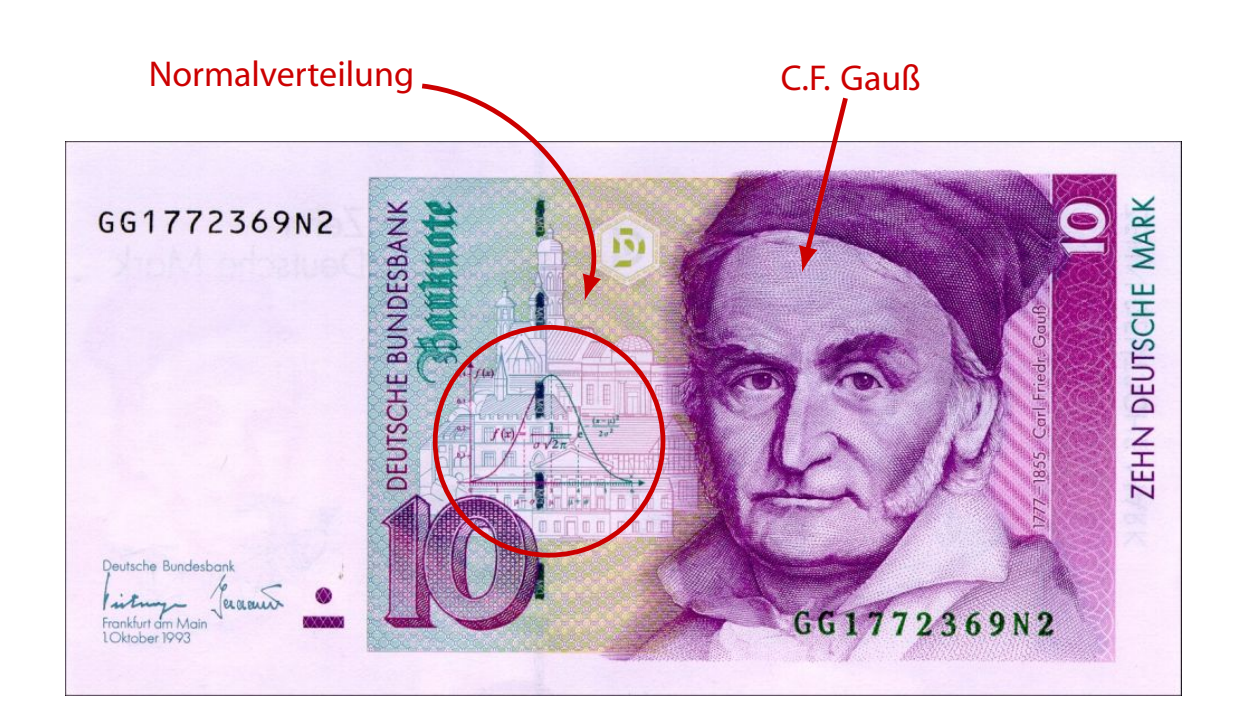

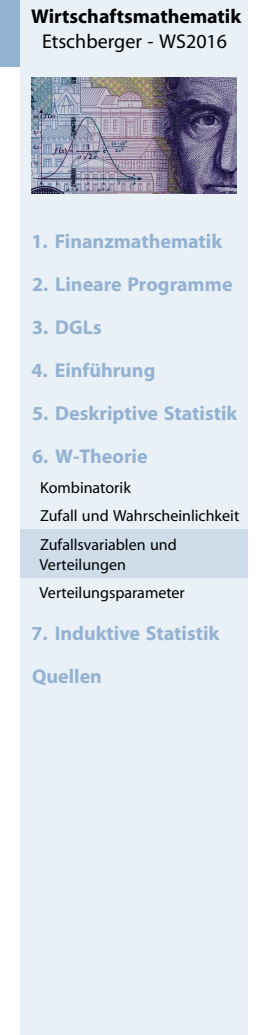

223

#### **Wirtschaftsmathematik** Etschberger - WS2016

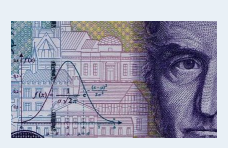

- **1. Finanzmathematik**
- **2. Lineare Programme**
- **3. DGLs**
- **4. Einführung**
- **5. Deskriptive Statistik**
- **6. W-Theorie**
- Kombinatorik
- Zufall und Wahrscheinlichkeit Zufallsvariablen und
- Verteilungen
- Verteilungsparameter **7. Induktive Statistik**

### Verteilungsfunktion Φ der Standardnormalverteilung

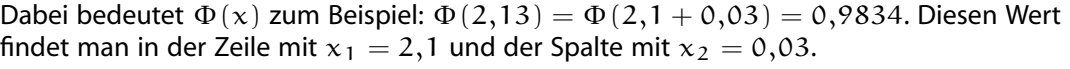

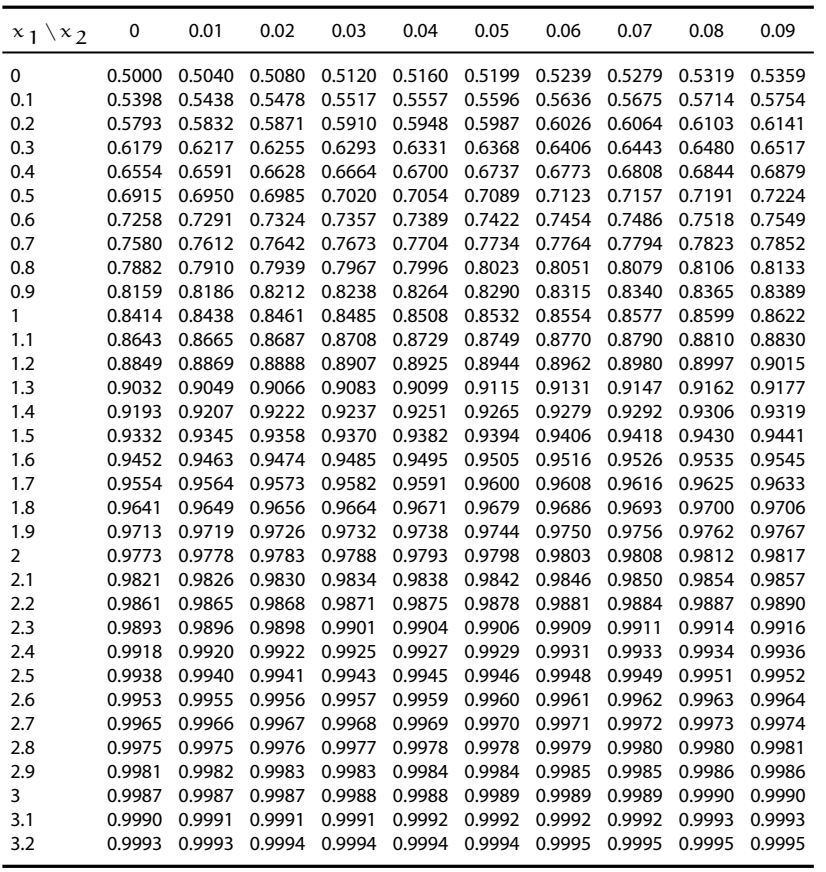

Eigenschaften der Normalverteilung

 $\triangleright$  Dichte ist symmetrisch zu  $\mu$ :

 $f(\mu - x) = f(\mu + x)$ 

- $\nu$  ist Lage-,  $\sigma$  ist Streuungsparameter
- Standardnormalverteilung:  $N(0; 1)$  mit Verteilungsfunktion  $\Phi(x)$  ( $\rightarrow$  Tabelle 3)
- Kenntnis von  $\Phi(x)$ ,  $\mu$  und  $\sigma$  gen[ügt, denn:](#page-2-0)  $X \sim N(\mu; \sigma) \iff \frac{X-\mu}{\sigma} \sim N(0; 1) \Rightarrow$

$$
F(x) = \Phi\left(\frac{x - \mu}{\sigma}\right)
$$

 $\triangleright$  Tabelle enthält nur positive x: Des[wegen](#page-123-0)

$$
\Phi(-x)=1-\Phi(x)
$$

**Wirtschaftsmathematik** Etschberger - WS2016 **1. Finanzmathematik 2. Lineare Programme 3. DGLs 4. Einführung 5. Deskriptive Statistik 6. W-Theorie** Kombinatorik Zufall und Wahrscheinlichkeit Zufallsvariablen und Verteilungen Verteilungsparameter **7. Induktive Statistik Quellen**

225

#### **Wirtschaftsmathematik** Etschberger - WS2016

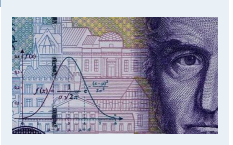

- **1. Finanzmathematik**
- **2. Lineare Programme**
- **3. DGLs**
- **4. Einführung**
- **5. Deskriptive Statistik**
- **6. W-Theorie**
- Kombinatorik
- Zufall und Wahrscheinlichkeit Zufallsvariablen und
- Verteilungen
- Verteilungsparameter
- **7. Induktive Statistik**

#### **Beispiel:**

Projektdauer X ∼ N(39; 2).

Wahrscheinlichkeit für Projektdauer zwischen 37 und 41 Wochen?

#### **Lösung:**

$$
P(37 \le X \le 41) = F(41) - F(37)
$$
  
=  $\Phi\left(\frac{41 - 39}{2}\right) - \Phi\left(\frac{37 - 39}{2}\right)$   
=  $\Phi(1) - \Phi(-1)$   
=  $\Phi(1) - [1 - \Phi(1)]$   
=  $2 \cdot \Phi(1) - 1$   
=  $2 \cdot 0,8413 - 1$   
= 0,6826

**Wirtschaftsmathematik** Etschberger - WS2016 **1. Finanzmathematik 2. Lineare Programme 3. DGLs 4. Einführung 5. Deskriptive Statistik 6. W-Theorie** Kombinatorik Zufall und Wahrscheinlichkeit Zufallsvariablen und Verteilungen Verteilungsparameter **7. Induktive Statistik Quellen** 227

#### Lageparameter

a) Modus  $x_{Mod}: f(x_{Mod}) \geqq f(x)$  für alle x (i.A. nicht eindeutig, z.B. Gleichverteilung)

#### <span id="page-95-0"></span>**Beispiele:**

- Normalverteilung:  $x_{Mod} = \mu$
- **Diskrete Verteilung mit:**

$$
\begin{array}{c|c}\n\chi & 0 & 1 & 2 \\
f(x) & \frac{1}{4} & \frac{1}{2} & \frac{1}{4}\n\end{array}\n\right\} \Rightarrow x_{\text{Mod}} = 1
$$

b) Median 
$$
x_{Med}
$$
:  $F(x_{Med}) = \frac{1}{2}$  bzw. kleinstes x mit  $F(x) > \frac{1}{2}$ 

### **Beispiele:**

- Normalverteilung:  $x_{Med} = \mu$
- **Diskrete Verteilung** oben:  $F(0) = \frac{1}{4} < \frac{1}{2}$  $\frac{1}{2}$ , F(1) =  $\frac{3}{4}$  >  $\frac{1}{2}$  $\frac{1}{2} \Rightarrow$   $x_{Med} = 1$

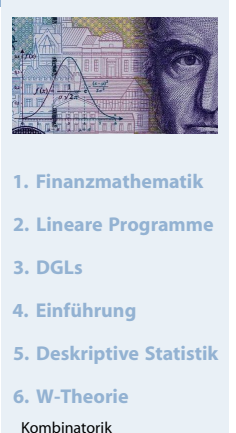

Zufall und Wahrscheinlichkeit Zufallsvariablen und Verteilungen Verteilungsparameter **7. Induktive Statistik**

**Quellen**

**Wirtschaftsmathematik** Etschberger - WS2016

#### 228

c)  $\alpha$ -Fraktil  $x_{\alpha}$ : F( $x_{\alpha}$ ) =  $\alpha$  (für stetige Verteilungen)

**Beispiel:** X ∼ N(0; 1), Y ∼ N(3; 2)

$$
\begin{array}{rcl}\n x_{0,975} &=& 1,96 \\
 x_{0,025} &=& -x_{0,975} &=& -1,96 \\
 y_{0,025} &=& 2 \cdot x_{0,025} + 3 = -0,92\n \end{array} \tag{Tab. 3}
$$

Hinweise:

- $x_{Med} = x_{0,5}$
- Wenn  $x_{\alpha}$  nicht vertafelt  $\rightarrow$  Interpolation:

$$
x_\alpha \approx x_a + (x_b - x_a) \cdot \frac{\alpha - a}{b - a}
$$

 $\alpha$  : größte vertafelte Zahl < α b : kleinste vertafelte Zahl  $> \alpha$ 

**Beispiel:**  $X \sim N(0; 1)$ ;  $x_{0,6} \approx$  $0,25 + (0,26 - 0,25) \cdot \frac{0,6 - 0,5987}{0,6026 - 0,5987} = 0,2533$ 

Lageparameter: Erwartungswert

d) Erwartungswert  $E(X)$  bzw.  $\mu$ :

$$
E(X) = \begin{cases} \sum_{i} x_{i} f(x_{i}), & \text{falls } X \text{ diskret} \\ \int_{-\infty}^{\infty} x f(x) \, dx, & \text{falls } X \text{ stetig} \end{cases}
$$

#### **Beispiel:** Diskrete Verteilung mit

$$
\begin{array}{cccc}\nx & 0 & 1 & 2 \\
f(x) & \frac{1}{4} & \frac{1}{2} & \frac{1}{4}\n\end{array} \Rightarrow E(X) = 0 \cdot \frac{1}{4} + 1 \cdot \frac{1}{2} + 2 \cdot \frac{1}{4} = 1
$$

**Beispiel:** Für eine exponentialverteilte Zufallsvariable X [mit der](#page-79-0) Dichte

$$
f(x) = \begin{cases} \lambda \cdot e^{-\lambda x} & \text{für } x \ge 0\\ 0 & \text{sonst} \end{cases} \text{ folgt}
$$

$$
E(X) = \int_{-\infty}^{\infty} x \cdot f(x) dx = \lambda \int_{0}^{\infty} x \cdot e^{-\lambda x} dx = \lambda \left[ -\frac{1}{\lambda} x e^{-\lambda x} - \int_{0}^{\infty} 1 \cdot \left( -\frac{1}{\lambda} e^{-\lambda x} \right) dx \right]
$$

$$
= -x e^{-\lambda x} - \frac{1}{\lambda} e^{-\lambda x} \Big|_{0}^{\infty} = -0 - \left( -0 - \frac{1}{\lambda} \right) = \frac{1}{\lambda}
$$

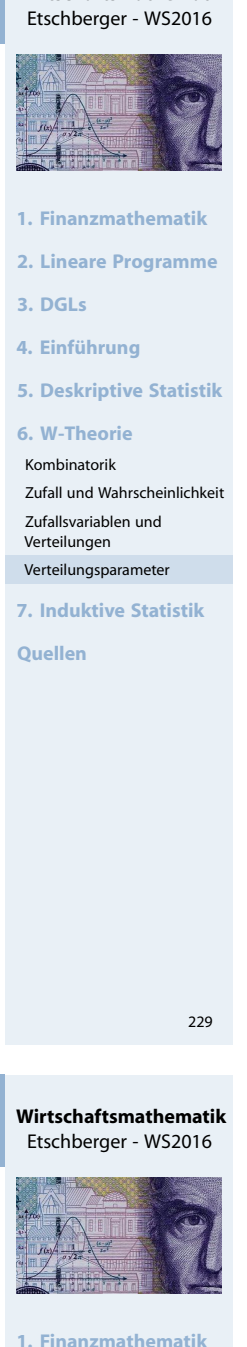

**Wirtschaftsmathematik**

- 
- **2. Lineare Programme**
- **3. DGLs**
- **4. Einführung**

**5. Deskriptive Statistik**

```
6. W-Theorie
```
Kombinatorik

- Zufall und Wahrscheinlichkeit Zufallsvariablen und
- Verteilungen Verteilungsparameter

**7. Induktive Statistik**

### Rechenregeln für den Erwartungswert

- In Ist f symmetrisch bzgl. a, so gilt  $E(X) = a$ **Beispiel:** f der Gleichverteilung symmetrisch bzgl.  $\frac{a+b}{2} \Rightarrow E(X) = \frac{a+b}{2}$
- **Lineare Transformation:**

$$
\mathsf{E}(\alpha+bX)=\alpha+b\cdot\mathsf{E}(X)
$$

Summenbildung:

$$
\mathsf{E}\!\left(\sum_{i=1}^n X_i\right) = \sum_{i=1}^n \mathsf{E}(X_i)
$$

**Beispiel:** X gleichverteilt in [0; 10], Y ~ N(1; 1);  $Z = X + 5Y$ 

$$
E(Z) = E(X + 5Y) = E(X) + E(5Y) = E(X) + 5 \cdot E(Y) = \frac{10 + 0}{2} + 5 \cdot 1 = 10
$$

Unabhängigkeit:

X, Y unabhängig ⇒ E(X · Y) = E(X) · E(Y)

#### Streuungsparameter

Varianz Var $(X)$  bzw.  $\sigma^2$ :

$$
\text{Var}(X) = E([X - E(X)]^2) = \begin{cases} \displaystyle{\sum_i [x_i - E(X)]^2 f(x_i)}, & \text{ wenn } X \text{ diskret} \\ \\ \displaystyle{\int_{-\infty}^{\infty} [x - E(X)]^2 f(x) \, dx}, & \text{ wenn } X \text{ stetig} \end{cases}
$$

:

Standardabweichung Sta $(X)$  bzw.  $\sigma$ :

 $Sta(X) = \sqrt{Var(X)}$ 

**Beispiel:** Diskrete Verteilung  $\begin{array}{cc} x & 0 & 1 & 2 \\ x & 1 & 1 & 1 \end{array}$  $f(x) = \frac{1}{4} + \frac{1}{2} + \frac{1}{4}$ 

$$
Var(X) = (0-1)^2 \cdot \frac{1}{4} + (1-1)^2 \cdot \frac{1}{2} + (2-1)^2 \cdot \frac{1}{4} = \frac{1}{2}
$$

**Beispiel:** Für eine exponentialverteilte Zufallsvariable X ([Dichte siehe E](#page-100-0)[r](#page-95-0)wartungswert) folgt

$$
\begin{aligned} \text{Var}(X) &= \int_{-\infty}^{\infty} \left( x - \text{E}(X) \right) f(x) \, dx = \lambda \int_{0}^{\infty} \left( x - \frac{1}{\lambda} \right)^2 \cdot \text{e}^{-\lambda x} \, dx \\ &= \text{e}^{-\lambda x} \left( -x^2 + \frac{2x}{\lambda} - \left( \frac{1}{\lambda} \right)^2 - \frac{2}{\lambda^2} - \frac{2x}{\lambda} + \frac{2}{\lambda^2} \right) \Big|_{0}^{\infty} \\ &= 0 - \left( -0^2 - \left( \frac{1}{\lambda} \right)^2 \right) = \frac{1}{\lambda^2} \end{aligned}
$$

**Wirtschaftsmathematik** Etschberger - WS2016 **1. Finanzmathematik 2. Lineare Programme 3. DGLs 4. Einführung 5. Deskriptive Statistik 6. W-Theorie** Kombinatorik Zufall und Wahrscheinlichkeit Zufallsvariablen und Verteilungen Verteilungsparameter **7. Induktive Statistik Quellen**

231

**Wirtschaftsmathematik** Etschberger - WS2016

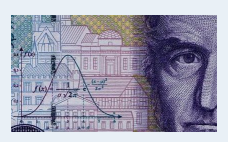

- **1. Finanzmathematik**
- **2. Lineare Programme**
- **3. DGLs**

**4. Einführung**

**5. Deskriptive Statistik**

```
6. W-Theorie
```
Kombinatorik

Zufall und Wahrscheinlichkeit Zufallsvariablen und Verteilungen

Verteilungsparameter

**7. Induktive Statistik**

Verschiebungssatz:

$$
\text{Var}(X) = \text{E}(X^2) - [\text{E}(X)]^2
$$

**Beispiel: Diskrete Verteilung**  $f(x) = \frac{1}{4} + \frac{1}{2} + \frac{1}{4}$ :  $E(X^2)$ )  $= 0^2 \cdot \frac{1}{4}$  $\frac{1}{4} + 1^2 \cdot \frac{1}{2}$  $\frac{1}{2}+2^2\cdot\frac{1}{4}$ 4  $=$   $\frac{3}{2}$ 2  $\Rightarrow E(X^2) - [E(X)]^2 = \frac{3}{2}$  $\frac{3}{2} - 1^2 = \frac{1}{2}$  $\frac{1}{2}$  = Var(X)

**Lineare Transformation:** 

$$
\text{Var}(\alpha+bX)=b^2\,\text{Var}(X)
$$

Summenbildung gilt nur, wenn die  $X_i$  unabhängig! Dann:

$$
\text{Var}\!\left(\sum_{i=1}^n X_i\right) = \sum_{i=1}^n \text{Var}(X_i)
$$

Erwartungswerte und Varianzen wichtiger Verteilungen

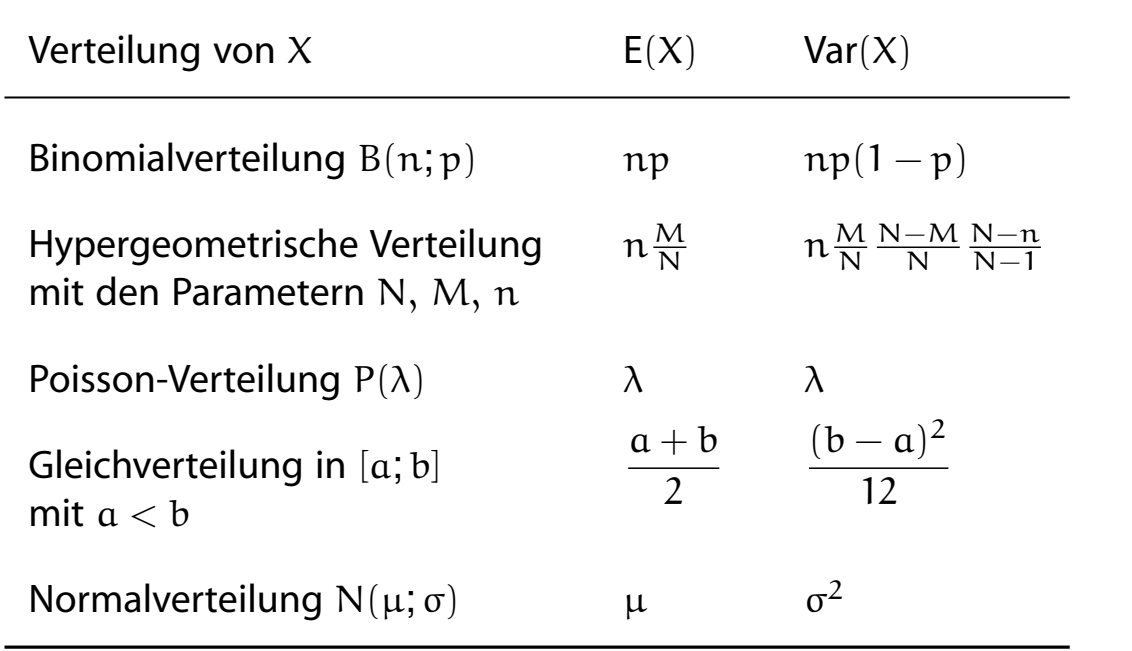

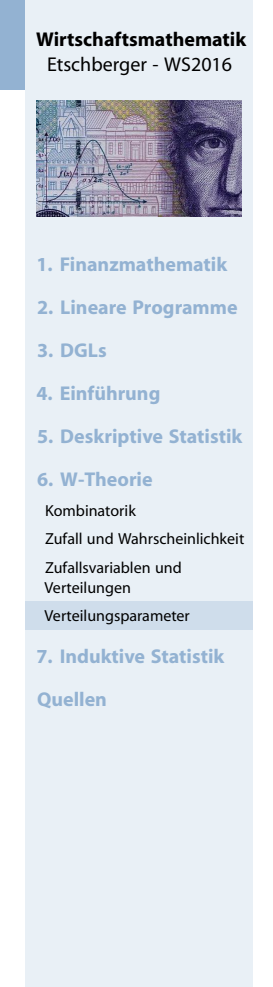

233

#### **Wirtschaftsmathematik** Etschberger - WS2016

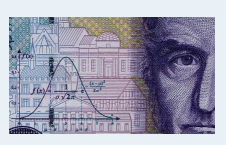

- **1. Finanzmathematik**
- **2. Lineare Programme**
- **3. DGLs**
- **4. Einführung**

**5. Deskriptive Statistik**

**6. W-Theorie**

Kombinatorik

Zufall und Wahrscheinlichkeit Zufallsvariablen und Verteilungen

Verteilungsparameter

**7. Induktive Statistik**

Für beliebige Zufallsvariablen X und  $\varepsilon > 0$  gilt die Ungleichung von Tschebyschow:

$$
P\big(|X - E[X]| \geqslant \epsilon\big) \ \leqslant \ \frac{\text{Var}[X]}{\epsilon^2}
$$

#### **Beispiele:**

X ist gleichverteilt mit Parametern  $\alpha$ , b und  $\varepsilon = \frac{1}{3}$  $\frac{1}{3}(\mathfrak{a}-\mathfrak{b})$ , also  $E[X] = \frac{1}{2}(a + b)$  und  $Var[X] = \frac{1}{12}(a - b)^2$ 

$$
\Rightarrow P\big( \big| X - \tfrac12 (\mathfrak{a} + \mathfrak{b} ) \big| \geqslant \tfrac13 (\mathfrak{a} - \mathfrak{b} ) \big) \, \leqslant \, \frac{ (\mathfrak{a} - \mathfrak{b})^2}{12} \cdot \frac{3^2}{(\mathfrak{a} - \mathfrak{b})^2} = \frac{3}{4}
$$

$$
\geq X \sim B(100; 0, 2) \text{ und } \varepsilon = 10
$$
  
damit: E[X] = 100 \cdot 0, 2 = 20 und Var[X] = 100 \cdot 0, 2 \cdot (1 - 0, 2) = 16

$$
\Rightarrow P(|X - 20| \geqslant 10) \leqslant \frac{16}{10^2} = 0,16
$$

### Kovarianz und Korrelation

 $\blacktriangleright$  Kovarianz:

$$
Cov(X, Y) = E[(X - E(X))(Y - E(Y))]
$$
  
= E(X \cdot Y) - E(X) \cdot E(Y)  
(Verschiebungssatz)

 $\blacktriangleright$  Korrelationskoeffizient:

$$
\rho(X,Y) = \frac{\text{Cov}(X,Y)}{\sqrt{\text{Var}(X) \cdot \text{Var}(Y)}}
$$

- **Bemerkungen:**
	- $\rho$  ist r nachgebildet  $\Rightarrow \rho \in [-1, 1]$  $\Rightarrow \rho \in [-1, 1]$
	- $|p| = 1 \iff Y = a + bX$  (mit  $b \neq 0$  $b \neq 0$ )
	- $\rho = 0 \iff X, Y$  unkorreliert
- ▶ Varianz einer Summe zweier ZV:

$$
Var(X + Y) = Var(X) + Var(Y) + 2 Cov(X, Y)
$$

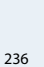

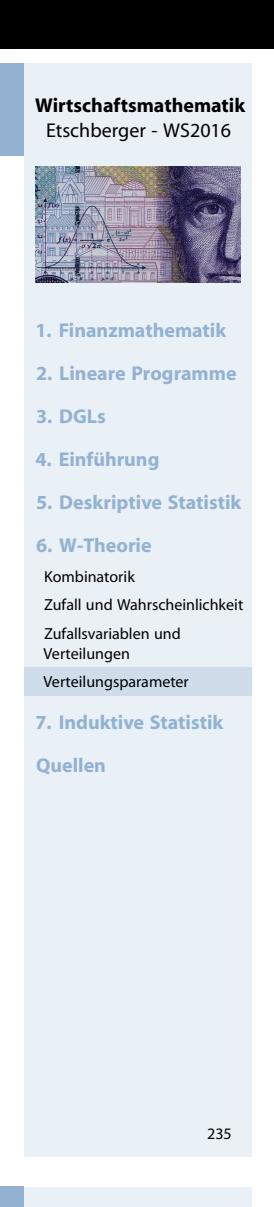

#### **Wirtschaftsmathematik** Etschberger - WS2016

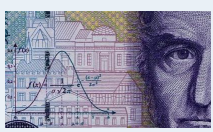

- **1. Finanzmathematik**
- **2. Lineare Programme**
- **3. DGLs**
- **4. Einführung**
- **5. Deskriptive Statistik**
- **6. W-Theorie**
- Kombinatorik
- Zufall und Wahrscheinlichkeit Zufallsvariablen und
- Verteilungen Verteilungsparameter
- **7. Induktive Statistik**
- **Quellen**

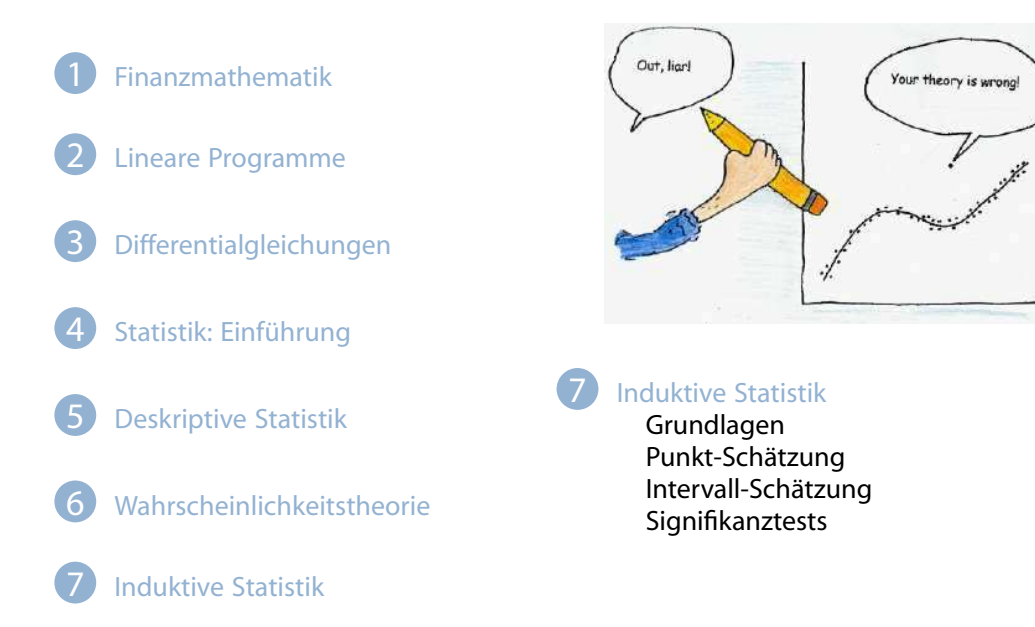

## Grundlagen der induktiven Statistik

- Vollerhebung of unmöglich,
- Deshalb: Beobachte Teilgesamtheit und schließe auf Grundgesamtheit

### <span id="page-100-0"></span>**[Beispiel](#page-0-0)**

Warensendung von 1000 Stück; darunter M Stück Ausschuss. M ist unbekannt.

 $\rightarrow$  [Zuf](#page-2-0)ällige Entnahme von  $n = 30$  Stüc[k \("Stichpr](#page-30-0)obe"). [Darunt](#page-25-0)er 2 Stück Ausschuss.

[Denkbar](#page-30-0)e Zielsetzungen:

- [Sc](#page-38-0)hätze M durch eine Zahl (z.B.  $\frac{2}{30} \cdot 1000 = 66,67$  $\frac{2}{30} \cdot 1000 = 66,67$  $\frac{2}{30} \cdot 1000 = 66,67$ )
- [Sc](#page-46-0)hätze ein [Intervall](#page-100-0) [f](#page-106-0)ür M (z.B.  $M \in [58; 84]$  $M \in [58; 84]$  $M \in [58; 84]$ )
- $\blacktriangleright$  [Teste](#page-78-0) die Hy[pothese](#page-114-0)[, d](#page-108-0)ass  $M > 50$  ist.

#### **Wirtschaftsmathematik** Etschberger - WS2016

Ba Shilad

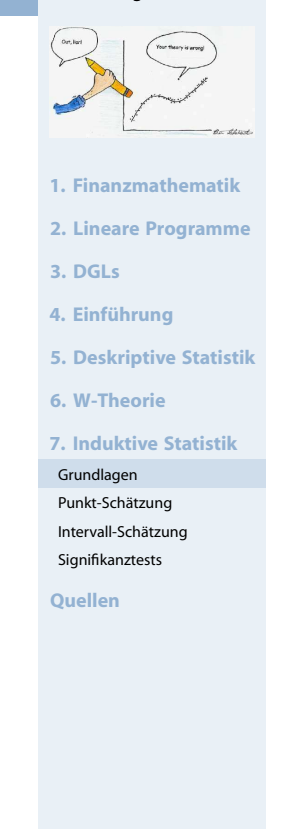

#### **Wirtschaftsmathematik** Etschberger - WS2016

**1. Finanzmathematik 2. Lineare Programme 3. DGLs 4. Einführung 5. Deskriptive Statistik 6. W-Theorie 7. Induktive Statistik** Grundlagen Punkt-Schätzung Intervall-Schätzung Signifikanztests **Quellen**

239

#### Grundgesamtheit (G): Menge aller relevanten Merkmalsträger.

- $\triangleright$  Verteilung von G:  $F(x) = P(X \le x) =$  Wahrscheinlichkeit, dass ein Merkmalsträger ausgewählt wird, der beim untersuchten Merkmal maximal die Ausprägung  $x$  aufweist.
- Uneingeschränkte (reine) Zufallsauswahl: Jedes Element von G hat die selbe Chance, ausgewählt zu werden.
- ▶ Stichprobenumfang (n): Anzahl der Merkmalsträger in der Stichprobe.
- Einfache Stichprobe: Uneingeschränkte Zufallsauswahl und unabhängige Ziehung.  $\rightarrow$  Alle Stichprobenvariablen  $X_1, \ldots, X_n$  sind iid.
- Stichprobenergebnis:

n-Tupel der Realisationen der Stichprobenvariablen,  $(x_1, \ldots, x_n)$ .

## Wichtige Stichprobenfunktionen

Gegeben: Einfache Stichprobe  $X_1, \ldots, X_n$ , Beliebige Verteilung, mit  $E(X_i) = \mu$ , Var $(X_i) = \sigma^2$ 

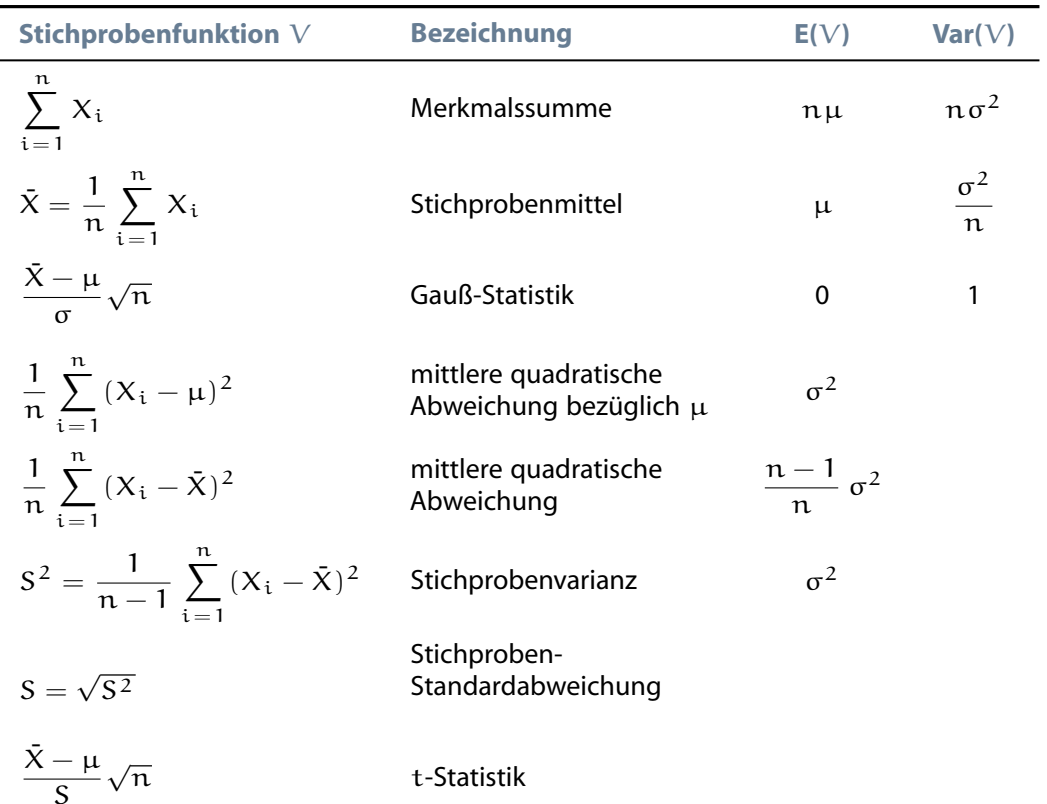

#### **Wirtschaftsmathematik** Etschberger - WS2016

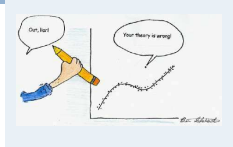

- **1. Finanzmathematik**
- **2. Lineare Programme**
- **3. DGLs**
- **4. Einführung**
- **5. Deskriptive Statistik**
- **6. W-Theorie**
- **7. Induktive Statistik**
- Grundlagen
- Punkt-Schätzung Intervall-Schätzung
- Signifikanztests

## Auswirkungen der Stichprobengröße

Ziehen von 10.000 Stichproben (jeweils vom Umfang n) und Berechnung der Stichprobenmittel (Verteilung: zwei überlagerte Gleichverteilungen):

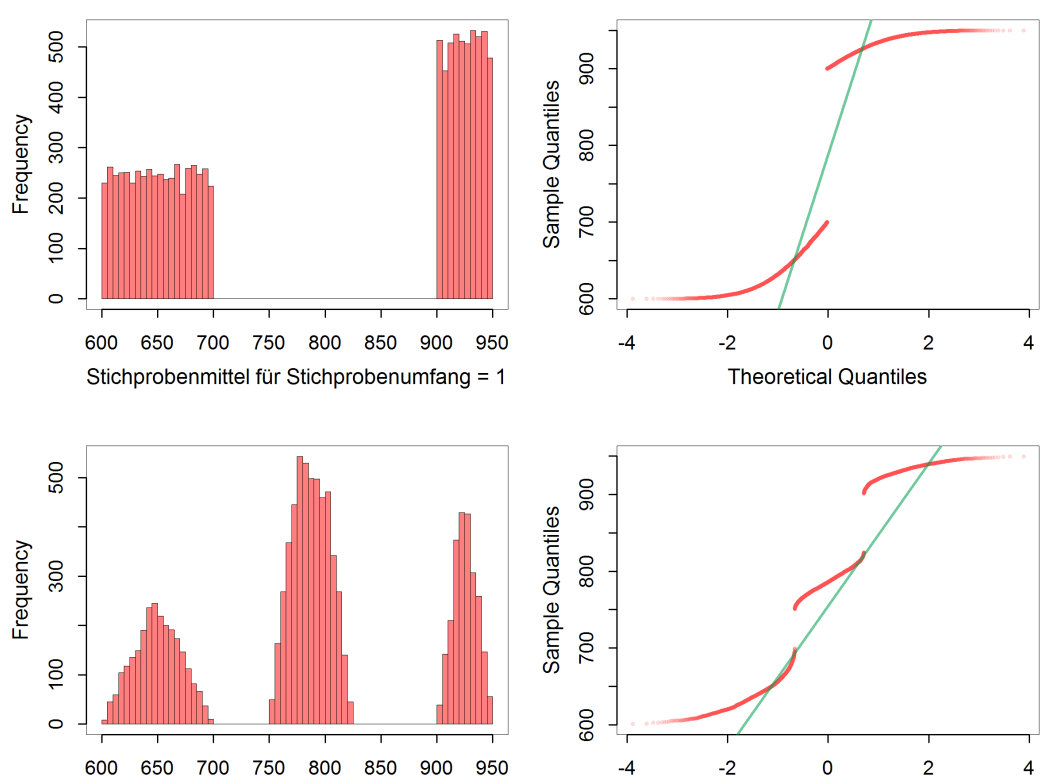

Stichprobenmittel für Stichprobenumfang = 2

## Auswirkungen der Stichprobengröße

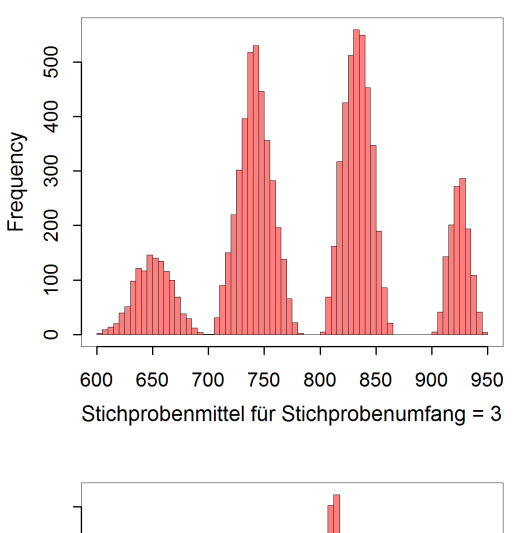

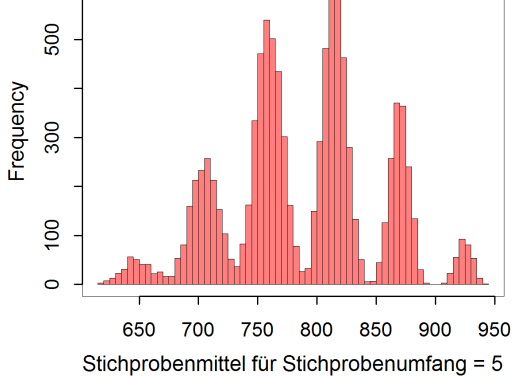

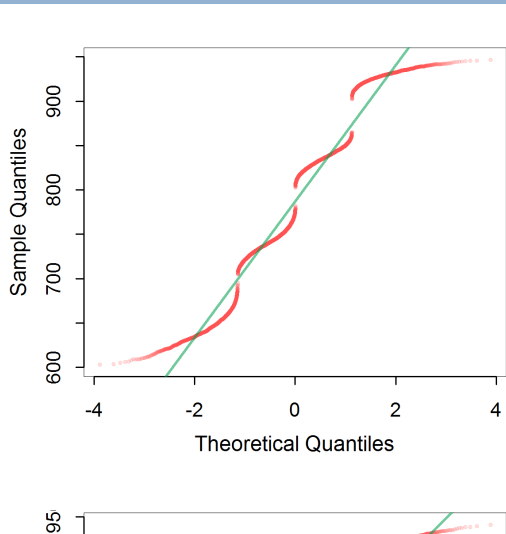

**Theoretical Quantiles** 

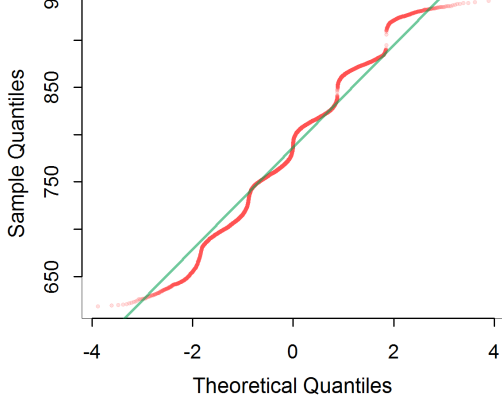

Etschberger - WS2016 **1. Finanzmathematik 2. Lineare Programme 3. DGLs 4. Einführung 5. Deskriptive Statistik 6. W-Theorie 7. Induktive Statistik** Grundlagen Punkt-Schätzung Intervall-Schätzung Signifikanztests

**Wirtschaftsmathematik**

**Quellen**

#### **Wirtschaftsmathematik** Etschberger - WS2016

241

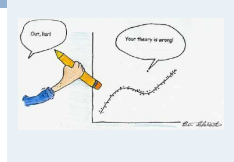

- **1. Finanzmathematik**
- **2. Lineare Programme**
- **3. DGLs**
- **4. Einführung**
- **5. Deskriptive Statistik**
- **6. W-Theorie**
- **7. Induktive Statistik**
- Grundlagen
- Punkt-Schätzung Intervall-Schätzung
- Signifikanztests

**Quellen**

242

## Auswirkungen der Stichprobengröße

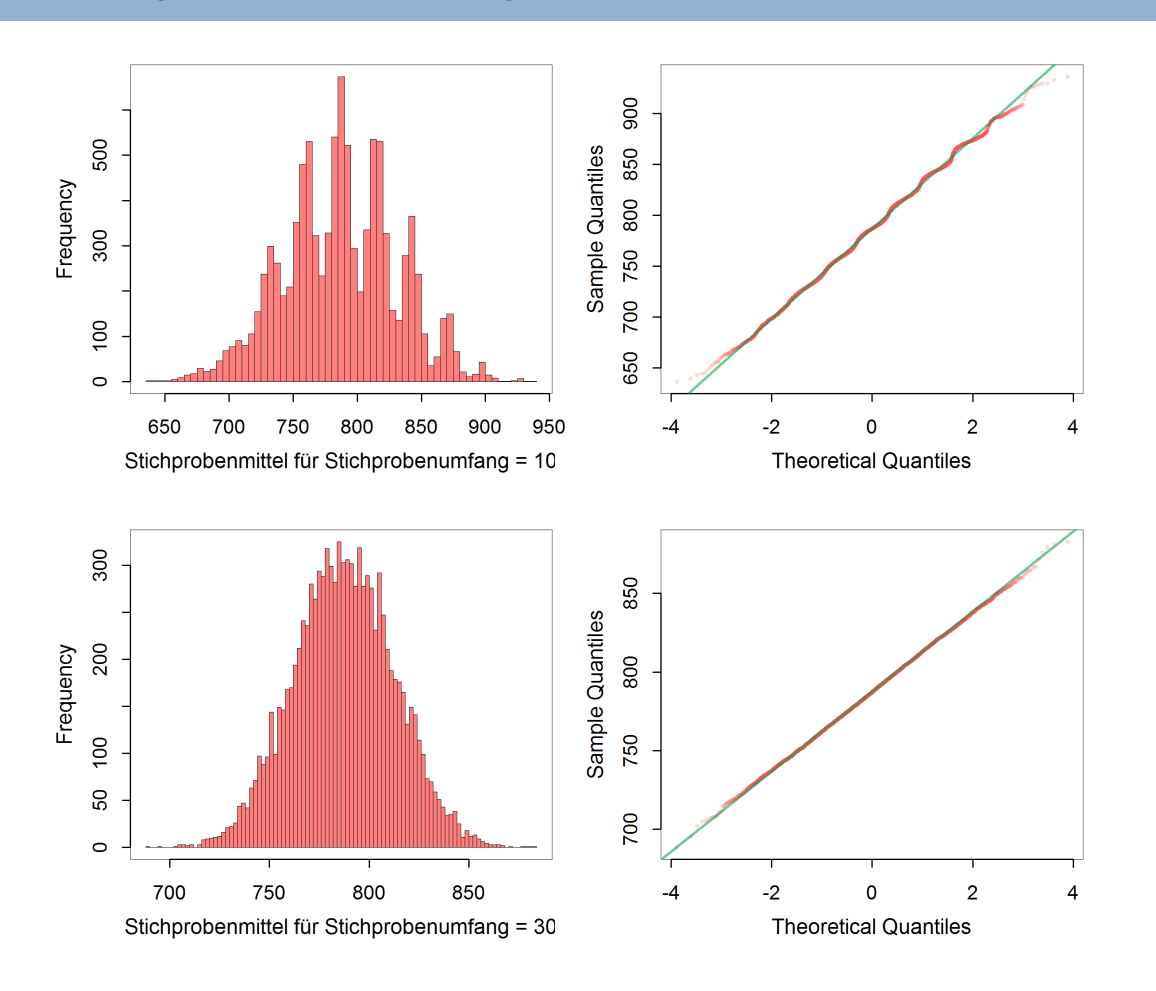

# **1. Finanzmathematik 2. Lineare Programme 3. DGLs 4. Einführung 5. Deskriptive Statistik 6. W-Theorie 7. Induktive Statistik** Grundlagen Punkt-Schätzung Intervall-Schätzung Signifikanztests **Quellen**

**Wirtschaftsmathematik** Etschberger - WS2016

## Testverteilungen

## Chi-Quadrat-Verteilung

Sind  $X_1, \ldots, X_n$  iid  $N(0, 1)$ -verteilte Zufallsvariablen, so wird die Verteilung von

$$
Z = \sum_{i=1}^n X_i^2
$$

## als Chi-Quadrat-Verteilung mit n Freiheitsgraden bezeichnet.

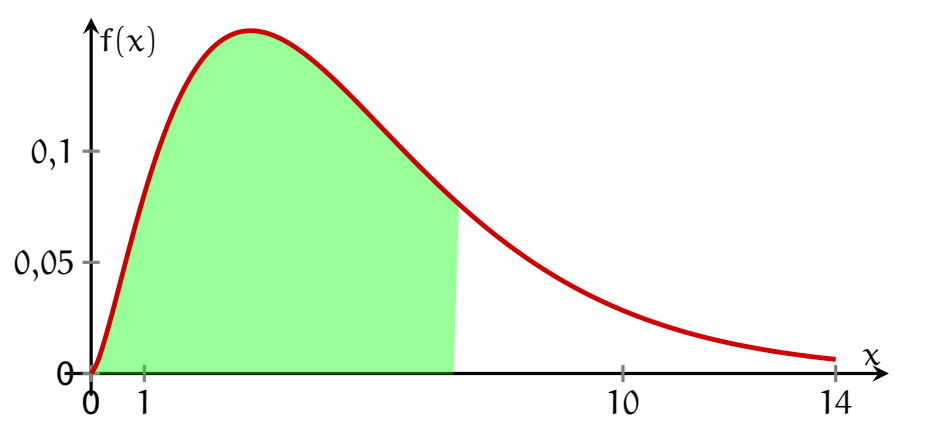

- Kurzschreibweise:  $Z \sim \chi^2(n)$
- **Beispiel:**  $\chi^2(30)$ :  $x_{0,975} = 46,98$

#### **Wirtschaftsmathematik** Etschberger - WS2016

243

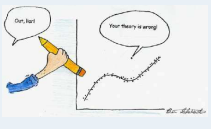

- **1. Finanzmathematik**
- **2. Lineare Programme**
- **3. DGLs**
- **4. Einführung**
- **5. Deskriptive Statistik**
- **6. W-Theorie**
- **7. Induktive Statistik**
- Grundlagen
- Punkt-Schätzung Intervall-Schätzung
- Signifikanztests

## Quantilstabelle der  $\chi^2$ -Verteilung mit  $\mathfrak n$  Freiheitsgraden

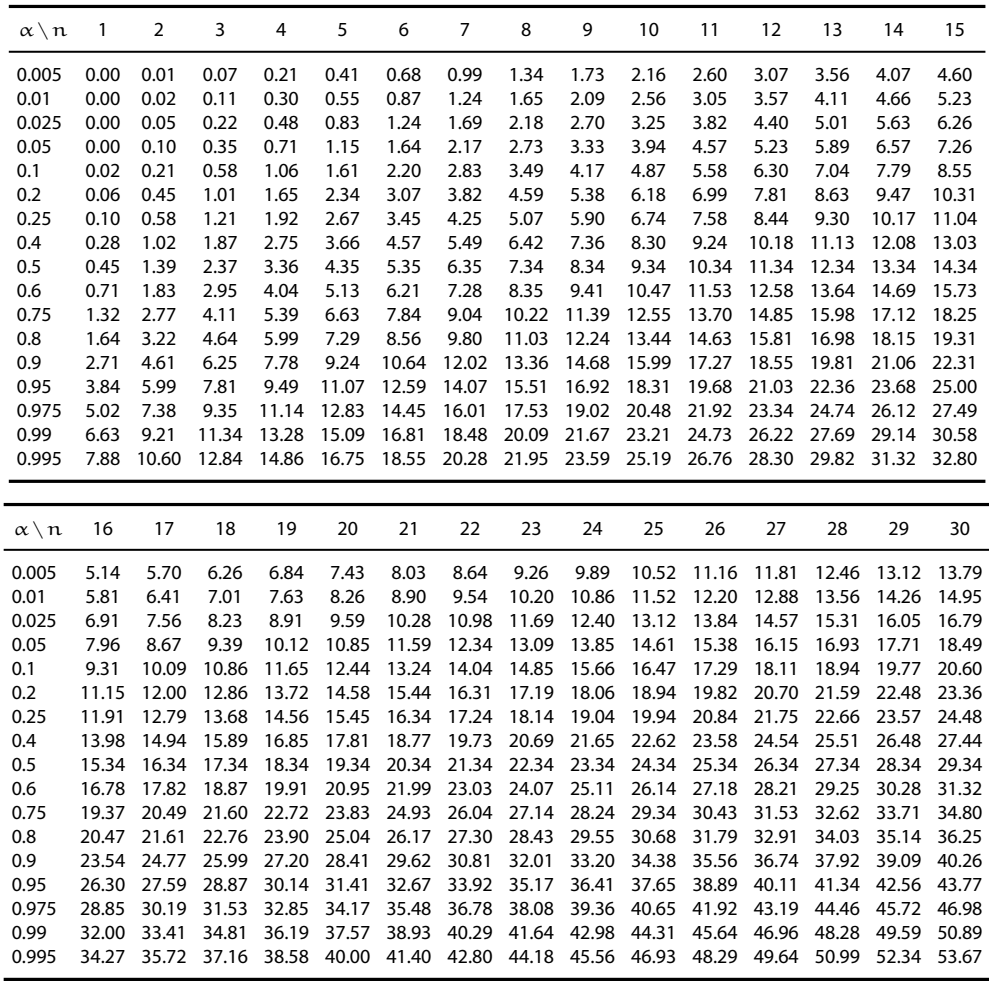

## Testverteilungen: t-Verteilung

Ist  $X \sim N(0; 1)$ , Z ~  $\chi^2(n)$ , X, Z unabhängig, so wird die Verteilung von

$$
\mathsf{T} = \frac{\mathsf{X}}{\sqrt{\frac{1}{\mathsf{n}}\,\mathsf{Z}}}
$$

als t-Verteilung mit n Freiheitsgraden bezeichnet.

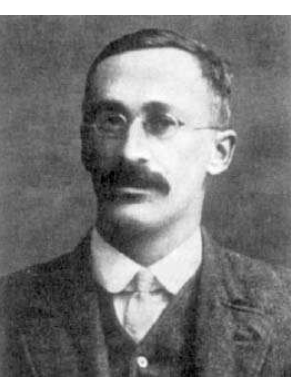

[W](#page-2-0)illiam Sealy Gosset 1876 – 1937

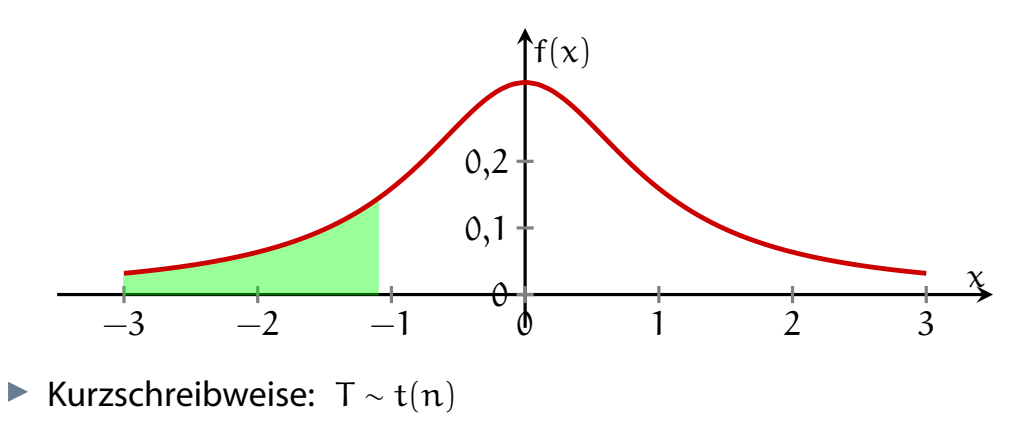

## **Beispiel:** t(10)  $x_{0,6} = 0,260$ ,  $x_{0,5} = 0$ ,  $x_{0,1} = -x_{0,9} = -1,372$

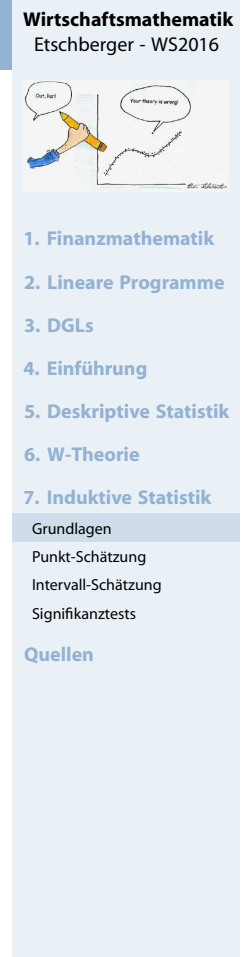

245

#### **Wirtschaftsmathematik** Etschberger - WS2016

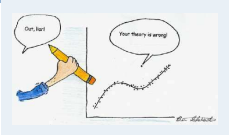

- **1. Finanzmathematik**
- **2. Lineare Programme**
- **3. DGLs**
- **4. Einführung**
- **5. Deskriptive Statistik**
- **6. W-Theorie**
- **7. Induktive Statistik**
- Grundlagen
- Punkt-Schätzung Intervall-Schätzung
- Signifikanztests

## Quantilstabelle der t-Verteilung mit n Freiheitsgraden

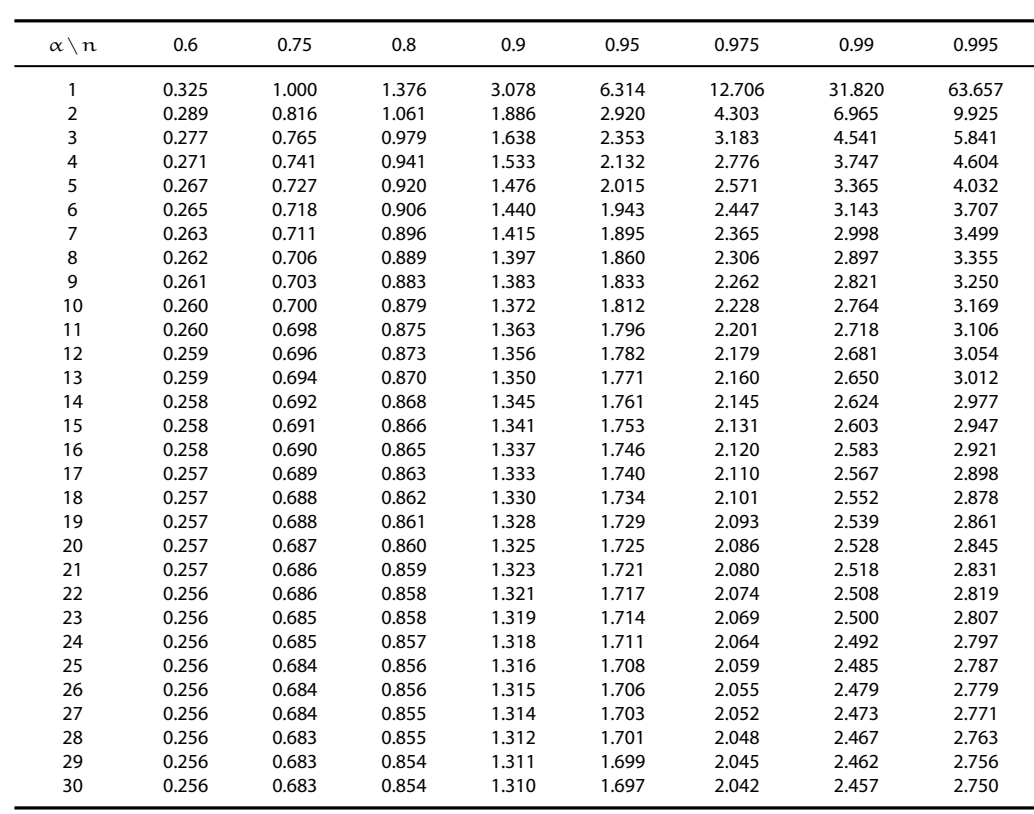

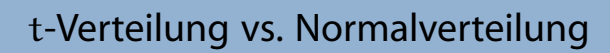

## **Dichtefunktion**

- ► t-Verteilung mit 1 (blau), 3 (grün) und 10 (lila) Freiheitsgraden
- Standardnormalverteilung (rot)

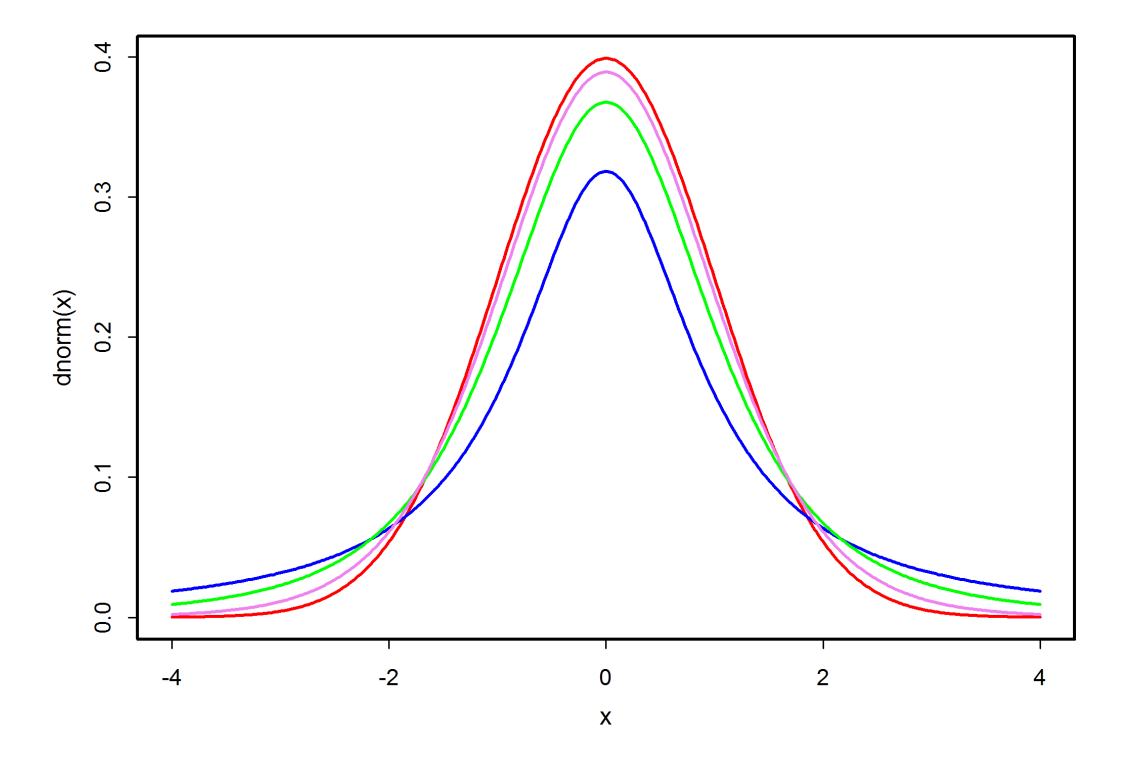

**Wirtschaftsmathematik** Etschberger - WS2016

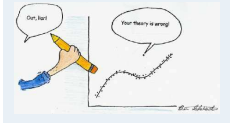

- **1. Finanzmathematik**
- **2. Lineare Programme**
- **3. DGLs**
- **4. Einführung**
- **5. Deskriptive Statistik**
- **6. W-Theorie**

**7. Induktive Statistik**

- Grundlagen
- Punkt-Schätzung

Intervall-Schätzung Signifikanztests

**Quellen**

#### **Wirtschaftsmathematik** Etschberger - WS2016

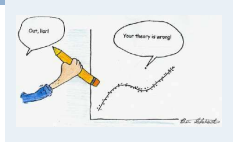

- **1. Finanzmathematik**
- **2. Lineare Programme**
- **3. DGLs**
- **4. Einführung**
- **5. Deskriptive Statistik**
- **6. W-Theorie**

**7. Induktive Statistik**

- Grundlagen
- Punkt-Schätzung
- Intervall-Schätzung
- Signifikanztests

- $\blacktriangleright$  Zum Beispiel: σ von N(10; σ)
- Schätzwert:  $\hat{\vartheta}$
- Vorgehen: Verwendung einer Schätzfunktion

$$
\hat{\Theta}=g(X_1,\ldots,X_n)
$$

Beachte: Der Schätzwert  $\hat{\vartheta}$  ist die Realisierung der ZV (!)  $\hat{\Theta}$ .

- Frage: Welche Stichprobenfunktion ist zur Schätzung geeignet?
- ➠ Kriterien für die Beurteilung/Konstruktion von Schätzfunktionen!
- Im Folgenden: Vorliegen einer einfachen Stichprobe, d.h.  $X_1, \ldots, X_n$  iid.

```
Etschberger - WS2016
1. Finanzmathematik
2. Lineare Programme
3. DGLs
4. Einführung
5. Deskriptive Statistik
6. W-Theorie
7. Induktive Statistik
Grundlagen
Punkt-Schätzung
Intervall-Schätzung
Signifikanztests
Quellen
```
**Wirtschaftsmathematik**

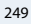

**Wirtschaftsmathematik** Etschberger - WS2016

**1. Finanzmathematik 2. Lineare Programme**

**5. Deskriptive Statistik**

**7. Induktive Statistik**

**3. DGLs 4. Einführung**

**6. W-Theorie**

Grundlagen Punkt-Schätzung Intervall-Schätzung Signifikanztests **Quellen**

## Beispiel

- Schätzen des Mittelwertes einer Grundgesamtheit
- ▶ dazu: Einfache Stichprobe vom Umfang 5
- und den beiden Stichprobenfunktionen

$$
\hat{\Theta}_1 = \frac{1}{n} \sum_{i=1}^n X_i, \qquad \hat{\Theta}_2 = \frac{1}{n-1} \sum_{i=1}^n X_i
$$

<span id="page-106-0"></span>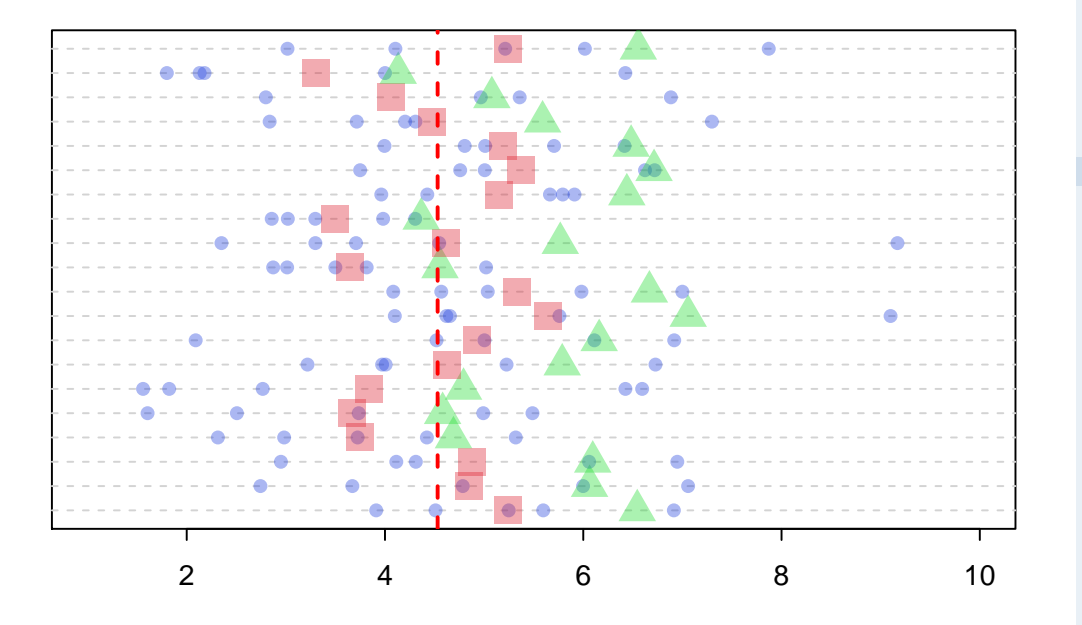

### Erwartungstreue und Wirksamkeit

Eine Schätzfunktion  $\hat{\Theta} = g(X_1, \ldots, X_n)$  heißt erwartungstreu oder unverzerrt für ϑ, wenn unabhängig vom numerischen Wert von  $\vartheta$  gilt:

 $F(\hat{\Theta}) = \vartheta$ 

#### **Beispiel**

Sind  $\hat{\Theta}_1 = \bar{X}$ ,  $\hat{\Theta}_2 = \frac{X_1 + X_n}{2}$  $\frac{+X_n}{2}$ ,  $\hat{\Theta}_3 = \frac{1}{n-1}$  $\frac{1}{n-1}$   $\sum_{n=1}^{n}$  $i=1$  $X_i$  erwartungstreu für  $\mu$ ?

- a)  $\hat{\Theta}_1$ :  $E(\bar{X}) = \mu$  $\Rightarrow$   $\hat{\Theta}_1$  ist erwartungstreu. b)  $\hat{\Theta}_2$ : E $\left(\frac{X_1+X_n}{2}\right)$  $\frac{+X_n}{2}$  =  $\frac{1}{2}$  $\frac{1}{2}$ [E(X<sub>1</sub>) + E(X<sub>n</sub>)] =  $\frac{1}{2}$ ( $\mu$  +  $\mu$ ) =  $\mu$  $\Rightarrow$   $\hat{\Theta}_2$  ist erwartungstreu.
- c)  $\hat{\Theta}_3$ : E $\left(\frac{1}{n-1}\right)$  $\frac{1}{n-1}$   $\sum_{n=1}^{n}$ i=1  $X_i$ ) =  $\frac{1}{n-1}$  $\frac{1}{n-1}$   $\sum_{n=1}^{n}$  $i=1$  $E(X_i) = \frac{1}{n-1} \sum_{i=1}^{n}$  $i=1$  $\mu = \frac{n}{n-1}$  $\frac{n}{n-1}$   $\mu \neq \mu$  $\Rightarrow \hat{\Theta}_3 \;$  ist nicht erwartungstreu

### Erwartungstreue und Wirksamkeit

- Welche der erwartungstreuen Schätzfunktionen  $\,\hat{\Theta}_1$ ,  $\hat{\Theta}_2\,$  ist "besser"?
- Von zwei erwartungstreuen Schätzfunktionen  $\hat{\Theta}_1,\ \hat{\Theta}_2$  für  $\vartheta$ heißt  $\hat{\Theta}_1$  wirksamer als  $\hat{\Theta}_2$ , wenn u[nabhängi](#page-0-0)g vom numerischen Wert von θ gilt:

$$
\text{Var}(\hat{\Theta}_1) < \text{Var}(\hat{\Theta}_2)
$$

**Beispiel:**  $(\hat{\Theta}_1 = \bar{X}, \ \hat{\Theta}_2 = \frac{X_1 + X_n}{2})$  $\frac{+X_{n}}{2}$ Wegen

$$
\begin{array}{ll} \text{Var}(\hat{\Theta}_1) = \text{Var}(\bar{X}) & = \frac{\sigma^2}{n} \\ \text{Var}(\hat{\Theta}_2) = \text{Var}(\frac{X_1 + X_n}{2}) = \frac{1}{4}(\sigma^2 + \sigma^2) = \frac{\sigma^2}{2} \end{array} \Rightarrow \text{Var}(\hat{\Theta}_1) < \text{Var}(\hat{\Theta}_2)
$$

(falls  $n > 2$ ) ist  $\hat{\Theta}_1$  wirksamer als  $\hat{\Theta}_2$ .

251

**Wirtschaftsmathematik** Etschberger - WS2016

**1. Finanzmathematik 2. Lineare Programme**

**5. Deskriptive Statistik**

**7. Induktive Statistik**

**3. DGLs 4. Einführung**

**6. W-Theorie**

Grundlagen Punkt-Schätzung Intervall-Schätzung Signifikanztests **Quellen**

**Wirtschaftsmathematik** Etschberger - WS2016

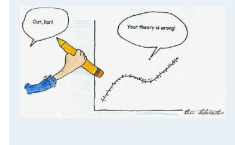

- **1. Finanzmathematik**
- **2. Lineare Programme**
- **3. DGLs**
- **4. Einführung**
- **5. Deskriptive Statistik**
- **6. W-Theorie**
- **7. Induktive Statistik**
- Grundlagen
- Punkt-Schätzung Intervall-Schätzung
- Signifikanztests
- **Für einen unbekannten Verteilungsparameter**  $\vartheta$  **soll auf Basis einer** Stichprobe ein Intervall geschätzt werden.
- $\blacktriangleright$  Verwendung der Stichprobenfunktionen  $V_u$ ,  $V_o$ , so dass  $V_u \leq V_o$  und

 $P(V_u \le \vartheta \le V_o) = 1 - \alpha$ 

stets gelten.

 $[V_u, V_o]$  heißt Konfidenzintervall (KI) für  $\vartheta$  zum Konfidenzniveau  $1 - \alpha$ .

Beachte: Das Schätzintervall  $[v_u, v_o]$  ist Realisierung der Zufallsvariablen (!)  $V_{11}$ ,  $V_{0}$ .

**w** Irrtumswahrscheinlichkeit  $\alpha$  (klein, i.d.R.  $\alpha \le 0,1$ )

- ► Frage: Welche Konfidenzintervalle sind zur Schätzung geeignet? ➠ Hängt von Verteilung von G sowie vom unbekannten Parameter (μ, σ<sup>2</sup>) ab!
- Im Folgenden: Einfache Stichprobe  $X_1, \ldots, X_n$  mit  $E(X_i) = \mu$ , Var $(X_i) = \sigma^2$

# Intervall-Schätzung

Wichtiger Spezialfall: Symmetrische Konfidenzintervalle

- Symmetrisch heißt **nicht**, dass die Dichte symmetrisch ist, sondern
- <span id="page-108-0"></span>übereinstimmende Wahrscheinlichkeiten für Über-/Unterschreiten des Konfidenzintervalls, d.h.

$$
P(V_u>\vartheta)=P(V_o<\vartheta)=\tfrac{\alpha}{2}
$$

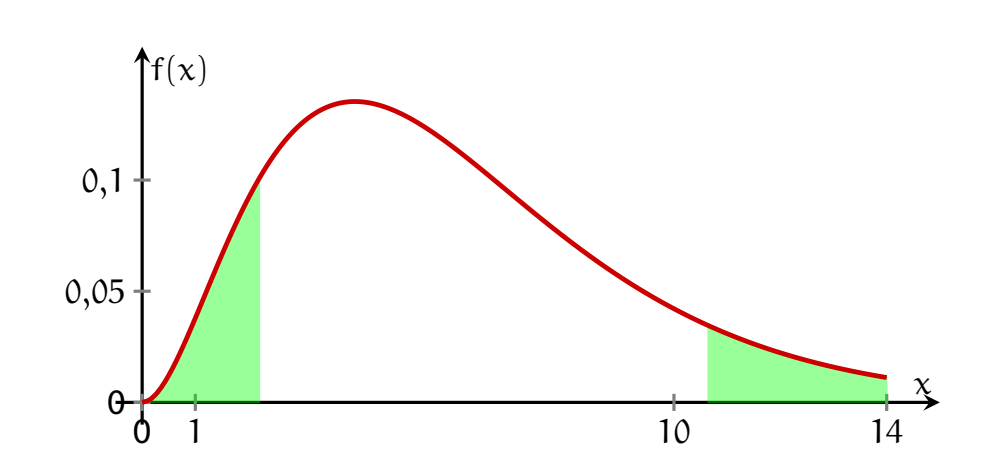

**Wichtig:** Eine Verkleinerung von α bewirkt eine Vergrößerung des Konfidenzintervalls.

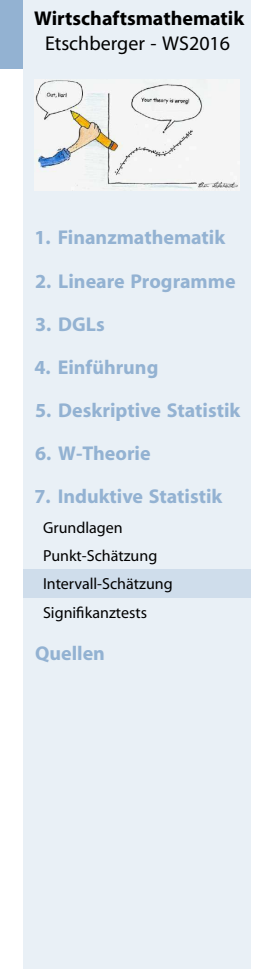

253

#### **Wirtschaftsmathematik** Etschberger - WS2016

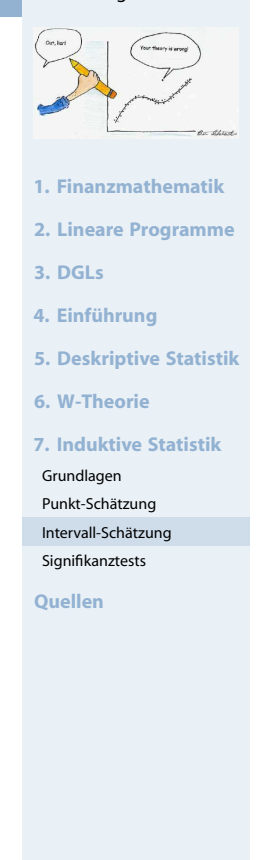

# **Vorgehensweise:**

- **1** Festlegen des Konfidenzniveaus  $1 \alpha$
- $\overline{2}$  Bestimmung des  $\overline{\left(1-\right)}$ α 2 )-Fraktils  $c$  der  $N(0, 1)$ -Verteilung
- **3** Berechnen des Stichprobenmittels  $\bar{x}$
- 4 Berechnen des Wertes  $\frac{\sigma c}{\sqrt{2}}$ n
- <sup>5</sup> Ergebnis der Intervall-Schätzung:

$$
\left[\bar{x}-\frac{\sigma c}{\sqrt{n}}\ ;\quad \bar{x}+\frac{\sigma c}{\sqrt{n}}\right]
$$

# **Wirtschaftsmathematik** Etschberger - WS2016 **1. Finanzmathematik 2. Lineare Programme 3. DGLs 4. Einführung 5. Deskriptive Statistik 6. W-Theorie 7. Induktive Statistik** Grundlagen Punkt-Schätzung Intervall-Schätzung Signifikanztests **Quellen**

255

# Intervallschätzung: Beispiel

# **Beispiel**

Normalverteilung mit  $\sigma = 2.4$ 

 $(x_1, \ldots, x_9) = (184.2, 182.6, 185.3, 184.5, 186.2, 183.9, 185.0, 187.1,$ 184.4)

Gesucht: Konfidenzintervall für µ zum Ko[nfidenzni](#page-0-0)veau  $1 - \alpha = 0.99$ 

- 1.  $1 \alpha = 0.99$
- 2. N(0; 1):  $c = x_{1-\frac{\alpha}{2}} = x_{1-\frac{0.01}{2}} = x_{0.995} = 2{,}576$  (Tab. 3; Interpolation)
- 3.  $\bar{x} = \frac{1}{9}$  $\frac{1}{9}$  (184,2 +  $\cdots$  + 184,4) = 184,8

4. 
$$
\frac{\sigma c}{\sqrt{n}} = \frac{2,4.2,576}{\sqrt{9}} = 2,06
$$

5. KI =  $[184,8 - 2,06; 184,8 + 2,06] = [182,74; 186,86]$  $[184,8 - 2,06; 184,8 + 2,06] = [182,74; 186,86]$  $[184,8 - 2,06; 184,8 + 2,06] = [182,74; 186,86]$ 

Interpretation: Mit 99 % Wahrscheinlichkeit ist  $\mu \in [182,74; 186,86]$ .

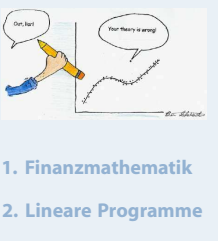

**Wirtschaftsmathematik** Etschberger - WS2016

```
3. DGLs
```

```
4. Einführung
```

```
5. Deskriptive Statistik
```

```
6. W-Theorie
```
**7. Induktive Statistik**

```
Grundlagen
```

```
Punkt-Schätzung
Intervall-Schätzung
```

```
Signifikanztests
```

```
Quellen
```
Wichtige N(0; 1)-Fraktilswerte:

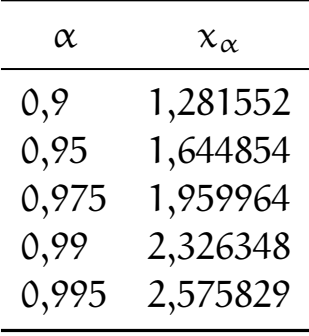

(I.d.R. genügen drei Nachkommastellen.)

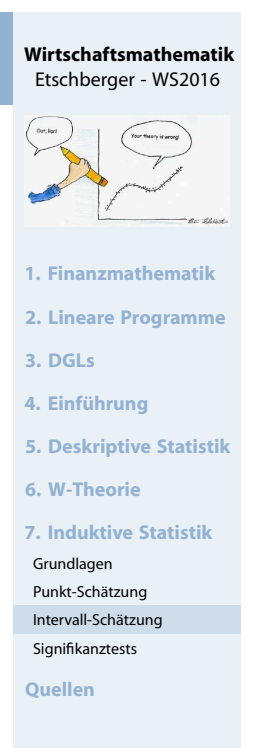

257

# Intervalllänge

Bei bekannter Standardabweichung gilt offenkundig

$$
L = V_o - V_u = \frac{2\sigma c}{\sqrt{n}}
$$

 $\blacktriangleright$  Welcher Stichprobenumfang n sich[ert eine v](#page-0-0)orgegebene (Maximal-)Länge L? ⇒ Nach n auflösen! ⇒

$$
n \geqq \left(\frac{2\sigma c}{L}\right)^2
$$

- ► Eine Halbierung von L erfordert ei[ne Vervier](#page-46-0)fachung von n!
- Angewendet auf letztes **Beispiel**:

$$
L = 4 \Rightarrow n \ge \left(\frac{2 \cdot 2, 4 \cdot 2, 576}{4}\right)^2 = 9,556 \Rightarrow n \ge 10
$$
  

$$
L = 2 \Rightarrow n \ge \left(\frac{2 \cdot 2, 4 \cdot 2, 576}{2}\right)^2 = 38,222 \Rightarrow n \ge 39
$$

**Wirtschaftsmathematik** Etschberger - WS2016

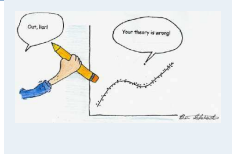

- **1. Finanzmathematik**
- **2. Lineare Programme**
- **3. DGLs**
- **4. Einführung**
- **5. Deskriptive Statistik**
- **6. W-Theorie**
- **7. Induktive Statistik**
- Grundlagen
- Punkt-Schätzung Intervall-Schätzung
- Signifikanztests

# **Konfidenzintervall für** µ **bei Normalverteilung mit unbekanntem** σ<sup>2</sup>

- Vorgehensweise:
	- **1** Festlegen des Konfidenzniveaus  $1 \alpha$
	- $2$  Bestimmung des  $\big(1$ α 2  $\Big)$ -Fraktils c der t $(n-1)$ -Verteilung
	- **3** Berechnen des Stichprobenmittels  $\bar{x}$  und der Stichproben-Standardabweichung s
	- 4 Berechnen des Wertes  $\frac{sc}{\sqrt{2}}$ n
	- 5 Ergebnis der Intervall-Schätzung:

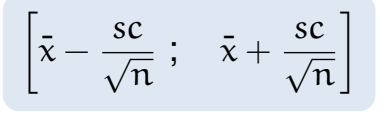

► Zu Schritt 2: Falls  $n - 1 > 30$  wird die N(0; 1)-Verteilung verwendet.

#### Konfidenzintervalllänge

#### **Beispiel:**

Wie das letzte Beispiel, jedoch σ unbekannt.

\n- \n
$$
1 - \alpha = 0.99
$$
\n
\n- \n $t(8): c = x_{1-\frac{\alpha}{2}} = x_{1-\frac{0.01}{2}} = x_{0.995} = 3.355$  (Tab. 4)\n
\n- \n $\bar{x} = \frac{1}{9} (184.2 + \cdots + 184.4) = 184.8$ \n $s = \sqrt{\frac{1}{8} [(184.2^2 + \cdots + 184.4^2) - 9 \cdot 184.8^2]} = 1.31$ \n
\n- \n $\frac{sc}{\sqrt{n}} = \frac{1.31 \cdot 3.355}{\sqrt{9}} = 1.47$ \n
\n- \n $Kl = [184.8 - 1.47; 184.8 + 1.47] = [183.33; 186.27]$ \n
\n

Interpretation: Mit 99 % Wahrscheinlichkeit ist  $\mu \in [183,33; 186,27]$ .

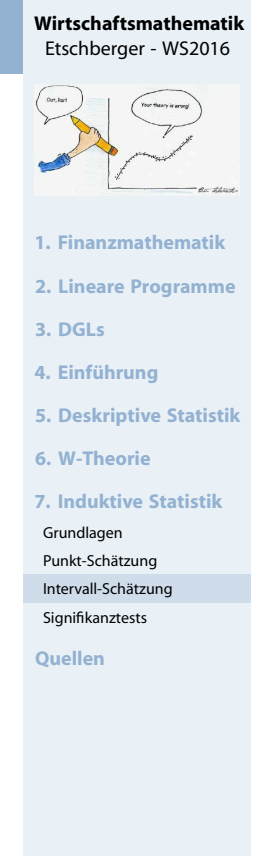

259

#### **Wirtschaftsmathematik** Etschberger - WS2016

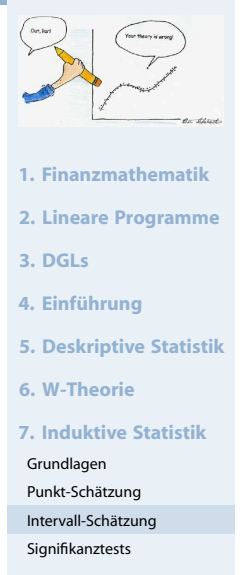

#### R Beispiel

**Wirtschaftsmathematik** Etschberger - WS2016

**1. Finanzmathematik 2. Lineare Programme**

**5. Deskriptive Statistik**

**7. Induktive Statistik**

**3. DGLs 4. Einführung**

**6. W-Theorie**

Grundlagen Punkt-Schätzung Intervall-Schätzung Signifikanztests **Quellen**

```
x <- c(184.2, 182.6, 185.3, 184.5, 186.2,
       183.9, 185.0, 187.1, 184.4)
t.test(x,conf.level=.99)
##
## One Sample t-test
##
## data: x
## t = 422.11, df = 8, p-value < 2.2e-16
## alternative hypothesis: true mean is not equal to 0
## 99 percent confidence interval:
## 183.331 186.269
## sample estimates:
## mean of x
## 184.8
```
### Konfidenzintervall für  $\mu$  bei beliebiger Verteilung

- Voraussetzung:  $n > 30$ , bzw. falls G dichotom:  $5 \leqq \frac{n}{\sum_{i=1}^{n}}$  $i=1$  $x_i \leq n-5$
- Vorgehensweise:
	- 1 Festlegen des Konfidenzniveaus 1  $-\alpha$
	- 2 Bestimmung des  $(1-\frac{\alpha}{2})$  $\frac{\alpha}{2}$ )-Fraktils  $c$  der Standardnormalverteilung N(0; 1)
	- **3** Berechnung des Stichprobenmittels  $\bar{x}$  sowe eines Schätzwertes  $\hat{\sigma}$  für die Standardabweichung σ der GG mittels

$$
\hat{\sigma} = \begin{cases} \sigma, & \text{falls } \sigma \text{ bekannt} \\ \sqrt{\bar{x}(1-\bar{x})}, & \text{falls GG dichotom} \\ s, & \text{sonst} \end{cases}
$$

- 4 Berechnung von  $\frac{\hat{\sigma} c}{\sqrt{n}}$
- **6** Ergebnis der Intervallschätzung:

$$
\left[\bar{x} - \frac{\hat{\sigma}c}{\sqrt{n}}; \bar{x} + \frac{\hat{\sigma}c}{\sqrt{n}}\right]
$$

 $\triangleright$  Zu Schritt 3: Manchmal kann anderer Schätzwert  $\hat{\sigma}$  sinnvoller sein.

#### **Wirtschaftsmathematik** Etschberger - WS2016

261

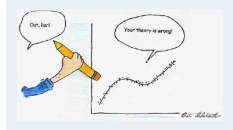

- **1. Finanzmathematik**
- **2. Lineare Programme**
- **3. DGLs**
- **4. Einführung**
- **5. Deskriptive Statistik**
- **6. W-Theorie**
- **7. Induktive Statistik**
- Grundlagen
- Punkt-Schätzung Intervall-Schätzung
- Signifikanztests

**Quellen**

262

# Konfidenzintervall für  $\mu$  bei beliebiger Verteilung

#### **Beispiel:**

Poisson-Verteilung mit  $\lambda$  ( $=\mu = \sigma^2$ ) unbekannt.  $(x_1, \ldots, x_{40}) = (3; 8; \ldots; 6)$ Gesucht: KI für  $\lambda$  zum Konfidenzniveau  $1 - \alpha = 0.9$ 

\n- \n
$$
1 - \alpha = 0.9
$$
\n
\n- \n $N(0; 1): c = x_{1 - \frac{\alpha}{2}} = x_{1 - \frac{0.1}{2}} = x_{0.95} = 1,645$ \n
\n- \n $\bar{x} = \frac{1}{40} (3 + 8 + \cdots + 6) = 6,5$ \n
\n- \n $\hat{\sigma} = \sqrt{\bar{x}} = \sqrt{6,5} = 2,55 \text{ (da } \sigma^2 = \lambda)$ \n
\n- \n $\frac{\hat{\sigma}c}{\sqrt{n}} = \frac{2,55 \cdot 1,645}{\sqrt{40}} = 0,66$ \n
\n- \n $N = [6,5 - 0,66; 6,5 + 0,66] = [5,84; 7,16]$ \n
\n

# Konfidenzintervall für  $\sigma^2$  bei Normalverteilung

#### **Vorgehensweise**

- **1** Festlegen eines Konfidenzniveaus  $1 a$
- **2** Bestimmung der  $\frac{\alpha}{2}$  bzw. (1  $\frac{\alpha}{2}$  $\frac{\alpha}{2}$ )-Fra[ktile \(](#page-0-0)c<sub>1</sub> bzw. c<sub>2</sub>) der  $\chi^2$ (n  $-$  1)-Verteilung
- <sup>3</sup> Aus der Stichprobe: Berechnung der Größe

$$
(n-1)s^2 = \sum_{i=1}^n (x_i - \bar{x})^2 = \sum_{i=1}^n x_i^2 - n\bar{x}^2 \nu
$$

4 Berechnung des Konfidenzintervalls

$$
\left[\frac{(n-1)s^2}{c_2};\frac{(n-1)s^2}{c_1}\right]
$$

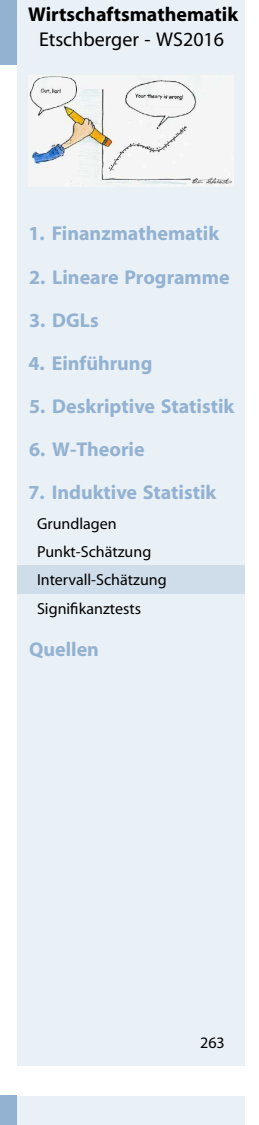

#### **Wirtschaftsmathematik** Etschberger - WS2016

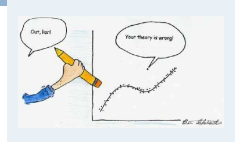

- **1. Finanzmathematik**
- **2. Lineare Programme**
- **3. DGLs**
- **4. Einführung**
- **5. Deskriptive Statistik**
- **6. W-Theorie**
- **7. Induktive Statistik**
- Grundlagen
- Punkt-Schätzung
- Intervall-Schätzung Signifikanztests

# **Beispiel:**

 $G \sim N(u; \sigma)$ ;  $(x_1, \ldots, x_5) = (1, 1.5, 2.5, 3, 2)$ Gesucht: KI für  $\sigma^2$  zum Konfidenzniveau  $1 - \alpha = 0.99$ 

\n
$$
1 - \alpha = 0.99
$$
\n

\n\n $\begin{aligned}\n \mathbf{2} \quad \chi^2 (5 - 1) &: c_1 = x_{\frac{\alpha}{2}} = x_{0,005} = 0.21 \\
 \mathbf{c}_2 &= x_{1 - \frac{\alpha}{2}} = x_{0,995} = 14.86\n \end{aligned}$ \n

\n\n $\begin{aligned}\n \overline{x} &= \frac{1}{5} (1 + 1.5 + 2.5 + 3 + 2) = 2 \\
 \sum_{i=1}^5 x_i^2 - 5 \cdot \overline{x}^2 &= 1^2 + 1.5^2 + 2.5^2 + 3^2 + 2^2 - 5 \cdot 2^2 = 2.5\n \end{aligned}$ \n

\n\n $\begin{aligned}\n \mathbf{4} \quad \mathbf{K} \mathbf{l} &= \left[ \frac{2.5}{14.86}; \frac{2.5}{0.21} \right] = [0.17; 11.9]\n \end{aligned}$ \n

(Extrem groß, da n klein.)

# Signifikanztests

- ► Vorliegen einer Hypothese über die Verteilung(en) der Grundgesamtheit(en).
- ▶ Beispiele:
	- "Der Würfel ist fair."
	- "Die Brenndauern zweier unterschiedlic[her Glühbir](#page-0-0)nensorten sind gleich."
- <span id="page-114-0"></span>Hypothese soll anhand einer Stichprobe überprüft werden.
- $\blacktriangleright$  Prinzip:
	- Hypothese verwerfen, wenn "signifikan[ter" Widersp](#page-30-0)ruch zur Stichprobe.
	- **Ansonsten: Hypothese nicht verwerfen.**
- $\blacktriangleright$  Eine verworfene Hypothese gilt als stati[stisch wide](#page-78-0)rlegt.
- $\triangleright$  Nicht-Verwerfung ist dagegen ein "Freis[pruch aus M](#page-106-0)angel an Beweisen".

#### Zu Beachten:

Nicht-Verwerfung ist kein "statistischer Beweis", dass Hypothese wahr ist! ("Trick": Hypothese falsch  $\iff$  Gegenhypothese wahr!)

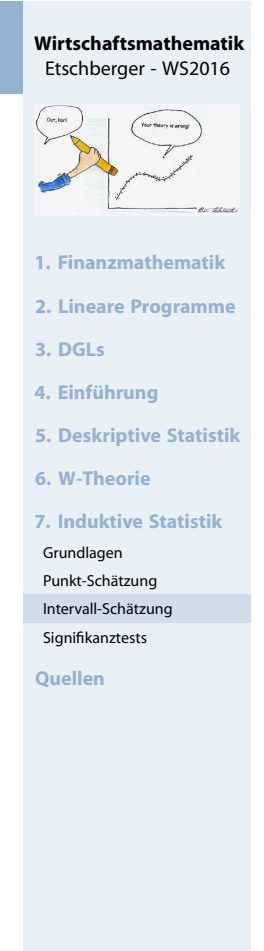

265

#### **Wirtschaftsmathematik** Etschberger - WS2016

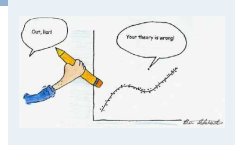

- **1. Finanzmathematik**
- **2. Lineare Programme**
- **3. DGLs**
- **4. Einführung**
- **5. Deskriptive Statistik**
- **6. W-Theorie**
- **7. Induktive Statistik**
- Grundlagen
- Punkt-Schätzung Intervall-Schätzung
- Signifikanztests

# Test des Erwartungswertes bei bekannter Varianz in der Grundgesamtheit

- ▶ Zunächst:
	- G ~  $N(\mu;\sigma)$  mit σ bekannt
	- **Einfache Stichprobe**  $X_1, \ldots, X_n$
	- (Null-)Hypothese  $H_0$ :  $\mu = \mu_0$
- **Beispiel:**

 $X_1, \ldots, X_{25}$  mit  $X_i$  = Füllmenge der i-ten Flasche ∼ N( $\mu$ ; 1,5) Nullhypothese H<sub>0</sub>:  $\mu = 500$ , d.h.  $\mu_0 = 500$ 

- Je nach Interessenlage sind unterschiedliche **Gegenhypothesen** möglich:
	- a)  $H_1$ :  $\mu \neq \mu_0$ b)  $H_1: \mu < \mu_0$ c)  $H_1: \mu > \mu_0$
- **Entscheidung:** 
	- $H_0$ :  $\mu = \mu_0$  wird abgelehnt gegenüber a) H<sub>1</sub> :  $\mu \neq \mu_0$ , wenn  $|\bar{x} - \mu_0|$  "sehr groß" ist b) H<sub>1</sub>:  $\mu < \mu_0$ , wenn  $\bar{x}$  "weit kleiner" als  $\mu_0$  ist c) H<sub>1</sub>:  $\mu > \mu_0$ , wenn  $\bar{x}$  "weit größer" als  $\mu_0$  ist

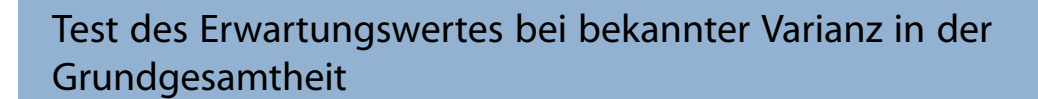

**Entscheidungskriterium aus Stichprobe**:

$$
\nu=\frac{\bar{x}-\mu_0}{\sigma}\,\sqrt{n}
$$

#### **Mögliche Fehlentscheidungen**

- Ablehnung von  $H_0$ , obwohl  $H_0$ richtig ist: Fehler 1. Art
- **Nicht-Ablehnung von** H<sub>0</sub>, obwohl  $H<sub>0</sub>$  falsch ist: Fehler 2. Art
- Vorteil: Verteilung bekannt:  $N(0; 1)$
- Dann:

H<sub>0</sub> :  $\mu = \mu_0$  wird abgelehnt gegenüber

a) H<sub>1</sub> :  $\mu \neq \mu_0$ , wenn |v| "sehr groß" ist b) H<sub>1</sub> :  $\mu < \mu_0$ , wenn v "sehr negativ" ist c) H<sub>1</sub> :  $\mu > \mu_0$ , wenn v "sehr positiv" ist

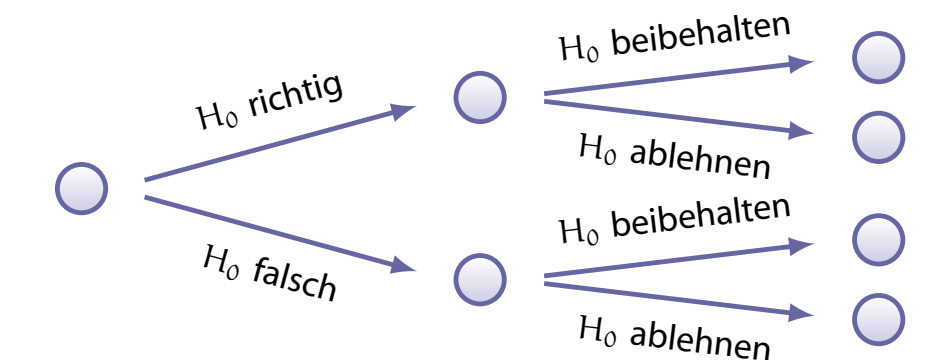

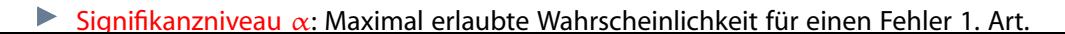

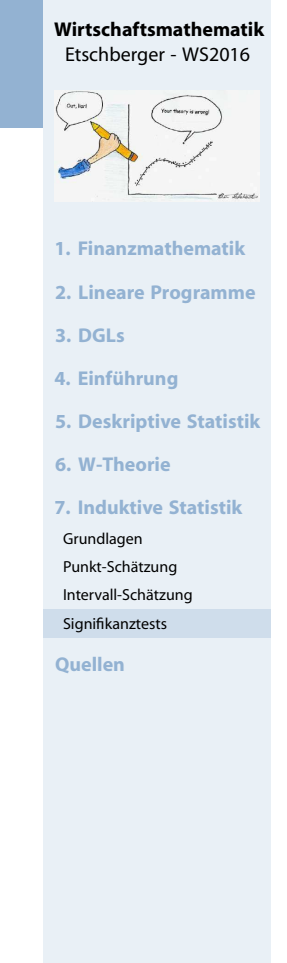

267

#### **Wirtschaftsmathematik** Etschberger - WS2016

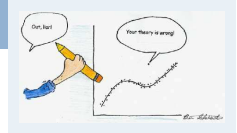

- **1. Finanzmathematik**
- **2. Lineare Programme**
- **3. DGLs**
- **4. Einführung**
- **5. Deskriptive Statistik**
- **6. W-Theorie**

**7. Induktive Statistik**

- Grundlagen
- Punkt-Schätzung Intervall-Schätzung
- Signifikanztests

Test des Erwartungswertes bei bekannter Varianz in der Grundgesamtheit

Mithilfe von  $\alpha$  und V kann geklärt werden, was "sehr groß" usw. heißt: Wahrscheinlichkeit für Fehler 1. Art im Fall a):  $|v| > x$ , obwohl H<sub>0</sub> richtig:

$$
P(|V| > x) = P(V > x) + P(V < -x)
$$
  
= 2 \cdot P(V > x) (Symmetric der Normalverteilung)  
= 2 \cdot [1 - P(V \le x)] = 2 \cdot [1 - \Phi(x)] = \alpha  

$$
\iff \Phi(x) = 1 - \frac{\alpha}{2}
$$
  

$$
\iff x = x_{1-\frac{\alpha}{2}}
$$

 $H_0$  wird demnach verworfen, wenn  $|v| > x_{1-\frac{\alpha}{2}}$  bzw.  $v \in B$  ist. B =  $(-\infty, -x_{1-\frac{\alpha}{2}})$  ∪  $(x_{1-\frac{\alpha}{2}}, \infty)$  heißt Verwerfungsbereich. Analoge Vorgehensweise für die Fälle b) und c)

Test des Erwartungswertes bei bekannter Varianz in der GG

#### **Rezept**

- **1** Ein Signifikanzniveau  $\alpha$  wird festgelegt.
- **2** Der Verwerfungsbereich

$$
B = (-\infty, -x_{1-\alpha/2}) \cup (x_{1-\alpha/2}; \infty) \quad \text{im Fall a)}
$$

$$
B = (-\infty, -x_{1-\alpha})
$$
 **im Fall b)**

$$
B = (x_{1-\alpha}; \infty) \qquad \qquad \text{im Fall c)}
$$

wird festgelegt, wobei  $x_{1-\alpha/2}$  bzw.  $x_{1-\alpha}$  [das](#page-38-0)  $(1 - \alpha/2)$ - bzw. das (1 –  $\alpha$ )-Fraktil der N(0,1)-Verteil[ung ist. \(W](#page-78-0)ichtig: Der Ablehnungsbereich ist also unabhä[ngig von d](#page-100-0)er Stichprobe)

<sup>3</sup> Wichtig: Erst jetzt werden die Daten[der](#page-108-0)[Stichp](#page-108-0)robe erhoben/beachtet: √

Der Testfunktionswert  $v =$  $\overline{x} - \mu_0$ σ  $\overline{\mathfrak{n}}$  wird berechnet.

4 H<sub>0</sub> wird genau dann verworfen, wenn  $v \in B$  gilt.

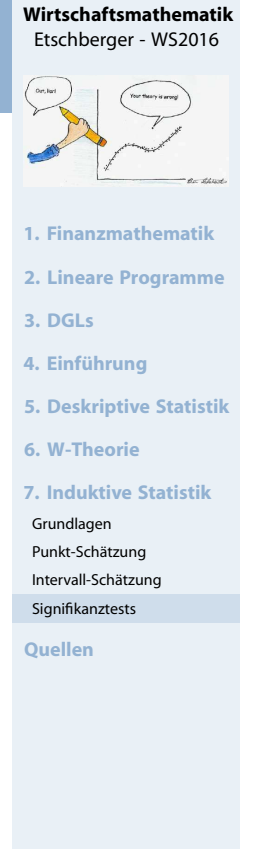

269

**Wirtschaftsmathematik** Etschberger - WS2016

**1. Finanzmathematik 2. Lineare Programme**

**5. Deskriptive Statistik**

**7. Induktive Statistik**

**3. DGLs 4. Einführung**

**6. W-Theorie**

Grundlagen Punkt-Schätzung Intervall-Schätzung Signifikanztests **Quellen**

# **Beispiel:**

 $X_1, \ldots, X_{25}$  mit  $X_i$  ∼ N( $\mu$ ; 1,5) und  $\bar{x} = 499,28$ Prüfe H<sub>0</sub> :  $\mu = 500$ , H<sub>1</sub> :  $\mu \neq 500$  zum Signifikanzniveau  $\alpha = 0.01$ 

**Lösung:** Einstichproben-Gaußtest, Fall a)

 $\alpha = 0.01$ 2 N(0;1):  $x_{1-\frac{\alpha}{2}} = x_{1-0,005} = x_{0,995} = 2,576$  $\Rightarrow B = (-\infty, -2,576) \cup (2,576, \infty)$  $v = \frac{499,28-500}{1,5}$ . √  $25 = -2,4$  $4 \text{ } \nu \notin B \Rightarrow H_0$  nicht verwerfen

Interpretation: Zum Signifikanzniveau 1 % kann der Brauerei keine Abweichung vom Sollwert  $\mu_0 = 500$  nachgewiesen werden.

# Aufbau und Klassifikation von Signifikanztests

# **Der jeweils geeignete Test hängt ab von . . .**

- $\blacktriangleright$  dem zu testenden Hypothesenpaar H<sub>0</sub>, H<sub>1</sub>; unterscheide:
	- Parametrische Hypothesen: Beziehen sich auf unbekannte(n) Verteilungsparameter  $(\mu, \sigma^2, \dots)$
	- Nichtparametrische Hypothesen: Beinhalten sonstige Aussagen, z.B. "Alter und Einkommen sind unabh."
- ► den Voraussetzungen an die Verteil[ung/param](#page-25-0)eter (z.B.  $G \sim N(\mu; \sigma)$ )
- ► den Voraussetzungen an den Stichp[robenumf](#page-78-0)ang  $(z.B. n > 30)$
- Art und Anzahl der Stichproben; u[nterscheide](#page-114-0):
	- **Signifikanztests bei einer einfache[n Stichprob](#page-123-0)e**
	- Signifikanztests bei mehreren unabhängigen Stichproben
	- Signifikanztests bei zwei verbundenen Stichproben

In dieser Vorlesung: Nur **einfache Stichproben**

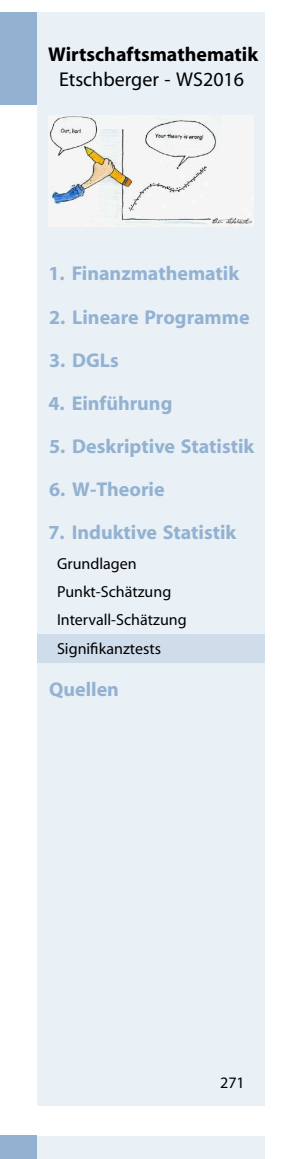

**Wirtschaftsmathematik** Etschberger - WS2016

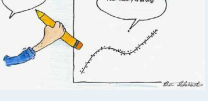

- **1. Finanzmathematik**
- **2. Lineare Programme**
- **3. DGLs**
- **4. Einführung**
- **5. Deskriptive Statistik**
- **6. W-Theorie**
- **7. Induktive Statistik**
- Grundlagen Punkt-Schätzung
- Intervall-Schätzung
- Signifikanztests

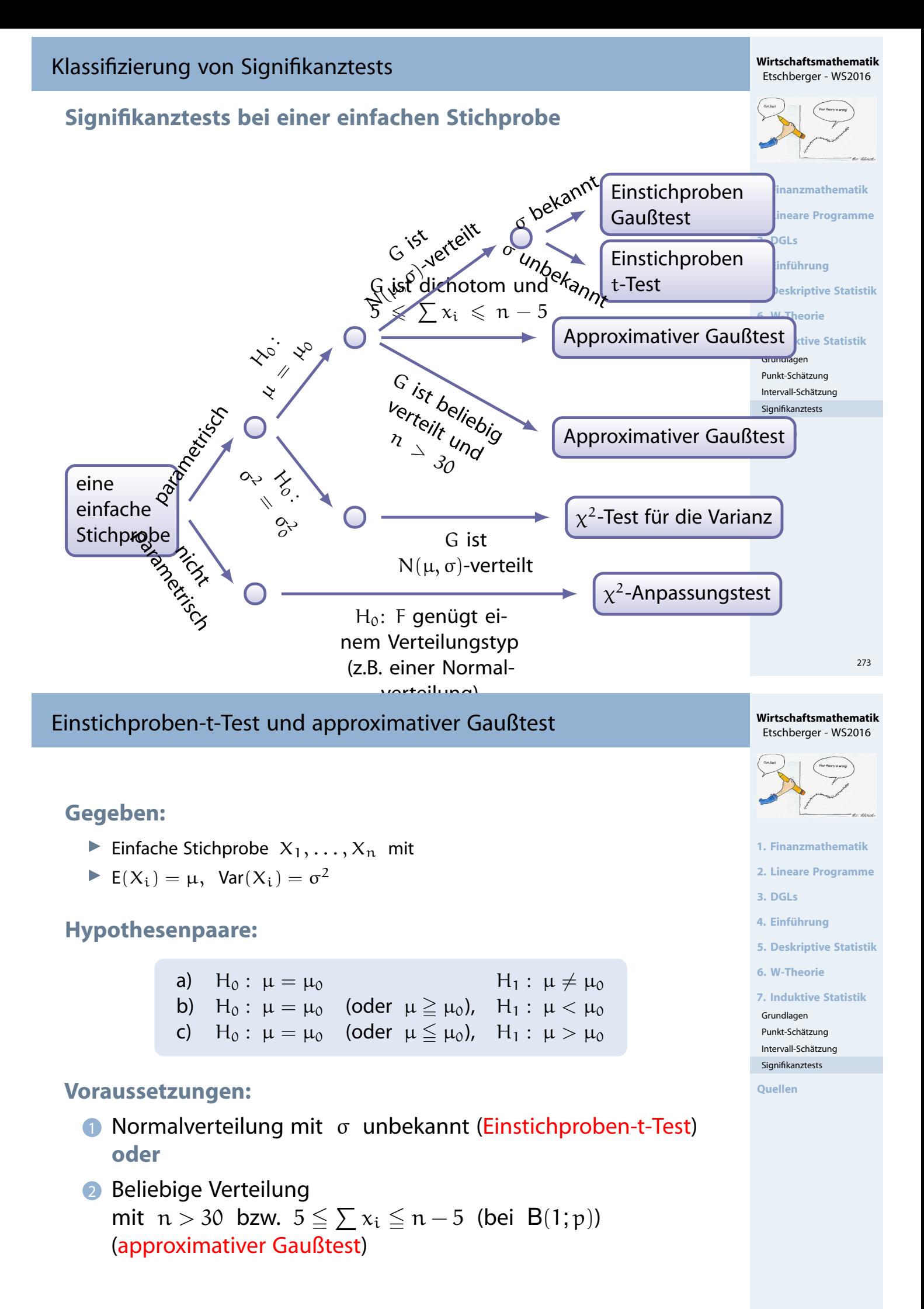

# Einstichproben-t-Test, approximativer Gaußtest

### **Ablauf:**

- **1** Festlegen des Signifikanzniveaus  $\alpha$
- <sup>2</sup> Festlegen des Verwerfungsbereichs B:
	- Falls H<sub>1</sub> :  $\mu \neq \mu_0$ : B = ( $-\infty$ ;  $-x_{1-\alpha/2}$ ) ∪ ( $x_{1-\alpha/2}$ ;  $\infty$ )
	- Falls H<sub>1</sub> : μ < μ<sub>0</sub>: B =  $(-\infty, -x_{1-\alpha})$
	- $\bullet$  Falls H<sub>1</sub> :  $\mu > \mu_0$ : B =  $(x_{1-\alpha}; \infty)$

Dabei steht  $x_{1-\alpha/2}$  bzw.  $x_{1-\alpha}$  für das jeweilige Fraktil

- $\bullet$  der t(n 1)-Verteilung bei n ≤ 29 bzw.
- der N(0; 1)-Verteilung bei  $n \ge 30$ .

**3 Berechnen des Testfunktionswertes:** 

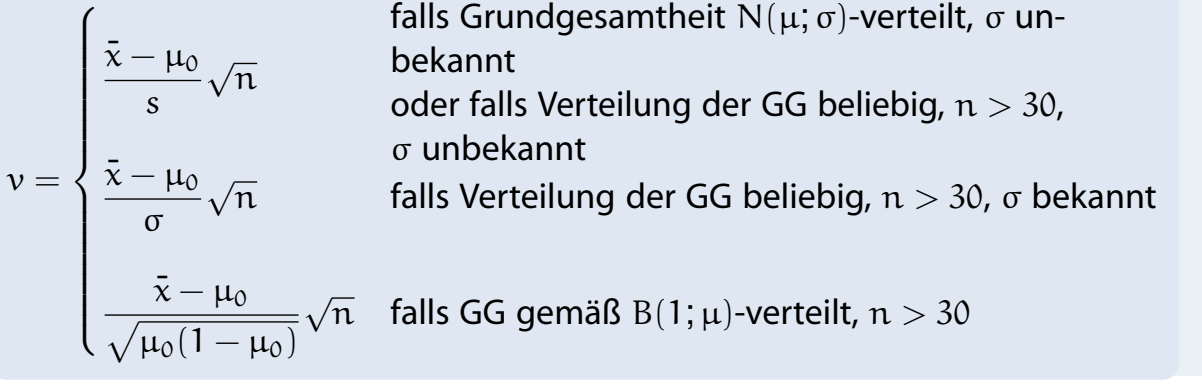

#### Einstichproben-t-Test: Beispiel

#### **Beispiel** t**-Test: Energieaufnahme von Frauen**

- Empfohlene täglich Energieaufnahme für Frauen: 7724 kJ (1845 kcal)
- ▶ Nehme einfache Stichprobe von 11 Frauen und teste zum Signifkanzniveau  $\alpha = 0.05$  für
- $\blacktriangleright$  H<sub>0</sub>: "Der Erwartungswert der täglichen Energieaufnahme für Frauen ist 7724 kJ"  $(\mu_0)$
- gegen H<sub>1</sub>:  $\mu \neq \mu_0$

```
daily.intake <- c(5260, 5470, 5640, 6180, 6390, 6515, 6805, 7515, 7515, 8230, 8770)
t.test(daily.intake, alternative="two.sided", mu=7724, conf.level=0.95)
```

```
##
## One Sample t-test
##
## data: daily.intake
## t = -2.8179, df = 10, p-value = 0.01823
 to7724
## 95 percent confidence interval:
## 5986.348 7520.925
## sample estimates:
## mean of x
## 6753.636
```
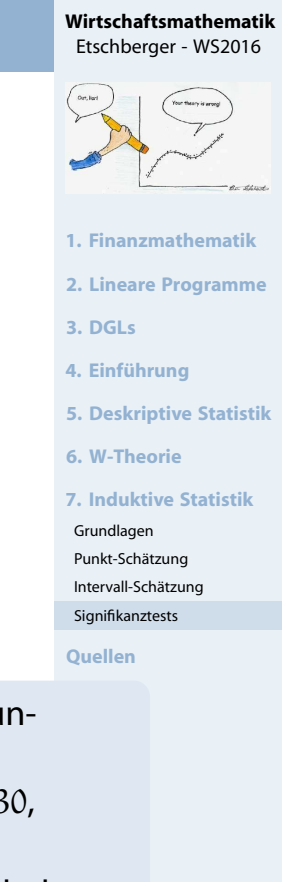

275

#### **Wirtschaftsmathematik** Etschberger - WS2016

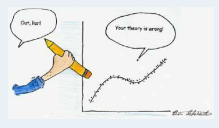

- **1. Finanzmathematik**
- **2. Lineare Programme**

```
3. DGLs
```

```
4. Einführung
```

```
5. Deskriptive Statistik
```

```
6. W-Theorie
```

```
7. Induktive Statistik
```

```
Grundlagen
```

```
Punkt-Schätzung
Intervall-Schätzung
```

```
Signifikanztests
```

```
Quellen
```
### Einstichproben-t-Test, approx. Gaußtest

#### **Beispiel:**

 $X_1, \ldots, X_{2000} \sim B(1; p)$  mit

 $X_i =$  1, falls i-te Person Wähler einer bestimmten Partei 0, sonst

Ergebnis der Stichprobe: 2000<br>
>  $i=1$  $x_i = 108$ 

Prüfe H<sub>0</sub> :  $p \le 0,05$  gegen H<sub>1</sub> :  $p > 0,05$  zum Signifikanzniveau 2%

#### **Lösung:**

approximativer Gaußtest bei dichotomer (zweiwertiger) Verteilung; Voraussetzung 2 erfüllt:  $5 ≤ 108 ≤ 2000 - 5$ 

$$
\bullet \quad \alpha=0,02
$$

**2** N(0;1): 
$$
x_{1-\alpha} = x_{0,98} = 2,05
$$
 (Table)  $\Rightarrow$  B = (2,05;  $\infty$ )

3) 
$$
v = \frac{\frac{108}{2000} - 0.05}{\sqrt{0.05 \cdot (1 - 0.05)}}
$$
  $\sqrt{2000} = 0.82$ 

 $4 \text{ } \nu \notin B \Rightarrow H_0$  nicht verwerfen

**Zusatzfrage:** Entscheidung, falls  $\alpha = 0.01$ ?  $\rightarrow$  Keine Änderung!

#### Chi-Quadrat-Test für die Varianz

- ► Gegeben: Einfache Stichprobe  $X_1, \ldots, X_n \sim N(\mu; \sigma)$
- Hypothesenpaare:

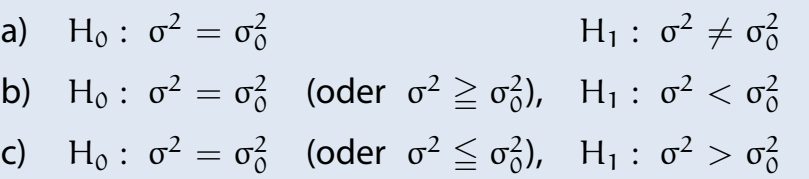

#### **Vorgehensweise:**

- **1** Festlegen des Signifikanzniveaus  $\alpha$ .
- **2** Festlegen des Verwerfungsbereichs:

$$
B = [0; x_{\alpha/2}) \cup (x_{1-\alpha/2}; \infty) \quad \text{im Fall a)}
$$

$$
B = [0; x_{\alpha}) \quad \text{im Fall b}
$$

$$
B=(x_{1-\alpha};\infty) \hspace{3cm} \text{im Fall c)}
$$

**3** Berechnung des Testfunktionswertes:

$$
\nu = \frac{(n-1)s^2}{\sigma_0^2} = \frac{1}{\sigma_0^2} \sum_{i=1}^n \left( x_i - \bar{x} \right)^2
$$

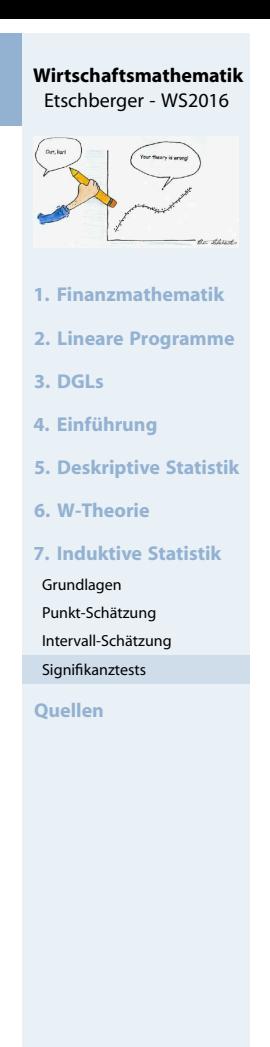

277

#### **Wirtschaftsmathematik** Etschberger - WS2016

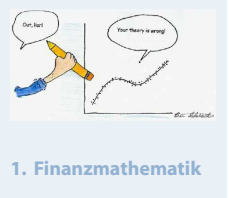

- **2. Lineare Programme**
- **3. DGLs**
- **4. Einführung**
- **5. Deskriptive Statistik**
- **6. W-Theorie**

**7. Induktive Statistik**

- Grundlagen
- Punkt-Schätzung Intervall-Schätzung
- Signifikanztests

**Beispiel:**  $G \sim N(\mu; \sigma)$ 

 $(x_1, \ldots, x_{10}) = (2100; 2130; 2150; 2170; 2210; 2070; 2230; 2150; 2230; 2200)$ 

Prüfe H<sub>0</sub>:  $\sigma = 40$ , H<sub>1</sub>:  $\sigma \neq 40$  zum Signifikanzniveau  $\alpha = 0,1$ 

Lösung:  $\chi^2$ -Test für die Varianz, Hypothese Fall a); Voraussetzungen sind erfüllt

- $\Omega \alpha = 0,1$
- **2**  $\chi^2(9)$ :  $x_{\frac{\alpha}{2}} = x_{0,05} = 3,33; x_{1-\frac{\alpha}{2}} = x_{0,95} = 16,92$ (Tabelle der  $\chi^2$ -Verteilung)

 $\Rightarrow B = [0.3,33) \cup (16,92;\infty)$ 

8 
$$
\bar{x} = \frac{1}{10} (2100 + 2130 + \dots + 2200) = 2164
$$
  
\n $v = \frac{1}{40^2} [(2100 - 2164)^2 + \dots + (2200 - 2164)^2] = 16,65$ 

 $\Rightarrow$   $v \notin B \Rightarrow H_0$  nicht verwerfen

Zwei verbundene einfache Stichproben: Kontingenztest

- Situation: In Grundgesamtheit G: Zwei verbundene einfache Stichproben, also Beobachtung zweier Merkmale X, Y
- Hypothese:

 $H_0$ : Die beiden Merkmale X und Y sind in G unabhängig.  $H_1$  : X und Y sind in G abhängig.

#### **Vorgehensweise Kontingenztest:**

- **1** Festlegen des Signifikanzniveaus α.
- 2 Unterteilung der x[-Achse](#page-30-0) in  $k \ge 2$  und die y-Achse in  $l \ge 2$  disjunkte, aneinander angrenzende Intervalle  $A_1, \ldots, A_k$  bzw.  $B_1, \ldots, B_k$
- 3 Erstellen einer Kontingenztabelle mit Ra[ndhäufigke](#page-100-0)iten:

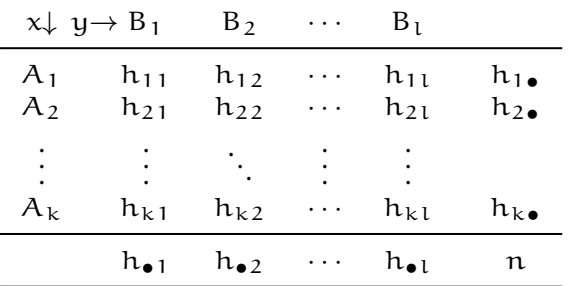

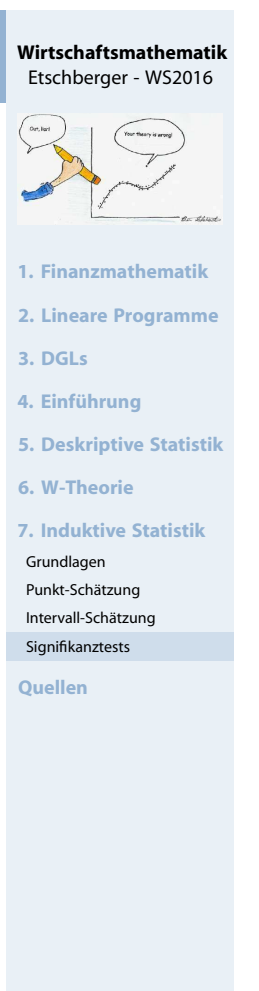

279

**Wirtschaftsmathematik** Etschberger - WS2016

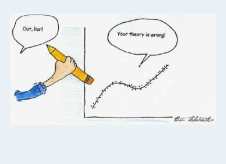

- **1. Finanzmathematik**
- **2. Lineare Programme**
- **3. DGLs**
- **4. Einführung**
- **5. Deskriptive Statistik**
- **6. W-Theorie**

**7. Induktive Statistik**

- Grundlagen
- Punkt-Schätzung Intervall-Schätzung
- Signifikanztests

#### Zwei verbundene einfache Stichproben: Kontingenztest

**Vorgehensweise Kontingenztest (Fortsetzung):**

4 Mit dem Fraktilswert  $x_{1-\alpha}$  der  $\chi^2$ -Verteilung mit  $(k-1) \cdot (l-1)$ Freiheitsgraden: Berechnung des Verwerfungsbereichs

 $B = (x_{1-\alpha}; \infty)$ 

5 Zu jeder Kombination aus  $i = 1, ..., k$  und  $j = 1, ..., l$ : Berechnung der Größe

$$
\tilde{h}_{ij}=\frac{h_{i\bullet}\cdot h_{\bullet j}}{n}
$$

6 Berechnung des Testfunktionswerts v:

$$
\nu = \sum_{i=1}^k \sum_{j=1}^l \frac{\left(\tilde{h}_{ij} - h_{ij}\right)^2}{\tilde{h}_{ij}} = \sum_{i=1}^k \sum_{j=1}^l \frac{h_{ij}^2}{\tilde{h}_{ij}} - n
$$

 $\overline{A}$ 

7 Ablehnung von H<sub>0</sub> genau dann, wenn  $v \in B$ .

#### Zwei verbundene einfache Stichproben: Kontingenztest

#### **Kontingenztest: Beispiel**

▶ 400 Erstkandidaten einer praktischen Führerscheinprüfung schneiden abhängig von der besuchten Fahrschule folgendermaßen ab:

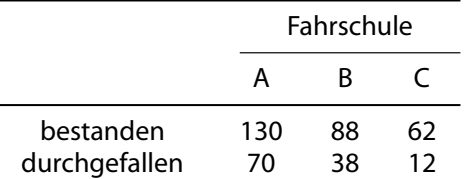

▶ Zum Signifikanzniveau von 5 % soll getestet werden, ob das Bestehen der Prüfung unabhängig von der besuchten Fahrschule ist.

#### **Testdurchführung**

- **1** Signifikanzniveau  $\alpha = 5\%$
- 2 entfällt, da Skalenniveau nominal
- 3 Kontingenztabelle:

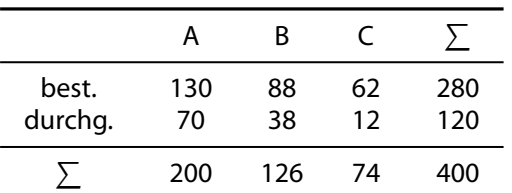

$$
\chi^2
$$
-Verteilung mit  
\n
$$
(3-1) \cdot (2-1) = 2
$$
 Freiheitsgraden:  
\n
$$
x_{1-0,05} = x_{0,95} = 5,99
$$
:

 $B = (5, 99; \infty)$ 

**5** Berechnung der  $\tilde{h}_{ij}$ :

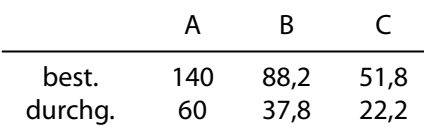

6 
$$
v = \frac{(140 - 130)^2}{140} + ...
$$
  
+  $\frac{(22,2 - 12)^2}{22,2}$   
 $\approx 9,077$ 

 $v \in B$ : Also wird H<sub>0</sub> abgelehnt, die Prüfungsergebnisse sind abhängig von der Fahrschule.

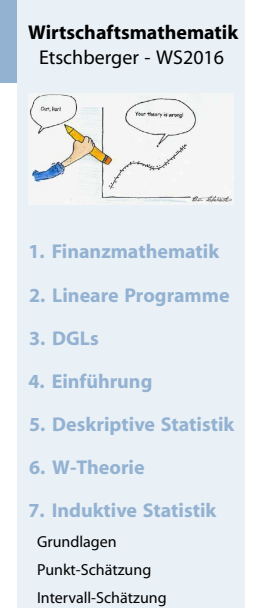

Signifikanztests **Quellen**

$$
\frac{1}{281}
$$

#### **Wirtschaftsmathematik** Etschberger - WS2016

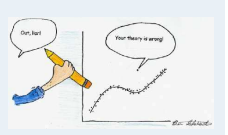

- **1. Finanzmathematik**
- **2. Lineare Programme**
- **3. DGLs**
- **4. Einführung**
- **5. Deskriptive Statistik**
- **6. W-Theorie**

**7. Induktive Statistik**

- Grundlagen
- Punkt-Schätzung Intervall-Schätzung
- Signifikanztests

#### **Bücher**

Bamberg, Günter, Franz Baur und Michael Krapp (2011). **Statistik**. 16. Aufl. München: Oldenbourg Verlag. ISBN: 3486702580.

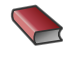

Fahrmeir, Ludwig, Rita Künstler, Iris Pigeot und Gerhard Tutz (2009). **Statistik: Der Weg zur Datenanalyse**. 7. Aufl. Berlin, Heidelberg: Springer. ISBN: 3642019382.

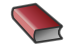

Luderer, Bernd (2003). **Starthilfe Finanzmathematik. Zinsen, Kurse, Renditen**. 2. Aufl. Stuttgart, Leipzig, Wiesbaden: Teubner.

Opitz, Otto (2004). **Mathematik für Wirtschaftswissenschaftler**. 9. Aufl. München: Oldenbourg.

# Quellenübersicht

譶

# <span id="page-123-0"></span>**Quellen zu Bildern und Daten**

- Anscombe, Francis (1973). "Graphs in Statistical A[nalysis".](#page-0-0) In: **The American Statistician**, S. 195–199.
- Bach, Axel, Reinhard Brüning, Katrin Krieft, Hilmar Liebsch und Martin Rosenberg (2006). **Mit Zahlen lügen**. URL: http://www.wdr.de/tv/quarks/ sendungsbeitraege/2006/1017/000\_zahlen.jsp.
- Fahrmeir, Ludwig, Rita Künstler, Iris Pigeot und [Gerhard Tutz \(](#page-30-0)2009). **Statistik: Der Weg zur Datenanalyse**. 7. Aufl. Berlin, [Heidelberg: Sp](#page-38-0)ringer. ISBN: 3642019382.
- Kramer, Walter (2011). **So lügt man mit Statistik**. [Piper](#page-123-0) Verlag. ISBN: 3492264131.

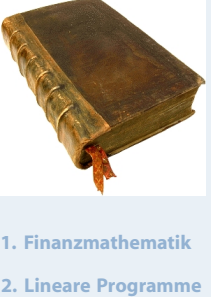

**3. DGLs**

**4. Einführung**

**5. Deskriptive Statistik**

- **6. W-Theorie**
- **7. Induktive Statistik**

**Quellen**

#### **Wirtschaftsmathematik** Etschberger - WS2016

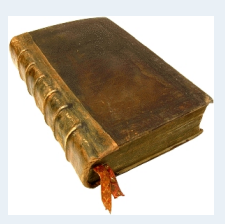

**1. Finanzmathematik**

**2. Lineare Programme**

**3. DGLs**

**4. Einführung**

**5. Deskriptive Statistik**

**6. W-Theorie**

**7. Induktive Statistik**